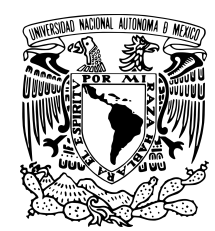

#### UNIVERSIDAD NACIONAL AUTÓNOMA DE MÉXICO

#### POSGRADO EN CIENCIAS FÍSICAS

#### ESTADOS EXCITADOS EN NÚCLEOS LIGEROS Y TRANSICIONES DE FASE.

## T E S I S

QUE PARA OPTAR POR EL GRADO DE: MAESTRO EN CIENCIAS FÍSICAS (FÍSICA)

P R E S E N T A:

GIOVANI ERICK MORALES HERNÁNDEZ

TUTORES PRINCIPALES:

DR. PETER OTTO HESS BECHSTEDT

INSTITUTO DE CIENCIAS NUCLEARES

DR. ENRIQUE LÓPEZ MORENO

FACULTAD DE CIENCIAS

MIEMBRO DEL COMITÉ TUTOR: DR. ROELOF BIJKER BIJKER INSTITUTO DE CIENCIAS NUCLEARES MEXICO, DF., FEBRERO DEL 2015 ´

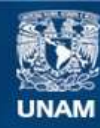

Universidad Nacional Autónoma de México

**UNAM – Dirección General de Bibliotecas Tesis Digitales Restricciones de uso**

#### **DERECHOS RESERVADOS © PROHIBIDA SU REPRODUCCIÓN TOTAL O PARCIAL**

Todo el material contenido en esta tesis esta protegido por la Ley Federal del Derecho de Autor (LFDA) de los Estados Unidos Mexicanos (México).

**Biblioteca Central** 

Dirección General de Bibliotecas de la UNAM

El uso de imágenes, fragmentos de videos, y demás material que sea objeto de protección de los derechos de autor, será exclusivamente para fines educativos e informativos y deberá citar la fuente donde la obtuvo mencionando el autor o autores. Cualquier uso distinto como el lucro, reproducción, edición o modificación, será perseguido y sancionado por el respectivo titular de los Derechos de Autor.

A mi padre (Juanito), a mi madre (Malenita) y a mi hermana (Magui) que nunca dejaron de creer en mi, con mucho amor.

A mis amigos (Nadia Ramírez Cruz, Miguel A. Bastarrachea Magnani, Yessenia Olguín Trejo, Nayeli Rodríguez Briones, Raymundo Hernández Aguilar y Mississippi Valenzuela Durán) que siempre estuvieron conmigo, gracias por alentarme a seguir adelante.

A mis asesores (Peter O. Hess Bechstedt, Enrique López Moreno y Huitzilin Yépez Martínez) que nunca dejaron de enseñarme, gracias por su apoyo y comprensión.

# ´ Indice general

#### Lista de figuras

### Lista de tablas

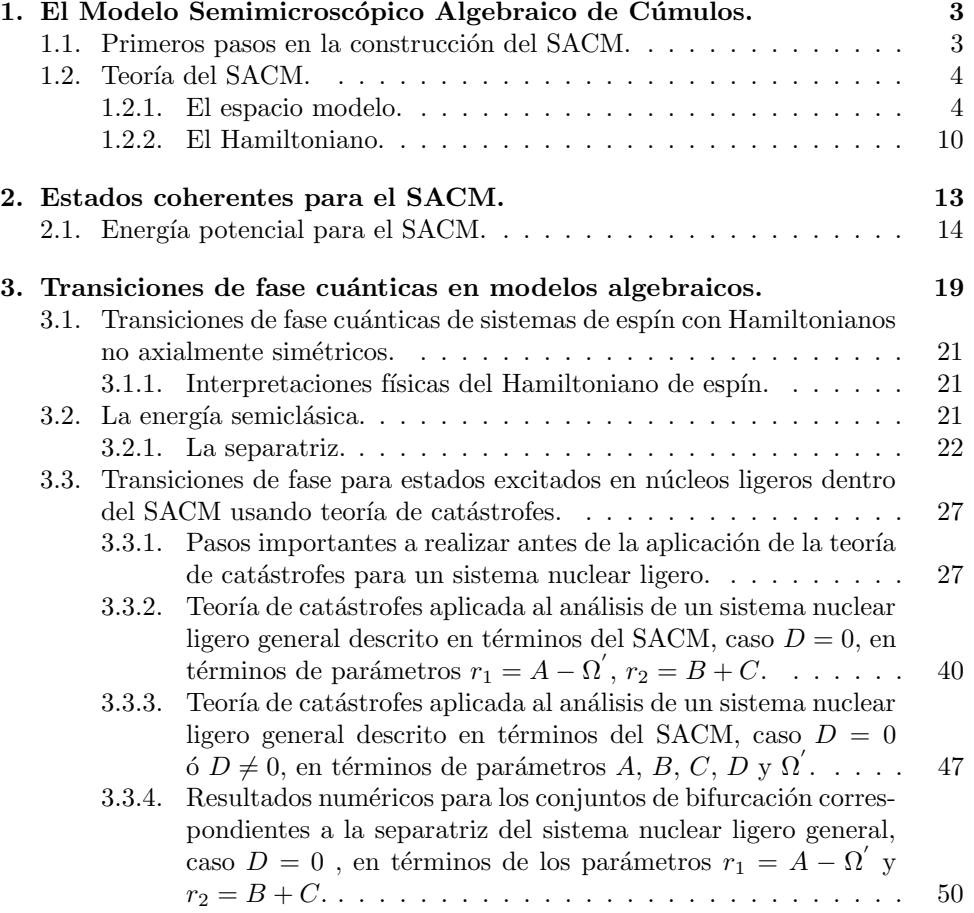

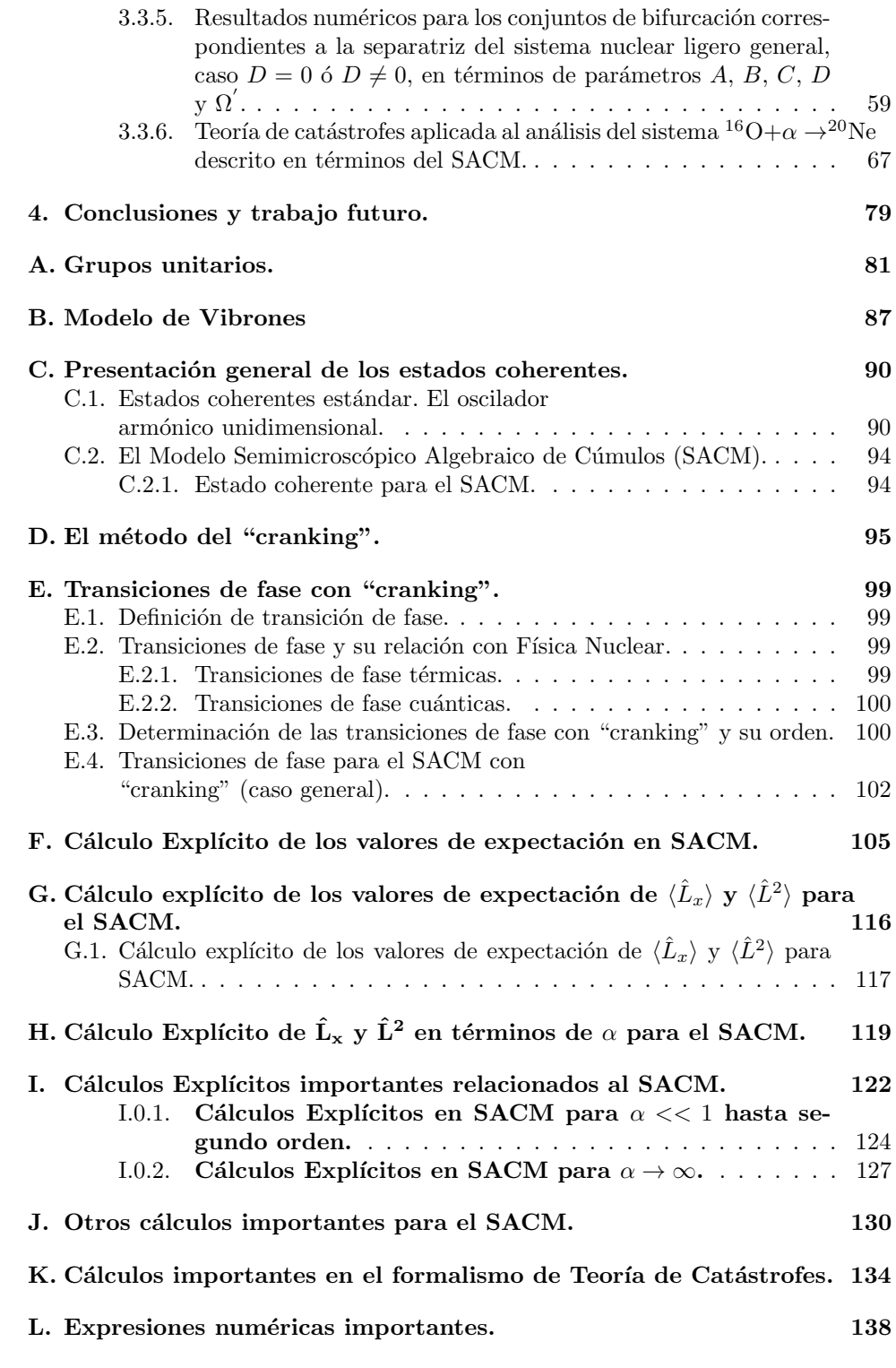

# ´ Indice de figuras

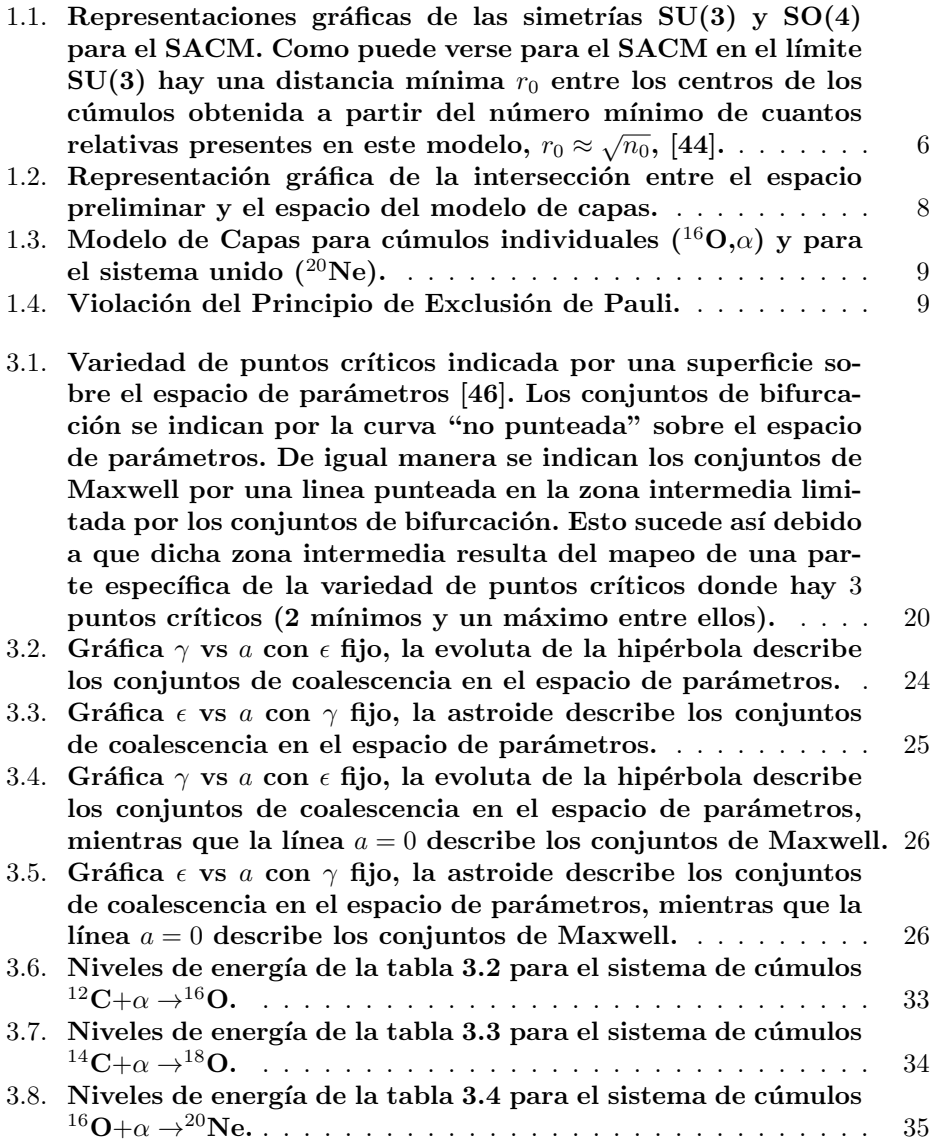

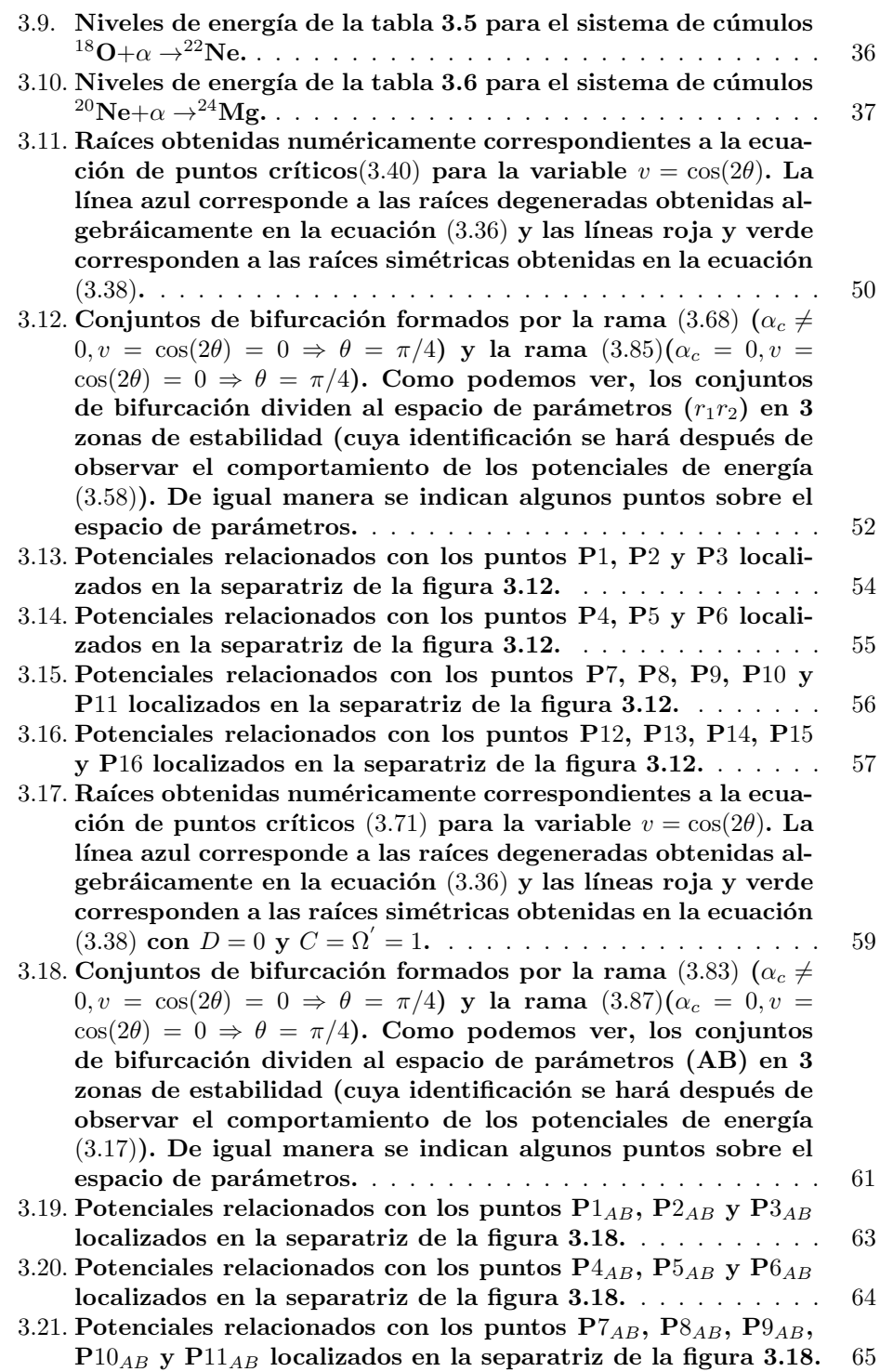

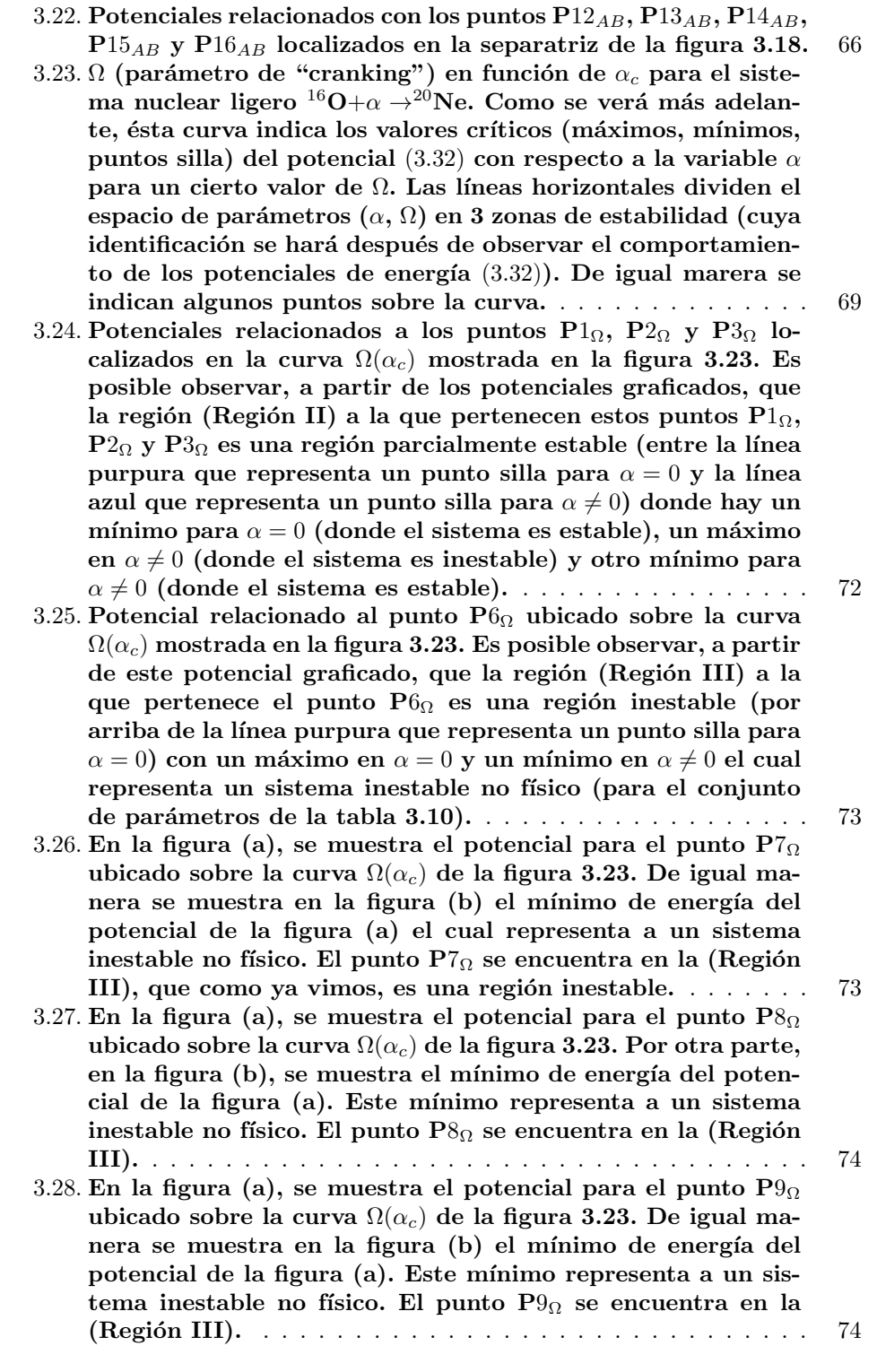

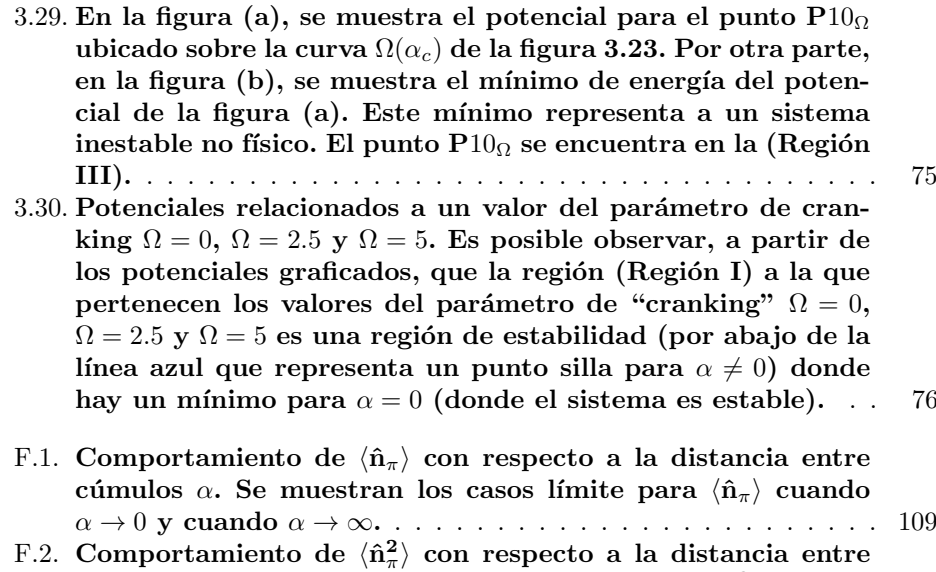

cúmulos  $\alpha$ . Se muestran los casos límite para  $\langle \hat{\mathbf{n}}_{\pi}^2 \rangle$  cuando α → 0 y cuando α → ∞. . . . . . . . . . . . . . . . . . . . . . . . . 110 F.3. Comportamiento de  $\langle \hat{\mathbf{n}}_{\pi}^{\mathbf{3}} \rangle$  con respecto a la distancia entre cúmulos  $\alpha$ . Se muestran los casos límite para  $\langle \hat{\mathbf{n}}_{\pi}^3 \rangle$  cuando α → 0 y cuando α → ∞. . . . . . . . . . . . . . . . . . . . . . . . . 112

# ´ Indice de tablas

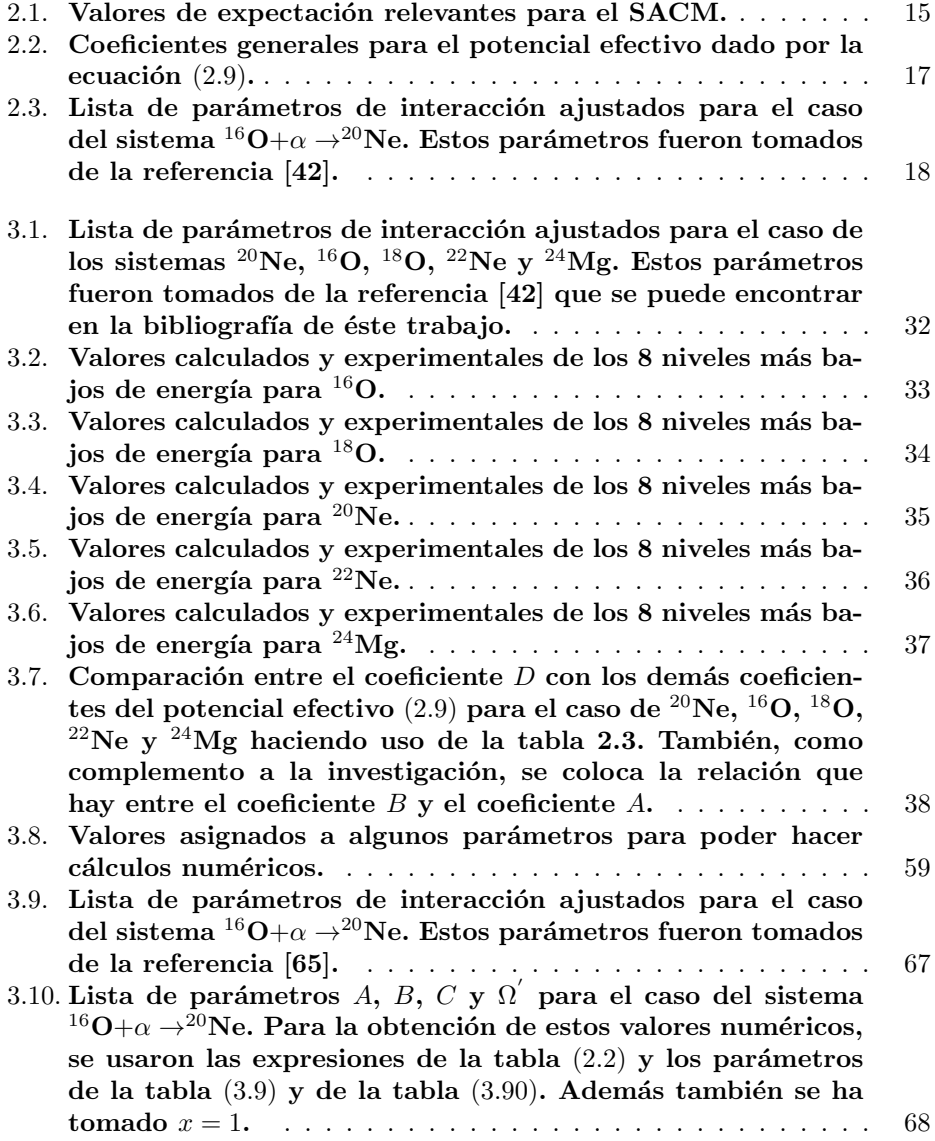

- 3.11. Coordenadas de los puntos mostrados en la figura 3.23. Las coordenadas del punto P3 fueron obtenidas de encontrar el mínimo (numéricamente) de la función  $\Omega(\alpha_c)$ . Las coordenadas del punto P4 son obtenidas de saber que para el punto P2 la  $\Omega(\alpha_c) = 7.67468$ , que es la misma  $\Omega(\alpha_c)$  para el punto P4 (ya que están a la misma altura). De ésta manera, al resolver la ecuación  $\Omega(\alpha_c) = 7.67468$ , da cómo resultado  $\alpha_c = 0.2$  ( $\alpha_c$ ) para el punto P2) y  $\alpha_c = 0.755573$  que es la  $\alpha_c$  para el punto P4. Este último criterio también es tomado para el punto P5 a partir de las coordenadas del punto P1. . . . . . . . . . 70 3.12. Puntos extremos correspondientes a los potenciales pertenecientes a los puntos sobre la curva 3.23 . . . . . . . . . . . . . 77 3.13. Puntos extremos correspondientes a los valores del parámetro de cranking  $\Omega = 0$ ,  $\Omega = 2.5$  y  $\Omega = 5$ . . . . . . . . . . . . . . . . 77 F.1. Abreviaciones utilizadas en SACM. . . . . . . . . . . . . . . . . 106
- J.1. Coeficientes  $A_{ij}$  para el potencial dado por la ecuación (J.1). 131
- J.2. Coeficientes  $B_{ij}$  para el potencial dado por la ecuación (J.8). 132
- J.3. Coeficientes  $C_{ij}$  para el potencial dado por la ecuación (J.9). 133

### Introducción.

Hoy en día, existe un gran número de modelos que tienen como objetivo estudiar y describir las propiedades estructurales del núcleo a bajas energías, los **modelos** algebraicos de cúmulos son un ejemplo.

Los modelos algebraicos de cúmulos se dividen en dos grandes grupos: El Modelo Fenomenológico Algebraico de Cúmulos (PACM, por sus siglas en inglés) y el Modelo Semimicroscópico Algebraico de Cúmulos (SACM, por sus siglas en inglés). El primer modelo no toma en cuenta el principio de exclusión de Pauli mientras que el segundo si lo hace. Como ejemplo del primer grupo tenemos al Modelo de Vibrones  $(VM,$  por sus siglas en inglés)  $[1]$ , mientras que una buena descripción del SACM la podemos encontrar en las referencias [2,3].

Dado que el SACM toma en cuenta el principio de exclusión de Pauli, nos limitaremos a trabajar únicamente con este modelo para la descripción de núcleos ligeros (descritos por un Hamiltoniano caracterizado por ciertos operadores invariantes obtenidos de las cadenas de grupos referentes a  $SU(3)$  y  $SO(4)$ ) como es el caso del sistema  ${}^{16}O+\alpha \rightarrow {}^{20}Ne.$ 

Como veremos más adelante, el SACM muestra ciertas ventajas como la de ser de simple estructura y fácil de resolver numéricamente. Por otra parte, tiene la desventaja de ser demasiado abstracto y es difícil visualizar las propiedades geométricas. Para poder superar dicha dificultad se ha optado por el estudio de este modelo mediante un mapeo geométrico haciendo uso del método de estados coherentes [4].

Los Estados Coherentes no solamente han sido aplicados al IBA (Interacting Boson Approximation, por sus siglas en inglés) o a moléculas atómicas  $[5,6,7,8,9]$ , sino también a otros modelos algebraicos con origen microscópico dentro del modelo de capas. En [10], el m´etodo de estados coherentes vectoriales [4] fue usado para mapear el modelo simpléctico  $[11]$  al modelo geométrico del núcleo  $[12]$ . El mapeo geométrico resultó de gran uso en los cálculos del espectro nuclear  $[13,14]$  y en la predicción del espectro de núcleos pesados [15]. Un núcleo está caracterizado por un Hamiltoniano algebraico. El mapeo geom´etrico nos permite obtener el valor esperado de  $\acute{e}$ ste operador Hamiltoniano, consiguiendo así una energía potencial semi-clásica.

Es importante decir que la mayoría de las aplicaciones de los modelos de cúmulos algebraicos son restringidas a simetrías dinámicas (casos especiales en el que se puede obtener soluciones anal´ıticas para el problema de eiguenvalores), donde el Hamiltoniano es función de ciertos operadores invariantes de Casimir obtenidos de una cadena de grupos. Sin embargo, los casos m´as interesantes se encuentran fuera de las simetrías dinámicas, permitiendo la investigación de transiciones de fase (transiciones de fase o de forma entre las simetrías dinámicas).

El an´alisis de transiciones de fase puede realizarse de igual manera considerando rotaciones sobre el sistema de cúmulos. Para imponer rotaciones en el sistema, se

usa el método del "cranking" [12,16,17,18], lo que genera bandas rotacionales y permite el cálculo de momentos de inercia. Cambios en el comportamiento rotacional son relacionados a transiciones de fase nucleares. De esta manera, el método del "cranking" no sólo permite el estudio de diferentes fases sino que da información adicional sobre los momentos de inercia y del espectro. El método del "cranking" ya ha sido aplicado anteriormente [17,18,19] incluso en el IBA [20].

El trabajo que se presenta a continuación tiene como objetivo principal mostrar que es posible realizar un estudio completo de transiciones de fase dentro del SACM con "cranking" mediante teoría de catástrofes.

La teoría de catástrofes estudia la dependencia de la naturaleza de equilibrio de un sistema f´ısico con respecto a ciertos par´ametros que aparecen en ecuaciones las cuales expresan leyes din´amicas del mismo sistema.

El presente trabajo tiene la siguiente estructura.

CAPÍTULO 1: En este capítulo, se da una explicación general de Modelo Semimicroscópico Algebraico de Cúmulos (SACM). También se propone un Hamiltoniano para un sistema de dos cúmulos rotantes.

CAPÍTULO 2: En este capítulo se introducirán los estados coherentes para hacer el mapeo geométrico de los modelos algebraicos de cúmulos de manera que al tomar el valor esperado del Hamiltoniano para dos cúmulos esféricos con "cranking", podamos obtener una Superficie de Energía Potencial (PES, por sus siglas en inglés) o potencial semi-clásico en términos de varios parámetros (donde uno de ellos es el parámetro de "cranking"  $\Omega$ ) y de 3 variables  $\alpha$ ,  $\theta$  y  $\phi$  que representan la distancia entre cúmulos, el ángulo polar y el ángulo azimutal respectivamente.

CAPÍTULO 3: En este capítulo se da una explicación detallada del formalismo de teoría de catástrofes y de como puede ser aplicada a un ejemplo sencillo como es el caso de sistemas de espín con Hamiltonianos no axialmente simétricos. De igual manera, dada la superficie de energía potencial obtenida para el SACM en el capítulo 2, se muestra un estudio de las transiciones de fase dentro del SACM usando teoría de catástrofes y se aplica a un sistema de núcleos ligeros en generale y a un ejemplo específico como es el sistema de <sup>16</sup>O+ $\alpha \rightarrow$ <sup>20</sup>Ne. Se trabajará con los conjuntos de bifurcación (curvas asociadas con puntos críticos degenerados) y con la raíz crítica  $v = \cos(2\theta) = 0$ . Para finalizar el capítulo, se presenta una discusión de los resultados obtenidos.

 $CAP^{\dagger}TULO$  4: Por último, se darán las conclusiones del trabajo, además se plantean las posibles aplicaciones futuras.

### Capítulo 1

## El Modelo Semimicroscópico Algebraico de Cúmulos.

#### 1.1. Primeros pasos en la construcción del SACM.

A principios de los ochenta un modelo fenomenológico algebraico de cúmulos mejor conocido como el Modelo de Vibrones (VM) [1] fue introducido para la descripción de estados quasi-moleculares y estados de cúmulos.

En su forma original, el VM tiene una estructura de grupo  $U(4)$  (en el apéndice A se encuentra un resumen de grupos unitarios) y fue elaborado para tomar en cuenta el movimiento relativo en un sistema de 2 cúmulos. Sus aplicaciones se encuentran en el área de sistemas de núcleos ligeros  $[21-23]$  y otros sistemas moleculares atómicos. Al ser combinado con el Modelo de Bosones Interactuantes (IBM) [24] o con el Modelo de Fermiones Interactuantes (IFM, por sus siglas en inglés)  $[25]$ , se logró una descripción de los grados de libertad internos de los cúmulos, por lo que el enfoque algebraico permitió describir sistemas de cúmulos más complicados, incluyendo ejemplos de núcleos pesados [26,27].

Por muchos años, varios métodos de teoría de grupos han sido utilizados para el estudio de cúmulos microscópicos [28-34], pero la relación entre el enfoque fenomenológico y microscópico no había quedado clara.

La aplicación del VM, a algunas bandas bien establecidas de cúmulos nucleares ligeros, mostró la necesidad de modificar las suposiciones del modelo con respecto al espacio modelo [35,36] y el factor espectroscópico de los cúmulos [37]. La razón de que el VM no fue exitoso (en su forma original) en la descripción de cúmulos nucleares, se bebe a que dicho modelo no toma en cuenta el principio de exclusión de Pauli. El VM funciona en la descripción de cúmulos pero sigue mostrando problemas en la construcción de estados, por ejemplo en el límite de  $SO(4)$  con  $L = 0$  (definido en el apéndice B), el valor esperado para el operador de número  $\hat{\mathbf{n}}_{\pi} = (\hat{\pi}^{\dagger} \cdot \hat{\pi})$  con  $m = 0, \pm 1$  es dado por [38]:

$$
\langle \hat{\mathbf{n}}_{\pi} \rangle = \frac{N-1}{2}.\tag{1.1}
$$

El problema es que cuando  $N$  (número de bososnes) aumenta, la estructura de los estados cambia, implicando no convergencia de los mismos. La descripción completa del VM se da en el apéndice B de éste trabajo.

Con la modificación del sector de movimiento relativo en la parte de enfoque fenomenológico los sistemas de dos cúmulos doblemente mágicos podían describirse razonablemente bien, sin embargo, el espacio del modelo todavía no es apto para otros sistemas de c´umulos. Para superar estas dificultades, se propuso un enfoque semimicroscópico algebraico a los problemas de cúmulos nucleares [2,39] el cual ya ha tenido algunas aplicaciones [39-42]. De esta manera, en la descripción semimicroscópica, los operadores físicos (expresados, cómo puede verse en el apéndice A, en términos de los generadores de algunas cadenas de grupos) tienen un tratamiento fenomenológico, y esto es combinado con un espacio modelo microscópico, es decir, libre de estados que no toman en cuenta el principio de exclusión de Pauli.

#### 1.2. Teoría del SACM.

#### 1.2.1. El espacio modelo.

El SACM es un modelo algebraico de colectividad dipolar cuya suposición básica es que los grados de libertad relevantes del n´ucleo pueden dividirse en 2 grupos: El primer grupo está relacionado con el movimiento relativo rotacional-vibracional de los núcleos, mientras que el segundo grupo está relacionado con la estructura interna de los núcleos.

Para la descripción algebraica del movimiento relativo, el (VM) con estructura de grupo U(4) ha demostrado ser exitoso. Los grados internos de libertad relacionados con el movimiento relativo de dos n´ucleos sin estructura (vistos a partir del modelo de capas del oscilador arm´onico) son entendidos como oscilaciones en 3 dimensiones descritas con operadores bosónicos de creación y aniquilación de momento angular uno:

$$
\hat{\pi}_{\mu}, \hat{\pi}_{\mu}^{\dagger}, \ (\mu = 0, \pm 1). \tag{1.2}
$$

Para el sistema de dos cúmulos, se adiciona un conjunto de operadores bosónicos escalares de creación y aniquilación de momento angular cero:

$$
\hat{\sigma}, \hat{\sigma}^{\dagger}.
$$
 (1.3)

Estos tienen la finalidad de establecer un corte para mantener constante el número de bosones totales  $\hat{N} = \hat{n}_{\pi} + \hat{n}_{\sigma}$ .

Hay ciertas condiciones que los operadores bosónicos vectoriales y escalares cumplen:

1. La componente contravariante del operador de aniquilación está relacionada con la componente covariante mediante la relación:

$$
\hat{\pi}^{\mu} = (-1)^{1-\mu} \hat{\pi}_{-\mu}, \, (\mu = 0, \pm 1), \tag{1.4}
$$

y de forma similar para el operador  $\hat{\pi}^{\dagger}_{\mu}$ .

2. Los operadores bosónicos (vectoriales y escalares) de creación y aniquilación satisfacen las relaciones de conmutación de operadores bosónicos:

$$
[\hat{\pi}^{\mu\nu}, \hat{\pi}^{\dagger}_{\mu}] = \delta^{\mu\nu}_{\mu} \qquad [\hat{\sigma}, \hat{\sigma}^{\dagger}] = 1. \qquad (1.5)
$$

Dada la construcción anterior en términos de operadores bosónicos de creación y aniquilación, uno puede construir con ellos a los generadores de los grupos  $\hat{U}(3)$  y  $\hat{U}(4)$ :

Generadores de  $\hat{U}(3)$ 

$$
\hat{\pi}^{\dagger}_{\mu}\hat{\pi}^{\mu'}.\tag{1.6}
$$

Generadores adicionales para  $\hat{U}(4)$ 

$$
\hat{\pi}^{\dagger}_{\mu}\hat{\pi}^{\mu'} \qquad \hat{\pi}^{\dagger}_{\mu}\hat{\sigma} \qquad \hat{\sigma}^{\dagger}\hat{\pi}^{\mu} \qquad \hat{\sigma}^{\dagger}\hat{\sigma}.
$$
 (1.7)

Una de las principales ventajas del enfoque algebraico es que permite la construcción (en ciertos casos especiales) de expresiones anal´ıticas para todas las cantidades observables de una manera simple [43]. Estos casos especiales y simples corresponden a las simetrías dinámicas del Hamiltoniano de nuestro sistema nuclear ligero.

La técnica usada para encontrar soluciones analíticas de un problema de eigenvalores con estructura de grupo G es como sigue [43]. En general, el Hamiltoniano H contiene todos los generadores de G. Sin embargo, suponemos que H contiene sólo los operadores invariantes de una cadena completa de grupos

$$
G \supset G^{'} \supset \dots \tag{1.8}
$$

Entonces el problema puede ser resuelto anal´ıticamente, dado que la cadena (1.8) da una base en la que H es diagonal. Para encontrar las cadenas apropiadas al problema, es necesario recordar que los estados son caracterizados por un buen número cuántico de momento angular J por lo que los subgrupos de G deben de contener al grupo de rotaciones  $SO_R(3)$  donde el subíndice hace referencia a la parte relativa. Tomando en cuenta lo anterior, es posible poder definir sólo dos cadenas de subgrupos de  $G = U(4)$ .

- SIMETRÍA DINÁMICA $SU(3)$ 

$$
U_R(4) \supset SU_R(3) \supset SO_R(3) \supset SO_R(2)
$$
  
\n[N,0,0,0]  $(n_{\pi}, 0)$   $L_R$   $M_R$   
\n $n_{\pi} = N, N - 1, ..., 1, 0$   
\n $L_R = n_{\pi}, n_{\pi} - 2, ..., 1 \circ 0$   
\n $M_R = L_R, L_R - 1, ..., -L_R$  (1.9)

- SIMETRÍA DINÁMICA  $SO(4)$ 

$$
U_R(4) \supset SO_R(4) \supset SO_R(3) \supset SO_R(2)
$$
  
\n[N, 0, 0, 0] \t\t( $\omega$ , 0)  $L_R$   $M_R$   
\n $\omega = N, N - 2, ..., 1 \text{ o } 0$   
\n $L_R = \omega, \omega - 1, ..., 1, 0$   
\n $M_R = L_R, L_R - 1, ..., -L_R$  (1.10)

El límite  $SU(3)$ , corresponde a la vibración del sistema alrededor de una forma de equilibrio esférica, mientras que el límite  $SO(4)$  describe la deformación dipolar estática. En la figura  $1.1$  se muestra para el modelo SACM la representación gráfica de los límites de  $SU(3)$  y  $SO(4)$ .

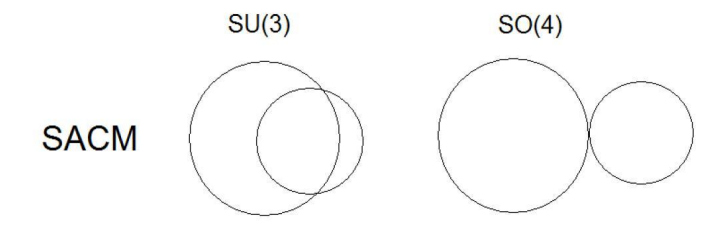

Figura 1.1: Representaciones gráficas de las simetrías  $SU(3)$  y  $SO(4)$  para el SACM. Como puede verse para el SACM en el límite SU(3) hay una distancia mínima  $r_0$  entre los centros de los cúmulos obtenida a partir del número mínimo de cuantos relativas presentes en este modelo,  $r_0 \approx \sqrt{n_0},$ [44].

Para el SACM se considera el modelo  $SU(3)$  de Elliot [45], para la descripción de los cúmulos. Esta elección se debe a que en el SACM los cúmulos tienen que describirse con el modelo de capas que se representa apropiadamente por el mismo modelo de Elliot.

Como podemos observar, el grupo  $SU(3)$  aparece tanto en la descripción de movimiento relativo como en la descripción de cúmulos individuales. Será importante de esta manera que este mismo grupo aparezca en la descripción de núcleo unificado. La base id´onea para un sistema de dos c´umulos en el SACM tiene la siguiente estructura:

$$
SU_{C_1}(3) \otimes SU_{C_2}(3) \otimes SU_R(3) \supset
$$
  
\n
$$
(\lambda_1, \mu_1) \qquad (\lambda_2, \mu_2) \qquad (n_{\pi}, 0)
$$
  
\n
$$
\supset SU_C(3) \otimes SU_R(3) \supset
$$
  
\n
$$
(\lambda_C, \mu_C) \qquad (n_{\pi}, 0)
$$
  
\n
$$
\supset SU(3) \supset SO(3) \supset SO(2)
$$
  
\n
$$
(\lambda, \mu) \qquad \kappa L \qquad M \qquad \rangle
$$
  
\n(1.11)

Aquí  $(\lambda_k, \mu_k)$  se refiere a la representación irreducible de  $SU_{C_k}(3)$  del k-ésimo cúmulo,  $(\lambda, \mu)$  es la representación irreducible de  $SU(3)$ ,  $(\lambda_C, \mu_C)$  es la representación irreducible de  $SU<sub>C</sub>(3)$ , mientras que L es el momento angular total, M la proyección del mismo y  $n_{\pi}$  es el número de cuantos de oscilación relativas. En el caso de  $\kappa$ , esta es utilizada para distinguir ocurrencias múltiples de una L en  $(\lambda, \mu)$ . La cadena anterior puede ser utilizada para la clasificación de los estados del SACM.

Como podemos observar en la base (1.11), los estados base del SACM se caracterizan por tener como etiquetas a las representaciones irreducibles (números cuánticos) propias de cada grupo. En términos de representaciones irreducibles, lo que se está realizando es un acoplamiento de representaciones irreducibles  $(\lambda_k, \mu_k)$  pertenecientes a  $SU_{C_k}(3)$  con la representación irreducible  $(n_{\pi}, 0)$  perteneciente a la parte relativa  $SU_R(3)$ . Dicho acoplamiento resulta en un conjunto de representaciones irreducibles totales  $(\lambda, \mu)$  (tomando en cuenta el principio de exclusión de Pauli). Entonces, dado el acoplamiento de representaciones irreducibles para 2 cúmulos, se obtiene que:

$$
(\lambda_1, \mu_1) \otimes (\lambda_2, \mu_2) \otimes (n_{\pi}, 0) = \sum_{(\lambda, \mu)} m_{\lambda, \mu}^{1,2}(\lambda, \mu).
$$
 (1.12)

Como se dijo anteriormente, el SACM toma en cuenta principio de exclusión de Pauli, pero para esto es necesario imponer una condición mínima que nos garantice un mínimo de cuantos de oscilación relativas. A dicha condición se le llama Condición de Wildermuth. De esta manera, para el SACM hay un número mínimo de cuantos de oscilación relativa,  $n_0$ .

Una vez que se han obtenido las representaciones irreducibles totales, estas últimas son comparadas con las representaciones irreducibles del Modelo de Capas SU(3). Finalmente nos quedamos con las representaciones irreducibles totales que coincidan con las representaciones irreducibles del Modelo de Capas. Las representaciones irreducibles que se obtuvieron son las pertenecientes al Espacio de Hilbert considerado en el SACM, y que satisface el principio de exclusión de Pauli.

De manera gráfica, lo que estamos haciendo es una intersección del espacio del modelo de capas con el espacio preliminar dado por la ecuación  $(1.12)$ . El espacio obtenido de la intersección es el espacio del modelo SACM y se ve en la figura 1.2.

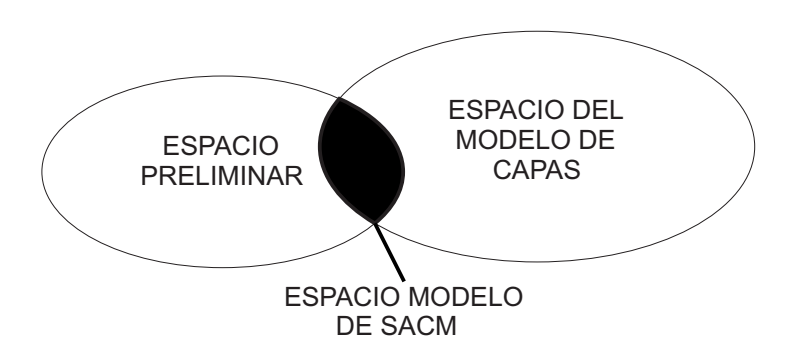

Figura 1.2: Representación gráfica de la intersección entre el espacio preliminar y el espacio del modelo de capas.

Un ejemplo típico de aplicación del SACM es sobre el núcleo  $^{20}$ Ne descrito por el sistema de dos cúmulos <sup>16</sup>O y  $\alpha$  (<sup>16</sup>O+ $\alpha \rightarrow ^{20}$ Ne) los cuáles se toman como cúmulos esféricos sin estructura. Esto es sólo una definición porque como sabemos, cada uno de estos cúmulos está conformado por nucleones. En la figura 1.3 se muestran los diagramas de ocupación de capas correspondientes a los núcleos  $^{16}$ O y  $\alpha$  para el sistema unido <sup>20</sup>Ne:

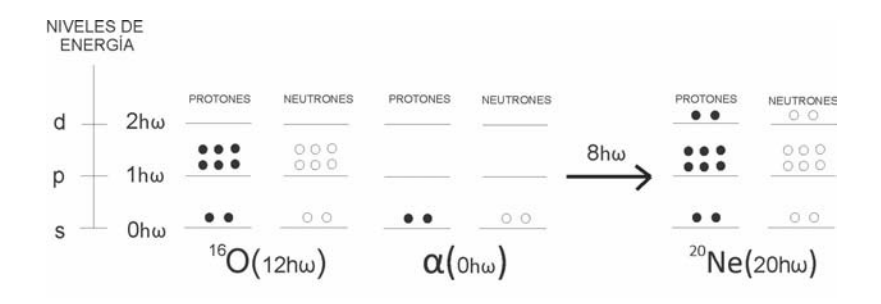

Figura 1.3: Modelo de Capas para cúmulos individuales ( $^{16}$ O, $\alpha$ ) y para el sistema unido  $(^{20}\text{Ne})$ .

Se puede observar que para el <sup>16</sup>O, el número total de cuantos en el modelo de capas es 12 ya que  $4 \cdot 0 + 12 \cdot 1 = 12$ . Para el caso de la partícula  $\alpha$ , el número total de cuantos en el modelo de capas es  $0$  ya que  $4 \cdot 0 = 0$ . De esta manera, para el sistema completo  $16O+\alpha$ , se obtiene un total de 12 cuantos de oscilación. Si ahora se toma el caso del sistema de cúmulos unido  $20$ Ne, el número de cuantos de oscilación total es 20 ya que  $4 \cdot 0 + 12 \cdot 1 + 4 \cdot 2 = 20$ . La diferencia entre el número total de cuantos de oscilación relativas de los sistemas individuales <sup>16</sup>O y  $\alpha$  y el sistema de cúmulos unido <sup>20</sup>Ne es 8.

De lo anterior, llegamos a la conclusión que para que exista el sistema  $^{20}$ Ne (con sus 20 cuantos en el modelo de capas), es necesario añadir 8 cuantos como mínimo. Si se añadieran menos de 8 cuantos (digamos 7 cuantos), significaría que para que pudiera existir el sistema <sup>20</sup>Ne, se tendría al menos un nucleón en un estado que se encuentra ya en su máxima ocupación, violando así el Principio de Exclusión de Pauli. Esto último se puede ver en la figura 1.4.

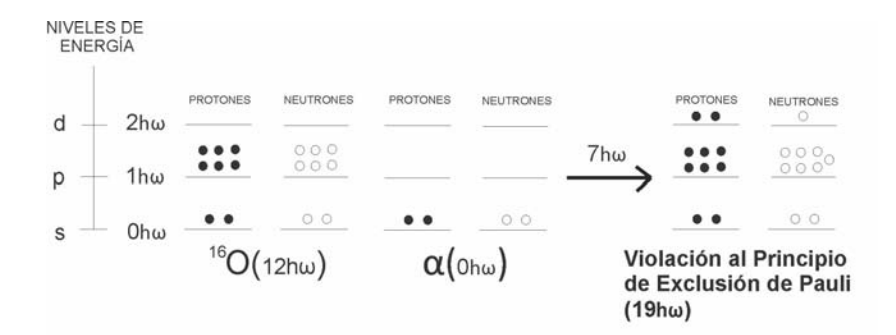

Figura 1.4: Violación del Principio de Exclusión de Pauli.

Por lo tanto, para que exista el sistema  $^{20}$ Ne con sus 20 cuantos de oscilación, es necesario un mínimo  $n_0 = 8$  de cuantos de oscilación relativa. Dicha condición se conoce como la Condición de Wildermuth.

#### 1.2.2. El Hamiltoniano.

Un sistema cuántico puede representarse por un Hamiltoniano. Dicho Hamiltoniano puede ser invariante bajo un álgebra  $g = \{g_i\}$  si  $[H, g_i] = 0$ , de este modo, se dice que el sistema tiene una simetría descrita por dicha álgebra  $q$ . Si en vez de considerar un álgebra se considera una cadena de álgebras, se puede introducir el concepto de simetría dinámica. Cuando es tomada en cuenta una simetría dinámica, el Hamiltoniano se puede expresar en términos de operadores invariantes (operadores de Casimir) pertenecientes a la cadena de álgebras. Para nuestro caso, utilizaremos un Hamiltoniano que es la suma de Hamiltonianos descritos por la simetrías dinámicas de  $SU(3)$  y de  $SO(4)$ , a cada uno de los Hamiltonianos (propios de una simetría dinámica) los multiplicaremos por una función que depende de la variable  $x$  que adquiere un valor entre 0 y 1, lo que indica que  $x = 0$  corresponde al límite  $SO(4)$  $y \thinspace x = 1$  corresponde al límite  $SU(3)$ . Un posible Hamiltoniano que se usa para describir un sistema nuclear ligero de 2 cúmulos esféricos, puede expresarse como:

$$
\hat{\mathbf{H}} = x\hat{\mathbf{H}}_{SU(3)} + (1-x)\hat{\mathbf{H}}_{SO(4)},\tag{1.13}
$$

Donde

$$
\hat{\mathbf{H}}_{SU(3)} = \hbar\omega\hat{\mathbf{n}}_{\pi} + (a - b\Delta\hat{\mathbf{n}}_{\pi})\hat{\mathbf{C}}_{2}(\lambda,\mu) + \xi\hat{\mathbf{L}}^{2}
$$
\n
$$
\hat{\mathbf{H}}_{SO(4)} = \frac{c}{4}[(\hat{\pi}^{\dagger} \cdot \hat{\pi}^{\dagger}) - (\hat{\sigma}^{\dagger})^{2}][(\hat{\pi} \cdot \hat{\pi}) - (\hat{\sigma})^{2}] + \xi\hat{\mathbf{L}}^{2}.
$$
\n(1.14)

Donde  $\Delta \hat{\mathbf{n}}_{\pi} = \hat{\mathbf{n}}_{\pi} - n_0$ ,  $\hat{\mathbf{n}}_{\pi} = (\hat{\pi}^{\dagger} \cdot \hat{\pi}) = \sum_{m} \hat{\pi}_{m}^{\dagger} \hat{\pi}^{m}$  con  $m = 0, \pm 1$  y  $n_0 \neq 0$ es el número mínimo de quantas. El resultado de aplicar el segundo operador de Casimir de  $SU(3)$  a un estado  $|\psi\rangle$  (cualquier estado perteneciente a un multiplete, en especial, un estado de mínimo peso) es:

$$
\hat{\mathbf{C}}_2(\lambda,\mu) \mid \psi \rangle = (\lambda^2 + \mu^2 + \lambda\mu + 3\lambda + 3\mu) \mid \psi \rangle. \tag{1.15}
$$

Para el caso de dos cúmulos esféricos (con  $(\lambda_k, \mu_k) = (0, 0), (\lambda_C, \mu_C) = (0, 0)$  y  $(\lambda, \mu) = (n_{\pi}, 0)$ , el operador de Casimir de segundo orden para  $SU(3)$  esta dado por  $\hat{\mathbf{n}}_{\pi}(\hat{\mathbf{n}}_{\pi} + 3)$ , es decir,  $\hat{\mathbf{C}}_2(\lambda, \mu) = \hat{\mathbf{C}}_2(n_{\pi}, 0) = \hat{\mathbf{n}}_{\pi}(\hat{\mathbf{n}}_{\pi} + 3)$ .

El operador de momento angular total coincide en este caso con el del movimiento relativo, es decir,  $\hat{\mathbf{L}}^2 = \hat{\mathbf{L}}_R^2$  donde R denota movimiento relativo. El operador  $\hat{\mathbf{L}}^2$ , en términos de los operadores  $\mathbf{L}_{\pm}$  y  $\mathbf{L}_{0}$ , puede ser expresado como:

$$
\hat{\mathbf{L}}^2 = \frac{1}{2} (\hat{\mathbf{L}}_+ \hat{\mathbf{L}}_- + \hat{\mathbf{L}}_- \hat{\mathbf{L}}_+) + \hat{\mathbf{L}}_0^2.
$$
 (1.16)

Las definiciones para  $\hat{\mathbf{L}}_{+}, \hat{\mathbf{L}}_{-}$  y  $\hat{\mathbf{L}}_{0}$  están dadas por:

$$
\hat{\mathbf{L}}_{+} = -2[\hat{\pi}^{\dagger} \otimes \hat{\pi}]_{+1}^{1}
$$
\n
$$
\hat{\mathbf{L}}_{-} = 2[\hat{\pi}^{\dagger} \otimes \hat{\pi}]_{-1}^{1}
$$
\n
$$
\hat{\mathbf{L}}_{0} = \sqrt{2}[\hat{\pi}^{\dagger} \otimes \hat{\pi}]_{0}^{1},
$$
\n(1.17)

con

$$
[\hat{\pi}^{\dagger} \otimes \hat{\pi}]_{m}^{[S]} = \sum_{m_{1}m_{2}} (1m_{1}1m_{2}|Sm)\hat{\pi}_{m_{1}}^{\dagger}\hat{\pi}_{m_{2}} =
$$

$$
= \sum_{m_{1}m_{2}} (1m_{1}1m_{2}|Sm)\hat{\pi}_{m_{1}}^{\dagger}(-1)^{1-m_{2}}\hat{\pi}^{-m_{2}}.
$$
(1.18)

Donde fue usada la convención de fase  $\hat{O}^{lm} = (-1)^{l-m} \hat{O}^{l}_{-m}$ .

Es necesario hacer notar que la división tomada en la ecuación  $(1.14)$  (de acuerdo a las simetrías dinámicas) fue hecho como sigue: En el límite  $SU(3)$  el acoplamiento de los operadores de interacción es al nivel de  $SU(3)$ , es decir, los operadores de  $SU(3)$  tienen que aparecer. Este es llamado "límite de acoplamiento fuerte". El límite  $SO(4)$  es definido a través la de aparición del operador de Casimir de segundo orden de  $SO(4)$ . Este límite es llamado el "límite deformado" porque la interacción siempre producirá un potencial con un mínimo deformado.

En  $\hat{\mathbf{H}}_{SU(3)}$  se encuentran términos de interacción de tres cuerpos del tipo  $\Delta \hat{\mathbf{n}}_{\pi} \hat{\mathbf{n}}_{\pi}^2$ . Dicho término es de gran importancia para la estabilización del espectro. El término completo está relacionado a la interacción cuadrupolo-cuadrupolo, "el cual está presente en cualquier sistema nuclear". Sin embargo, sin la corrección  $-b\Delta\hat{\mathbf{n}}_{\pi}$  (con  $-b > 0$ ), estados que contienen un número suficientemente grande de  $n_{\pi}$  serán más bajos en energía que los estados con un número mínimo de bosones  $\pi$ ,  $n_0$ . Esto es debido a la dependencia sobre  $\hat{\mathbf{n}}_{\pi}^2$  en el operador de Casimir de segundo orden, el cual finalmente dominara sobre el término  $\hbar\omega\hat{\mathbf{n}}_{\pi}$  para un número suficientemente grande de bosones  $\pi$ . En el tratamiento estándar, cuando  $n_{\pi}$  es conservada, una simple restricción para pequeñas  $\Delta \hat{n}_{\pi}$  basta para resolver el problema, es decir, estados con grandes  $\Delta \hat{n}_{\pi}$  simplemente no se toman en cuenta y se excluyen del espacio modelo.

La introducción del "cranking" [12,16] (ver apéndices D y E) en el SACM se realiza sumando el término  $-\Omega \hat{\mathbf{L}}_x$  siendo  $\Omega$  la frecuencia rotacional del sistema de dos cúmulos. El Hamiltoniano obtenido es el siguiente:

$$
\hat{\mathcal{H}} = \hat{\mathbf{H}} - \Omega \hat{\mathbf{L}}_x. \tag{1.19}
$$

Este Hamiltoniano describe una rotación alrededor del eje x, el cual es perpendicular al eje z que conecta a ambos cúmulos. El operador  $\hat{\mathbf{L}}_{\mathbf{x}}$ , en términos de los operadores  $\hat{\mathbf{L}}_{\pm}$  y  $\hat{\mathbf{L}}_{0}$ , puede ser expresado como:

$$
\hat{\mathbf{L}}_{\mathbf{x}} = \frac{1}{2} (\hat{\mathbf{L}}_{+} + \hat{\mathbf{L}}_{-}),
$$
\n(1.20)

con las mismas definiciones para  $\hat{\mathbf{L}}$ <sub>+</sub> y  $\hat{\mathbf{L}}$ <sub>−</sub> vistas en (1.17).

Desarrollando y juntando términos comunes, se encuentra que el Hamiltoniano (1.19) puede expresarse como:

$$
\hat{\mathcal{H}} = x \left\{ (\hbar\omega + 3a + 3bn_0) \hat{\mathbf{n}}_{\pi} + [a - b(3 - n_0)] \hat{\mathbf{n}}_{\pi}^2 - b \hat{\mathbf{n}}_{\pi}^3 \right\} \n+ \xi \hat{\mathbf{L}}^2 + (1 - x) \frac{c}{4} \left\{ (\hat{\pi}^{\dagger} \cdot \hat{\pi}^{\dagger}) (\hat{\pi} \cdot \hat{\pi}) - (\hat{\pi}^{\dagger} \cdot \hat{\pi}^{\dagger}) (\hat{\sigma} \cdot \hat{\sigma}) - (\hat{\sigma}^{\dagger} \cdot \hat{\sigma}^{\dagger}) (\hat{\pi} \cdot \hat{\pi}) \right\} \n+ (1 - x) \frac{c}{4} \left\{ (\hat{\sigma}^{\dagger} \cdot \hat{\sigma}^{\dagger}) (\hat{\sigma} \cdot \hat{\sigma}) \right\} \n- \Omega \hat{\mathbf{L}}_x.
$$
\n(1.21)

Aplicando el método de estados coherentes (que será visto en general en el apéndice C) sobre el Hamiltoniano (1.21), uno puede hacer el mapeo a un potencial para nuestro sistema de cúmulos rotantes. El potencial al que nos estamos refiriendo se define como:

$$
V(\alpha) = \langle \alpha | \hat{\mathcal{H}} | \alpha \rangle = (N + n_0)(N + n_0 - 1)(N + n_0 - 2)(-xb)\widetilde{V}(\alpha), \tag{1.22}
$$

donde  $\alpha$  representa la medida de la distancia entre cúmulos.

El potencial  $(1.22)$ , como se verá más adelante en el capítulo 4, lo caracteriza la siguiente forma:

$$
V(\alpha) = K\tilde{V}(\alpha),\tag{1.23}
$$

donde  $K = (N + n_0)(N + n_0 - 1)(N + n_0 - 2)(-xb)$  es una contante dependiente de  $N$ ,  $n_0$ ,  $x \, y \, b$ .

A  $\widetilde{V}(\alpha)$  se le define como *Potencial Efectivo* y será suficiente, como se verá en el Capítulo 3, para poder hacer el análisis correspondiente de las Transiciones de Fase para el SACM con "cranking".

Dada la importancia de los estados coherentes (estados de prueba que son eigenestados del operador de aniquilación  $\hat{a}$  del oscilador armónico) para poder hacer el mapeo del Hamiltoniano  $(1.21)$  a una superficie de energía, en el siguiente capítulo se definirán los estados coherentes para el SACM.

### Capítulo 2

## Estados coherentes para el SACM.

El uso de estados coherentes es el método más común para la obtención de un mapeo geométrico  $[6,7,8,9,10,44,46,47,48]$ . Una ventaja es que el estado coherente puede expandirse en términos de un conjunto completo de estados para un número total de bosones, N. Nn el SACM, esto se refiere a todos los estados base permitidos para un n´umero total de cuantos. El estado base es usualmente reproducido muy bien. El estado coherente también da una relación para las variables colectivas. Como puede verse en la referencia [49], este método permite la definición de un potencial usualmente con buenos resultados.

A continuación se muestra el estado coherente utilizado y el mapeo geométrico para el SACM (los cálculos explícitos realizados para los estados coherentes se pueden ver en los apéndices  $F, G, H \in I$ ).

Nos concentraremos en la parte de movimiento relativo de los c´umulos dentro del modelo, además se tomará en cuenta que el número mínimo de cuantos de oscilación relativo  $n_0$  es diferente de cero. De esta manera, el estado coherente que se utilizará para el SACM está dado por [44]:

$$
|\alpha\rangle = \frac{N!}{(N+n_o)!} \mathcal{N}_{N,n_0} \frac{d^{n_0}}{d\gamma^{n_0}} [\hat{\sigma}^\dagger + \gamma(\alpha \cdot \hat{\pi}^\dagger)]^{N+n_0} |0\rangle.
$$
 (2.1)

El estado coherente conjugado es:

$$
\langle \alpha | = \frac{N!}{(N+n_o)!} \mathcal{N}_{N,n_0} \frac{d^{n_0}}{d\gamma^{n_0}} \langle 0 | [\hat{\sigma} + \gamma (\alpha^* \cdot \hat{\pi})]^{N+n_0}, \tag{2.2}
$$

donde

$$
\mathcal{N}_{N,n_0}^{-2} = \frac{(N!)^2}{(N+n_0)!} \frac{d^{n_0}}{d\gamma_1^{n_0}} \frac{d^{n_0}}{d\gamma_2^{n_0}} [1+\gamma_1\gamma_2(\alpha^*\cdot\alpha)]^{N+n_0},\tag{2.3}
$$

es la constante de normalización. Se debe entender que al final de la operación diferencial, el valor de las $\gamma_{k^{'}_{s}}$ tiene que tomarse como 1.

$$
\left(\alpha \cdot \hat{\pi}^{\dagger}\right) = \sum_{m} \alpha_{m} \hat{\pi}_{m}^{\dagger} \quad \left(\alpha^{*} \cdot \hat{\pi}\right) = \sum_{m} \alpha_{m}^{*} \hat{\pi}^{m}.
$$
 (2.4)

En este estado coherente  $n_0$  corresponde al número mínimo de bosones  $\pi$  y el número total de bosones ahora está dado por  $N^{'}=N+n_{0}.$  Aquí $\alpha$  es la notación corta para los coeficientes complejos  $\alpha_m(m = 1, 0, -1)$ . La expresión (2.3) para la constante de normalización en SACM es dada de esta manera para simplificar los cálculos.

#### 2.1. Energía potencial para el SACM.

El principal objetivo de definir el estado coherente (2.1) es tomar el valor esperado del Hamiltoniano  $(1.21)$  con respecto a dicho estado coherente, obteniendo así la Superficie de Energía Potencial (Potential Energy Surface, PES) para el SACM. La PES se define como:

$$
V(\alpha) = \langle \alpha | \hat{\mathcal{H}} | \alpha \rangle \tag{2.5}
$$

De la ecuación (1.21), observamos que el valor esperado de nuestro Hamiltoniano en el SACM es:

$$
\langle \hat{\mathcal{H}} \rangle = \langle \alpha | \hat{\mathcal{H}} | \alpha \rangle = x \left\{ (\hbar \omega + 3a + 3bn_0) \langle \hat{\mathbf{n}}_{\pi} \rangle + [a - 3b + bn_0] \langle \hat{\mathbf{n}}_{\pi}^2 \rangle - b \langle \hat{\mathbf{n}}_{\pi}^3 \rangle \right\} + \xi \langle \hat{\mathbf{L}}^2 \rangle + (1 - x) \frac{c}{4} \left\{ \langle (\hat{\pi}^{\dagger} \cdot \hat{\pi}^{\dagger}) (\hat{\pi} \cdot \hat{\pi}) \rangle - \langle (\hat{\pi}^{\dagger} \cdot \hat{\pi}^{\dagger}) (\hat{\sigma} \cdot \hat{\sigma}) \rangle - \langle (\hat{\sigma}^{\dagger} \cdot \hat{\sigma}^{\dagger}) (\hat{\pi} \cdot \hat{\pi}) \rangle \right\} + (1 - x) \frac{c}{4} \left\{ \langle (\hat{\sigma}^{\dagger} \cdot \hat{\sigma}^{\dagger}) (\hat{\sigma} \cdot \hat{\sigma}) \rangle \right\} - \Omega \langle \hat{\mathbf{L}}_{\mathbf{x}} \rangle.
$$
 (2.6)

Definiendo:

$$
F_{pq}(\alpha^2) = \frac{(N!)^2}{(N+n_0)!} \sum_{k=max(n_0-p, n_0-q, 0)}^{N+n_0-max(p, q)} \binom{N+n_0-max(p, q)}{k} \times \left[ \frac{(k+p)!}{(k+p-n_0)!} \right] \frac{(k+q)!}{(k+q-n_0)!} \alpha^{2k}.
$$
 (2.7)

Los valores de expectación de los diferentes operadores que aparecen en la ecuación (2.6) con respecto al estado coherente (2.1) se muestran en la tabla 2.1.

y

$$
\langle \hat{\mathbf{n}}_{\pi} \rangle = (N + n_{0})(\alpha^{*} \cdot \alpha) \frac{F_{11}(\alpha^{2})}{F_{00}(\alpha^{2})}
$$
\n
$$
\langle \hat{\mathbf{n}}_{\pi}^{2} \rangle = (N + n_{0})(\alpha^{*} \cdot \alpha) \frac{F_{11}(\alpha^{2})}{F_{00}(\alpha^{2})} + (N + n_{0})(N + n_{0} - 1)(\alpha^{*} \cdot \alpha)^{2} \frac{F_{22}(\alpha^{2})}{F_{00}(\alpha^{2})}
$$
\n
$$
\langle \hat{\mathbf{n}}_{\pi}^{3} \rangle = (N + n_{0})(\alpha^{*} \cdot \alpha) \frac{F_{11}(\alpha^{2})}{F_{00}(\alpha^{2})} + 3(N + n_{0})(N + n_{0} - 1)(\alpha^{*} \cdot \alpha)^{2} \frac{F_{22}(\alpha^{2})}{F_{00}(\alpha^{2})}
$$
\n
$$
+ (N + n_{0})(N + n_{0} - 1)(N + n_{0} - 2)(\alpha^{*} \cdot \alpha)^{3} \frac{F_{33}(\alpha^{2})}{F_{00}(\alpha^{2})}
$$
\n
$$
\langle (\hat{\pi}^{\dagger} \cdot \hat{\pi}^{\dagger})(\hat{\pi} \cdot \hat{\pi}) \rangle = (N + n_{0})(N + n_{0} - 1)(\alpha^{*} \cdot \tilde{\alpha}^{*})(\alpha \cdot \tilde{\alpha}) \frac{F_{22}(\alpha^{2})}{F_{00}(\alpha^{2})}
$$
\n
$$
\langle (\hat{\pi}^{\dagger} \cdot \hat{\pi}^{\dagger})(\hat{\sigma} \cdot \hat{\sigma}) \rangle = (N + n_{0})(N + n_{0} - 1)(\alpha^{*} \cdot \tilde{\alpha}^{*}) \frac{F_{20}^{N-2}(\alpha^{2})}{F_{00}(\alpha^{2})}
$$
\n
$$
\langle (\hat{\sigma}^{\dagger} \cdot \hat{\sigma}^{\dagger})(\hat{\sigma} \cdot \hat{\sigma}) \rangle = (N + n_{0})(N + n_{0} - 1)(\alpha \cdot \tilde{\alpha}) \frac{F_{20}^{N-2}(\alpha^{2})}{F_{00}(\alpha^{2})}
$$
\n
$$
\langle (\hat{\sigma}^{\dagger} \cdot \hat{\sigma}^{\dagger})(\hat{\sigma} \cdot \hat{\sigma}) \rangle =
$$

Tabla 2.1: Valores de expectación relevantes para el SACM.

 $\overline{\phantom{a}}$ 

De esta manera, el potencial que se obtiene en el SACM en términos de  $\alpha$ , a partir de (2.6) y de los resultados de la tabla 2.1 es:

$$
V(\alpha) = x(\hbar\omega + 3a + 3bn_0)(N + n_0)(\alpha^* \cdot \alpha) \frac{F_{11}(\alpha^2)}{F_{00}(\alpha^2)}
$$
  
+  $x(a - 3b + bn_0)[(N + n_0)(\alpha^* \cdot \alpha) \frac{F_{11}(\alpha^2)}{F_{00}(\alpha^2)}]$   
+  $x(a - 3b + bn_0)[(N + n_0)(N + n_0 - 1)(\alpha^* \cdot \alpha)^2 \frac{F_{22}(\alpha^2)}{F_{00}(\alpha^2)}]$   
-  $xb[(N + n_0)(\alpha^* \cdot \alpha) \frac{F_{11}(\alpha^2)}{F_{00}(\alpha^2)} + 3(N + n_0)(N + n_0 - 1)(\alpha^* \cdot \alpha)^2 \frac{F_{22}(\alpha^2)}{F_{00}(\alpha^2)}$   
+  $(N + n_0)(N + n_0 - 1)(N + n_0 - 2)(\alpha^* \cdot \alpha)^3 \frac{F_{33}(\alpha^2)}{F_{00}(\alpha^2)}$ ]  
+  $\xi[2(N + n_0)(\alpha^* \cdot \alpha) \frac{F_{11}(\alpha^2)}{F_{00}(\alpha^2)}]$   
-  $\xi[2\sqrt{3}(N + n_0)(N + n_0 - 1) [\alpha^* \times \tilde{\alpha}]^1 \times [\alpha^* \times \tilde{\alpha}]^1]_0^0 \frac{F_{22}(\alpha^2)}{F_{00}(\alpha^2)}$ ]  
+  $(1 - x) \frac{c}{4}[(N + n_0)(N + n_0 - 1)(\alpha^* \cdot \tilde{\alpha}^*) (\alpha \cdot \tilde{\alpha}) \frac{F_{22}(\alpha^2)}{F_{00}(\alpha^2)}$   
-  $(N + n_0)(N + n_0 - 1)(\alpha^* \cdot \tilde{\alpha}^*) \frac{F_{20}^{N-2}(\alpha^2)}{F_{00}(\alpha^2)}$   
-  $(N + n_0)(N + n_0 - 1)(\alpha \cdot \tilde{\alpha}) \frac{F_{20}^{N-2}(\alpha^2)}{F_{00}(\alpha^2)}$   
+  $(N + n_0)(N + n_0 - 1) - 2(N + n_0)^2(\alpha^* \cdot \alpha) \frac{F_{11}(\alpha^2)}{F_{0$ 

Haciendo ciertas simplificaciones (que se ven en el apéndice J) y tomando en cuenta una parametrización en coordenadas esféricas, uno obtiene la siguiente expresión para nuestro potencial efectivo (en términos de 5 coeficientes generales  $A(x)$ ,  $B(x)$ ,  $C(x)$ ,  $D(x)$  y  $\Omega'(\Omega, x)$  y de 3 variables  $\alpha$  "distancia entre cúmulos",  $\theta$  "ángulo polar" y  $\phi$  "ángulo azimutal"), el cual se define en (1.23):

$$
\widetilde{V}(\alpha,\theta,\phi) = A(x) \left( \alpha^2 \frac{F_{11}(\alpha^2)}{F_{00}(\alpha^2)} - \frac{n_0}{N+n_0} \right) +
$$
  
+  $(B(x) + C(x) \sin^2(2\theta)) \left( \alpha^4 \frac{F_{22}(\alpha^2)}{F_{00}(\alpha^2)} - \frac{n_0(n_0 - 1)}{(N+n_0)(N+n_0 - 1)} \right) +$   
+  $D(x) \cos(2\theta) \alpha^2 \frac{F_{20}^{N-2}(\alpha^2)}{F_{00}(\alpha^2)} +$   
+  $\left( \alpha^6 \frac{F_{33}(\alpha^2)}{F_{00}(\alpha^2)} - \frac{n_0(n_0 - 1)(n_0 - 2)}{(N+n_0)(N+n_0 - 1)(N+n_0 - 2)} \right) -$   
-  $\Omega'(\Omega, x) \sin(2\theta) \cos(\phi) \left( \alpha^2 \frac{F_{11}(\alpha^2)}{F_{00}(\alpha^2)} - \frac{n_0}{N+n_0} \right),$  (2.9)

donde los coeficientes  $A(x)$ ,  $B(x)$ ,  $C(x)$ ,  $D(x)$  y  $\Omega'(\Omega, x)$  están listados en la tabla 2.2.

$$
A(x) = \frac{x(\hbar\omega + 4a - 4b + 4bn_0) + 2\xi - (1 - x)\frac{c}{2}(N + n_0 - 1)}{(N + n_0 - 1)(N + n_0 - 2)(-xb)}
$$

$$
B(x) = \frac{x(a - b(6 - n_0)) + (1 - x)\frac{c}{2}}{(N + n_0 - 2)(-xb)}
$$

$$
C(x) = \frac{\xi - (1 - x)\frac{c}{4}}{(N + n_0 - 2)(-xb)}
$$

$$
D(x) = \frac{(1 - x)\frac{c}{2}}{(N + n_0 - 2)(-xb)}
$$

$$
\Omega^{'}(\Omega, x) = \frac{\Omega}{(N + n_0 - 1)(N + n_0 - 2)(-xb)}
$$

#### Tabla 2.2: Coeficientes generales para el potencial efectivo dado por la ecuación  $(2.9)$ .

Como podemos ver, el potencial  $(2.9)$  cuenta con un término de interacción (más una constante) proporcional al parámetro de cranking  $\Omega$ , con ésto se muestra el interés que se tiene en los estados excitados a partir de la variación del parámetro Ω.

El conjunto de parámetros ajustados  $\hbar \omega[MeV]$ ,  $a[MeV]$ ,  $b[MeV]$ ,  $c[MeV]$ ,  $\xi[MeV]$ ,  $N$  y  $n_0$  tienen un cierto valor, dependiendo con que sistema nuclear se esté trabajando. Para el caso del sistema  $^{16}O+\alpha \rightarrow ^{20}Ne$ , la lista de parámetros ajustados se muestra en la tabla 2.3.

$$
\hbar\omega[\text{MeV}] = 13.185
$$
\n
$$
a[\text{MeV}] = -0.469
$$
\n
$$
b[\text{MeV}] = -0.001
$$
\n
$$
c[\text{MeV}] = 0.483
$$
\n
$$
\xi[\text{MeV}] = 0.175
$$
\n
$$
x = 0.784
$$
\n
$$
N = 12
$$
\n
$$
n_0 = 8
$$

Tabla 2.3: Lista de parámetros de interacción ajustados para el caso del sistema  $\rm ^{16}O+\alpha \rightarrow ^{20}Ne.$  Estos parámetros fueron tomados de la referencia [42].

A partir de observar el comportamiento del potencial (2.9), uno puede obtener un estudio de transiciones de fase para un sistema nuclear ligero. Este estudio se basa ´ en la solución de las ecuaciones de puntos críticos del potencial (2.9) con respecto a las variables de la cual es función éste potencial.

En este trabajo se presenta un método alternativo y de menor dificultad en su manejo para el estudio completo de transiciones de fases. Dicho método se basa en el formalismo de la teoría de catástrofes y se ve con más detenimiento en el siguiente capítulo.

### Capítulo 3

## Transiciones de fase cuánticas en modelos algebraicos.

Un estudio completo de transiciones de fase para diferentes sistemas puede ser obtenido mediante la aplicación del formalismo de teoría de catástrofes.

Los sistemas de interés en los cuales se quiere aplicar la teoría de catástrofes son núcleos ligeros (los cuales se describen en términos del SACM), que poseen una superficie de energía potencial. Dicha superficie, como se vió anteriormente, proviene de la aplicación del método de estados coherentes (ecuación  $(2.1)$ ) al Hamiltoniano del sistema (ecuación  $(1.13)$ ). La obtención de dicha superficie de energía nos permite definir el potencial efectivo  $V(x_i; \lambda_s)$  (2.9) (donde  $x_i$  son las variables  $\alpha$  "distancial") entre cúmulos", φ "ángulo azimutal",θ "ángulo polar" y  $\lambda_s$  son los parámetros generales  $A(x)$ ,  $B(x)$ ,  $C(x)$ ,  $D(x)$ ,  $\Omega'(0,x)$  ) con el cual es posible poder iniciar el estudio de transiciones de fase mediante la teoría de catástrofes.

De acuerdo con el formalismo de catástrofes, el comportamiento general del sistema es estudiado mediante el an´alisis de las configuraciones de equilibrio de la superficie de energía potencial, por lo que es necesario obtener la separatriz del sistema [49]. La separatriz se define como el lugar geométrico en el espacio de parámetros del sistema que está constituido por dos tipos de conjuntos: los "conjuntos de bifurcación" y los "conjuntos de Maxwell". Los "conjuntos de bifurcación" son aquellos lugares geométricos en el espacio de parámetros en los cuales hay coalecencia (degeneración) de dos o más puntos críticos para un conjunto dado de parámetros. Por otra parte, los "conjuntos de Maxwell" son los lugares geométricos en el espacio de parámetros en los que la superficie de energía potencial toma el mismo valor al evaluarse sobre dos o más puntos críticos aislados.

Tanto los conjuntos de bifurcación como los conjuntos de Maxwell (que conforman a la separatriz) se encargan de dividir al espacio de par´ametros en diferentes regiones.

En estos conjuntos ocurren inestabilidades estructurales del n´ucleo que se reflejan

en el cambio de comportamiento de  $(2.9)$  al pasar de una región a otra del espacio de parámetros. Los conjuntos de bifurcación son aquellos lugares geométricos en el espacio de parámetros en los cuales hay coalecencia (degeneración) de dos o más puntos críticos para un conjunto dado de parámetros. Por otra parte, los conjuntos de Maxwell son los lugares geométricos en el espacio de parámetros en los que la superficie de energía potencial toma el mismo valor al evaluarse sobre dos o más puntos críticos aislados.

Para obtener la separatriz, primero se calcula las ecuaciones de puntos críticos (variables críticas) del potencial efectivo de la ecuación  $(2.9)$ . El conjunto de puntos críticos,  $x_{i_{cr}(\lambda_s)}$ , forma una superficie cuando todos los parámetros  $\lambda_s$  cambian continuamente  $[50]$ , esta superficie es nombrada "variedad de puntos críticos".

La variedad de puntos críticos es esencial para poder realizar un **mapeo** de ésta superficie al espacio de parámetros  $(x_{i_{cr}(\lambda_s)} \rightarrow \lambda_s)$  y así poder definir los conjuntos de bifurcación. Para poder obtener los conjuntos de bifurcación, el mapeo realizado de la variedad de puntos críticos al espacio de parámetros debe ser singular, es decir, se debe cumplir que el plano tangente a la variedad de puntos críticos debe ser vertical a dicha superficie, esto es, de manera más gráfica, donde la superficie muestra dobleces y donde existe coalecencia de dos o más puntos críticos sobre la variedad. En la figura 3.1 se muestra de manera gráfica lo dicho anteriormente además de los conjuntos de Maxwell sobre el espacio de parámetros:

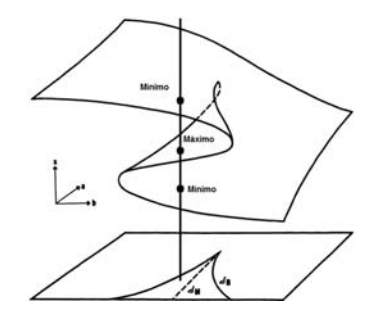

Figura 3.1: Variedad de puntos críticos indicada por una superficie sobre el espacio de parámetros  $[46]$ . Los conjuntos de bifurcación se indican por la curva "no punteada" sobre el espacio de parámetros. De igual manera se indican los conjuntos de Maxwell por una linea punteada en la zona intermedia limitada por los conjuntos de bifurcación. Esto sucede así debido a que dicha zona intermedia resulta del mapeo de una parte específica de la variedad de puntos críticos donde hay 3 puntos críticos  $(2 \text{ minimos } y \text{ un máximo entre ellos}).$ 

Todo éste análisis de teoría de catástrofes, define la estabilidad y estructura del sistema clásicamente [50] y puede ser visto en el siguiente ejemplo [50].

#### 3.1. Transiciones de fase cuánticas de sistemas de espín con Hamiltonianos no axialmente simétricos.

Consideremos el siguiente Hamiltoniano de espín no lineal y asimétrico [50].

$$
\hat{H} = \frac{\epsilon}{J}\hat{J}_z + \frac{\gamma}{J(2J-1)}\hat{J}_z^2 + \frac{a}{2J}(\hat{J}_+ + \hat{J}_-),\tag{3.1}
$$

donde  $\hat{J}_z$  y  $\hat{J}_\pm$  son las componentes esféricas del operador de momento angular  $\hat{J}$ . Aquí, J es el mayor eiguenvalor que puede adquirir  $\hat{J}_z$ , y  $\gamma$ ,  $\epsilon$  y a son los parámetros de control de la intensidad de la interacción. Para este Hamiltoniano, el espín se conserva, y consideramos sistemas de muchos cuerpos con diferente número  $N = 2J$  de partículas, la energía crecería más rápido que linealmente con  $2J$ . Para resolver este problema, se adicionan factores de un cuerpo  $1/(2J)$  y de dos cuerpos  $1/(2J(2J-1))$ .

#### 3.1.1. Interpretaciones físicas del Hamiltoniano de espín.

El Hamiltoniano (3.1) puede ser tomado como un enfoque simplificado en la descripción de interacciones magnéticas en algunos sistemas moleculares. El parámetro  $γ$  juega el rol de una constante anisotrópica axial. El parámetro  $ε$  representa el campo magnético longitudinal en la misma dirección del operador de espín  $J_z$ ; esta es la energía de Zeeman asociada con el campo aplicado. El parámetro a controla la presencia de un campo magnético transversal externo [51].

De igual manera, el Hamiltoniano puede ser tomado para un sistema de fermiones que pueden ocupar dos niveles con la misma degeneración,  $2J + 1$ , separados por una diferencia de energía igual a 2 $\epsilon$ . El parámetro  $\gamma$  [49] dispersa una partícula hacia arriba, mientras que la otra es dispersada hacia abajo. El parámetro  $a$  aniquila una partícula en un nivel y crea una partícula en el otro nivel.

#### 3.2. La energía semiclásica.

Un mapeo geométrico a un potencial semiclásico puede llevarse a cabo al obtener el valor esperado del Hamiltoniano (3.1) con respecto a los estados coherentes de  $SU(2)$ . Los estados coherentes de espín son dados por [52,53]

$$
|\zeta\rangle = \frac{e^{\zeta^*\hat{J}_+}|J, -J\rangle}{(1+|\zeta|^2)^J},\tag{3.2}
$$

donde  $\zeta = e^{-i\phi} \tan \frac{\theta}{2} = \frac{x+iy}{1+z}$ . La variable ζ representa un punto en el plano complejo mapeado por la proyección estereo gráfica de un punto sobre la esfera. Aquí $x, y$ y z son las coordenadas cartesianas de un punto sobre la superficie de la esfera unitaria y  $\theta$  y  $\phi$  son sus ángulos polar y azimutal respectivamente. De esta manera, la superficie de energía obtenida es:

$$
E^{\pm} = \pm \epsilon \sqrt{1 - x^2 - y^2} - \frac{\gamma}{2} (x^2 + y^2) + ax + \frac{\gamma J}{2J - 1}.
$$
 (3.3)

Los números reales  $\epsilon$ , a y  $\gamma$  representan un conjunto,  $\lambda_s$ , de parámetros de control. El valor de  $J$  se toma como un parámetro fijo que define un sistema de espín dado.

#### 3.2.1. La separatriz.

El primer paso para obtener un estudio completo de las transiciones de fase para un sistema de espín (descrito por el Hamiltoniano  $(3.1)$ ) es calcular las ecuaciones de puntos críticos de la superficie de energía (3.2.1). Para esto, se obtiene el gradiente de la energía (evaluado en los puntos críticos) y se iguala a cero:

$$
\nabla E^{\pm}(x,y)|_{(x_{cr},y_{cr})} = 0. \tag{3.4}
$$

De la ecuación de puntos críticos para la variable  $y$  (ésta y otras ecuaciones relacionadas con este cap´ıtulo se muestran en el ap´endice K) se puede ver que el ´unico valor de y que satisface dicha ecuación es  $y_{cr} = 0$ . La ecuación de puntos críticos para la variable  $x$  se muestra a continuación:

$$
x^{4} - \frac{2a}{\gamma}x^{3} + \frac{a^{2} - \gamma^{2} + \epsilon^{2}}{\gamma^{2}}x^{2} + \frac{2a}{\gamma}x + \left(\frac{a}{\gamma}\right)^{2} = 0.
$$
 (3.5)

Comúnmente, lo que seguiría sería encontrar las soluciones críticas para la ecuación  $(3.5)$  y luego ver después qué carácter tienen los puntos críticos mediante la matriz de segunda derivada llamada Hessiana, pero ésta forma para realizar el estudio de estabilidad de nuestro sistema es poco viable debido a su nivel de dificultad.

Uno de los principales objetivos de este trabajo es presentar un método alternativo para el análisis de transiciones de fase de un sistema nuclear ligero. El método alternativo al que nos estamos refiriendo se basa en un formalismo matemático llamado teoría de catástrofes. Dado lo anterior, se opta seguir nuestro análisis mediante el formalismo de teoría de catástrofes. Dentro de dicho formalismo, sólo basta saber que la ecuación  $(3.5)$  se satisface con las soluciones críticas de x. Tomando en cuenta ésto último, se puede despejar uno de los parámetros (digamos  $a^{\pm}$ ) de la ecuación (3.5) en términos del otro parámetro (en este caso  $\gamma$ ) y de la variable  $x_{cr}$  contenidos en la misma ecuación. De esta manera, es posible definir una superficie llamada variedad de puntos críticos cuyas coordenadas son:

$$
(x_c; \gamma, a^{\pm}) = (\lambda_1; \lambda_2, \lambda_1 \lambda_2 \mp \frac{\epsilon \lambda_1}{\sqrt{1 - \lambda_1^2}}), \tag{3.6}
$$

en donde se han hecho por conveniencia las redefiniciones  $\lambda_1 = x_c$  y  $\lambda_2 = \gamma$ .

El superíndice del parámetro a se refiere a la elección del signo en el término  $\epsilon$  de la energía (3.1); también, se debe satisfacer que  $0 < |\lambda_1| < 1$ .

Lo que se hace a continuación es el mapeo de la variedad de puntos críticos en 3D al espacio de parámetros de control en  $R^2$ . El mapeo es definido por:

$$
\chi: (x_c; \gamma, a) \to (\gamma, a^{\pm}). \tag{3.7}
$$

Ahora, el mapeo puede ser singular y no singular, en este caso, nos interesa el mapeo singular ya que dicha singularidad nos define un plano tangente a la variedad de puntos críticos importante para el análisis.

El mapeo singular se define a partir de que el Jacobiano de la transformación cumpla lo siguiente:

$$
\det \begin{pmatrix} \frac{\partial \gamma}{\partial \lambda_1} & \frac{\partial \gamma}{\partial \lambda_2} \\ \frac{\partial a^{\pm}}{\partial \lambda_1} & \frac{\partial a^{\pm}}{\partial \lambda_2} \end{pmatrix} = 0,
$$
  

$$
\Rightarrow -\frac{\partial a^{\pm}}{\partial \lambda_1} = -\lambda_2 \pm \frac{\epsilon}{(1 - \lambda_1^2)^{3/2}} = 0.
$$
 (3.8)

Imponiendo la condición (3.8), uno obtiene una expresión de valor crítico para  $\gamma$ :

$$
\gamma_c^{\pm} : \lambda_2 = \pm \frac{\epsilon}{(1 - \lambda_1^2)^{3/2}}.
$$
\n(3.9)

Se puede observar que la siguiente desigualdad se cumple  $|\gamma_c^{\pm}| > |\epsilon|$ .

Ahora, las ecuaciones  $(3.9)$  y  $(3.6)$  nos permiten tener una expresión de valor crítico para a:

$$
a_c^{\pm} = \pm \frac{\epsilon \lambda^3}{(1 - \lambda_1^2)^{3/2}}.
$$
\n(3.10)

El mapeo definido en la ecuación  $(3.7)$  es invertible excepto sobre la curva (definida en el espacio tri-dimensional):

$$
(x_c; \gamma_c, a_c) = \left(\lambda_1; \pm \frac{\epsilon}{(1 - \lambda_1^2)^{3/2}}, \pm \frac{\epsilon \lambda_1^3}{(1 - \lambda_1^2)^{3/2}})\right) \tag{3.11}
$$

Sobre esta curva, la variedad de puntos críticos tiene un plano tangente vertical, proyectando sobre el espacio de parámetros se obtiene la curva paramétrica:

$$
(\gamma_c^{\pm}(\lambda_1), a_c^{\pm}(\lambda_1)) = \pm \frac{\epsilon}{(1 - \lambda_1^2)^{3/2}}(1, \lambda_1^3).
$$
 (3.12)
Eliminando el parámetro  $\lambda$  de la ecuación (3.12) y tomando al parámetro  $\epsilon$  como fijo uno puede obtener la siguiente curva (en el espacio de par´ametros) conocida como conjuntos de bifurcación.

$$
\left(\frac{\gamma_c^{\pm}}{\epsilon}\right)^{2/3} - \left(\frac{a_c^{\pm}}{\epsilon}\right)^{2/3} = 1.
$$
\n(3.13)

La curva correspondiente a la ecuación  $(3.13)$  se puede ver de manera gráfica en la figura 3.2.

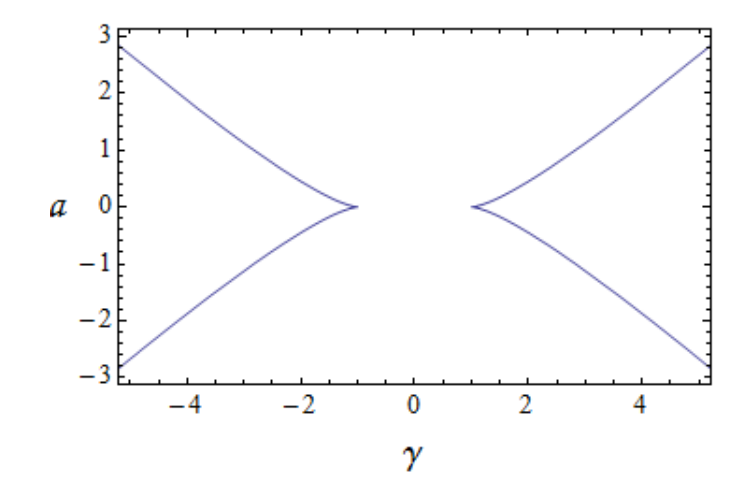

Figura 3.2: Gráfica  $\gamma$  vs a con  $\epsilon$  fijo, la evoluta de la hipérbola describe los conjuntos de coalescencia en el espacio de parámetros.

Con un análisis similar como el que se hizo de la ecuación  $(3.6)$  a la ecuación  $(3.12)$ (manteniendo el parámetro  $\epsilon$  fijo), es posible obtener otros conjuntos de bifurcación, pero ahora manteniendo el parámetro  $\gamma$  fijo. Esta separatriz con el parámetro  $\gamma$  fijo  ${\rm se}$ muestra a continuación:

$$
\left(\frac{\epsilon_c^{\pm}}{\gamma}\right)^{2/3} + \left(\frac{a_c}{\gamma}\right)^{2/3} = 1.
$$
\n(3.14)

La curva correspondiente a la ecuación  $(3.14)$  puede verse de manera gráfica en la figura 3.3.

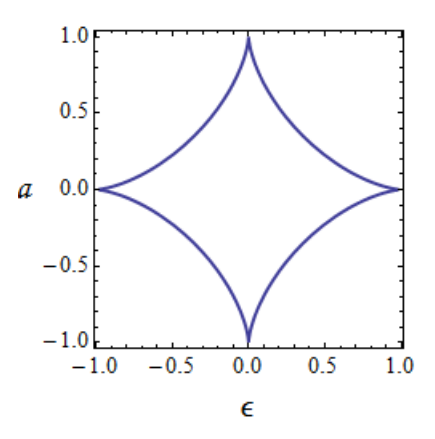

Figura 3.3: Gráfica  $\epsilon$  vs a con  $\gamma$  fijo, la astroide describe los conjuntos de coalescencia en el espacio de parámetros.

Hay un caso importante que tomar en éste análisis de transiciones de fase cuánticas de sistemas de espín con Hamiltonianos no axialmente simétricos. Éste caso al que nos referimos es cuando el parámetro a de la superficie de energía es nulo  $(a = 0)$ . Cuando el parámetro a desaparece, la ecuación llega a ser rotacionalmente invariante [50] y por conveniencia usamos coordenadas polares  $(x = r \cos(\beta), y = r \sin(\beta))$ . De ésta manera, la ecuación de puntos críticos con respecto a  $\beta$  es:

$$
r^2\left(r^2 + \frac{\epsilon^2 - \gamma^2}{\gamma^2}\right). \tag{3.15}
$$

La ecuación (3.15) es resuelta por la raíz degenerada  $r_c^0 = 0$ . Estos son los únicos puntos críticos en el intervalo  $|y| < |\epsilon|$ , uno corresponde a un mínimo y el otro a un máximo.

De igual manera, la ecuación  $(3.15)$  puede ser resuelta por las raíces:

$$
r_c^{\pm} = \pm \sqrt{1 - \left(\frac{\epsilon}{\gamma}\right)}.\tag{3.16}
$$

Éstas raíces existen si  $|y| > |\epsilon|$ . Podemos ver que al sustituir cualquiera de los dos puntos críticos de  $(3.16)$  (que sólo difieren por el signo) en el potencial, éstos darán un mismo valor de energ´ıa lo que se relaciona con los conjuntos de Maxwell del sistema. La separatriz que se obtiene cuando el parámetro  $\epsilon$  es fijo se muestra en la figura 3.4:

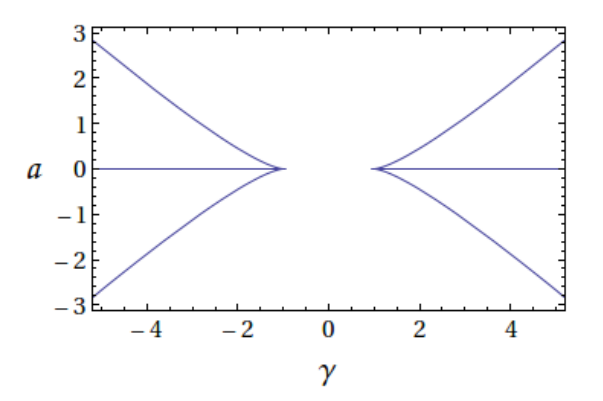

Figura 3.4: Gráfica  $\gamma$  vs a con  $\epsilon$  fijo, la evoluta de la hipérbola describe los conjuntos de coalescencia en el espacio de parámetros, mientras que la línea  $a = 0$  describe los conjuntos de Maxwell.

La separatriz que se obtiene cuando el parámetro  $\gamma$  es fijo se muestra en la figura 3.5:

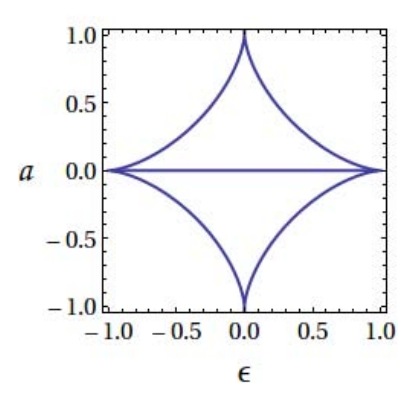

Figura 3.5: Gráfica  $\epsilon$  vs a con  $\gamma$  fijo, la astroide describe los conjuntos de coalescencia en el espacio de parámetros, mientras que la línea  $a = 0$ describe los conjuntos de Maxwell.

Todo lo anterior forma el análisis de transiciones de fase para el sistemas caracterizados por el Hamiltoniano (3.1).

# 3.3. Transiciones de fase para estados excitados en núcleos ligeros dentro del SACM usando teoría de catástrofes.

En esta sección aplicaremos el formalismo de teoría de catástrofes para el caso de núcleos ligeros descritos en términos del Modelo Semimicroscópico Algebraico de Cúmulos Nucleares. Con dicho formalismo, como veremos más adelante, se realizará un análisis de las transiciones de fase para un sistema nuclear ligero general y después será aplicado para el estudio de transiciones de fase para el caso específico de del sistema  $^{16}O+\alpha \rightarrow ^{20}Ne.$ 

#### 3.3.1. Pasos importantes a realizar antes de la aplicación de la teoría de catástrofes para un sistema nuclear ligero.

Dado el potencial mostrado en la  $(2.9)$ , fue importante reescribirlo ahora en términos de 5 coeficientes generales  $A, B, C, D, y$   $\Omega'$  (todos sin dependencia de los parámetros de interacción ajustados mostrados en la tabla 2.3 ya que estamos trabajando con el caso particular de un sistema nuclear ligero) y de 3 variables  $\alpha$ ,  $\theta$  y  $\phi$ . De esta manera, la forma del potencial con el que vamos hacer el estudio de transiciones de fase es:

$$
\widetilde{V}(\alpha,\theta,\phi) = A\left(\alpha^2 \frac{F_{11}(\alpha^2)}{F_{00}(\alpha^2)} - \frac{n_0}{N+n_0}\right) +
$$
\n
$$
+ (B + C \sin^2(2\theta))\left(\alpha^4 \frac{F_{22}(\alpha^2)}{F_{00}(\alpha^2)} - \frac{n_0(n_0 - 1)}{(N+n_0)(N+n_0 - 1)}\right) +
$$
\n
$$
+ D \cos(2\theta)\alpha^2 \frac{F_{20}^{N-2}(\alpha^2)}{F_{00}(\alpha^2)} +
$$
\n
$$
+ \left(\alpha^6 \frac{F_{33}(\alpha^2)}{F_{00}(\alpha^2)} - \frac{n_0(n_0 - 1)(n_0 - 2)}{(N+n_0)(N+n_0 - 1)(N+n_0 - 2)}\right) -
$$
\n
$$
- \Omega' \sin(2\theta) \cos(\phi) \left(\alpha^2 \frac{F_{11}(\alpha^2)}{F_{00}(\alpha^2)} - \frac{n_0}{N+n_0}\right).
$$
\n(3.17)

Las definiciones de las funciones  $F_{pq}(\alpha)$  son dadas en la ecuación (2.7).

El primer paso para poder obtener el estudio completo de las transiciones de fase para un sistema nuclear de c´umulos ligeros es calcular las ecuaciones de puntos críticos de la superficie de energía (3.17) con respecto a las variables  $\phi \, y \, \theta$ , lo que nos permitirá obtener condiciones sobre dichas variables y poder expresar así el potencial (3.17) en términos de la variable fundamental  $\alpha$  [1], relacionada con la distancia entre cúmulos. Al final también se obtendrá la ecuación de puntos críticos para la variable  $\alpha$ , pero se trabajará de una manera especial con dicha ecuación al hacer uso de la teoría de catástrofes como se verá más adelante. Las ecuaciones de puntos críticos para las variables  $\phi \vee \theta \vee \theta$  y las condiciones obtenidas se muestran a continuación:

$$
\frac{\partial \widetilde{V}(\alpha,\theta,\phi)}{\partial \phi} = \Omega' \sin(\phi) \sin(2\theta) \left( \alpha^2 \frac{F_{11}(\alpha^2)}{F_{00}(\alpha^2)} - \frac{n_0}{(N+n_0)} \right) = 0
$$
  
\n
$$
\Rightarrow \sin(\phi) = 0 \Rightarrow \phi = 0 \quad \text{ó} \quad \phi = \pi \Rightarrow \cos(\phi) = 1 \quad \text{ó} \quad \cos(\phi) = -1. \tag{3.18}
$$

Como podemos observar, para la ecuación de puntos críticos con respecto a  $\phi$  resulta que hay dos valores críticos que satisfacen dicha ecuación, uno es dado por  $\phi_{cr} = 0$ y el otro es dado por  $\phi_{cr}=\pi.$  Es este caso, tomaremos el valor crítico  $\phi_{cr}=0$ dado que al ser sustituido en el potencial $\left( 3.17\right)$  se refleja la condición de que la energía disminuye al ir aumentando el parámetro  $\Omega'$  (con  $\Omega' > 0$ ).

Ya que 
$$
cos(\phi) = 1
$$
, entonces:

Ē.

 $\blacksquare$ 

$$
\frac{\partial \widetilde{V}(\alpha,\theta)}{\partial \theta} = -2\Omega' \cos(2\theta) \left( \alpha^2 \frac{F_{11}(\alpha^2)}{F_{00}(\alpha^2)} - \frac{n_0}{(N+n_0)} \right) \n+ 4C \sin(2\theta) \cos(2\theta) \left( \alpha^4 \frac{F_{22}(\alpha^2)}{F_{00}(\alpha^2)} - \frac{n_0(n_0-1)}{(N+n_0)(N+n_0-1)} \right) \n- 2D \sin(2\theta) \alpha^2 \frac{F_{20}^{N-2}(\alpha^2)}{F_{00}(\alpha^2)} = 0.
$$
\n(3.19)

De esta manera:

$$
- \Omega' \cos(2\theta) \left( \alpha^2 \frac{F_{11}(\alpha^2)}{F_{00}(\alpha^2)} - \frac{n_0}{(N+n_0)} \right)
$$
  
+ 2C \sin(2\theta) \cos(2\theta) \left( \alpha^4 \frac{F\_{22}(\alpha^2)}{F\_{00}(\alpha^2)} - \frac{n\_0(n\_0-1)}{(N+n\_0)(N+n\_0-1)} \right)  
- D \sin(2\theta) \alpha^2 \frac{F\_{20}^{N-2}(\alpha^2)}{F\_{00}(\alpha^2)} = 0. \tag{3.20}

Si hacemos un cambio de variable:

$$
v = \cos(2\theta)
$$
  

$$
\sqrt{1 - v^2} = \sin(2\theta),
$$
 (3.21)

tenemos que (3.20) puede ser expresada como:

$$
A_*v + B_*v\sqrt{1 - v^2} + C_*\sqrt{1 - v^2} = 0,
$$
\n(3.22)

donde  $A_*, B_*, C_*$  y  $D_*$  en (3.22) están definidos en (3.23).

$$
A_{*}(\alpha, \Omega') = -\Omega' \left( \alpha^{2} \frac{F_{11}(\alpha^{2})}{F_{00}(\alpha^{2})} - \frac{n_{0}}{(N+n_{0})} \right)
$$
  
\n
$$
B_{*}(\alpha, C) = 2C \left( \alpha^{4} \frac{F_{22}(\alpha^{2})}{F_{00}(\alpha^{2})} - \frac{n_{0}(n_{0} - 1)}{(N+n_{0})(N+n_{0} - 1)} \right)
$$
  
\n
$$
C_{*}(\alpha, D) = -D\alpha^{2} \frac{F_{20}^{N-2}(\alpha^{2})}{F_{00}(\alpha^{2})}.
$$
\n(3.23)

Haciendo un poco de álgebra que se muestra en el apéndice I, obtenemos que la ecuación  $(3.22)$  puede expresarse como:

$$
A_v v^4 + B_v v^3 + C_v v^2 + D_v v + E_v = 0,
$$
\n(3.24)

donde  $A_v$ ,  $B_v$ ,  $C_v$ ,  $D_v$  y  $E_v$  en (3.24) están definidos en (3.25).

$$
A_v(\alpha, C) = B_*^2
$$
  
\n
$$
B_v(\alpha, C, D) = 2B_*C_*
$$
  
\n
$$
C_v(\alpha, C, D, \Omega') = (C_*^2 + A_*^2 - B_*^2)
$$
  
\n
$$
D_v(\alpha, C, D) = -2B_*C_*
$$
  
\n
$$
E_v(\alpha, D) = -C_*^2.
$$
\n(3.25)

La ecuación (3.24) puede dividirse por  $A_v$  y así obtener la siguiente expresión:

$$
v^4 + \frac{B_v}{A_v}v^3 + \frac{C_v}{A_v}v^2 + \frac{D_v}{A_v}v + \frac{E_v}{A_v} = 0.
$$
 (3.26)

En términos de  $A_*, B_*$  y  $C_*$ , la ecuación (3.26) puede ser reestructurada de la siguiente forma:

$$
v^4 + \frac{2C_*}{B_*}v^3 + \left(\left(\frac{C_*}{B_*}\right)^2 + \left(\frac{A_*}{B_*}\right)^2 - 1\right)v^2 - \frac{2C_*}{B_*}v - \left(\frac{C_*}{B_*}\right)^2 = 0.\tag{3.27}
$$

Si definimos:

$$
Z_1(\alpha, C, D) = \frac{2C_*}{B_*} \text{ y } Z_2(\alpha, C, \Omega') = \frac{A_*}{B_*}.
$$
 (3.28)

La ecuación  $(3.27)$  puede ser reescrita finalmente como:

$$
v^4 + Z_1 v^3 + \left(\left(\frac{Z_1}{2}\right)^2 + Z_2^2 - 1\right) v^2 - Z_1 v - \left(\frac{Z_1}{2}\right)^2 = 0. \tag{3.29}
$$

La ecuación  $(3.24)$  es una ecuación de cuarto orden, y hay diferentes maneras de resolverla, ya sea algebráicamente mediante un método en específico o numéricamente. En nuestro caso, se decidió resolver numéricamente, pero por completes del trabajo de investigación se colocan las soluciones algebraicas de dicha ecuación usando el método de Ferrari, método que puede verse en casi cualquier libro de álgebra [54]. Las soluciones obtenidas mediante este método son mejor conocidas como soluciones de Ferrari.

Las soluciones de Ferrari tienen dos subíndices,  $\pm_d$  y  $\pm_i$  que denotan + ó −. El subíndice d significa que los  $\pm_d$  son "dependientes" uno del otro, es decir, si uno denota signo  $+$  entonces el otro también denotará un signo  $+$ , o al contrario, si uno denota signo − entonces el otro también denotará un signo −. El subíndice i significa que  $\pm_i$  es indepentiente de los  $\pm_d$ , por lo que  $\pm_i$  puede denotar signo + o  $-$ , no importando que signo indiquen los  $\pm_d$ .

De igual manera, estas soluciones contienen ciertos coeficientes  $y, p, q$  dados en  $(3.30)$ . También en  $(3.30)$  se muestran otras definiciones  $(R, S, U, V)$ , importantes para poder obtener el coeficiente y.

$$
p = \frac{-3B_v^2}{8A_v^2} + \frac{C_v}{A_v}
$$
  
\n
$$
q = \frac{B_v^3}{8A_v^3} - \frac{B_vC_v}{2A_v^2} + \frac{D_v}{A_v}
$$
  
\n
$$
w = \frac{-3B_v^4}{256A_v^4} + \frac{C_vB_v^2}{16A_v^3} - \frac{B_vD_v}{4A_v^2} + \frac{E_v}{A_v}
$$
  
\n
$$
R = -\frac{p^2}{12} - w
$$
  
\n
$$
S = -\frac{p^3}{108} + \frac{pw}{3} - \frac{q^2}{8}
$$
  
\n
$$
U = \sqrt[3]{-\frac{S}{2}} \pm \sqrt{\frac{S^2}{4} + \frac{R^3}{27}}
$$
  
\n
$$
V = -\frac{R}{3U} \quad \text{si} \quad U \neq 0
$$
  
\n
$$
V = -\sqrt[3]{S} \quad \text{si} \quad U = 0
$$
  
\n
$$
y = -\frac{5}{6}p + U + V,
$$
\n(3.30)

Dado lo anterior, en la ecuación (3.31) se presentan las cuatro soluciones de Ferrari.

$$
v = -\frac{B_v}{4A_v} + \frac{\pm_d\sqrt{p+2y}\pm_i\sqrt{-(3p+2y\pm_d\frac{2q}{p+2y})}}{2}.
$$
 (3.31)

Como ejemplo de solución a la ecuación (3.24), tomemos el caso cuando  $D = 0$ , este caso es aceptable debido a que como podemos observar en la referencia [55], los estados más bajos en energía con momento angular  $0, 2, 4, 6$  y 8 (para núcleos ligeros de la capa "sd"), prácticamente tienen la misma representación irreducible, lo que nos permite poder hablar de la formación de bandas rotacionales.

El que estos estados más bajos en energía con momento angular  $0, 2, 4, 6$  y 8 tengan una misma representación efectiva, implica que para dichos estados haya una misma estructura interna y se puedan describir en términos de un mismo estado intrínseco de  $SU(3)$ .

El resultado anterior, cómo se observa en la referencia [55], se extiende a núcleos ligeros de la capa "sd" que se encuentran fuera del límite  $SU(3)$  ( $x=1$ ), pero si es necesario que  $x > 0.5$ .

También es posible observar en la referencia [55] que en el caso del valor esperado de  $n_{\pi}$  (para un  $x > 0$ ), éste prácticamente no cambia en comparación con el valor esperado de  $n_{\pi}$  obtenido en la simetría  $SU(3)$  con  $x = 1$ . Por lo que puede decirse que el comportamiento del valor esperado de  $n_\pi$  (para un  $x > 0$ ), en general, es como  $SU(3)$ .

Otro argumento importante para poder hacer el análisis de transiciones de fase (de un núcleo ligero) con  $D = 0$  es la relación que hay entre el coeficiente D y los otros coeficientes de la tabla  $2.2$  (del potencial efectivo  $(2.9)$ ) para diferentes núcleos ligeros cuyos parámetros ajustados se ven en la tabla 3.1:

|                    |          | $^{16}O+\alpha \rightarrow ^{20}Ne$ $1^{12}C+\alpha \rightarrow ^{16}O$ | ${}^{14}C+\alpha \rightarrow {}^{18}O$ | ${}^{18}\mathrm{C}+\alpha \rightarrow {}^{22}\mathrm{Ne}$ | $^{20}\text{Ne}+\alpha \rightarrow ^{24}\text{Mg}$ |
|--------------------|----------|-------------------------------------------------------------------------|----------------------------------------|-----------------------------------------------------------|----------------------------------------------------|
| $\hbar\omega[MeV]$ | 13.185   | 13.921                                                                  | 13.531                                 | 12.876                                                    | 12.595                                             |
| a[MeV]             | $-0.469$ | $-0.621$                                                                | $-0.0005$                              | $-0.439$                                                  | $-1.377$                                           |
| b[MeV]             | $-0.001$ | $-0.023$                                                                | $-0.00004$                             | $-0.030$                                                  | 0.012                                              |
| c[MeV]             | 0.483    | $-2.232$                                                                | 0.706                                  | 0.200                                                     | $-0.772$                                           |
| $\xi[MeV]$         | 0.175    | 0.111                                                                   | 0.184                                  | 0.349                                                     | 0.211                                              |
| $\boldsymbol{x}$   | 0.784    | 0.943                                                                   | 0.706                                  | 0.950                                                     | 0.917                                              |
| $\cal N$           | 12       | 12                                                                      | 12                                     | 12                                                        | 12                                                 |
| $n_0$              | 8        | 8                                                                       | 8                                      | 8                                                         | 8                                                  |

Tabla 3.1: Lista de parámetros de interacción ajustados para el caso de los sistemas  $^{20}\mathrm{Ne},\,^{16}\mathrm{O},\,^{18}\mathrm{O},\,^{22}\mathrm{Ne}$  y  $^{24}\mathrm{Mg}.$  Estos parámetros fueron tomados de la referencia [42] que se puede encontrar en la bibliografía de éste trabajo.

Con dichos parámetros ajustados, es posible calcular el espectro de energías para cada uno de estos núcleos. A continuación se muestran algunas tablas y gráficos que contienen los valores calculados y experimentales de los 8 niveles m´as bajos de energía para cada núcleo.

|                | $\frac{12}{C+\alpha}$ $\rightarrow$ $\frac{16}{C+\alpha}$ |                           |
|----------------|-----------------------------------------------------------|---------------------------|
| L              | $E_{calc}[\overline{MeV}]$                                | $E_{exp}[M\overline{eV}]$ |
| $0^{+}_{1}$    | 0.0                                                       | 0.0                       |
| $02+$          | 5.75                                                      | 6.05                      |
| $2^{+}_{1}$    | 7.17                                                      | 6.92                      |
| $2^{+}_{2}$    | 8.42                                                      | 9.85                      |
| $1^{-}_{1}$    | 6.95                                                      | 7.12                      |
| $1^{-}_{2}$    | 9.27                                                      | 9.58                      |
| $2^{-}_{1}$    | 9.10                                                      | 8.87                      |
| 3 <sub>1</sub> | 6.01                                                      | 6.13                      |

Tabla 3.2: Valores calculados y experimentales de los 8 niveles más bajos de energía para  $^{16}$ O.

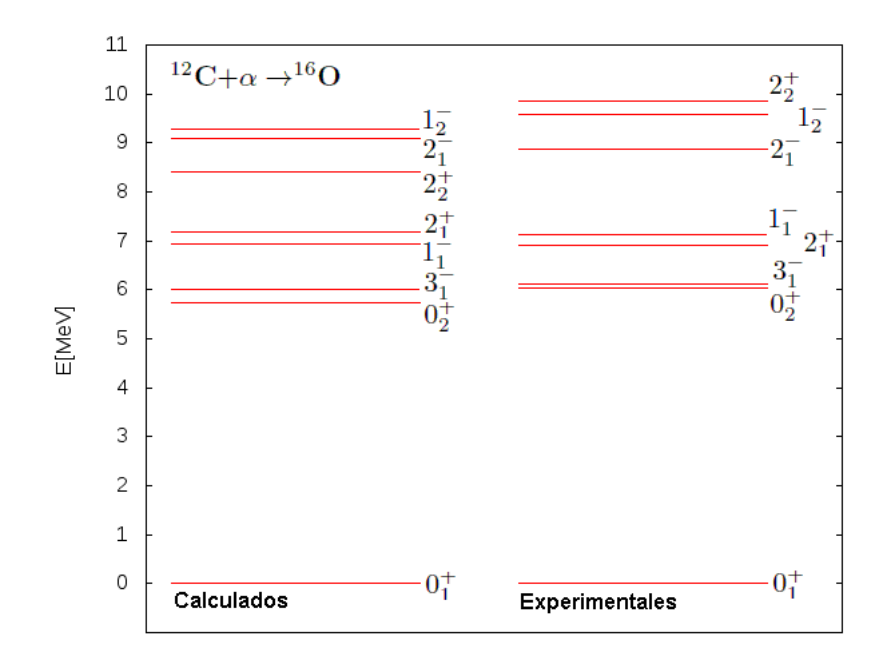

Figura 3.6: Niveles de energía de la tabla 3.2 para el sistema de cúmulos  $^{12}C+\alpha \rightarrow ^{16}O.$ 

|                | $\frac{14}{C+\alpha} \rightarrow 18C$ |                |
|----------------|---------------------------------------|----------------|
| L              | $E_{calc}[\overline{MeV}]$            | $E_{exp}[MeV]$ |
| $0^{+}_{1}$    | 0.0                                   | 0.0            |
| 0 <sub>2</sub> | 3.65                                  | 3.63           |
| $2^{+}_{1}$    | 1.23                                  | 1.98           |
| $2^{+}_{2}$    | 4.12                                  | 3.92           |
| 4,             | 4.11                                  | 3.54           |
| $4^+_2$        | 6.91                                  | 7.12           |
| $1^{-}_{1}$    | 4.21                                  | 4.45           |
| 3              | 5.41                                  | 5.01           |

Tabla 3.3: Valores calculados y experimentales de los 8 niveles más bajos de energía para  $^{18}$ O.

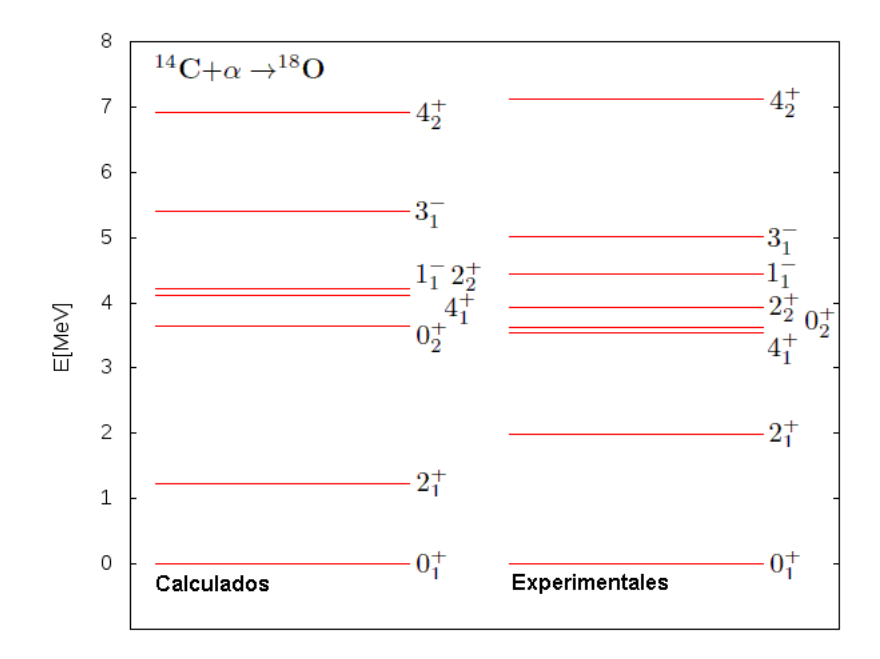

Figura 3.7: Niveles de energía de la tabla 3.3 para el sistema de cúmulos  $^{14}$ C+ $\alpha \rightarrow ^{18}$ O.

|                | $^{16}O+\alpha \rightarrow ^{20}Ne$ |                |
|----------------|-------------------------------------|----------------|
| L              | $E_{calc}[\overline{MeV}]$          | $E_{exp}[MeV]$ |
| 0 <sub>1</sub> | 0.0                                 | 0.0            |
| 0 <sub>2</sub> | 8.21                                | 6.73           |
| U,             | 14.60                               | 7.19           |
| 2              | 1.57                                | 1.63           |
| $2^{+}_{2}$    | 9.06                                | 7.42           |
|                | 5.14                                | 4.25           |
|                | 3.45                                | 5.79           |
| 3              | $4.63\,$                            | 5.62           |

Tabla 3.4: Valores calculados y experimentales de los 8 niveles más bajos de energía para  $^{20}$ Ne.

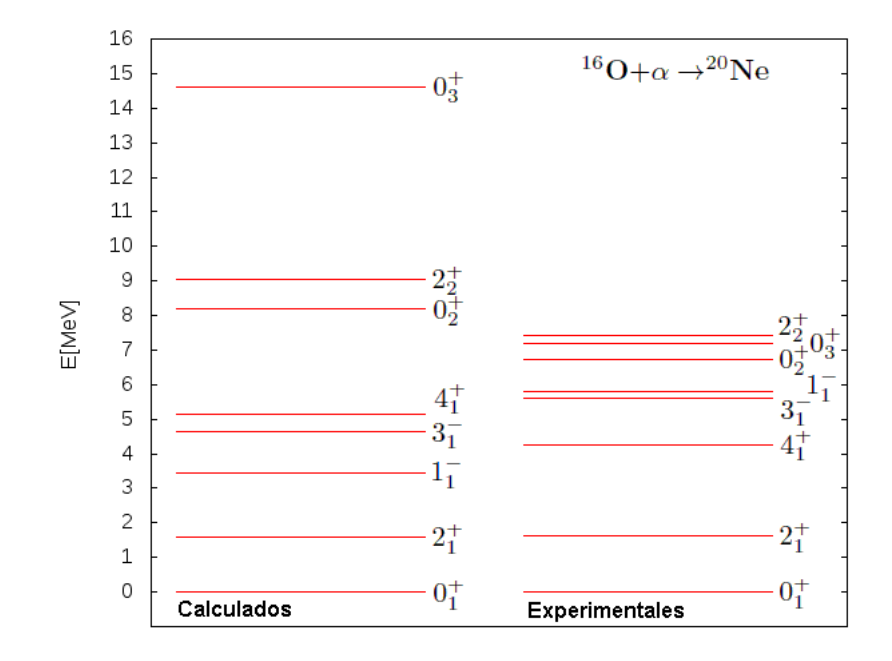

Figura 3.8: Niveles de energía de la tabla 3.4 para el sistema de cúmulos  $^{16}$ O+ $\alpha \rightarrow ^{20}$ Ne.

|                 | $^{18}\text{O}+\alpha \rightarrow ^{22}\text{Ne}$ |                           |
|-----------------|---------------------------------------------------|---------------------------|
| L               | $E_{calc}[M\overline{eV}]$                        | $E_{exp}[M\overline{eV}]$ |
| $0^-_1$         | 0.0                                               | 0.0                       |
|                 | 4.13                                              | 5.33                      |
| 2               | 1.04                                              | 1.28                      |
| $2\overline{5}$ | 4.00                                              | 4.46                      |
| 4               | 3.47                                              | 3.36                      |
| $4_{2}^{1}$     | 6.21                                              | 6.35                      |
| 6               | 7.30                                              | 6.31                      |
| $\mathfrak{D}$  | 4.62                                              | 5.15                      |

Tabla 3.5: Valores calculados y experimentales de los 8 niveles más bajos de energía para  $^{22}$ Ne.

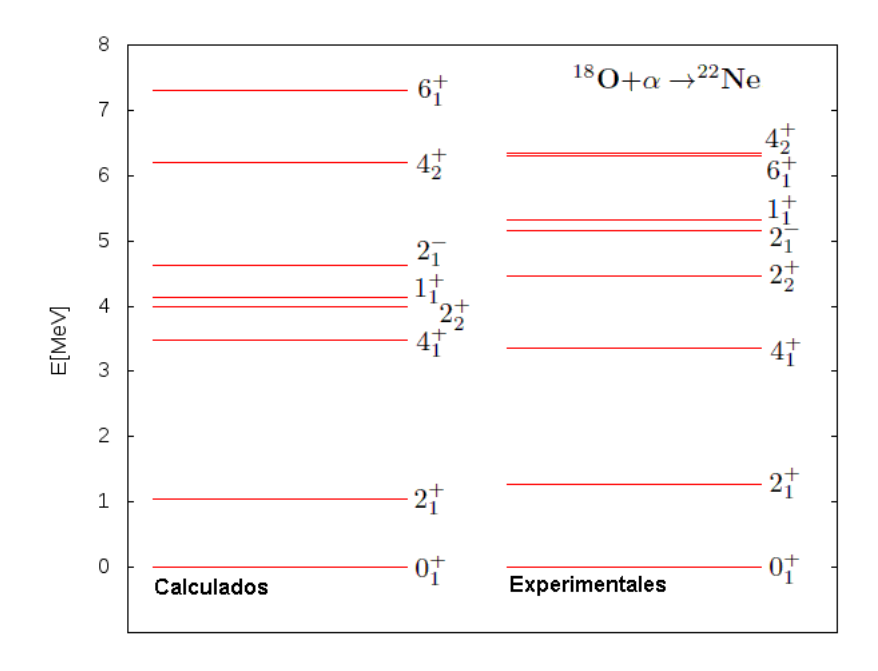

Figura 3.9: Niveles de energía de la tabla 3.5 para el sistema de cúmulos  $^{18}O+\alpha \rightarrow ^{22}Ne.$ 

|                | $\sqrt[20]{\text{Ne} + \alpha \rightarrow ^{24} \text{Mg}}$ |                           |
|----------------|-------------------------------------------------------------|---------------------------|
| L              | $E_{calc}[M\overline{eV}]$                                  | $E_{exp}[M\overline{eV}]$ |
| $0^{+}_{1}$    | 0.0                                                         | 0.0                       |
| 0 <sub>2</sub> | 4.88                                                        | 6.43                      |
| $2^{+}_{1}$    | 1.41                                                        | 1.37                      |
| $2^{+}_{2}$    | 3.45                                                        | 4.24                      |
| $2^{+}_{3}$    | 4.20                                                        | 6.34                      |
| 3 <sub>1</sub> | 5.25                                                        | 5.43                      |
| 4,             | 4.39                                                        | 4.12                      |
|                | 6.60                                                        | 6.01                      |

Tabla 3.6: Valores calculados y experimentales de los 8 niveles más bajos de energía para  $^{24}\mathrm{Mg}$ .

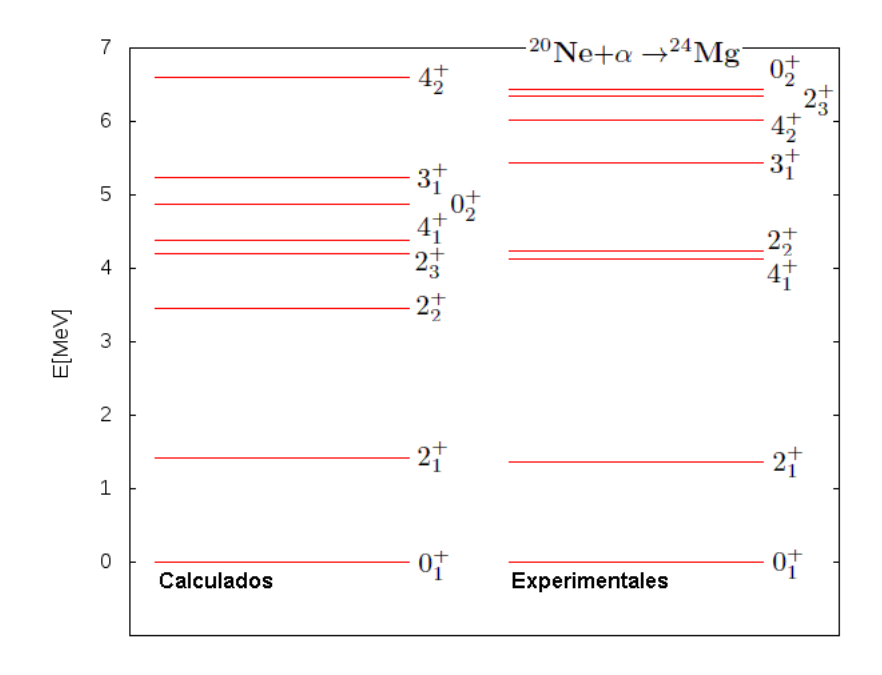

Figura 3.10: Niveles de energía de la tabla 3.6 para el sistema de cúmulos  $^{20}\mathrm{Ne}+\alpha \rightarrow ^{24}\mathrm{Mg}$ .

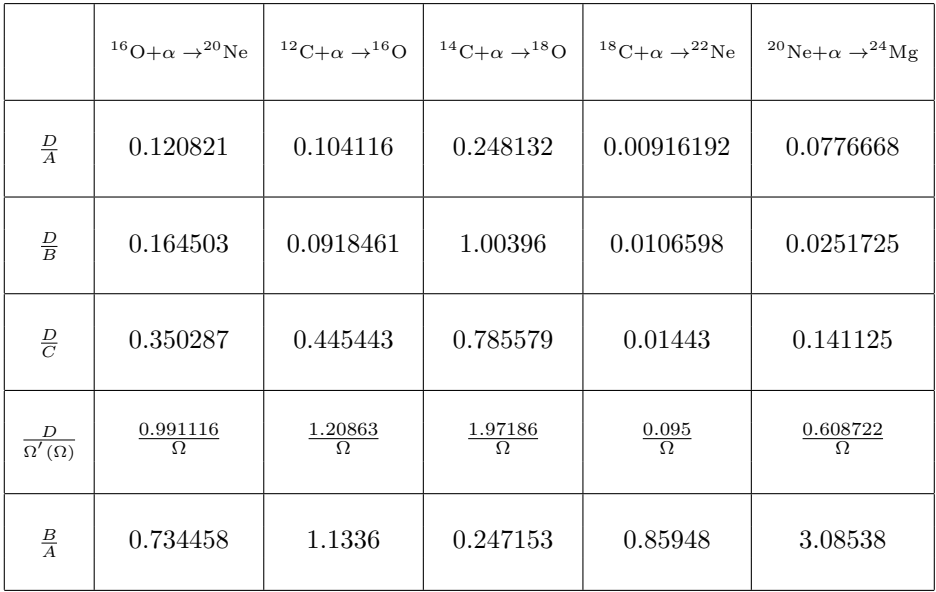

La relación que hay entre el coeficiente  $D$  y los otros coeficientes de la tabla 2.2 para los núcleos <sup>20</sup>Ne, <sup>16</sup>O, <sup>18</sup>O, <sup>22</sup>Ne y <sup>24</sup>Mg se muestran en la tabla 3.7:

Tabla 3.7: Comparación entre el coeficiente D con los demás coeficientes del potencial efectivo (2.9) para el caso de <sup>20</sup>Ne, <sup>16</sup>O, <sup>18</sup>O, <sup>22</sup>Ne y <sup>24</sup>Mg haciendo uso de la tabla 2.3. También, como complemento a la investigación, se coloca la relación que hay entre el coeficiente  $B$  y el coeficiente A.

De la tabla  $2.3$  se puede ver que el coeficiente D es pequeño (en magnitud) en comparación con los otros coeficientes de la tabla 2.2, por lo que el caso  $D = 0$  puede tomarse como una buena aproximación para poder hacer un análisis de las transiciones de fase en núcleos ligeros.

De esta manera, uno puede usar el siguiente potencial efectivo como buena aproximación al potencial  $(3.17)$  para el caso general de núcleos ligeros:

$$
\widetilde{V}(\alpha,\theta,\phi) = A\left(\alpha^2 \frac{F_{11}(\alpha^2)}{F_{00}(\alpha^2)} - \frac{n_0}{N+n_0}\right) +
$$
\n
$$
+ (B + C \sin^2(2\theta))\left(\alpha^4 \frac{F_{22}(\alpha^2)}{F_{00}(\alpha^2)} - \frac{n_0(n_0 - 1)}{(N+n_0)(N+n_0 - 1)}\right) +
$$
\n
$$
+ \left(\alpha^6 \frac{F_{33}(\alpha^2)}{F_{00}(\alpha^2)} - \frac{n_0(n_0 - 1)(n_0 - 2)}{(N+n_0)(N+n_0 - 1)(N+n_0 - 2)}\right) -
$$
\n
$$
- \Omega' \sin(2\theta) \cos(\phi) \left(\alpha^2 \frac{F_{11}(\alpha^2)}{F_{00}(\alpha^2)} - \frac{n_0}{(N+n_0)}\right). \tag{3.32}
$$

Uno puede usar (3.23) y (3.25) y obtener los valores mostrados en (3.33) para los coeficientes  $A_v$ ,  $B_v$ ,  $C_v$ ,  $D_v$  y  $E_v$ .

$$
A_v = B_*^2
$$
  
\n
$$
B_v = 0
$$
  
\n
$$
C_v = (A_*^2 - B_*^2)
$$
  
\n
$$
D_v = 0
$$
  
\n
$$
E_v = 0.
$$
\n(3.33)

De (3.33), uno puede llegar a la siguiente expresión para la ecuación de puntos críticos (3.24) para la variable  $v = \cos(2\theta)$  con  $D = 0$ :

$$
B_*^2 v^4 + (A_*^2 - B_*^2)v^2 = 0.
$$
\n(3.34)

La ecuación  $(3.34)$  puede expresarte también como:

$$
v^2 \left[ B_*^2 v^2 + (A_*^2 - B_*^2) \right] = 0. \tag{3.35}
$$

La ecuación  $(3.35)$  puede satisfacerse tomando:

$$
v_c^2 = 0\tag{3.36}
$$

´o

$$
B_*^2 v_c^2 + (A_*^2 - B_*^2) = 0 \tag{3.37}
$$

La expresión (3.36) nos muestra las dos primeros puntos críticos para la ecuación  $(3.24)$  con  $D = 0$ , dichos puntos críticos son degenerados e iguales a cero. En cuanto a la ecuación (3.37) (que es una ecuación cuadrática), al resolverla uno puede obtener los otros dos puntos críticos que faltaban para la ecuación (3.24) con  $D = 0$ , dichos puntos críticos están dados por la siguiente ecuación:

$$
v_c = \pm \sqrt{1 - \left(\frac{A_*}{B_*}\right)^2},\tag{3.38}
$$

donde las definiciones de  $A_*$  y  $B_*$  están dadas en (3.23). Uno puede darse cuenta que las soluciones mostradas en la ecuación (3.38) son simétricas y sólo difieren por el signo lo que puede entenderse como una diferencia por un factor de  $\pi$  entre ambas soluciones simétricas.

#### 3.3.2. Teoría de catástrofes aplicada al análisis de un sistema nuclear ligero general descrito en términos del SACM, caso  $D = 0$ , en términos de parámetros  $r_1 = A - \Omega'$ ,  $r_2 = B + C$ .

Como se dijo anteriormente, en nuestro caso se optó por un análisis numérico para la solución del problema de transiciones de fase dado que éste presenta dificultades para ser resuelto de forma analítica.

Dados los argumentos que se dieron en la subsección  $(3.3.1)$  de este trabajo, primero se analizará el caso  $D = 0$ , para el cual, el potencial  $(3.17)$  se reduce al potencial  $(3.32)$ . A continuación se aplicará el formalismo de teoría de catástrofes para el estudio de las transiciones de fase para un sistema nuclear ligero general descrito en términos del potencial efectivo (3.32) que depende de las variables  $\alpha$ ,  $\phi$  y  $\theta$ , y de los parámetros  $\overline{A}$ ,  $\overline{B}$ ,  $\overline{C}$  y  $\Omega'$ , dado que  $\overline{D} = 0$ .

El primer paso es obtener las ecuaciones de puntos críticos para el potencial efectivo  $(3.32)$ . Para esto, se obtiene el gradiente de la energía (evaluado en los puntos críticos) como se hizo anteriormente en la ecuación (3.4) para el caso cuando teníamos sistemas de espín con Hamiltonianos no axialmente simétricos, dicho gradiente finalmente se iguala a cero obteniéndose de ésta forma:

$$
\nabla E^{\pm}(\alpha, v)|_{(\alpha_c, v_c)} = 0,\t\t(3.39)
$$

donde ya se ha tomado en cuenta que  $\phi_c = 0$ .

Tomando en cuenta la ecuación (3.39), lo siguiente es obtener numéricamente la ecuación de puntos críticos con respecto a la variable  $v = \cos(2\theta)$ . Esta ecuación puede expresarse en términos de un numerador caracterizado por una función Q (cuya expresión se ve en el apéndice L) de las variables  $\alpha$ , v,  $\overline{C}$  y  $\Omega'$  multiplicada por la variable angular v y un denominador caracterizado por un polinomio de grado 20 (cuya expresión se ve en el apéndice L) en la variable  $\alpha$  multiplicado por una función en la variable  $v$ :

$$
\frac{\partial \widetilde{V}}{\partial v} = 0 \Rightarrow \frac{vQ(\alpha, v, C, \Omega')}{\sqrt{1 - v^2} Poli_{20}(\alpha)} = 0.
$$
\n(3.40)

La ecuación  $(3.40)$  con respecto a la variable v igualmente se satisface si el numerador se hace cero. Para que esto se cumpla, puede ocurrir o que:

$$
v_c = 0 \tag{3.41}
$$

´o

$$
Q(\alpha, v, C, \Omega^{'}) = 0.
$$
\n(3.42)

Una cosa importante saber es que cuando la variable  $v = 0$ , el polinomio obtenido en el denominador de la ecuación  $(3.40)$  nunca se hace cero, como uno puede observar en la ecuación  $(L.2)$  del apéndice L. De esta manera, la ecuación de puntos críticos no se indefine cuando  $v = 0$ .

Tomando ahora el caso de la ecuación (3.42), al solucionar ésta ecuación, se obtienen  $2$  soluciones que son simétricas y que difieren por su signo, entendiéndose ésto último como una diferencia entre ambas soluciones por un factor de π. Estas dos soluciones corresponderían a las raíces simétricas obtenidas en la ecuación (3.38). De este modo, se obtienen un total de 4 soluciones como era de esperarse.

De igual manera, se pudo expresar la ecuación de puntos críticos del potencial efectivo  $(3.32)$  respecto a la variable  $\alpha$  en términos de un numerador caracterizado por una función W (cuya expresión se ve en el apéndice L) de las variables  $\alpha$ , v, A, B, C y  $\Omega'$ , multiplicada por la variable  $\alpha$ , y un denominador caracterizado por un polinomio de grado 40 (cuya expresión se ve en el apéndice L) en la variable  $\alpha$ :

$$
\frac{\partial \widetilde{V}}{\partial \alpha} = 0 \Rightarrow \frac{\alpha W(\alpha, v, A, B, C, \Omega')}{Poli_{40}(\alpha)} = 0.
$$
\n(3.43)

De la ecuación (3.43) respecto a la variable  $\alpha$  puede verse que el numerador en esta ecuación debe ser nulo.

Para que esto se cumpla, pueden ocurrir ó que la variable  $\alpha$  (que multiplica a la  $W(\alpha, v, A, B, C, \Omega')$  se haga cero, ó que la misma función  $W(\alpha, v, A, B, C, \Omega')$  se anule:

$$
\alpha_c = 0 \tag{3.44}
$$

´o

$$
W(\alpha, v_c(\alpha_c, C, \Omega'), A, B, C, \Omega') = 0.
$$
\n(3.45)

Aquí  $v_c(\alpha_c, C, \Omega')$  puede ser cualquiera de las cuatro soluciones que se obtiene de la ecuación de puntos críticos (3.40) para la variable  $v = \cos(2\theta)$ .

Es necesario dejar en claro es que cuando la variable  $\alpha = 0$ , el polinomio que se observa en la ecuaci´on (3.43) nunca se hace cero, como uno puede observar en la ecuación  $(L.4)$  del apéndice L.

De la ecuación (3.43) resulta de inmediato que el valor  $\alpha = 0$  es un punto crítico en todo el espacio de parámetros, es decir, que es un punto crítico para cualquier valor que adquieran los parámetros  $A, B, C, y$  Ω'. A dicha raíz le llamaremos "raíz fundamental" [56].

Dado que ya hemos identificado a  $\alpha = 0$  como la raíz fundamental, es posible realizar una expansión en serie de Taylor de la superficie de energía (3.32) para  $\alpha \neq 0$ alrededor de dicha raíz fundamental, lo que nos ayudara a determinar el germen de esta superficie de energía. El "germen" es el primer término de la expansión en serie de Taylor que no puede ser cancelado por una selección arbitraria de los valores de los parámetros. Esto último nos dará información acerca del orden de degeneración que tiene en este caso la raíz fundamental, además de que a la vez estaremos determinando el orden de la transición de fase para el caso de la raíz fundamental, todo esto se vera con detenimiento más adelante.

La expansión en serie del potencial efectivo (3.32) para  $\alpha \neq 0$  alrededor de la raíz fundamental se realizara para el caso de la raíz crítica  $v_c = 0$ . El caso  $v_c \neq 0$ muestra una gran dificultad para ser resuelto, por lo que se decidió dejarlo como trabajo a futuro. La expansión en serie de Taylor del potencial (3.32) alrededor de la raíz fundamental con  $v_c = 0$  es la siguiente:

$$
\widetilde{V}_{Taylor}(\alpha, v_c = 0) = \frac{9}{95} \alpha^2 (28 + 57A + 48B + 48C - 57\Omega')
$$
\n
$$
-\frac{9}{95} \alpha^4 (1264 + 3021A + 2379B + 2379C - 3021\Omega')
$$
\n
$$
+\frac{1}{95} \alpha^6 (809893 + 1930077A + 1519398B + 1519398C - 1930077\Omega') + \mathcal{O}(8).
$$
\n(3.46)

De la serie de Taylor (3.46) para el potencial efectivo (3.32), se pueden identificar varios términos que resultan ser las derivadas de orden segundo, cuarto y sexto de la superficie de energía  $V_{Taylor}$  alrededor de la raíz fundamental. También se puede identificar otro término  $\mathcal{O}(8)$  que hace referencia a derivadas de orden octavo o mayor. Todos estos términos pueden verse a continuación:

$$
\widetilde{V}^{"}_{Taylor}(\alpha_c = 0, v_c = 0) = \frac{9}{95}(28 + 57A + 48B + 48C - 57\Omega').
$$
\n(3.47)

$$
\widetilde{V}^{\prime\prime\prime\prime}_{Taylor}(\alpha_c = 0, v_c = 0) = -\frac{9}{95}(1264 + 3021A + 2379B + 2379C - 3021\Omega^{'}).
$$
 (3.48)

$$
\widetilde{V}^{\prime\prime\prime\prime\prime\prime}_{Taylor}(\alpha_c = 0, v_c = 0) = \frac{1}{95} \times \times (809893 + 1930077A + 1519398B + 1519398C - 1930077\Omega').
$$
\n(3.49)

De la ecuación (3.46) podemos darnos cuenta que el término lineal en  $\alpha$  no aparece porque  $\alpha_c = 0$  es un punto crítico. El término cuadrático en  $\alpha$  es eliminado eligiendo:

$$
\frac{9}{95}(28 + 57A + 48B + 48C - 57\Omega') = 0.
$$
\n(3.50)

Esto implica que  $\alpha_c = 0$  es doblemente degenerada porque también se cumple que la segunda derivada en la expansión de Taylor  $(3.46)$  también se hace nula, es decir:

$$
\widetilde{V}''_{Taylor}(\alpha_c = 0, v_c = 0) = 0. \tag{3.51}
$$

La raíz fundamental es cuadruplemente degenerada si nosotros elegimos  $(3.51)$  y que:

$$
\widetilde{V}'''_{Taylor}(\alpha_c = 0, v_c = 0) = 0.
$$
\n(3.52)

Ahora trataremos de remover la sexta derivada en la la expansion, lo que implica que:

$$
\widetilde{V}^{\prime\prime\prime\prime\prime}_{Taylor}(\alpha_c = 0, v_c = 0) = 0. \tag{3.53}
$$

Sin embargo, si los parámetros del modelo satisfacen  $(3.51)$  y  $(3.52)$ , la superficie de energía adquiere el siguiente valor:

$$
\widetilde{V}_{Taylor}(\alpha) = t(\alpha),\tag{3.54}
$$

donde  $t(\alpha)$  (cuya expresión se ve en el apéndice L) es una función de  $\alpha$ .

La superficie de energía (3.54) (cuyo límite para  $\alpha \to 0$  y para  $\alpha \to \infty$  es 0 y 11/57 respectivamente), como podemos ver, no depende del parámetro  $\Omega'$ , por lo que no es posible estudiar una transición de fase para estados excitados usando el parámetro de "cranking"  $\Omega'$  que es nuestro objetivo en este trabajo. Dado lo anterior, se concluye que la superficie de energía (3.32) queda sobrederminada y fijamos dos parámetros, y por ésta razón, sólo se puede satisfacer (3.51).

Por lo tanto, se tiene que el primer término que debe ser diferente de cero es el relacionado con  $\alpha^6$  (lo cual caracteriza el germen de el sistema).

A partir de la serie de Taylor  $\tilde{V}_{Taulor}(\alpha, v_c = 0)$  vista en la ecuación (3.46), podemos darnos cuenta que es posible definir unos nuevos parámetros  $r_1 = A - \Omega^{'}$  y  $r_2 = B + C.$ 

Ahora retomemos nuestro potencial de energía (3.32). Usando la raíz crítica  $v_{cr} = 0$ , dicho potencial (3.32) puede definirse de la siguiente manera:

$$
\widetilde{V} = (A - \Omega') \left( \alpha^2 \frac{F_{11}(\alpha^2)}{F_{00}(\alpha^2)} - \frac{n_0}{N + n_0} \right) +
$$
  
+ 
$$
(B + C) \left( \alpha^4 \frac{F_{22}(\alpha^2)}{F_{00}(\alpha^2)} - \frac{n_0(n_0 - 1)}{(N + n_0)(N + n_0 - 1)} \right) +
$$
  
+ 
$$
\left( \alpha^6 \frac{F_{33}(\alpha^2)}{F_{00}(\alpha^2)} - \frac{n_0(n_0 - 1)(n_0 - 2)}{(N + n_0)(N + n_0 - 1)(N + n_0 - 2)} \right).
$$
(3.55)

El potencial (3.55) puede reestructurarse de la siguiente forma:

$$
\tilde{V}(\alpha, v_c = 0) = (A - \Omega')h_1(\alpha) + h_2(\alpha) + (B + C)h_3(\alpha),
$$
\n(3.56)

donde

$$
h_1(\alpha) = \left(\alpha^2 \frac{F_{11}(\alpha^2)}{F_{00}(\alpha^2)} - \frac{n_0}{N + n_0}\right)
$$
  
\n
$$
h_2(\alpha) = \left(\alpha^6 \frac{F_{33}(\alpha^2)}{F_{00}(\alpha^2)} - \frac{n_0(n_0 - 1)(n_0 - 2)}{(N + n_0)(N + n_0 - 1)(N + n_0 - 2)}\right)
$$
  
\n
$$
h_3(\alpha) = \left(\alpha^4 \frac{F_{22}(\alpha^2)}{F_{00}(\alpha^2)} - \frac{n_0(n_0 - 1)}{(N + n_0)(N + n_0 - 1)}\right).
$$
\n(3.57)

El potencial (3.56) puede redefinirse en términos de los mismos 2 parámetros  $r_1 =$  $A - \Omega'$  y  $r_2 = B + C$  (en vez de los 4 parámetros A, B, C y  $\Omega'$ , con  $D = 0$  con los que se estaba trabajando originalmente).

Dada la definición de los parámetros  $r_1$  y  $r_2$ , podemos redefinir el potencial de energía  $(3.56)$  como:

 $\overline{a}$ 

$$
\tilde{V}(\alpha, r_1, r_2) = (r_1)h_1(\alpha) + h_2(\alpha) + (r_2)h_3(\alpha). \tag{3.58}
$$

Ahora lo que sigue es encontrar los puntos críticos de  $\tilde{V}(\alpha, r_1, r_2)$  en términos de los nuevos parámetros. La ecuación de puntos críticos con respecto a la variable  $\alpha$ es la siguiente:

$$
\frac{\alpha H(\alpha, r_1, r_2)}{Poli_{40}(\alpha)} = 0.
$$
\n(3.59)

Cómo podemos observar, la ecuación de puntos críticos (3.59) está compuesta por un numerador caracterizado por una función  $H(\alpha, r_1, r_2)$  (cuya expresión se ve en el apéndice L) que multiplica a la variable  $\alpha$ , y un denominador caracterizado por un polinomio de grado 40 en la variable  $\alpha$  que resulta ser el mismo obtenido en la ecuación (3.43). Tanto la función  $H(\alpha, r_1, r_2)$  y el polinomio se pueden hallar explícitamente en el apéndice L.

Para que la ecuación (3.59) se satisfaga, basta que:

$$
\alpha_c = 0 \tag{3.60}
$$

´o

$$
H(\alpha, r_1, r_2) = 0. \t\t(3.61)
$$

La primera solución es  $\alpha_c = 0$ , por lo que para resolver la ecuación (3.59) basta con tomar en cuenta ecuación  $(3.61)$ . La ecuación  $(3.61)$  define la superficie de puntos críticos para  $\alpha_c \neq 0$ .

De la ecuación (3.59) resulta de inmediato que el valor  $\alpha = 0$  es un punto crítico en todo el espacio de parámetros, ésta es la "raíz fundamental"  $[60]$  que ya habíamos definido anteriormente en ésta subsección.

Conjuntos de bifurcación correspondientes a la separatriz del sistema nuclear ligero general, caso  $D = 0$  , en términos de parámetros  $r_1 = A - \Omega'$  $y r_2 = B + C.$ 

De igual manera como se hizo en la subsección  $(3.2.1)$ , se usa ahora la teoría de cat´astrofes para hacer el estudio de estabilidad de nuestro sistema nuclear ligero.

Siguiendo dicho formalismo, sólo basta saber que la ecuación  $(3.61)$  (que es el símil de la ecuación (3.5) para valores críticos en la variable x) se satisface con las soluciones críticas de  $\alpha$ , es decir, por  $\alpha_c$ . De esta manera podemos expresar a  $r_1$  como una función de  $\alpha$  y de  $r_2$  (como se hizo en la ecuación (3.6)). Por lo tanto, es posible definir una superficie llamada variedad de puntos críticos cuyas coordenadas son:

$$
(\alpha_c; r_2, r_1) = (\alpha_c; r_2, r_1(\alpha_c, r_2)).
$$
\n(3.62)

Lo que se hace a continuación es un mapeo de la variedad de puntos críticos al espacio de parámetros. El mapeo es definido por:

$$
\chi: (\alpha_c; r_2, r_1(\alpha_c, r_2)) \to (r_2, r_1(\alpha_c, r_2)).
$$
\n(3.63)

Ahora, el mapeo puede ser singular y no singular, en este caso, nos interesa el mapeo singular ya que dicha singularidad nos define un plano tangente a la variedad de puntos críticos importante para el análisis.

El mapeo singular se define a partir de que el Jacobiano de la transformación cumpla lo siguiente:

$$
\begin{aligned}\n\det \begin{pmatrix}\n\frac{\partial r_2}{\partial \alpha_c} & \frac{\partial r_2}{\partial r_2} \\
\frac{\partial r_1(\alpha_c, r_2)}{\partial \alpha_c} & \frac{\partial r_1(\alpha_c, r_2)}{\partial r_2}\n\end{pmatrix} &= 0\\ \n\Rightarrow -\frac{\partial r_1(\alpha_c, r_2)}{\partial \alpha_c} &= g(\alpha_c, r_2) = 0.\n\end{aligned} \tag{3.64}
$$

La ecuación (3.64) permite obtener una expresión del valor crítico para  $r_2$ :

$$
r_{2c} = r_{2c}(\alpha_c). \tag{3.65}
$$

Ahora, las ecuaciones  $(3.62)$  y  $(3.65)$  nos permiten tener una expresión del valor crítico para  $r_1$ :

$$
r_{1c} = r_{1c}(\alpha_c, r_{2c}(\alpha_c)) = r_{1c}(\alpha_c). \tag{3.66}
$$

El mapeo definido en la ecuación  $(3.63)$  es invertible excepto sobre la curva (definida en el espacio tri-dimensional):

$$
(\alpha_c; r_{2c}, r_{1c}) = (\alpha_c; r_{2c}(\alpha_c), r_{1c}(\alpha_c)).
$$
\n(3.67)

Sobre esta curva, la variedad de puntos críticos tiene un plano tangente vertical, proyectando sobre el espacio de parámetros se obtiene la curva paramétrica:

$$
(r_{2c}, r_{1c}) = (r_{2c}(\alpha_c), r_{1c}(\alpha_c)).
$$
\n(3.68)

Dicha curva (3.68) corresponde a los conjuntos de bifurcación para  $\alpha_c \neq 0$  y  $v_c = 0$ . Para obtener los conjuntos de bifurcación para  $\alpha_c = 0$  y  $v_c = 0$ , es necesario regresar a la ecuación de puntos críticos para  $\alpha$  (3.61) y hacer que dicha ecuación se satisfaga para el caso cuando  $\alpha_c = 0$ , es decir:

$$
H(0, r_1, r_2) = 0. \t\t(3.69)
$$

La ecuación (3.69) nos dará como resultado los conjuntos de bifurcación para el caso  $\alpha_c=0$ y  $v_c=0.$ Esto es posible debido a que (3.69) y la condición  $(\alpha_c=0,\,v_c=0)$ nos permiten poder tener a uno de los parámetros  $r_1$  ó  $r_2$  en términos del otro. La ecuación que resulta de lo anterior da origen a la rama básica en el espacio de parámetros.

## 3.3.3. Teoría de catástrofes aplicada al análisis de un sistema nuclear ligero general descrito en términos del SACM, caso  $D = 0$  ó  $D \neq 0$ , en términos de parámetros A, B,  $C, D, \mathbf{y} \Omega'.$

Ahora se aplicará el formalismo de teoría de catástrofes para el análisis de las transiciones de fase de un sistema nuclear ligero general descrito en términos del potencial efectivo (3.17) que depende de las variables  $\alpha$ ,  $\phi$  y  $\theta$ , y de los parámetros A, B, C, D (donde  $D = 0$  ó  $D \neq 0$ ) y  $\Omega'$ .

En el caso numérico, donde ya se ha tomado como valor crítico para la variable  $\phi$ a  $\phi_c = 0$ , es posible expresar la ecuación de puntos críticos del potencial efectivo (3.17) para la variable  $v = cos(2\theta)$  en términos de un numerador caracterizado por una función f (cuya expresión se ve en el apéndice L) de las variables  $\alpha$ , v, C, D y  $\Omega'$  y un denominador caracterizado por una función de la variable v multiplicada por el polinomio de grado 20 en la variable  $\alpha$  (cuya expresión se ve en el apéndice L), es decir:

$$
\frac{\partial \widetilde{V}}{\partial v} = 0 \Rightarrow \frac{f(\alpha, v, C, D, \Omega')}{\sqrt{1 - v^2} Poli_{20}(\alpha)} = 0.
$$
\n(3.70)

La ecuación  $(3.70)$  se satisface de igual manera si sólo se considera lo siguiente:

$$
f(\alpha, v, C, D, \Omega^{'}) = 0.
$$
\n(3.71)

Es decir, la ecuación de puntos críticos (3.70) con respecto a la variable  $v = \cos(2\theta)$ se satisface, si y solo si, el numerador dado por la función  $f(\alpha, v, C, D, y, \Omega)$  se hace cero.

Al solucionar la ecuación (3.71) (nueva ecuación de puntos críticos para la variable  $v = \cos(2\theta)$ , se obtiene como era de esperarse (ya que vimos que la ecuación de puntos críticos para la variable  $v = \cos(2\theta)$  es una ecuación de cuarto grado (3.24)), un total de 4 soluciones  $v_{ci}(\alpha_c, C, D, \Omega^{'})$  con  $i = 1, 2, 3, 4$ .

En cuanto a la ecuación de puntos críticos de  $\alpha$  se obtiene algo similar con lo que ocurrió para la ecuación de puntos críticos para la variable  $v = \cos(2\theta)$ , es decir, fue posible expresar la ecuación de puntos críticos del potencial efectivo (3.17) para la variable  $\alpha$  en términos de un numerador caracterizado por una función g (cuya expresión se ve en el apéndice L) de las variables  $\alpha, v, A, B, C, D, y, \Omega',$  multiplicada por la variable  $\alpha$ , y un denominador caracterizado por el mismo polinomio de grado  $40$ (cuya expresión se ve en el apéndice L) en la variable  $\alpha$  que se obtuvo en (3.70):

$$
\frac{\partial \widetilde{V}}{\partial \alpha} = 0 \Rightarrow \frac{\alpha g(\alpha, v, A, B, C, D, \Omega')}{Poli_{40}(\alpha)} = 0.
$$
\n(3.72)

Nuevamente uno puede ver que la ecuación de puntos críticos  $(3.72)$  con respecto a la variable  $\alpha$  se satisface, si y solo si, el numerador de dicha ecuación se hace cero.

Para que esto se cumpla, pueden ocurrir ó que la variable  $\alpha$  (que multiplica a la  $g(\alpha, v, A, B, C, D, \Omega')$  se haga cero, o que la misma función  $g(\alpha, v, A, B, C, D, \Omega')$ se anule:

$$
\alpha_c = 0 \tag{3.73}
$$

´o

$$
g(\alpha_c, v_c(\alpha_c, C, D, \Omega), A, B, C, D, \Omega') = 0.
$$
\n(3.74)

Aquí  $v_c(\alpha_c, C, D, \Omega^{'})$  puede ser cualquiera de las cuatro soluciones que se obtiene al solucionar la ecuación de puntos críticos (3.71) para la variable  $v = \cos(2\theta)$ .

De la ecuación (3.72) resulta de inmediato que el valor  $\alpha = 0$  es la "raíz fundamental" [60] definida en la sección anterior.

Se puede observar de (3.74) que si  $v_c = v_c(\alpha_c, C, D, \Omega')$ , entonces dicha ecuación también se puede ver como:

$$
g(\alpha_c, A, B, C, D, \Omega^{'}) = 0.
$$
\n(3.75)

La ecuación (3.75) define la superficie de puntos críticos  $\alpha_c \neq 0$ .

Conjuntos de bifurcación correspondientes a la separatriz del sistema nuclear ligero general, caso  $D = 0$  ó  $D \neq 0$ , en términos de parámetros A,  $B, C, D, \mathbf{y} \Omega'.$ 

Usando nuevamente el formalismo de teoría de catástrofes, sólo basta saber que la ecuación  $(3.75)$  (que es el símil de la ecuación  $(3.5)$  para valores críticos en la variable x) se satisface con las soluciones críticas de  $\alpha$ , es decir, por  $\alpha_c$ . Tomando en cuenta ésto último, se puede despejar uno de los parámetros de la ecuación  $(3.75)$ en términos del otro parámetro y de la variable  $\alpha_c$  contenidos en la misma ecuación:

$$
g(\alpha_c, A, B, C, D, \Omega') = 0 \Rightarrow A = A(\alpha_c, B, C, D, \Omega').
$$
 (3.76)

Por consiguiente, es posible definir una superficie llamada variedad de puntos críticos cuyas coordenadas son:

$$
(\alpha_c; B, A) = (\alpha_c; B, A(\alpha_c, B, C, D, \Omega')), \qquad (3.77)
$$

con C, D,  $\Omega'$  como parámetros fijos.

Lo que se hace a continuación es un mapeo de la variedad de puntos críticos al espacio de parámetros. El mapeo es definido por:

$$
\chi: (\alpha_c; B, A(\alpha_c, B, C, D, \Omega^{'})) \to (B, A(\alpha_c, B, C, D, \Omega^{'})).
$$
\n(3.78)

Ahora, el mapeo puede ser singular y no singular, en este caso, nos interesa el mapeo singular ya que dicha singularidad nos define un plano tangente a la variedad de puntos críticos importante para el análisis.

El mapeo singular se define a partir de que el Jacobiano de la transformación cumpla lo siguiente:

$$
\det \begin{pmatrix} \frac{\partial B}{\partial \alpha_c} & \frac{\partial B}{\partial B} \\ \frac{\partial A(\alpha_c, B, C, D, \Omega')}{\partial \alpha_c} & \frac{\partial A(\alpha_c, B, C, D, \Omega')}{\partial B} \end{pmatrix} = 0
$$
  

$$
\Rightarrow -\frac{\partial A(\alpha_c, B, C, D, \Omega')}{\partial \alpha_c} = g(\alpha_c, B, C, D, \Omega') = 0.
$$
(3.79)

La ecuación  $(3.79)$  permite obtener una expresión de valor crítico para B:

$$
B_c = B_c(\alpha_c, C, D, \Omega^{'}). \tag{3.80}
$$

Ahora, las ecuaciones  $(3.3.3)$  y  $(3.80)$  nos permiten tener una expresión de valor  $critico$  para  $A$ :

$$
A_c = A_c(\alpha_c, B_c(\alpha_c, C, D, \Omega'), C, D, \Omega') = A_c(\alpha_c, C, D, \Omega').
$$
 (3.81)

El mapeo definido en la ecuación (3.78) es invertible excepto sobre la curva (definida en el espacio tri-dimensional):

$$
(\alpha_c; B_c, A_c) = \left(\alpha_c; B_c(\alpha_c, C, D, \Omega'), A_c(\alpha_c, C, D, \Omega')\right).
$$
 (3.82)

Sobre ésta curva, la variedad de puntos críticos tiene un plano tangente vertical, proyectando sobre el espacio de parámetros se obtiene la curva paramétrica:

$$
(B_c, A_c) = \Big( B_c(\alpha_c, C, D, \Omega'), A_c(\alpha_c, C, D, \Omega') \Big). \tag{3.83}
$$

La curva  $(3.83)$  corresponde a los conjuntos de bifurcación asociados a los puntos críticos  $\alpha_c \neq 0$  y  $v_c = 0$ . Para encontrar los conjuntos de bifurcación relacionados con los puntos críticos  $\alpha_c = 0$  y  $v_c = 0$  es necesario regresar a la ecuación (3.75) y hacer que dicha ecuación se satisfaga para el caso cuando  $\alpha_c = 0$ , es decir:

$$
g(0, A, B, C, D, \Omega') = 0.
$$
\n(3.84)

La ecuación (3.84) nos dará como resultado los conjuntos de bifurcación para el caso  $\alpha_c = 0$  y  $v_c = 0$ , esto es posible debido a que (3.84) nos permite poder tener a uno de los parámetros A ó B en términos de los otros (en éste caso  $C, D$  y  $\Omega'$  tendrán un cierto valor para obtener resultados numéricos como se verá más adelante).

## 3.3.4. Resultados numéricos para los conjuntos de bifurcación correspondientes a la separatriz del sistema nuclear ligero general, caso  $D = 0$ , en términos de los parámetros  $r_1 = A - \Omega'$  y  $r_2 = B + C$ .

Lo que sigue a continuación son los resultados numéricos que se obtuvieron para los conjuntos de bifurcación correspondientes a la separatriz de un sistema nuclear ligero, con  $D = 0$  (caso aceptable para un núcleo ligero), en términos de los parámetros  $r_1 = A - \Omega'$  y  $r_2 = B + C$  (subsección 3.3.2.). Dichos resultados fueron obtenidos a partir de un programa escrito en el lenguaje de programación "Mathematica 8", pero es importante decir que los pasos del mapeo mostrados anteriormente (de la ecuación  $(3.62)$  a la ecuación  $(3.69)$ ) pueden ser reproducidos en cualquier otro lenguaje de programación que se desee.

Fijando  $N = 12$ ,  $n_0 = 8$ ,  $C = \Omega' = 1$  y  $D = 0$ , uno puede obtener de forma numérica las raíces  $v = v(\alpha, C, D, \Omega')$  correspondientes a la ecuación de puntos críticos (3.40). A continuación en la figura 3.11 se muestran gráficamente dichas raíces:

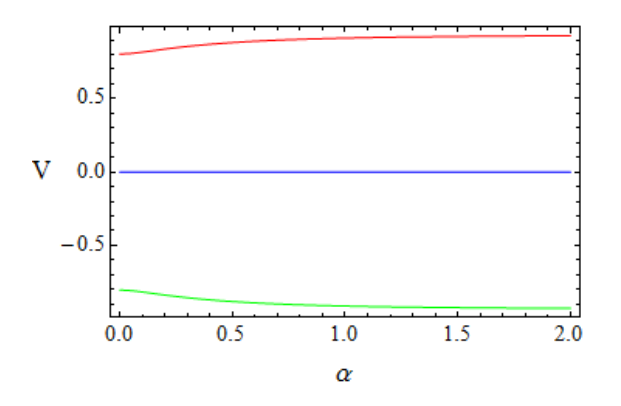

Figura 3.11: Raíces obtenidas numéricamente correspondientes a la ecuación de puntos críticos(3.40) para la variable  $v = cos(2\theta)$ . La línea azul corresponde a las raíces degeneradas obtenidas algebráicamente en la ecuación  $(3.36)$  y las líneas roja y verde corresponden a las raíces simétricas obtenidas en la ecuación (3.38).

La figura 3.11 nos muestra lo que ya se había deducido algebráicamente en la subsección  $(3.3.1)$ , de la ecuación  $(3.36)$  a la ecuación  $(3.38)$ , cuando se tomo como ejemplo la solución de la ecuación de puntos críticos (3.71) (ecuación de  $4^{to}$  orden) para la variable  $v = \cos(2\theta)$  con  $D = 0$ , es decir, se muestra que para cuando el parámetro  $D = 0$  se obtiene un total de 4 soluciones, donde un par de ellas son degeneradas e iguales a cero (línea azul en la figura 3.11) y el otro par son simétricas y difieren por un signo, una tiene signo positivo (línea roja en la figura 3.11) y la otra tiene signo negativo (línea verde en la figura 3.11) lo que también se puede entender como una diferencia de un factor de  $\pi$ .

En este trabajo sólo se tomará en cuenta la raíz crítica  $v_c = 0$ , pues como ya se ha explicado antes, el caso  $v_c \neq 0$  muestra una gran dificultad para ser resuelto, por lo que se ha decidido dejarlo como trabajo a futuro.

Fijando solamente  $N = 12, n_0 = 8$  (ya que los parámetros  $r_1 = A - \Omega'$  y  $r_2 =$  $B + C$  son libres), se halló la raíz fundamental  $(\alpha_c = 0, v = \cos(2\theta) = 0 \Rightarrow$  $\theta = \pi/4$ ) definida en la sección anterior. Al ser substituida dicha raíz fundamental en la ecuación  $(3.61)$ , se pudo obtener la **rama básica** la cual fue definida en la subsección (3.3.2). La ecuación que se obtuvo para la rama básica en el espacio de parámetros es la siguiente:

$$
r_2 = -\frac{1}{48}(28 + 57r_1). \tag{3.85}
$$

Una vez obtenida la rama básica ( $\alpha_c = 0$ ), nos dedicamos a encontrar la rama (3.68) que se obtiene al sustituir el punto crítico  $(\alpha_c \neq 0, v = \cos(2\theta) = 0 \Rightarrow \theta = \pi/4)$ en la ecuación  $(3.61)$  y haciendo uso del mapeo mostrado de la ecuación  $(3.78)$  a la ecuación (3.68). Una vez obtenidas las ramas  $(3.85)$  y  $(3.68)$  (haciendo el mapeo para la raíz  $\alpha_c \neq 0$ ), se pudo construir los conjuntos de bifurcación mostrados en la figura 3.12:

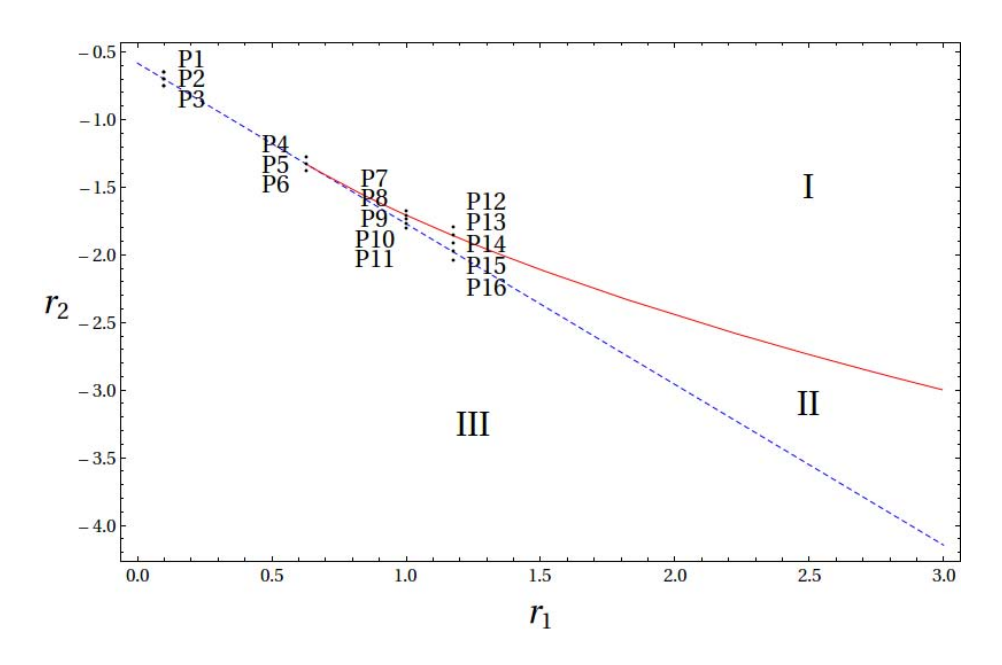

Figura 3.12: Conjuntos de bifurcación formados por la rama (3.68) ( $\alpha_c \neq$  $0, v = \cos(2\theta) = 0 \Rightarrow \theta = \pi/4$ ) y la rama  $(3.85)(\alpha_c = 0, v = \cos(2\theta) = 0 \Rightarrow \theta = 0$  $\pi/4$ ). Como podemos ver, los conjuntos de bifurcación dividen al espacio de parámetros  $(r_1r_2)$  en 3 zonas de estabilidad (cuya identificación se hará después de observar el comportamiento de los potenciales de energía (3.58)). De igual manera se indican algunos puntos sobre el espacio de parámetros.

Es importante dar conocer el orden de transición para la rama básica  $(3.85)$  y la rama (3.68). Para la rama básica (3.85), es posible observar que dicha ecuación también se puede obtener de (3.50) (con  $r_1 = A - \Omega'$  y  $r_2 = B + C$ ). Lo que implica que la segunda derivada en la expansión de Taylor  $(3.46)$  se anule. Por lo tanto,  $\alpha_c = 0$  es doblemente degenerada y puede hablarse de una **transición de segundo** orden para ésta rama básica (3.85).

En cuanto a la rama  $(3.68)$ , ésta no representa ningún tipo de transición, pero si representa la creación de un máximo y un nuevo mínimo, ambos para  $\alpha \neq 0$ .

Sin embargo, notros distinguimos una **transición de cuarto orden**. Lo anterior se puede deducir a partir del an´alisis que se hizo para encontrar el germen del sistema. Se encontró que la última derivada en la expansión de Taylor que puede anularse es la de cuarto orden  $(3.52)$ . Esta **transición de cuarto orden** está relacionada con el punto donde se unen la rama básica  $(3.85)$  y la rama  $(3.68)$  ya que dicho punto satisface la ecuación  $(3.52)$ . La coordenada del punto al que nos referimos es ( $r_1 = 0.631579, r_2 = -1.33333$ ). De igual manera se encontró que el punto ( $r_1 = 0.631579, r_2 = -1.33333$ ) satisface la ecuación (3.50) (con  $r_1 = A - \Omega^{'}$  y  $r_2 = B+C$ ), y por lo tanto también representa una **transición de segundo orden**. Lo que resta es observar si de una región a otra (divididas por los conjuntos de bifurcación) hay una transición de fase, para esto, es necesario graficar los potenciales (3.58) (fijando solamente  $N = 12$ ,  $n_0 = 8$ ) para cada punto que se observa (sobre el espacio de parámetros) en las figura 3.12.

Antes de poder observar si hay una transición de fase de una región a otra, es importante hacer una discusión del potencial (3.55) para  $\alpha \to \infty$  cuando  $N \to \infty$ . Dicha discusión es importante para poder analizar los potenciales que se van a obtener a partir de (3.58) y ver si nuestro sistema es estable o inestable para una N dada.

El potencial que se obtiene a partir de la ecuación  $(3.55)$  y a partir de los cálculos del apéndice I para  $\alpha \to \infty$  es el siguiente:

$$
\widetilde{V} = A \left( 1 - \frac{n_0}{N + n_0} \right) +
$$
\n
$$
+ (B + C \sin^2 (2\theta)) \left( 1 - \frac{n_0(n_0 - 1)}{(N + n_0)(N + n_0 - 1)} \right) +
$$
\n
$$
+ \left( 1 - \frac{n_0(n_0 - 1)(n_0 - 2)}{(N + n_0)(N + n_0 - 1)(N + n_0 - 2)} \right) -
$$
\n
$$
- \Omega' \sin (2\theta) \cos (\phi) \left( 1 - \frac{n_0}{N + n_0} \right). \tag{3.86}
$$

Puede haber varios comportamientos del potencial (3.86) para el límite  $N \to \infty$ (dependiendo de los valores que se le asignen a los parámetros  $A, B, C, y, \Omega'$  pues para nuestro caso  $\sin(2\theta) = 1$  y  $\cos(\phi) = 1$ .

El primer caso se define cuando el potencial (3.86) va subiendo (cuando N va creciendo) con respecto al cero de nuestro potencial. Si el cero de nuestro potencial se define en la energía cero, al ir subiendo (cuando  $N$  va creciendo), el potencial será siempre positivo y tendrá un mínimo. Lo anterior define un sistema estable.

El segundo caso se define cuando el potencial (3.86) va bajando (cuando N va creciendo) con respecto al cero de nuestro potencial. Si el cero de nuestro potencial se define en el cero de energía, al ir bajando (cuando  $N$  va creciendo), el potencial será siempre negativo y es posible que tenga un mínimo, pero éste no representará un sistema físico. Lo anterior define un sistema inestable.

Lo que sigue es el análisis de los potenciales obtenidos de (3.58), para cada punto que se observa (sobre el espacio de parámetros) en la figura 3.12.

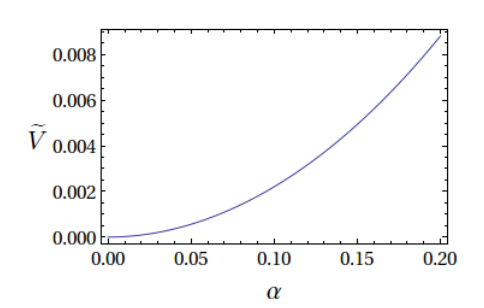

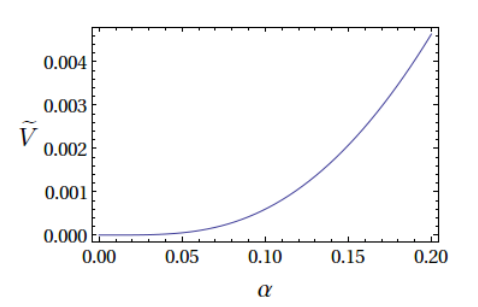

 $(a)$  Punto P1: El potencial muestra un mínimo en  $\alpha = 0$  que representa a un sistema estable. De esta manera, la Región I al que pertenece este punto P1 es una región de estabilidad.

(b) Punto P2: El mínimo en  $\alpha = 0$  que había de la figura (a) desaparece y pasa a formar parte de un punto silla.

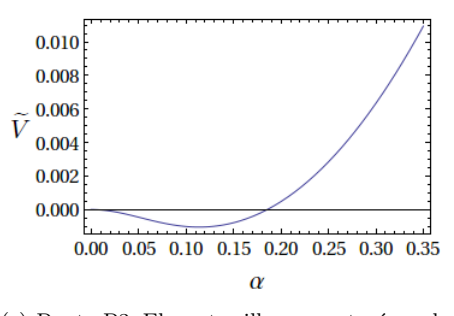

(c) Punto P3: El punto silla que se tenía en la figura (b) se divide en un máximo en  $\alpha = 0$  $(d$ onde el sistema es inestable) y en un mínimo en  $\alpha \neq 0$  (donde el sistema puede se estable). De esta manera, para el caso de este punto P3, la Región III al que pertenece puede identificarse como una región parcialmente estable (donde es sistema es estable en los mínimos del potencial e inestable en los máximos).

Figura 3.13: Potenciales relacionados con los puntos P1, P2 y P3 localizados en la separatriz de la figura 3.12.

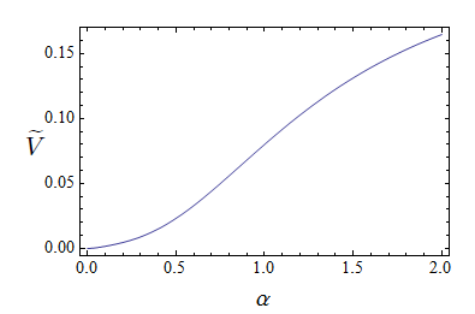

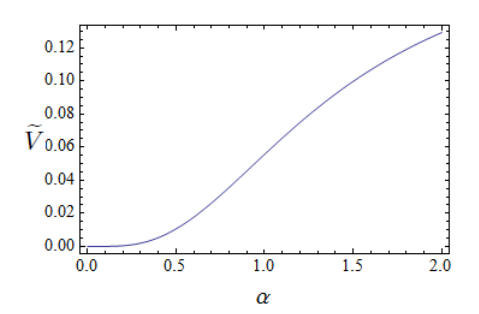

 $(a)$  Punto P4: El potencial muestra un mínimo en  $\alpha = 0$  que representa a un sistema estable. De esta manera, la Región I al que pertenece este punto P4 es una región de estabilidad.

(b) Punto P5: Se puede observar que el mínimo en  $\alpha = 0$  de la figura (a) desaparece y pasa a formar parte de un punto silla.

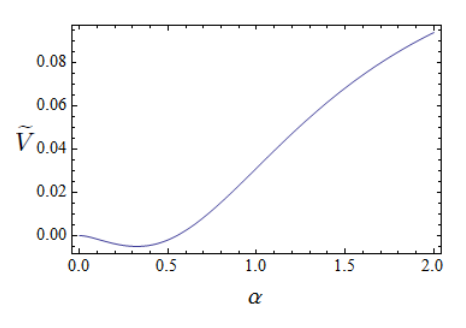

 $(c)$  Punto P6: El punto silla que se tenía en la figura (b) se divide en un máximo en  $\alpha = 0$  $(donde\;el\;sistema\;es\;inestable)$ y en un mínimo en  $\alpha \neq 0$  (donde el sistema puede se estable). De esta manera, para el caso de este punto P6, la Región III al que pertenece puede identificarse como una región parcialmente estable.

Figura 3.14: Potenciales relacionados con los puntos P4, P5 y P6 localizados en la separatriz de la figura 3.12.

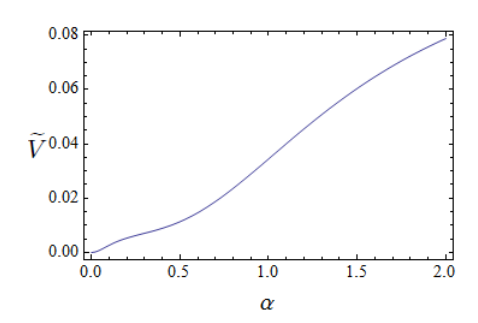

 $(a)$  Punto P7: El potencial muestra un mínimo en  $\alpha = 0$ . La **Región I** al que pertenece este punto P7 es una región de estabilidad.

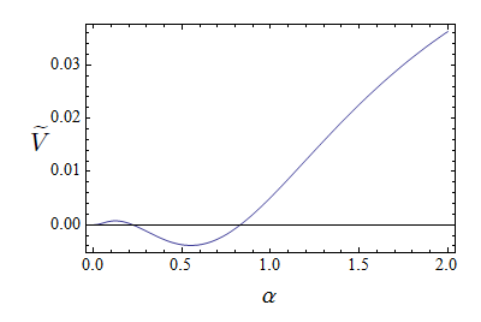

(c) Punto P9: El mínimo en  $\alpha = 0$  sigue existiendo, mientras que el punto silla de la figura (b) se divide en un máximo y en un mínimo para  $\alpha \neq 0$ . De esta manera, la **Región II** al que pertenece este punto P9 puede identificarse con una región parcialmente estable.

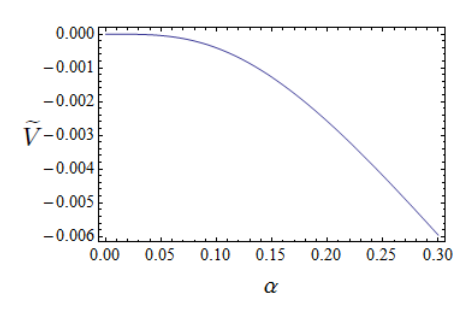

(e) Punto silla correspondiente al potencial del punto P10 en el espacio de parámetros.

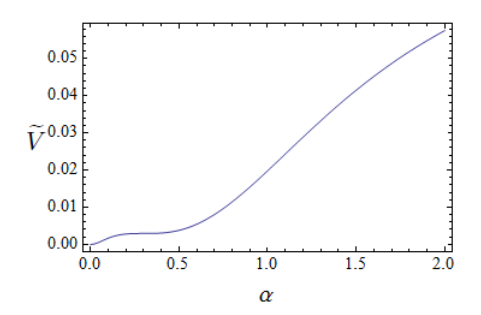

(b) Punto P8: Se conserva el mínimo de la figura (a) en  $\alpha = 0$  y aparece un punto silla en  $\alpha \neq 0.$ 

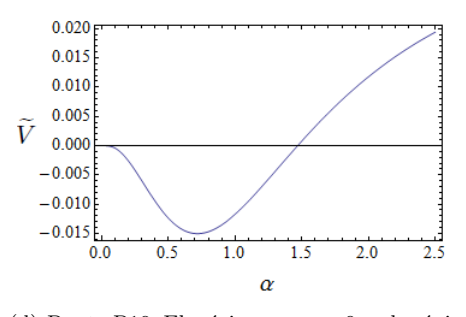

(d) Punto P10: El mínimo en  $\alpha = 0$  y el máximo en  $\alpha \neq 0$  de la figura (c) se funden en un punto silla (el cual se puede observar en la figura (e)). El mínimo en  $\alpha \neq 0$  se hace más profundo y representa a un sistema estable.

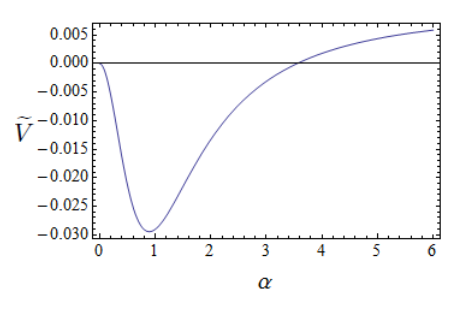

(f) Punto P11: El punto silla de la figura (d) desaparece y da origen a un máximo en  $\alpha = 0$ y a un mínimo en  $\alpha \neq 0$ , que al unirse con el mínimo de la figura  $(d)$  se crea un mínimo más profundo. Para el punto P11, la Región III al que pertenece puede identificarse como una región parcialmente estable.

Figura 3.15: Potenciales relacionados con los puntos P7, P8, P9, P10 y P11 localizados en la separatriz de la figura 3.12.

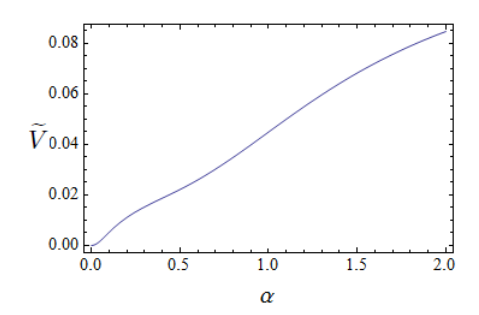

 $(a)$  Punto P12: El potencial muestra un mínimo en  $\alpha = 0$ . La **Región I** al que pertenece el P12 es una región de estabilidad.

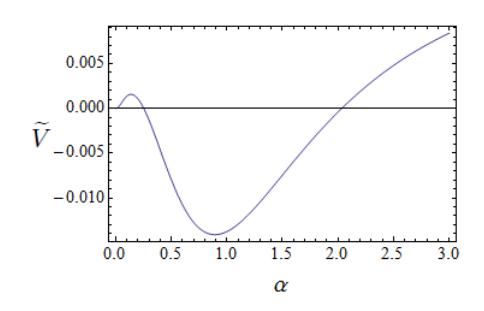

(c) Punto P14: El mínimo en  $\alpha = 0$  sigue existiendo, mientras que el punto silla de la figura (b) se divide en un máximo y en un mínimo para  $\alpha \neq 0$ . La **Región II** al que pertenece este punto P14 puede identificarse con una región parcialmente estable.

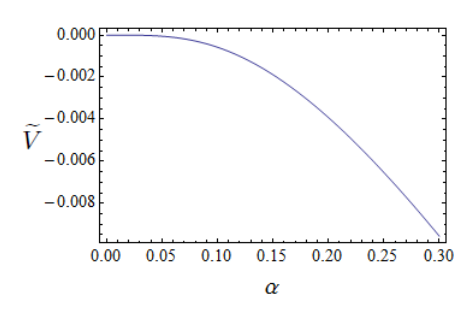

(e) Punto silla correspondiente al punto P15 en el espacio de parámetros.

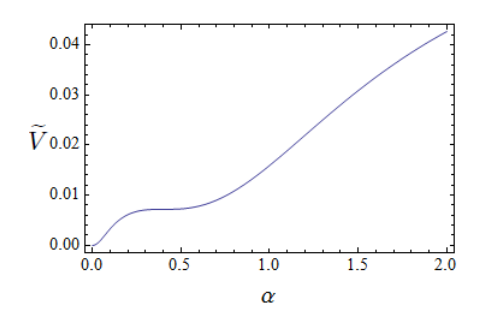

(b) Punto P13: Se conserva el mínimo de la figura (a) en  $\alpha = 0$  y aparece un punto silla en  $\alpha \neq 0$ .

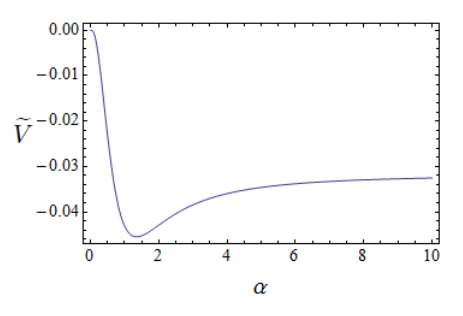

(d) Punto P15: El mínimo en $\alpha=0$ y el máximo en  $\alpha \neq 0$  de la figura (c) se funden en un punto silla (el cual se puede observar en la figura (e)). El mínimo en  $\alpha \neq 0$  se hace más profundo, pero representa a un sistema ines- $\tt table$  no físico.

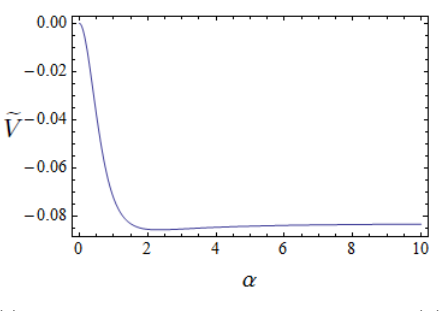

(f) Punto P16: El punto silla de la figura (d) desaparece y da origen a un máximo en  $\alpha = 0$ y a un mínimo en  $\alpha \neq 0$ , que al unirse con el mínimo de la figura (d) se crea un mínimo más profundo. Para el punto P16, la $\mathbf{Regi}$ ón III al que pertenece puede identificarse como una región inestable.

Figura 3.16: Potenciales relacionados con los puntos P12, P13, P14, P15 y P16 localizados en la separatriz de la figura 3.12.

En resumen: De los potenciales de energía obtenidos a partir de los conjuntos de bifurcación 3.12, se pueden distinguir tres regiones: La primera (**Región I**) es una región de estabilidad, definida como una región donde el sistema es estable (siempre por arriba de la rama roja y parte de la rama azul, que es, a la izquierda del punto donde coalecen la rama roja y azul), con un m´ınimo (donde el sistema es estable) en  $\alpha = 0$ , la segunda (**Región II**) es una región parcialmente estable, definida como una región donde el sistema puede ser estable o no (entre la rama roja y rama la azul) donde hay un mínimo (donde el sistema es estable) para  $\alpha = 0$ , un máximo (donde el sistema es inestable) en  $\alpha \neq 0$  y otro mínimo (donde el sistema es estable) para  $\alpha \neq 0$ . La tercera región (Región III) puede ser una región parcialmente estable, que ya fue definida, ó una región inestable, definida como una región donde el sistema es inestable. La Región III se encuentra por abajo de la línea azul con un máximo en  $\alpha = 0$  y un mínimo en  $\alpha \neq 0$ .

El que la Región III sea parcialmente estable o inestable dependerá del comportamiento de nuestro potencial (3.86). A partir de los potenciales graficados, la Región III puede representar un sistema estable (potencial para P11 en la figura 3.10(f)) o un sistema inestable no físico (potencial para P16 en la figura  $3.11(f)$ ) dependiendo con que valores para los parámetros A y B estemos trabajando.

Refiriéndonos más específicamente al orden de transición de cada curva (rama roja y rama azul de la figura  $3.12$ ) que forma parte de los conjuntos de bifurcación, uno puede darse cuenta que la rama azul representa una transición de segundo orden del punto  $\alpha = 0$ , ya que como podemos observar de los potenciales graficados, al cruzar dicha línea, el punto  $\alpha = 0$  pasa de ser un mínimo (que representa a un sistema estable) a un máximo (que representa a un sistema inestable).

En cuanto a la rama roja, ésta no representa una transición de fase, pero si representa la aparición de un mínimo y un máximo, ambos para  $\alpha \neq 0$ .

El punto donde se unen la rama básica  $(3.85)$  y la rama  $(3.68)$ , como vimos antes, representa una transición de cuarto orden y una transición de segundo orden.

En cuanto a la obtención explícita de los conjuntos de Maxwell, se decidió dejarlo como trabajo a futuro por su nivel de dificultad que mostró al ser tratado. Lo importante aquí es que se tiene noción en qué región se encuentran dichos conjuntos de Maxwell sobre el espacio de parámetros. La región en la que se pueden encontrar estos conjuntos de Maxwell es la **Región II**. Sólo en esta región, cómo puede verse en la figura 3.1, es posible tener un potencial donde el mínimo en  $\alpha = 0$  y el mínimo en  $\alpha \neq 0$  se encuentren a la misma altura, y por lo tanto a la misma energía, lo que caracteriza a los conjuntos de Maxwell.

3.3.5. Resultados numéricos para los conjuntos de bifurcación correspondientes a la separatriz del sistema nuclear ligero general, caso  $D = 0$  ó  $D \neq 0$ , en términos de parámetros  $A, B, C, D y \Omega'$ .

Para la obtención de dichos resultados numéricos se fijaron algunos parámetros. Los valores correspondientes que se asignó a cada parámetro se muestran en la tabla 3.8:

```
N = 12n_0 = 8C=1D=0Ω
  \overline{a}= 1
```
#### Tabla 3.8: Valores asignados a algunos parámetros para poder hacer cálculos numéricos.

Con los valores de la tabla 3.8, uno puede obtener de forma numérica las raíces correspondientes a la ecuación de puntos críticos (3.71) para la variable  $v = \cos(2\theta)$ . En la figura 3.17 se muestran gráficamente dichas raíces:

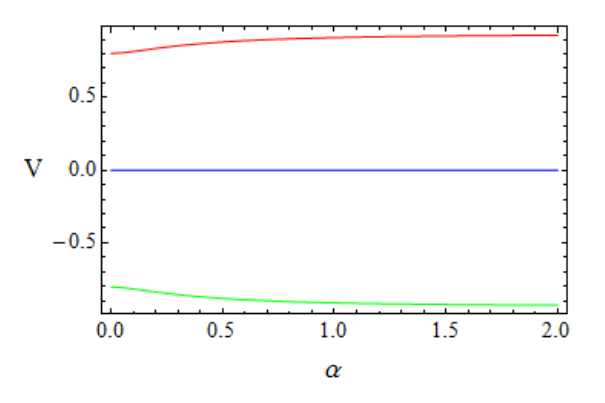

Figura 3.17: Raíces obtenidas numéricamente correspondientes a la ecuación de puntos críticos (3.71) para la variable  $v = \cos(2\theta)$ . La línea azul corresponde a las raíces degeneradas obtenidas algebráicamente en la ecuación  $(3.36)$  y las líneas roja y verde corresponden a las raíces simétricas obtenidas en la ecuación (3.38) con  $D = 0$  y  $C = \Omega' = 1$ .

La figura 3.17 nos muestra lo que ya se había deducido algebráicamente en la sub-
sección 3.3.1 de éste trabajo (de la ecuación  $(3.36)$  a la ecuación  $(3.38)$ ) cuando se tomo como ejemplo la solución de la ecuación de puntos críticos (ecuación de 4o orden) (3.71) para la variable  $v = \cos(2\theta)$  con  $D = 0$ , es decir, se muestra que para cuando el parámetro  $D = 0$  se obtiene un total de 4 soluciones, donde un par de ellas son degeneradas e iguales a cero (l´ınea azul en la figura 3.17) y el otro par son simétricas y difieren por un signo, una tiene signo positivo (línea roja en la figura  $3.17$ ) y la otra tiene signo negativo (línea verde en la figura  $3.17$ ) lo que también se puede entender como una diferencia de un factor de π.

En este trabajo sólo se tomará en cuenta la raíz crítica  $v_c = 0$ , pues como ya se ha explicado antes, el caso  $v_c \neq 0$  muestra una gran dificultad para ser resuelto, por lo que se ha decidido dejarlo como trabajo a futuro.

Usando los valores de la tabla 3.8 se halló la raíz fundamental ( $\alpha_c = 0, v = \cos(2\theta) =$  $0 \Rightarrow \theta = \pi/4$ ) ya que representa un punto crítico con máxima degeneración para cualquier valor que tengan los parámetros de la superficie de energía. Al ser substituida dicha raíz fundamental en la ecuación (3.74), se pudo obtener la "rama básica". La ecuación que se obtuvo para la rama básica en el espacio de parámetros es la siguiente:

$$
B_c = -\frac{19}{48}(1 + 3A_c). \tag{3.87}
$$

Una vez obtenida la rama básica, nos dedicamos a encontrar la rama (3.83) que se obtiene al sustituir el punto crítico ( $\alpha_c \neq 0, v = \cos(2\theta) = 0 \Rightarrow \theta = \pi/4$ ) en la ecuación (3.74) y haciendo uso del mapeo mostrado de la ecuación (3.3.3) a la ecuación (3.83). Con las ramas (3.87) y (3.83), se pudo construir los conjuntos de bifurcación que se muestran en la figura 3.18:

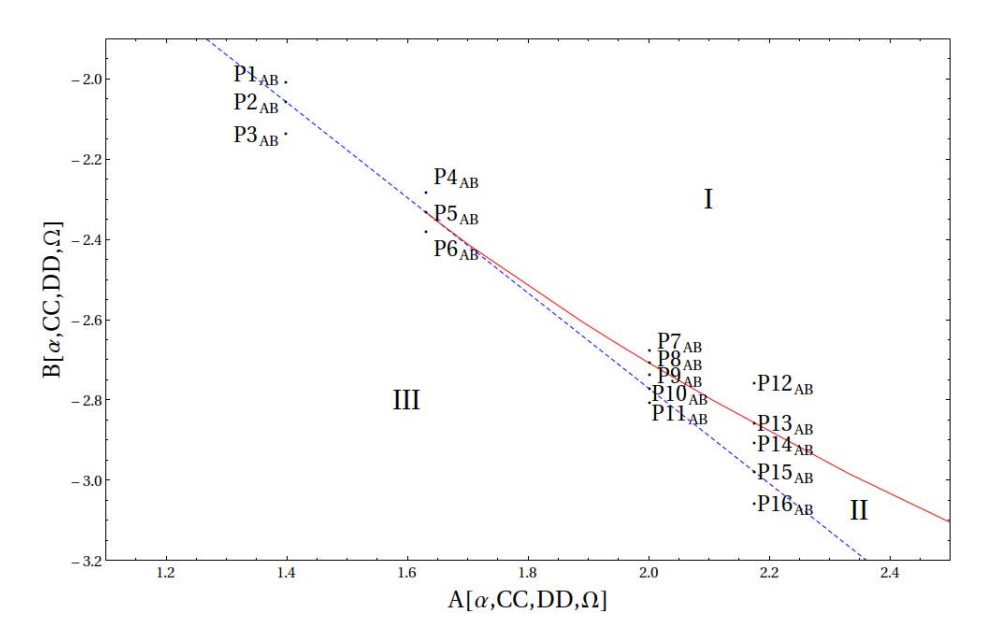

Figura 3.18: Conjuntos de bifurcación formados por la rama (3.83) ( $\alpha_c \neq$  $0, v = \cos(2\theta) = 0 \Rightarrow \theta = \pi/4$ ) y la rama  $(3.87)(\alpha_c = 0, v = \cos(2\theta) = 0 \Rightarrow \theta = 0$  $\pi/4$ ). Como podemos ver, los conjuntos de bifurcación dividen al espacio de parámetros (AB) en 3 zonas de estabilidad (cuya identificación se hará después de observar el comportamiento de los potenciales de energía (3.17)). De igual manera se indican algunos puntos sobre el espacio de parámetros.

Como vimos en la subsección  $(3.3.4.)$  puede hablarse de una **transición de segun**do orden para la rama básica  $(3.87)$ . En cuanto a la rama  $(3.83)$ , ésta no refleja ningún tipo de transición, pero el punto donde se une la **rama básica**  $(3.87)$  y la rama (3.83) representa una transición de cuarto orden y una transición de segundo orden.

Lo que resta es poder observar si de una región a otra (divididas por los conjuntos de bifurcación) hay una transición de fase, para esto, es necesario graficar los potenciales de energía  $(3.17)$  (usando los valores asignados a los parámetros mostrados en la tabla 3.8) para cada punto que se observa (sobre el espacio de parámetros) en las figura 3.18.

Antes de poder observar si hay una transición de fase de una región a otra, es importante hacer una discusión del potencial (3.17) para  $\alpha \to \infty$  cuando  $N \to \infty$ . Ésta discusión es importante para poder analizar los potenciales que se obtendrán y para ver si nuestro sistema es estable o inestable para una N dada.

El potencial que se obtiene a partir de la ecuación  $(3.17)$  y a partir de los cálculos del apéndice I para  $\alpha \to \infty$  es el siguiente:

$$
\widetilde{V} = A \left( 1 - \frac{n_0}{N + n_0} \right) +
$$
\n
$$
+ (B + C \sin^2 (2\theta)) \left( 1 - \frac{n_0(n_0 - 1)}{(N + n_0)(N + n_0 - 1)} \right) +
$$
\n
$$
+ \left( 1 - \frac{n_0(n_0 - 1)(n_0 - 2)}{(N + n_0)(N + n_0 - 1)(N + n_0 - 2)} \right) -
$$
\n
$$
- \Omega' \sin (2\theta) \cos (\phi) \left( 1 - \frac{n_0}{N + n_0} \right). \tag{3.88}
$$

Puede haber varios comportamientos del potencial (3.88) para el límite  $N \to \infty$ (dependiendo de los valores que se le asignen a los parámetros  $A, B, C, y, \Omega'$  pues para nuestro caso  $\sin(2\theta) = 1$  y  $\cos(\phi) = 1$ .

El primer caso se define cuando el potencial (3.86) va subiendo (cuando N va creciendo) con respecto al cero de nuestro potencial. Si el cero de nuestro potencial se define en la energía cero, al ir subiendo (cuando  $N$  va creciendo), el potencial será siempre positivo y tendrá un mínimo. Lo anterior define un sistema estable.

El segundo caso se define cuando el potencial (3.86) vaya bajando (cuando N va creciendo) con respecto al cero de nuestro potencial. Si el cero de nuestro potencial se define en el cero de energía, al ir bajando (cuando  $N$  va creciendo), el potencial será siempre negativo y es posible que tenga un mínimo, pero este no representará un ejemplo físico. Lo anterior define un sistema inestable.

Lo que sigue es el análisis de los potenciales obtenidos de  $(3.17)$  (usando los valores asignados a los par´ametros mostrados en la tabla 3.8) para cada punto que se observa (sobre el espacio de parámetros) en la figura 3.18.

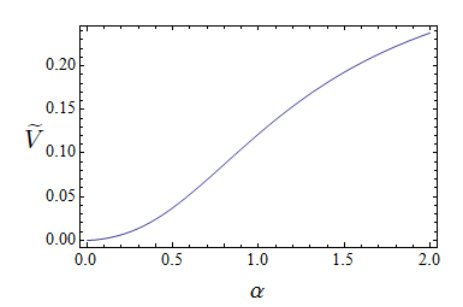

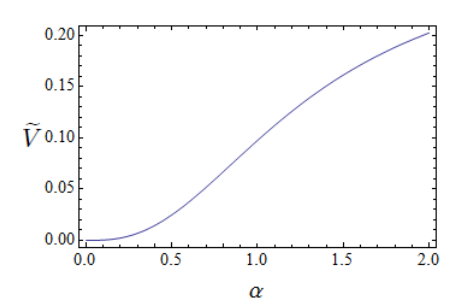

(a) Punto  $P1_{AB}$ : El potencial muestra un mínimo en $\alpha = 0$  que representa a un sistema estable. De esta manera, la Región I al que pertenece este punto  $P1_{AB}$  es una región de estabilidad.

(b) Punto P $2_{AB}$ : El mínimo en  $\alpha = 0$  de la figura (a) desaparece y pasa a formar parte de un punto silla.

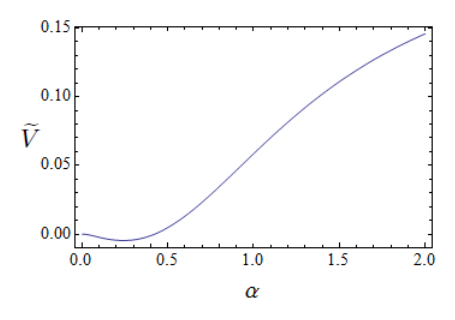

(c) Punto P $3_{AB}$ : El punto silla que se tenía en la figura (b) se divide en un máximo en  $\alpha = 0$  (donde el sistema es inestable) y en un mínimo en $\alpha \neq 0$  (donde el sistema puede se estable). De esta manera, para el caso de este punto  $P3_{AB}$ , la **Región III** al que pertenece puede identificarse como una región parcialmente estable (donde es sistema es estable en los mínimos del potencial e inestable en los máximos).

Figura 3.19: Potenciales relacionados con los puntos  $P1_{AB}$ ,  $P2_{AB}$  y  $P3_{AB}$ localizados en la separatriz de la figura 3.18.

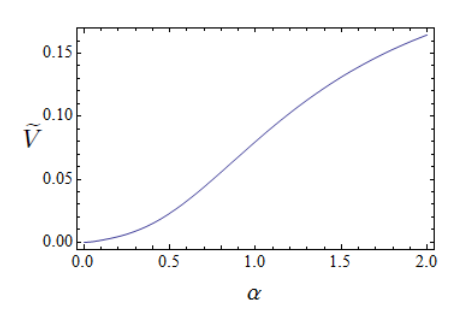

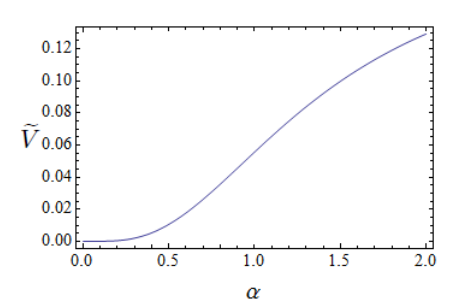

(a) Punto  $P4_{AB}$ : El potencial muestra un mínimo en $\alpha = 0$  que representa a un sistema estable. De esta manera, la Región I al que pertenece este punto  $P4_{AB}$  es una región de estabilidad.

(b) Punto P5AB: Puede observarse que el mínimo en $\alpha=0$ de la figura (a) desaparece y pasa a formar parte de un punto silla.

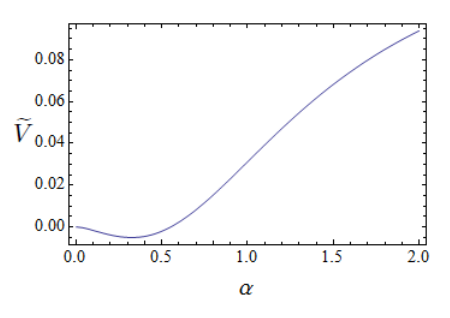

(c) Punto  $P6_{AB}$ : El punto silla que se tenía en la figura (b) se divide en un máximo en  $\alpha = 0$  (donde el sistema es inestable) y en un mínimo en $\alpha \neq 0$  (donde el sistema puede se estable). De esta manera, para el caso de este punto  $P6_{AB}$ , la **Región III** al que pertenece puede identificarse como una región parcialmente estable.

Figura 3.20: Potenciales relacionados con los puntos  $P4_{AB}$ ,  $P5_{AB}$  y  $P6_{AB}$ localizados en la separatriz de la figura 3.18.

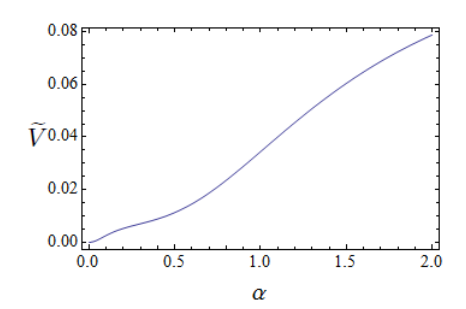

(a) Punto  $P7_{AB}$ : El potencial muestra un mínimo en $\alpha = 0$  La Región I es una región de estabilidad.

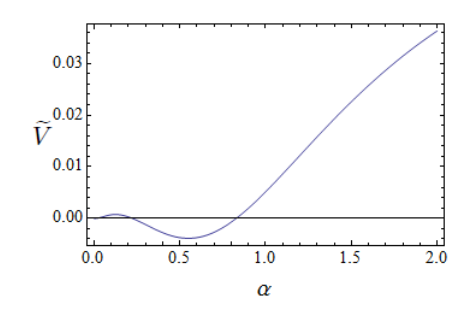

(c) Punto P $9_{AB}$ : El mínimo en  $\alpha = 0$  sigue existiendo, mientras que el punto silla de la figura (b) se divide en un máximo y en un mínimo para  $\alpha \neq 0$ . De esta manera, la Región II al que pertenece este punto  $P9_{AB}$ puede identificarse con una región parcialmente estable.

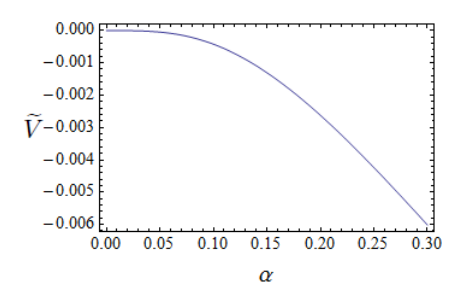

(e) Punto silla correspondiente al potencial del punto  $P10_{AB}$  en el espacio de parámetros.

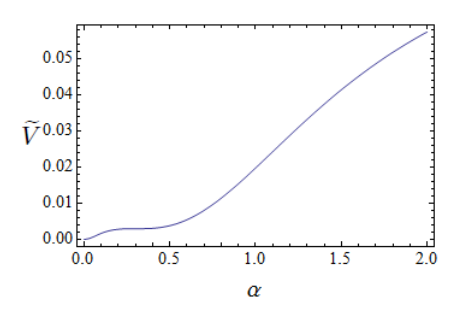

(b) Punto  $P8_{AB}$ : Se conserva el mínimo de la figura (a) en  $\alpha = 0$  y aparece un punto silla en  $\alpha \neq 0$ .

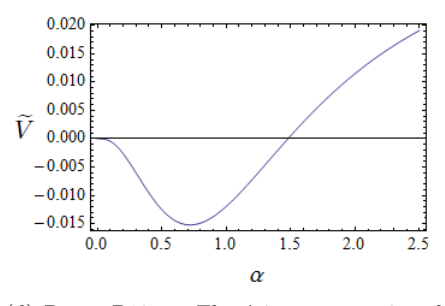

(d) Punto P $10_{AB}$ : El mínimo en  $\alpha = 0$  y el máximo en  $\alpha \neq 0$  de la figura (c) se funden en un punto silla (el cual se puede observar en la figura (e)). El mínimo en  $\alpha \neq 0$  se hace más profundo y representa a un sistema estable.

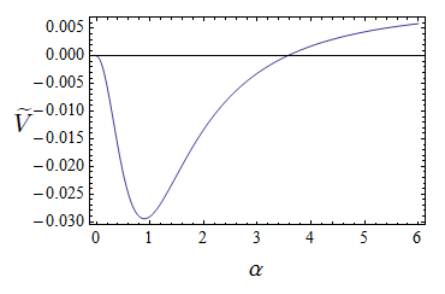

(f) Punto  $P11_{AB}$ : El punto silla de la figura (d) da origen a un máximo en $\alpha = 0$ y a un mínimo en $\alpha \neq 0$ , que al unirse con el mínimo de la figura (d) se crea un mínimo más profundo. Para el punto  ${\rm P11}_{AB},$ la  ${\bf Región}$ III al que pertenece puede identificarse como una región parcialmente estable.

Figura 3.21: Potenciales relacionados con los puntos  $P7_{AB}$ ,  $P8_{AB}$ ,  $P9_{AB}$ ,  $P10_{AB}$  y  $P11_{AB}$  localizados en la separatriz de la figura 3.18.

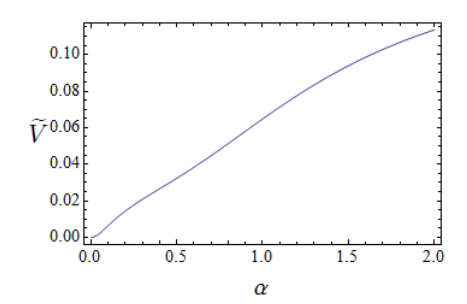

(a) Punto  $P12_{AB}$ : El potencial muestra un mínimo en  $\alpha = 0$ . La **Región I** al que pertenece el  $P12_{AB}$  es una región de estabilidad.

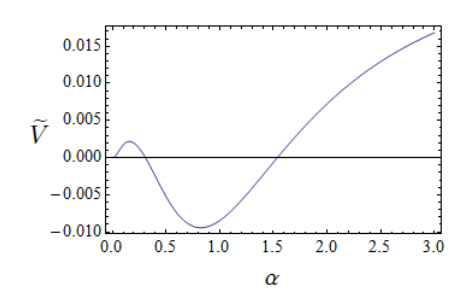

(c) Punto P14<sub>AB</sub>: El mínimo en  $\alpha = 0$  sigue existiendo, mientras que el punto silla de la figura (b) se divide en un máximo y en un mínimo para  $\alpha \neq 0$ . La **Región II** al que pertenece este punto  $P14_{AB}$  puede identificarse con una región parcialmente estable.

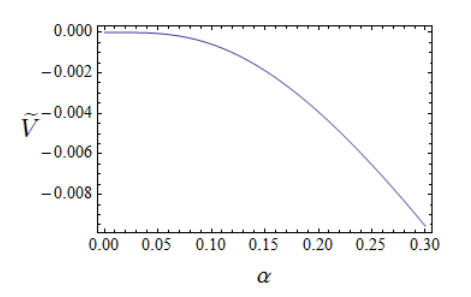

(e) Punto silla correspondiente al punto  $\mathrm{P15}_{AB}$ en el espacio de parámetros.

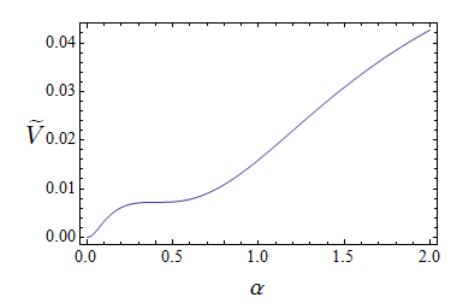

(b) Punto  $P13_{AB}$ : Se conserva el mínimo de la figura (a) en  $\alpha = 0$  y aparece un punto silla en  $\alpha \neq 0$ .

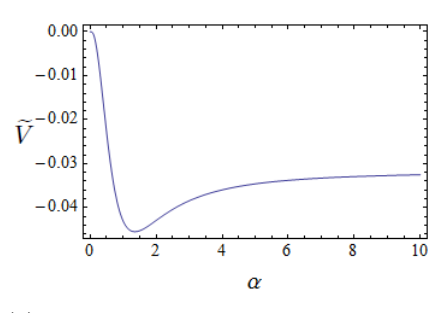

(d) Punto P15 $_{AB}$ : El mínimo en $\alpha = 0$  y el máximo en  $\alpha \neq 0$  de la figura (c) se funden en un punto silla (el cual se puede observar en la figura (e)). El mínimo en  $\alpha \neq 0$  se hace m´as profundo, pero representa a un sistema inestable no físico.

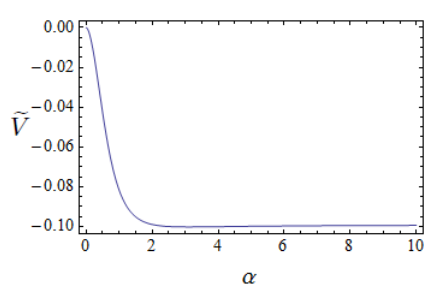

(f) Punto  $P16_{AB}$ : El punto silla de la figura  $(d)$  desaparece y da origen a un máximo en  $\alpha = 0$  y a un mínimo en  $\alpha \neq 0$ , que al unirse con el mínimo de la figura (d) se crea un mínimo más profundo. Para el punto  $P16_{AB}$ , la Región III al que pertenece puede identificarse como una región inestable.

Figura 3.22: Potenciales relacionados con los puntos  $P12_{AB}$ ,  $P13_{AB}$ ,  $P14_{AB}$ ,  $P15_{AB}$  y  $P16_{AB}$  localizados en la separatriz de la figura 3.18.

De los potenciales obtenidos a partir de los conjuntos de bifurcación de la figura 3.18, uno puede distinguir las mismas tres regiones que ya se habían identificado a partir de los potenciales obtenidos de la figura 3.12. Por lo tanto, el estudio de transiciones de fase para éste caso es el mismo en comparación con el que ya se obtenido anteriormente para los potenciales graficados a partir de la figura 3.12. Lo mismo se puede decir en cuanto a los conjuntos de Maxwell, es decir, que a pesar de que no se han encontrado directamente, se tiene una idea que estos se encuentran en la zona (**Región II**) limitada por la línea azul y la línea roja mostradas en la figura 3.18.

#### 3.3.6. Teoría de catástrofes aplicada al análisis del sistema <sup>16</sup>O+ $\alpha \rightarrow$ <sup>20</sup>Ne descrito en términos del SACM.

En esta sección se aplicará el formalismo de teoría de catástrofes para el estudio detallado de transiciones de fase para el sistema  ${}^{16}O+\alpha \rightarrow {}^{20}Ne$  descrito en términos de la superficie de energía (3.32) que es función de  $\alpha$ ,  $\phi$  y  $\theta$ . Los coeficientes A, B, C y  $\Omega$  ( $D = 0$ ) tienen un valor específico pues en este caso dependen de los siguientes parámetros de interacción ajustados [57]:

$$
\hbar\omega[\text{MeV}] = 13.2
$$

$$
a[\text{MeV}] = -0.5
$$

$$
b[\text{MeV}] = -0.009
$$

$$
c[\text{MeV}] = 0.25
$$

$$
\xi[\text{MeV}] = 0.208
$$

Tabla 3.9: Lista de parámetros de interacción ajustados para el caso del sistema  ${}^{16}O+\alpha \rightarrow {}^{20}Ne$ . Estos parámetros fueron tomados de la referencia [65].

De igual manera, se podría hacer el análisis con la lista de parámetros mostrados en la tabla 2.3, lo cual dejaremos como trabajo futuro a realizar debido a la dificultad a la que nos enfrentamos al trabajar con estos parámetros.

Cómo ya se ha explicado antes, el parámetro de control x varía entre  $\theta$  (límite  $SO(4)$ ) y 1 (límite  $SU(3)$ ), pero en este caso nos restringimos al límite  $SU(3)$  para el análisis de transiciones de fase, dicho caso también es equivalente al caso  $D = 0$ por construcción del parámetro D como puede observar en la tabla 2.2. El motivo de esto es debido a que el mejor lugar para reproducir resultados experimentales para el sistema sistema  ${}^{16}O+\alpha \rightarrow {}^{20}Ne$  es dentro de dicho límite.

Cabe destacar la relación que hay entre el momento angular  $L = \langle \hat{L}_x \rangle$  y el parámetro de "cranking"  $\Omega$  en el límite  $SU(3)$ . Ésta relación (que se ve con más detenimiento en el apéndice  $H$ ) está dada por la siguiente expresión:

$$
\langle \hat{\mathbf{L}}_{\mathbf{x}} \rangle = (N + n_0) \cos(\phi) \left( \frac{\Omega}{4\xi n_0} \right) \alpha^2 \frac{F_{11}(\alpha^2)}{F_{00}(\alpha^2)}.
$$
 (3.89)

Ésta última ecuación muestra que el momento angular  $L$  y el parámetro de "cranking" Ω son proporcionales, de esta manera, cuando  $Ω = 0$ , entonces  $L = 0$ .

Otros valores que se utilizaron, en éste caso, para los parámetros  $N$  y  $n_0$ , son:

$$
N = 12
$$
  

$$
n_0 = 8.
$$
 (3.90)

Tomando en cuenta los valores de los parámetros de interacción ajustados de la tabla (3.9) y de los parámetros N y  $n_0$  dados en (3.90), se obtienen los siguientes valores numéricos para los coeficientes A, B, C y  $\Omega'$ :

$$
A=3.69201\;\;,\;\;B=-3.19753\;\;,\;\;C=1.28395\;\;,\;\;\Omega^{'}=0.324886\;\Omega
$$

Tabla 3.10: Lista de parámetros A, B, C y  $\Omega^{'}$  para el caso del sistema <sup>16</sup>O+ $\alpha \rightarrow$ <sup>20</sup>Ne. Para la obtención de estos valores numéricos, se usaron las expresiones de la tabla  $(2.2)$  y los parámetros de la tabla  $(3.9)$  y de la tabla (3.90). Además también se ha tomado  $x = 1$ .

Teniendo en cuenta el potencial de energía  $(3.32)$ , la tabla  $(3.10)$ , y que sólo vamos a trabajar con el caso  $v_c = 0$  (por la dificultad que muestra el caso  $v_c \neq 0$ ), es posible retomar la ecuación  $(3.75)$  y obtener:

$$
g(\alpha_c, \Omega^{'}(\Omega)) = 0 \Rightarrow \Omega = \Omega(\alpha_c). \tag{3.91}
$$

Para el caso cuando  $v_c = 0$ , se obtiene la siguiente gráfica del parámetro de "cranking" Ω en función de  $\alpha_c$  (parámetro):

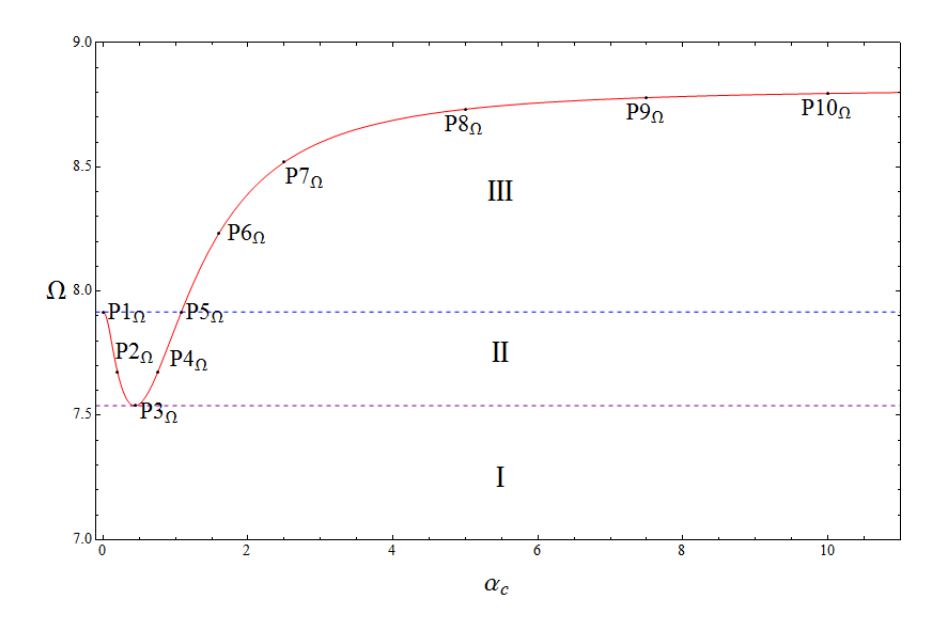

Figura 3.23:  $\Omega$  (parámetro de "cranking") en función de  $\alpha_c$  para el sistema nuclear ligero  ${}^{16}O+\alpha \rightarrow {}^{20}Ne$ . Como se verá más adelante, ésta curva indica los valores críticos (máximos, mínimos, puntos silla) del potencial (3.32) con respecto a la variable  $\alpha$  para un cierto valor de  $\Omega$ . Las líneas horizontales dividen el espacio de parámetros  $(\alpha, \Omega)$  en 3 zonas de estabilidad (cuya identificación se hará después de observar el comportamiento de los potenciales de energía  $(3.32)$ ). De igual marera se indican algunos puntos sobre la curva.

Como vimos en la subsección  $(3.3.4.)$  puede hablarse de una **transición de se**gundo orden para la línea horizontal azul. En cuanto a la línea horizontal purpura, ésta no refleja ningún tipo de transición, pero si representa la creación de un máximo y un nuevo mínimo, ambos para  $\alpha \neq 0$ .

Lo que resta es, dados los puntos indicados sobre la curva  $\Omega(\alpha_c)$  mostrada en la figura 3.23, graficar los potenciales (3.32) correspondientes a dichos puntos (usando los valores asignados a los parámetros mostrados en la tabla  $(3.9)$  y tomando  $x = 1$ ) y observar si hay una transición de fase. De ésta manera a continuación se muestra las coordenadas de dichos puntos:

| Número de punto | $\alpha_c$ | $\Omega(\alpha_c)$ |
|-----------------|------------|--------------------|
| $P1_{\Omega}$   | 0.0        | 7.916              |
| $P2_{\Omega}$   | 0.2        | 7.67468            |
| $P3_{\Omega}$   | 0.438558   | 7.53868            |
| $P4_{\Omega}$   | 0.755573   | 7.67468            |
| $P5_{\Omega}$   | 1.07919    | 7.916              |
| $P6_{\Omega}$   | $1.6\,$    | 8.2335             |
| $P7_{\Omega}$   | 2.5        | 8.51908            |
| $P8_{\Omega}$   | 5.0        | 8.73255            |
| $P9_{\Omega}$   | 7.5        | 8.779              |
| $P10_{\Omega}$  | 10.0       | 8.79586            |

Tabla 3.11: Coordenadas de los puntos mostrados en la figura 3.23. Las coordenadas del punto P3 fueron obtenidas de encontrar el m´ınimo (numéricamente) de la función  $\Omega(\alpha_c)$ . Las coordenadas del punto P4 son obtenidas de saber que para el punto P2 la  $\Omega(\alpha_c) = 7.67468$ , que es la misma  $\Omega(\alpha_c)$  para el punto P4 (ya que están a la misma altura). De ésta manera, al resolver la ecuación  $\Omega(\alpha_c) = 7.67468$ , da cómo resultado  $\alpha_c = 0.2$  ( $\alpha_c$  para el punto P2) y  $\alpha_c = 0.755573$  que es la  $\alpha_c$  para el punto P4. Éste último criterio también es tomado para el punto P5 a partir de las coordenadas del punto P1.

Como podemos observar de la tabla 3.11, el valor que se obtiene del el parámetro de "cranking"  $\Omega(\alpha_c)$  para las coordenadas  $\alpha_c = 0.0$  y  $\alpha_c = 1.07919$  es el mismo. Esto también ocurre para las coordenadas  $\alpha_c = 0.2$  y  $\alpha_c = 0.755573$ . Dado lo anterior, no debería de sorprendernos que obtengamos el mismo valor de energía al tomar en cuenta el punto  $P1_{\Omega}$  y  $P5_{\Omega}$ . Lo mismo ocurriría para los puntos  $P2_{\Omega}$  y  $P4_{\Omega}$ .

Antes de poder observar si hay una transición de fase de una región a otra, es importante hacer una discusión del potencial (3.32) para  $\alpha \to \infty$  cuando  $N \to \infty$ . Dicha discusión es importante para poder analizar los potenciales que se obtendrán y para ver si nuestro sistema es estable o inestable para una N dada.

El potencial que se obtiene a partir de la ecuación  $(3.32)$  y a partir de los cálculos del apéndice I para  $\alpha \to \infty$  es el siguiente:

$$
\widetilde{V} = A \left( 1 - \frac{n_0}{N + n_0} \right) +
$$
\n
$$
+ (B + C \sin^2 (2\theta)) \left( 1 - \frac{n_0(n_0 - 1)}{(N + n_0)(N + n_0 - 1)} \right) +
$$
\n
$$
+ \left( 1 - \frac{n_0(n_0 - 1)(n_0 - 2)}{(N + n_0)(N + n_0 - 1)(N + n_0 - 2)} \right) -
$$
\n
$$
- \Omega' \sin (2\theta) \cos (\phi) \left( 1 - \frac{n_0}{N + n_0} \right). \tag{3.92}
$$

donde A, B, C y  $\Omega^{'}$ tienen los valores dados en la tabla 3.10.

Puede haber varios comportamientos del potencial (3.92) para el límite  $N \to \infty$  $(\text{con sin} (2\theta) = 1 \text{ y } \cos (\phi) = 1).$ 

El primer caso es que el potencial  $(3.92)$  vaya subiendo (cuando N va creciendo) con respecto al cero de nuestro potencial. Si el cero de nuestro potencial se define en la energía cero, al ir subiendo (cuando  $N$  va creciendo), el potencial será siempre positivo y tendrá un mínimo. Lo anterior define un sistema estable.

El segundo caso es que el potencial  $(3.92)$  vaya bajando (cuando N va creciendo) con respecto al cero de nuestro potencial. Si el cero de nuestro potencial se define en el cero de energía, al ir bajando (cuando  $N$  va creciendo), el potencial será siempre negativo y es posible que tenga un mínimo, pero éste no representará un ejemplo físico. Lo anterior define un sistema inestable.

Los potenciales que se obtienen a partir de los puntos mostrados en la tabla 3.11 y que se muestran gráficamente en la figura 3.23 son los siguientes:

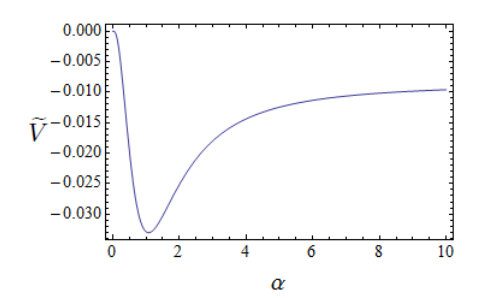

(a) Punto  $P1_\Omega$ : El potencial muestra un punto silla en  $\alpha = 0$  y un mínimo en  $\alpha \neq 0$  que representa a un sistema inestable no físico.

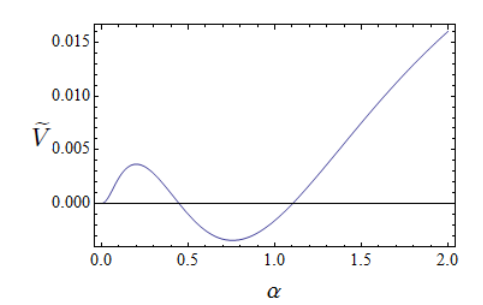

(c) Punto P2Ω: Puede observarse que el punto silla que se tenía en la figura (a) en  $\alpha = 0$  se divide en un mínimo local el  $\alpha = 0$  y en un máximo en $\alpha \neq 0.$  En cuanto al mínimo que ya había en la figura (a), éste se hace menos profundo.

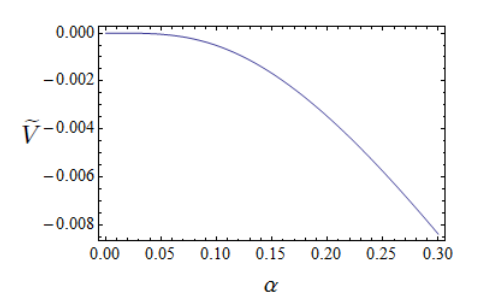

(b) Punto silla correspondiente al punto  $P1_{\Omega}$ de la curva  $\Omega(\alpha)$  mostrada en la figura 3.23.

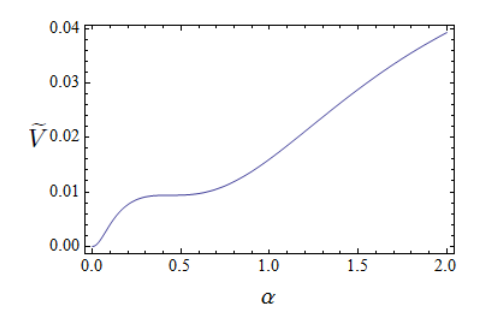

(d) Punto P $3\Omega$ : El máximo y el mínimo (ambos en  $\alpha \neq 0$ ) que habían en la figura (b) se funden en un punto silla en  $\alpha \neq 0$ . El mínimo en  $\alpha = 0$  donde el sistema es estable sigue existiendo.

Figura 3.24: Potenciales relacionados a los puntos  $P1_{\Omega}$ ,  $P2_{\Omega}$  y  $P3_{\Omega}$  localizados en la curva  $\Omega(\alpha_c)$  mostrada en la figura 3.23. Es posible observar, a partir de los potenciales graficados, que la región (Región II) a la que pertenecen estos puntos  $P1_{\Omega}$ ,  $P2_{\Omega}$  y  $P3_{\Omega}$  es una región parcialmente estable (entre la línea purpura que representa un punto silla para  $\alpha = 0$  y la línea azul que representa un punto silla para  $\alpha \neq 0$ ) donde hay un mínimo para  $\alpha = 0$  (donde el sistema es estable), un máximo en  $\alpha \neq 0$  (donde el sistema es inestable) y otro mínimo para  $\alpha \neq 0$  (donde el sistema es estable).

Dado que el valor de  $\Omega(\alpha_c)$  es el mismo para los puntos P1 $_{\Omega}$  y P5 $_{\Omega}$ , el potencial obtenido para el punto  $P1_{\Omega}$  sería el mismo que obtendría para el punto P5 $_{\Omega}$ . Lo anterior también ocurre respectivamente para los puntos P2 $_{\Omega}$  y P4 $_{\Omega}$ .

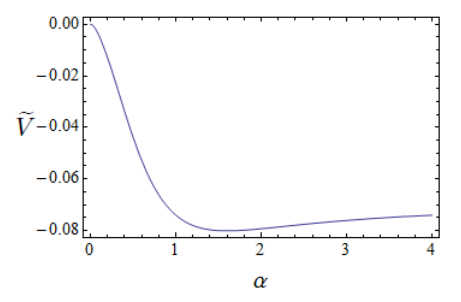

(a) Punto P $6\Omega$ : El punto silla que se tenía en el potencial para el punto P1 (o el punto P5) desaparece y se forma un máximo en  $\alpha = 0$ y un mínimo más profundo y más lejano (en comparación con el mínimo del punto P1) en  $\alpha \neq 0$ . Este mínimo representa a un sistema inestable no físico.

Figura 3.25: Potencial relacionado al punto  $P6\Omega$  ubicado sobre la curva  $\Omega(\alpha_c)$  mostrada en la figura 3.23. Es posible observar, a partir de este potencial graficado, que la región (Región III) a la que pertenece el punto  $P6<sub>Q</sub>$  es una región inestable (por arriba de la línea purpura que representa un punto silla para  $\alpha = 0$ ) con un máximo en  $\alpha = 0$  y un mínimo en  $\alpha \neq 0$ el cual representa un sistema inestable no físico (para el conjunto de parámetros de la tabla 3.10).

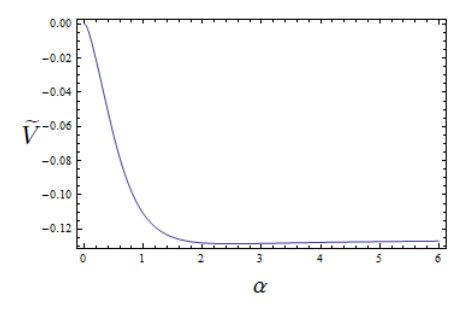

(a) Punto P7 $_{\Omega}$ : Nuevamente se tiene un máximo en  $\alpha = 0$  y un mínimo más profundo (como se puede ver en la figura (b)) y más lejano (en comparación con el mínimo del punto P6) en  $\alpha \neq 0$ . Este mínimo representa a un sistema inestable no físico.

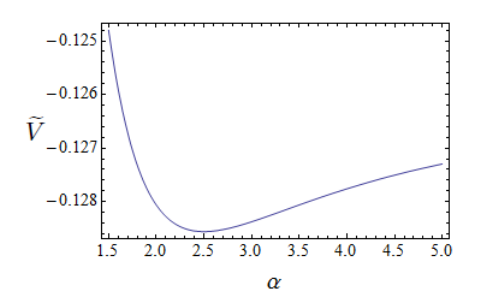

(b) Mínimo de energía del potencial mostrado en la figura (a) correspondiente al punto P7Ω.

Figura 3.26: En la figura (a), se muestra el potencial para el punto  $P7<sub>\Omega</sub>$ ubicado sobre la curva  $\Omega(\alpha_c)$  de la figura 3.23. De igual manera se muestra en la figura (b) el mínimo de energía del potencial de la figura (a) el cual representa a un sistema inestable no físico. El punto P7 $_{\Omega}$  se encuentra en la (Región III), que como ya vimos, es una región inestable.

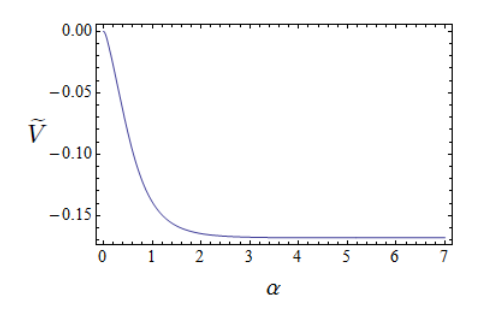

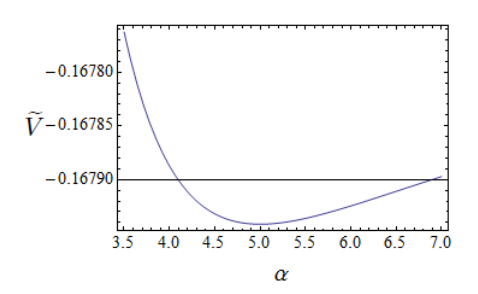

(a) Punto P $8\Omega$ : Se tiene un máximo en  $\alpha = 0$ y un mínimo más profundo (como se puede ver en la figura (b)) y más lejano (en comparación con el mínimo del punto P7) en  $\alpha \neq 0$ . Este mínimo representa a un sistema inestable no físico.

(b) Mínimo de energía del potencial mostrado en la figura (a) correspondiente al punto  $P8\Omega$ .

Figura 3.27: En la figura (a), se muestra el potencial para el punto  $\mathbf{P}8_{\Omega}$ ubicado sobre la curva  $\Omega(\alpha_c)$  de la figura 3.23. Por otra parte, en la figura (b), se muestra el mínimo de energía del potencial de la figura (a). Este mínimo representa a un sistema inestable no físico. El punto  $P8\Omega$  se encuentra en la (Región III).

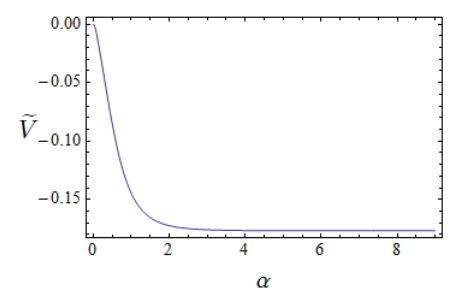

(a) Punto P9 $\Omega$ : Se tiene un máximo en  $\alpha = 0$ y un mínimo más profundo (como se puede ver en la figura (b)) y más lejano (en comparación con el mínimo del punto P8) en  $\alpha \neq 0$ . Este mínimo representa a un sistema inestable no físico.

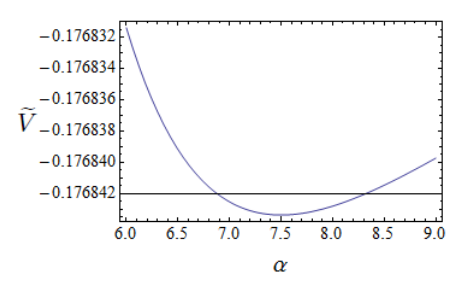

(b) Mínimo de energía del potencial mostrado en la figura (a) correspondiente al punto  $P9\Omega$ .

Figura 3.28: En la figura (a), se muestra el potencial para el punto  $P9<sub>Ω</sub>$ ubicado sobre la curva  $\Omega(\alpha_c)$  de la figura 3.23. De igual manera se muestra en la figura (b) el mínimo de energía del potencial de la figura (a). Este mínimo representa a un sistema inestable no físico. El punto  $P9\Omega$  se encuentra en la (Región III).

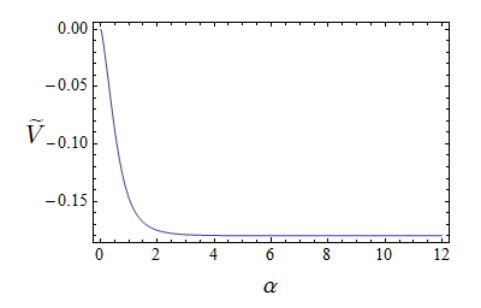

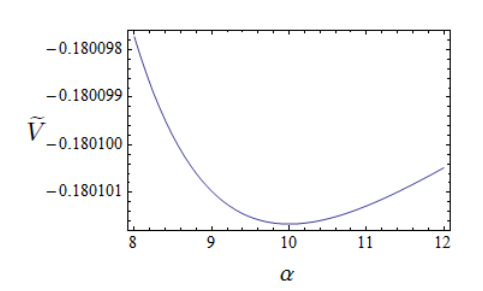

(a) Punto P10Ω: Nuevamente se tiene un máximo en  $\alpha = 0$  y un mínimo más profundo (como se puede ver en la figura  $(b)$ ) y más lejano (en comparación con el mínimo del punto P9) en  $\alpha \neq 0$ . Este mínimo representa a un  $s$ istema inestable no físico.

(b) Mínimo de energía del potencial mostrado en la figura (a) correspondiente al punto  $P10<sub>\Omega</sub>$ .

Figura 3.29: En la figura (a), se muestra el potencial para el punto  $P10<sub>\Omega</sub>$ ubicado sobre la curva  $\Omega(\alpha_c)$  de la figura 3.23. Por otra parte, en la figura (b), se muestra el mínimo de energía del potencial de la figura (a). Este mínimo representa a un sistema inestable no físico. El punto P10 $_{\Omega}$  se encuentra en la (Región III).

Para completez de la investigación, también se grafican a continuación los potenciales correspondientes a un valor del parámetro de "cranking"  $\Omega = 0$ ,  $\Omega = 2.5$  y  $\Omega = 5$ :

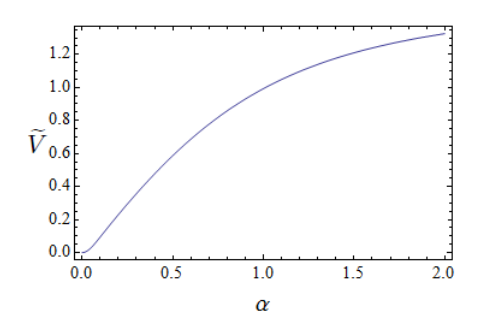

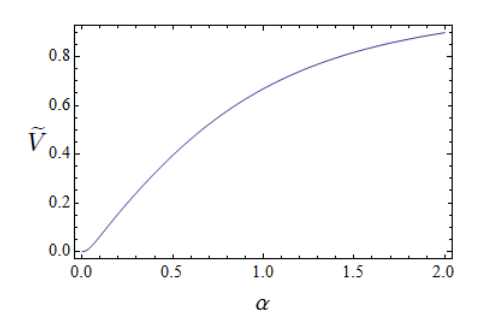

(a) Punto  $P_{\Omega=0}$ : Se tiene un mínimo en  $\alpha=0$ donde el sistema es estable.

(b) Punto $P_{\Omega=2.5}\text{: Se tiene un mínimo en }\alpha=$ 0 donde el sistema es estable.

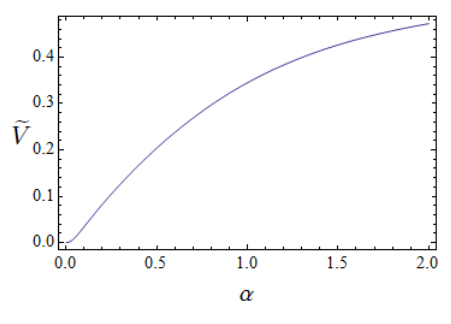

(c) Punto P $_{\Omega=5}$ : Se tiene un mínimo en  $\alpha=0$ donde el sistema es estable.

Figura 3.30: Potenciales relacionados a un valor del parámetro de cranking  $\Omega = 0$ ,  $\Omega = 2.5$  y  $\Omega = 5$ . Es posible observar, a partir de los potenciales graficados, que la región (Región I) a la que pertenecen los valores del parámetro de "cranking"  $\Omega = 0$ ,  $\Omega = 2.5$  y  $\Omega = 5$  es una región de estabilidad (por abajo de la línea azul que representa un punto silla para  $\alpha \neq 0$ ) donde hay un mínimo para  $\alpha = 0$  (donde el sistema es estable).

De los potenciales de energía anteriores, uno puede identificar una serie de puntos extremos con los que cuentan éstos. Los puntos extremos correspondientes a los potenciales pertenecientes a los puntos sobre la curva 3.23 se muestran en la tabla 3.12:

| Número                 | Valor para $\alpha_c$ | Valor para $\alpha_c$ | Valor para $\alpha_c$ del |
|------------------------|-----------------------|-----------------------|---------------------------|
| de punto.              | del(de los) mínimo(s) | del máximo            | punto silla               |
|                        | de energía            | de energía            | de la energía             |
|                        | para el punto         | para el punto         | para el punto             |
|                        | dado.                 | dado.                 | dado.                     |
| $P1_{\Omega}$          | 1.07919               |                       | 0.0                       |
| $\overline{P2}_\Omega$ | 0.0, 0.2              | 0.755573              |                           |
| $P3_{\Omega}$          | 0.0                   |                       | 0.438558                  |
| $P4_{\Omega}$          | 0.0, 0.2              | 0.755573              |                           |
| $P5_{\Omega}$          | 1.07919               | 0.0                   |                           |
| $P6_{\Omega}$          | 1.6                   | 0.0                   |                           |
| $P7_{\Omega}$          | 2.5                   | 0.0                   |                           |
| $P8_{\Omega}$          | 5.0                   | 0.0                   |                           |
| $P9_{\Omega}$          | 7.5                   | 0.0                   |                           |
| $P10\Omega$            | 10.0                  | 0.0                   |                           |

Tabla 3.12: Puntos extremos correspondientes a los potenciales pertenecientes a los puntos sobre la curva 3.23

En lo que respecta a los puntos extremos correspondientes a los valores del parámetro de cranking  $\Omega = 0$ ,  $\Omega = 2.5$  y  $\Omega = 5$ , éstos se muestran en la tabla 3.13:

| Valor del   | Valor para $\alpha_c$ | Valor para $\alpha_c$ | Valor para $\alpha_c$ del |
|-------------|-----------------------|-----------------------|---------------------------|
| parámetro   | del(de los) mínimo(s) | del máximo            | punto silla               |
| de cranking | de energía            | de energía            | de la energía             |
| $\Omega$ .  | para el valor del     | para el valor del     | para el valor del         |
|             | parámetro de          | parámetro de          | parámetro de              |
|             | cranking dado         | cranking dado         | cranking dado             |
| 0.0         | 0.0                   |                       |                           |
| 2.5         | 0.0                   |                       |                           |
| 5.0         | 0.0                   |                       |                           |

Tabla 3.13: Puntos extremos correspondientes a los valores del parámetro de cranking  $\Omega = 0$ ,  $\Omega = 2.5$  y  $\Omega = 5$ .

A partir de la informaci´on obtenida de la tabla 3.11 y de los potenciales anteriores con sus respectivos puntos extremos mostrados en la tabla 3.12 y la tabla 3.13, se puede realizar el siguiente análisis de resultados:

- 1. A partir de los potenciales obtenidos y de las 3.11, tablas 3.12 y 3.13, uno puede darse cuenta que la curva mostrada en la figura 3.23, hace referencia a los puntos extremos de un potencial de energía dado un valor de  $\Omega(\alpha_c)$  elegido.
- 2. El mínimo de la curva mostrada en la figura 3.23, como puede verse en la figura  $3.17(c)$ , está relacionado a una superficie de energía con un punto silla en  $\alpha_c = 0.438558$  y un mínimo en  $\alpha_c = 0$ . Del punto silla hacia la derecha, los valores de  $\Omega(\alpha_c)$  están relacionados a mínimos de la superficie de energía, mientras que del punto silla hacia la izquierda, los valores de  $\Omega(\alpha_c)$  están relacionados a máximos de la superficie de energía.
- 3. También se observa que de los potenciales de energía obtenidos dado un punto elegido (y de esta manera, un valor de  $\Omega(\alpha_c)$ ) sobre la curva de la figura 3.23,se forman tres regiones: La primera  $(Región I)$  es una región estable (para valores de  $\Omega$  entre 0 y 7.53868) con un mínimo en  $\alpha_c = 0$  siempre, la segunda (Región II) es una región parcialmente estable (para valores de  $\Omega$  entre 0 y 7.916) con un mínimo en  $\alpha_c = 0$  y otro más en  $\alpha_c \neq 0$ , además de un máximo en  $\alpha_c \neq 0$ . La tercera (**Región III**) es una región inestable (para valores de  $\Omega$  mayores a 7.53868), pero con un máximo en  $\alpha_c = 0$  y un mínimo en  $\alpha_c \neq 0$  (el cual como podemos ver, **para los valores de parámetros que** elegimos, es un mínimo que representa un sistema inestable no físico como se puede ver en los potenciales correspondientes a los puntos  $P1_{\Omega}$ ,  $P6_{\Omega}$ ,  $P7_{\Omega}$ ,  $P8_{\Omega}$ ,  $P9_{\Omega}$  y  $P10_{\Omega}$ ). Tomando el punto P1 (con  $\Omega = 7.916$ ), obtenemos que el momento angular L para éste (a partir de la ecuación (I.19)) es de  $L = 9.5$ , lo que ya no representa un sistema físico de <sup>16</sup>O+ $\alpha \rightarrow ^{20}$ Ne. Se puede llegar a ésta conclusión debido a que el máximo valor de momento angular que puede tomar el sistema  $^{16}O+\alpha \rightarrow ^{20}Ne$  es de  $L = 8$  (la representación irreducible para <sup>20</sup>Ne en su estado base, es  $(8,0)$ , entonces  $L = 0, 2, 4, 6, 8$ .
- 4. La línea horizontal azul representa una transición de segundo orden. En cuanto a la línea horizontal purpura, ésta no refleja ningún tipo de transición, pero si representa la creación de un máximo y un nuevo mínimo, ambos para  $\alpha \neq 0$ .
- 5. En cuanto a los conjuntos de Maxwell podemos decir que, a partir de la curva mostrada en la figura 3.23 y de los potenciales obtenidos a partir de ciertos puntos colocados sobre dicha curva, fué posible identificar una región de valores de  $\Omega$  donde se ubican dichos conjuntos. Esta zona está limitada por los valores de  $\Omega$ ,  $\Omega$  = 7.53868 y  $\Omega$  = 7.916, que es la única región donde se tiene un potencial donde el mínimo en  $\alpha = 0$  y el mínimo en  $\alpha \neq 0$  se pueden encontrar a la misma altura, y por lo tanto a la misma energ´ıa, lo que caracteriza a los conjuntos de Maxwell.

### Capítulo 4

## Conclusiones y trabajo futuro.

En este trabajo se hizo, entre otras cosas, la introducción de "cranking" al SACM el cual respeta el principio de exclusión de Pauli. Con el Hamiltoniano de un sistema nuclear ligero en el SACM, resultante de la introducción del "cranking" y caracterizado por las simetrías dinámicas de  $SU(3)$  y  $SO(4)$ , se realizo el mapeo geométrico con la ayuda del m´etodo de estados coherentes obteniendo de esta manera un potencial geométrico.

Usando dicho potencial geométrico y al haber introducido la teoría de catástrofes, se logró obtener los conjuntos de bifurcación relacionados con un sistema nuclear ligero para el caso cuando el parámetro  $D$  (del potencial de energía) es cero. Los conjuntos de bifurcación obtenidos están conformados por 2 curvas en el espacio de parámetros, una referente a  $v_c = \cos(2\theta) = 0$  y  $\alpha_c = 0$  y otra relacionada cuando  $v_c = \cos(2\theta) = 0$  y  $\alpha_c \neq 0$ . El caso  $v_c \neq 0$  muestra una gran dificultad para ser resuelto, por lo que se ha decidido dejarlo como trabajo a futuro.

La rama obtenida a partir de los valores críticos  $v_c = \cos(2\theta) = 0$  y  $\alpha_c = 0$ , puede relacionarse con una transición de segundo orden. En cuanto a la rama obtenida a partir de los valores críticos  $v_c = \cos(2\theta) = 0$  y  $\alpha_c \neq 0$ , ésta no representa ninguna transición de fase.

Al ser evaluado un punto perteneciente a estos conjuntos de bifurcación, sobre la superficie de energía potencial, lo que se obtiene en general es que se pueden identificar tres regiones: La primera  $(Región I)$  es una región de estabilidad con un mínimo (donde el sistema es estable) en  $\alpha = 0$ , la segunda (**Región II**) es una región parcialmente estable con un mínimo (donde el sistema es estable) para  $\alpha = 0$ , un máximo (donde el sistema es inestable) en  $\alpha \neq 0$  y otro mínimo (donde el sistema es estable) para  $\alpha \neq 0$ . La tercera región (**Región III**) puede ser una región parcialmente estable, ó una región inestable, con un máximo en  $\alpha = 0$ (donde es sistema es inestable) y un mínimo en  $\alpha \neq 0$  (donde el sistema puede ser estable o inestable, dependiendo del comportamiento de nuestro potencial de energía).

Para el caso del sistema nuclear ligero  ${}^{16}O+\alpha \rightarrow {}^{20}Ne$  pudieron identificarse las mismas tres regiones, sólo con la diferencia que la tercera región (Región III) es una región inestable.

Como trabajo futuro, trataremos de encontrar los conjuntos de Maxwell para cuando la raíz crítica en la variable  $v = \cos(2\theta)$  es nula y cuando  $\alpha_c = 0$  ó  $\alpha_c \neq 0$ . También se tratará de obtener los conjuntos de bifurcación y los conjuntos de Maxwell para cuando la raíz crítica en  $v = \cos(2\theta)$  es crítica y diferente de cero.

# Apéndice A Grupos unitarios.

Cuando se habla de una simetría, tanto en mecánica clásica como en mecánica cuántica, es igual que hablar de una invariancia de las leyes físicas por las que está gobernado un sistema físico ante una cierta transformación (traslaciones espaciales, traslaciones temporales, rotaciones, etc) que se aplica al sistema. Por lo anterior, se puede decir que las leyes físicas son las mismas, antes y después de aplicar transformación. Simetrías al final de cuentas implican leyes de conservación (conservación del momento lineal, la energía, momento angular, etc) para el mismo sistema y degeneración de estados. Un teorema importante por mencionar es el Teorema de Noether. Dicho teorema establece que si las ecuaciones de Euler-Lagrange (que describen el movimiento de un sistema), son invariantes bajo una transformación de coordenadas  $t, q \rightarrow t'(t), q'(q, t)$  (llamada transformación de simetría), entonces existe una integral de movimiento, es decir, una cantidad conservada [58] o ley de conservación [59].

Las herramientas matemáticas para estudiar y describir a las simetrías son mejor conocidas como teoría de grupos. La definición de grupo es la siguiente:

Un grupo G puede ser definido como el conjunto de elementos (transformaciones)  ${a,b,c,...}$  para los cuales la operación multiplicación o producto a\*b está bien definida, la cual cumple las siguientes propiedades [58]:

- 1. Si a y b son dos elementos cualesquiera de  $G$ , entonces el producto a<sup>\*</sup>b es también elemento de  $G$ . Por lo anterior, se dice que  $G$  es cerrado bajo la multiplicación de sus elementos.
- 2. Hay un elemento identidad e en G tal que  $a * e = e * a = a$  para cada elemento a de G.
- 3. Para cada elemento a de G existe un elemento inverso  $a^{-1}$ , tal que  $a^{-1} * a = a * a^{-1} = e.$
- 4. La multiplicación de elementos de **G** es asociativa  $(a * b) * c = a * (b * c)$ .

Definiciones muy importantes relacionadas con grupos son las siguientes [58].

1. Nosotros llamaremos un grupo abeliano si se satisface que:

 $a * b = b * a$ 

para cada elemento de  $G$ , es decir, si la multiplicación entre los elementos del grupo es conmutativa.

- 2. Nosotros llamaremos un grupo continuo si sus elementos son funciones de una o más variables continúas.
- 3. Nosotros llamaremos un grupo continuamente conectado si se encuentra una variación continua del grupo de parámetros la cual permita ir de un elemento arbitrario de G a otro elemento del grupo.
- 4. Nosotros llamaremos un grupo compacto si existe un conjunto  $a_n$  de elementos del grupo, los cuales converjan a un elemento del grupo, es decir:

 $lim_{n\to\infty}a_n=a$ 

5. Dos conjuntos {a,b,c,... } y {a',b',c',... } son llamados grupos isomorficos si existe una transformación biyectiva entre los elementos de ambos grupos, es decir,

 $a \leftrightarrow a'$  b  $\leftrightarrow b'$  tal que  $a * b \leftrightarrow a' * b'$ 

6. Si un grupo  $G_1$  es isomorfico a otro grupo  $G_2$ , cuyos elementos son matrices, se dice que  $G_2$  es la representación matricial de  $G_1$ .

Entre los grupos de transformaciones de mayor interés en física se encuentran los grupos matriciales  $U(n)$ ,  $SU(n)$ ,  $O(n)$  y  $SO(n)$ .

A continuación, se da una breve explicación de cada uno de ellos, tomando en cuenta que lo siguiente sólo se cumplirá en la representación irreducible matricial [60].

- Grupo  $U(n)$ . Es el grupo de matrices unitarias complejas. Al referirnos a una matriz unitaria, nos referimos a la matriz cuya inversa es igual a su transpuesta conjugada  $U^{-1}(n) = U^{\dagger}(n)$ .
- Grupo  $SU(n)$ . Es el grupo de matrices especiales unitarias complejas con determinante igual a 1.
- Grupo  $O(n)$ . Es el grupo de matrices ortogonales reales. Al referirnos a una matriz ortogonal, nos referimos a una matriz cuya inversa es igual a su transpuesta  $O^{-1}(n) = O^{T}(n)$ .
- Grupo  $SO(n)$ . Es el grupo de matrices especiales unitarias reales, es decir, matrices reales con determinante igual a 1.

Todos estos grupos son ejemplos típicos de **los grupos de Lie**. Los grupos de Lie son grupos continuos que dependen de n parámetros. Los operadores de dicho grupo pueden representarse de forma general mediante [58]:

$$
U(\alpha_1, \alpha_2, \dots, \alpha_n) = \exp(-i \sum_{\mu=0}^n \alpha_\mu \hat{L}_\mu).
$$
 (A.1)

Donde  $\alpha_{\mu}$  son los parámetros del grupo y  $\hat{L}_{\mu}$  son los generadores del grupo.

De esta definición para los grupos de Lie, podemos darnos cuenta que sus elementos son funciones diferenciables de sus parámetros, obteniendo los generadores del grupo si es que se diferencia con respecto a la vecindad del operador identidad  $U(\alpha) = 1$ , es decir [58]:

$$
\frac{\partial \hat{U}(\alpha)}{\partial \alpha_{\mu}} \mid_{\alpha=0} = -i \hat{L}_{\mu}.
$$
\n(A.2)

Dado un cierto grupo de Lie, siempre se puede construir un álgebra cerrada con los generadores del grupo, es decir, siempre es posible construir reglas de conmutación entre los generadores del grupo:

$$
[\hat{L}_i, \hat{L}_j] = C_{ijk}\hat{L}_k.
$$
\n(A.3)

Donde  $C_{ijk}$  son las constantes de estructura las cuales establecen un intercambio entre los elementos del grupo [58].

El rango de un grupo se puede definir como el número más grande de generadores que conmutan entre sí. Otra característica muy importante de los grupos de Lie es que ellos poseen ciertos operadores invariantes que conmutan con los generadores, dichos operadores son mejor conocidos como operadores de Casimir  $\hat{C}_{\lambda}$ . El número de operadores de Casimir  $\lambda$  es justamente el rango del grupo, esto es mejor conocido como teorema de Racah [58]. La importancia de los operadores de Casimir es que dado que conmutan con los generadores del grupo, se pueden encontrar eigenfunciones simultaneas entre ambos (operadores de Casimir y generadores del grupo), adem´as de encontrar ciertos eigenvalores que son propios de un cierto multiplete de estados, es decir, de un conjunto de estados degenerados.

Existen varios m´etodos para construir los operadores de Casimir para un cierto grupo. En el caso de SU(n) los operadores de Casimir tienen que ser polinomios homogéneos en los generadores.

$$
\hat{C}_{\lambda} = \sum_{ij} a_{ij}^{\lambda} \dots \hat{L}_i \hat{L}_j \dots
$$
\n(A.4)

donde  $a_{ij}^{\lambda}$  son funciones definidas de las constantes de estructura [58].

Dentro de todos los sistemas que podrían presentar simetrías en sus leyes físicas y que son estudiadas mediante teoría de grupos se encuentran los núcleos. Al hablar de un núcleo, se está hablando de un sistema formado (en general) por varías partículas que interactúan fuertemente, dichas partículas son tanto protones como neutrones ambas mejor conocidas como nucleones.

Para poder estudiar el núcleo, es conveniente considerar el oscilador armónico en tres dimensiones (3D). Tomarse al oscilador armónico como campo promedio para el estudio de nuestro sistema, permite construir un formalismo matem´atico basado en operadores bosónicos de creación y aniquilación  $(\hat{b}_i^{\dagger}$  y  $\hat{b}^i$  respectivamente) de quantas de oscilación  $N$  lo cual permite hacer transiciones a un nivel  $N$  a un nivel superior  $N+1$  o a un nivel inferior N-1. Dichos operadores cumplen con las siguientes propiedades.

$$
[\hat{b}^i, \hat{b}_j^\dagger] = \delta_{ij} \qquad [\hat{b}^i, \hat{b}^j] = [\hat{b}_i^\dagger, \hat{b}_j^\dagger] = 0. \tag{A.5}
$$

$$
(\hat{b}_i^{\dagger})^{\dagger} = \hat{b}^i \qquad (\hat{b}_i)^{\dagger} = \hat{b}_i^{\dagger}.
$$
 (A.6)

$$
\hat{b}_i^{\dagger} \mid \vec{N} \rangle = \sqrt{N_i + 1} \mid N_1, N_2, \dots N_{i-1}, N_i + 1, N_{i+1}, \dots \rangle. \tag{A.7}
$$

$$
\hat{b}^i | \vec{N} \rangle = \sqrt{N_i} | N_1, N_2, \dots N_{i-1}, N_i - 1, N_{i+1}, \dots \rangle. \tag{A.8}
$$

$$
| \vec{N} \rangle = | N_1, N_2, \dots N_{i-1}, N_i, N_{i+1}, \dots \rangle. \tag{A.9}
$$

Para ver a que grupo unitario pertenece el álgebra anterior, se toman como generadores de grupo a  $\hat{C}_i^j = \hat{b}_i^{\dagger} \hat{b}^j$ , donde  $\hat{b}_i^{\dagger}$  y  $\hat{b}^j$  como se vio antes, son los operadores bosónicos de creación y aniquilación respectivamente. De  $(A.7)$  y  $(A.8)$  podemos definir.

$$
\hat{C}_i^i \mid \vec{N} \rangle = N_i \mid \vec{N} \rangle \quad \text{con} \quad \hat{C}_i^i = \hat{b}_i^\dagger \hat{b}^i. \tag{A.10}
$$

Si se toma

$$
\hat{N} = \sum_{k} \hat{C}_{k}^{k},\tag{A.11}
$$

entonces

$$
\hat{N} \mid \vec{N} \rangle = \sum_{k} \hat{C}_{k}^{k} \mid \vec{N} \rangle = \sum_{k} N_{k} \mid \vec{N} \rangle = N \mid \vec{N} \rangle. \tag{A.12}
$$

Las reglas de conmutación que satisfacen los generadores  $\hat{C}_i^j$ son:

$$
[\hat{C}_{i}^{j}, \hat{C}_{p}^{q}] = [\hat{b}_{i}^{\dagger} \hat{b}^{j}, \hat{b}_{p}^{\dagger} \hat{b}^{q}] = \hat{b}_{i}^{\dagger} [\hat{b}^{j}, \hat{b}_{p}^{\dagger} \hat{b}^{q}] + [\hat{b}_{i}^{\dagger}, \hat{b}_{p}^{\dagger} \hat{b}^{q}] \hat{b}^{j} =
$$
  
\n
$$
= \hat{b}_{i}^{\dagger} (\hat{b}_{q}^{\dagger} [\hat{b}^{j}, \hat{b}^{q}] + [\hat{b}^{j}, \hat{b}_{p}^{\dagger}] \hat{b}^{q}) + (\hat{b}_{p}^{\dagger} [\hat{b}_{i}^{\dagger}, \hat{b}^{q}] + [\hat{b}_{i}^{\dagger}, \hat{b}_{p}^{\dagger}] \hat{b}^{q}) \hat{b}^{j} =
$$
  
\n
$$
= b_{i}^{\dagger} [\hat{b}_{j}, \hat{b}_{p}^{\dagger}] b^{q} + \hat{b}_{p}^{\dagger} [\hat{b}_{i}^{\dagger}, \hat{b}^{q}] \hat{b}^{j} =
$$
  
\n
$$
= \hat{b}_{i}^{\dagger} \delta_{jp} \hat{b}^{q} - \hat{b}_{p}^{\dagger} \delta_{qi} \hat{b}^{j} = \delta_{jp} \hat{b}_{i}^{\dagger} \hat{b}^{q} - \delta_{qi} \hat{b}_{p}^{\dagger} \hat{b}^{j} = \delta_{jp} \hat{C}_{i}^{q} - \delta_{qi} \hat{C}_{p}^{j}.
$$
 (A.13)

Por lo tanto los generadores forman un álgebra de Lie. A continuación se construye una matriz de generadores tomando en cuenta la representación de una partícula. Para dicha representación, se cumple que:

 $\hat{b}_i^{\dagger} | 0 \rangle = | i \rangle$   $\langle i | = \langle 0 | \hat{b}^i \rangle$  $(A.14)$ 

$$
\hat{b}^i \mid \delta_{ij} \rangle = | 0 \rangle \qquad \langle 0 \mid = \langle \delta_{ij} \mid \hat{b}_i^{\dagger} . \tag{A.15}
$$

$$
\hat{b}^i | 0 \rangle = 0 \qquad 0 = \langle 0 | \hat{b}_i^\dagger. \tag{A.16}
$$

$$
\langle i | \hat{C}_{p}^{q} | j \rangle = \langle 0 | \hat{b}^{i} \hat{b}_{p}^{\dagger} \hat{b}^{q} \hat{b}_{j}^{\dagger} | 0 \rangle =
$$
  

$$
= \langle 0 | (b_{p}^{\dagger} b^{i} + [b^{i}, b_{p}^{\dagger}] ) (b_{j}^{\dagger} b^{q} + [b^{q}, b_{j}^{\dagger}] ) | 0 \rangle =
$$
  

$$
\langle 0 | b_{p}^{\dagger} b^{i} b_{j}^{\dagger} b^{q} + b_{p}^{\dagger} b^{i} [b^{q}, b_{j}^{\dagger}] + [b^{i}, b_{p}^{\dagger}] b_{j}^{\dagger} b^{q} + [b^{i}, b_{p}^{\dagger}] [b^{q}, b_{j}^{\dagger}] | 0 \rangle = \delta_{ip} \delta_{qj}.
$$
 (A.17)

Lo que implica que

 $=$ 

$$
\hat{C}_p^q = \delta_{ip}\delta_{qj}.\tag{A.18}
$$

Es decir,  $\hat{C}_p^q = \delta_{ip}\delta_{qj}$  es una matriz que tiene 1 en la intersección del p-esimo renglón con la q-esima columna, mientras que en las demás entradas de la matriz hay solamente ceros. De esta manera, la traza de $\hat{C}_{p}^{q}$ es definida como:

$$
tr(\hat{C}_p^q) = \delta_{pq}.\tag{A.19}
$$

Para cumplir con el objetivo de encontrar el grupo al que corresponde la formulación con la que se ha venido trabajando, nos tomamos una transformación finita cuyos generadores sean  $\hat{C}_p^q$ :

$$
\exp\left(i\sum_{pq}\alpha_{pq}\hat{C}^q_p\right). \tag{A.20}
$$

De esta manera, el determinante de dicha transformación es:

$$
det[\exp(i\sum_{pq}\alpha_{pq}\hat{C}_p^q)] = \exp(i\sum_{pq}\alpha_{pq}tr(\hat{C}_p^q)) =
$$
  

$$
= \exp(i\sum_{pq}\alpha_{pq}\delta_{pq}) = \exp(i\sum_{p}\alpha_{pp}) = \exp(i\Phi).
$$
 (A.21)

El grupo que puede cumplir esta propiedad es  $U(n)$ , es decir, el grupo unitario de n dimensiones. Para dicho grupo hay  $n^2$  generadores y parámetros.

Para poder hacer la transición de  $U(n)$  a  $SU(n)$ , es necesario tomar en cuenta la siguiente definición para los generadores de  $SU(n)$  [58]:

$$
\hat{\mathbf{C}}_{\mathbf{p}}^{\mathbf{q}} = \hat{C}_{p}^{q} - \frac{\delta_{pq}}{n} \sum_{k} \hat{C}_{k}^{k},\tag{A.22}
$$

Dicha definición está en términos de los generadores de  $U(n)$ .

Si se toma la suma de los elementos de la diagonal de la matriz de los generadores, se obtiene:

$$
\sum_{p} \hat{C}_{p}^{p} = \sum_{p} \hat{C}_{p}^{p} - \frac{1}{n} \hat{N} \sum_{p=1}^{n} 1 = \hat{N} - \frac{1}{n} \hat{N} n = 0,
$$

con

$$
\hat{N} = \sum_{m} \hat{C}_{m}^{m} \qquad \sum_{p=1}^{n} 1 = n.
$$
\n(A.23)

Estos generadores también forman un álgebra de Lie.

$$
[\hat{\mathbf{C}}_{\mathbf{p}}^{\mathbf{q}}, \hat{\mathbf{C}}_{\mathbf{i}}^{\mathbf{j}}] = \delta_{qi} \hat{\mathbf{C}}_{\mathbf{p}}^{\mathbf{j}} - \delta_{pj} \hat{\mathbf{C}}_{\mathbf{i}}^{\mathbf{q}}.
$$
 (A.24)

Tomándose nuevamente una transformación finita cuyos generadores sean ahora  $\hat{C}_{\bf p}^{\bf q},$ el determinante obtenido en este caso es:

$$
det[\exp(i\sum_{pq}\alpha_{pq}\hat{C}_{p}^{q})] = \exp(i\sum_{pq}\alpha_{pq}tr(\hat{C}_{p}^{q})) = \exp(i\sum_{p}\alpha_{p}tr(\hat{C}_{p}^{p})) =
$$

$$
= \exp(i\sum_{p}\alpha_{p}\cdot 0) = \exp(0) = 1.
$$
(A.25)

El grupo que puede cumplir esta propiedad es  $SU(n)$  que es el grupo especial unitario en n dimensiones. Dicho grupo tiene  $n^2 - 1$  generadores y parámetros.

Una vez definidos los generadores tanto para  $U(n)$  como para  $SU(n)$ , se puede construir con estos mismos los operadores de Casimir para cada grupo. Para poder realizar esto, es necesario dividir a los generadores en operadores de ascenso  $(\hat{C}_p^q)$ con  $p < q$ ), de descenso  $(\hat{C}_p^q \text{ con } p > q)$  y de peso  $(\hat{C}_p^p \text{ con } p = q)$ . De esta manera, los operadores de Casimir para ambos grupos son: Grupo U(n)

$$
\hat{C}_{1_{U(n)}} = \sum_{p} \hat{C}_{p}^{p} = tr\hat{C}
$$
\n
$$
\hat{C}_{2_{U(n)}} = \sum_{pq} \hat{C}_{p}^{q} \hat{C}_{q}^{p} = tr\hat{C}^{2}
$$
\n
$$
\hat{C}_{3_{U(n)}} = \sum_{pqk} \hat{C}_{p}^{q} \hat{C}_{q}^{k} \hat{C}_{k}^{p} = tr\hat{C}^{3}
$$
\n
$$
\vdots
$$

r operadores de Casimir

#### Grupo SU(n)

$$
\begin{aligned}&\hat{C}_{1_{SU(n)}}\hspace{-0.1cm}=\hspace{-0.1cm}\sum_{p}\hat{\mathbf{C}}^{p}_{p}\hspace{-0.1cm}=\hspace{-0.1cm}0\\&\hat{C}_{2_{SU(n)}}\hspace{-0.1cm}=\hspace{-0.1cm}\sum_{p q}\hat{\mathbf{C}}^{q}_{p}\hat{\mathbf{C}}^{p}_{q}\hspace{-0.1cm}=\hspace{-0.1cm}tr\hat{\mathbf{C}}^{2}\\&\hat{C}_{3_{SU(n)}}\hspace{-0.1cm}=\hspace{-0.1cm}\sum_{p q k}\hat{\mathbf{C}}^{q}_{p}\hat{\mathbf{C}}^{k}_{q}\hat{\mathbf{C}}^{p}_{k}\hspace{-0.1cm}=\hspace{-0.1cm}tr\hat{\mathbf{C}}^{3}\\&\vdots\end{aligned}
$$

r-1 operadores de Casimir.

Lo que indica por el teorema de Racah que el rango de  $U(n)$  es r y el rango de  $SU(n)$  es  $r-1$ .

### Apéndice B

## Modelo de Vibrones

El Modelo de Vibrones (VM por sus siglas en inglés) es un modelo fenomenológico dipolar que fué introducido para modelar y estudiar el movimiento relativo de 2 cúmulos.

En el VM el espectro colectivo es generado por un número finito  $(N)$  de bosones, los cuales interaccionan uno con otro y los cuales pueden ocupar estados de partícula individual de momento angular  $l = 0$  con paridad positiva ( $\sigma$ ) y de momento  $l = 1$ con paridad negativa  $(\pi)$ . Los operadores de cantidades físicas pueden ser expresados en términos de operadores bosónicos de creación  $\sigma^{\dagger}, \pi^{\dagger}_{\mu}, \mu = -1, 0 - 1$  y aniquilación  $\sigma$ ,  $\pi_{\mu}$  [3]. Dado que el momento angular es un buen número cuántico de este modelo [3], los operadores bosónicos se acoplan a tensores de  $O(3)$ :

$$
B_m^l(l_1, l_2) = [b_{l_1}^\dagger \times b_{l_2}]_m^l = \sum_{m_1, m_2} \langle l_1 m_1 l_2 m_2 | l m \rangle b_{l_1 m_1}^\dagger b_{l_2 m_2}.
$$
 (B.1)

donde  $b^{\dagger}$  se puede tomar como  $\sigma^{\dagger}$  o  $\pi^{\dagger}_{\mu}$ , mientras que  $b_{lm}$  denota un operador tensorial esférico que se relaciona con el operador de aniquilación  $b_{lm}$  mediante la relación:

$$
b^{lm} = (-1)^{l-m} b_{l-m}.
$$
\n(B.2)

Si solamente se toman en cuenta interacciones de uno y dos cuerpos, el Hamiltoniano del sistema se puede expresar mediante términos lineales y cuadráticos, es decir, el Hamiltoniano tendría la siguiente forma:

$$
H = h_0 + \sum_{l}^{'} h_{1l} B_0^{(0)}(l,l) + \sum_{k}^{'} \sum_{l_1 l_2 l_3 l_4}^{'} h_{2l_1 l_2 l_3 l_4}^{(k)} [B^k(l_1, l_2) \cdot B^k(l_3, l_4) + H.c]. \tag{B.3}
$$

Donde H.c en (B.3) es el Hermitiano conjugado y  $\sum'$  (aquí y en fórmulas más adelante) indica que solo las combinaciones que conservan paridad son consideradas 0 en el Hamiltoniano. Las  $h_i$ s son parámetros de ajuste y el punto indica producto escalar:

$$
a^{l} \cdot c^{l} = (-1^{l})\sqrt{2l+1}[a^{l} \times c^{l}]_{0}^{(0)} = \sum_{\nu} (-1)^{\nu} a_{\nu}^{(l)} c_{\nu}^{(l)}.
$$
 (B.4)

Los operadores de otras cantidades físicas son también obtenidos como una expansión en series en términos de operadores bosónicos acoplados a su tensor apropiado.  $E$ l modelo tiene una estructura de grupo  $U(4)$  y dos casos límites (llamadas simetrías dinámicas) lo cual nos provee de soluciones analíticas al problema de eigenvalores, adem´as de un conjunto completo de estados base los cuales pueden ser usados en cálculos numéricos del caso general.

La primera simetría dinámica es etiquetada mediante la cadena de grupo:

$$
U(4) \t\t D \t\t (1)
$$
\n
$$
n_{\pi} = N, N - 1, ..., 0
$$
\n
$$
U(3) \t\t D \t\t (3)
$$
\n
$$
n_{\pi} = N, N - 1, ..., 0
$$
\n
$$
L = n_{\pi}, n_{\pi} - 2, ..., 1, o \t\t (B.5)
$$

Aquí L es el momento angular total del estado del sistema de N bosones, y  $(n_\pi)$  es el número de bosones dipolares  $(\pi)$ . Al considerar nuevamente solo términos lineales y cuadráticos como en  $(B.3)$ , el eiguenvalor de energía obtenido es

$$
E = \epsilon + \beta L(L+1) + \gamma n_{\pi} + \delta n_{\pi}^2,
$$
\n(B.6)

con el Hamiltoniano:

$$
\hat{\mathcal{H}} = \epsilon + \beta \hat{\mathbf{L}}^2 + \gamma \hat{\mathbf{n}}_{\pi} + \delta \hat{\mathbf{n}}_{\pi}^2.
$$
 (B.7)

donde  $\epsilon, \beta, \gamma$  y  $\delta$  son combinaciones lineales de las  $h_i^{'}s$  de (B.3). Esta simetría dinámica da una descripción en términos de un oscilador anharmónico. Quitando el término anharmónico en (B.6) y para  $\beta = 0$ , se llega al límite del oscilador armónico.

La otra simetría dinámica es etiquetada mediante la cadena de grupo:

U(4) ⊃ O(4) ⊃ O(3) | N ω L > ω = N, N − 2, . . . , 1, o 0 L = ω, ω − 1, . . . , 0 (B.8)

Este límite describe el movimiento de un sistema rígido de 2 cúmulos con una distancia de equilibrio finita. En este caso, el eiguenvalor de energía obtenido es:

$$
E = \epsilon^{'} + \beta L(L+1) + \alpha \omega(\omega + 2), \tag{B.9}
$$

con el Hamiltoniano respectivo:

$$
\hat{\mathcal{H}} = \epsilon^{'} + \beta \hat{\mathbf{L}}^2 + \alpha \hat{\mathbf{C}}_2 (\mathbf{SO}(4)). \tag{B.10}
$$

En el caso general, es decir, sin simetrías dinámicas, el Hamiltoniano tiene que ser diagonalizado numéricamente, usando los estados base (B.5) y (B.8).

### Apéndice C

## Presentación general de los estados coherentes.

En este apéndice se dará una presentación general de los estados coherentes de tal manera que se verán definiciones y propiedades de dichos estados de prueba que serán de gran utilidad para la obtención de elementos de matriz propios de cada potencial algebraico perteneciente a cada modelo que veremos [4].

#### C.1. Estados coherentes estándar. El oscilador armónico unidimensional.

Para poder llegar a una definición específica de los estados coherentes que se utilizarán para obtener los elementos de matriz relevantes al SACM, es necesario tomar en cuenta al oscilador armónico en 1 dimensión. El Hamiltoniano que describe al oscilador armónico en una dimensión, en términos de la coordenada  $x$  y el momento  $p_x$ , ambos sin dimensiones, es:

$$
\hat{H} = \frac{1}{2}(\hat{p}_x^2 + \hat{x}^2) = \frac{1}{2}(\hat{a}^\dagger \hat{a} + \hat{a}\hat{a}^\dagger),
$$
\n(C.1)

donde  $\hat{a}$  y  $\hat{a}^{\dagger}$  se definen como:

$$
\hat{a} = \frac{1}{\sqrt{2}}(x + \frac{\partial}{\partial x}) \qquad \hat{a}^{\dagger} = \frac{1}{\sqrt{2}}(x - \frac{\partial}{\partial x}).
$$
 (C.2)

A partir de las expresiones  $\hat{a}$  y  $\hat{a}^{\dagger}$  en términos de la coordenada x y la derivada parcial  $\frac{\partial}{\partial x}$ , es posible obtener ahora expresiones para la coordenada x y la parcial  $\frac{\partial}{\partial x}$  en términos de  $\hat{a}$  y  $\hat{a}^{\dagger}$ :

$$
x = \frac{1}{\sqrt{2}}(\hat{a} + \hat{a}^{\dagger}) \qquad \frac{\partial}{\partial x} = \frac{1}{\sqrt{2}}(\hat{a} - \hat{a}^{\dagger}).
$$
 (C.3)

El ´algebra simple (el ´algebra unidimensional de Heisenberg-Weyl) de los operadores de creación y aniquilación es:

$$
[\hat{a}, \hat{a}^{\dagger}] = 1 \quad [\hat{a}, 1] = 0 \quad [\hat{a}^{\dagger}, 1] = 0. \tag{C.4}
$$

También es importante ver que:

$$
[\frac{\partial}{\partial \hat{a}^{\dagger}}, \hat{a}^{\dagger}] = 1 \quad [\hat{a}, f(\hat{a}^{\dagger})] = \frac{\partial f(\hat{a}^{\dagger})}{\partial \hat{a}^{\dagger}}.
$$
 (C.5)

Hay 3 tipos de definiciones de estado coherente [4]. Para el oscilador armónico unidimensional ellas son equivalentes [4] como veremos m´as adelante. La primera es la "definición geométrica" (I), la segunda (II) es la definición de "función generadora" (usada para la construcción de conjunto completo de estados) y la tercera (III) es la definición "real de estado coherente".

Consideremos alguna función de onda arbitraria que describe algún sistema. Si se desplaza dicho sistema una distancia  $c$ , la nueva función de onda que describe al sistema trasladado es:

$$
\psi(x-c) = \sum_{n=0}^{\infty} \frac{(-c)^n}{n!} \frac{\partial^n}{\partial x^n} \psi(x) = e^{-c \frac{\partial}{\partial x}} \psi(x) = e^{\frac{c}{\sqrt{2}}(\hat{a}^\dagger - \hat{a})} \psi(x), \tag{C.6}
$$

donde se ha usado el resultado  $\frac{\partial}{\partial x} = \frac{1}{\sqrt{x}}$  $\frac{1}{2}(\hat{a}-\hat{a}^{\dagger})$ , obtenido previamente en (C.3).

Definiendo a $\frac{c}{\sqrt{2}}$ como una nueva cantidad  $z$ y permitiendo que dicha cantidad sea un número complejo arbitrario, se puede tomar una generalización del operador desplazamiento como:

$$
\hat{D}(z) = e^{(z^* \hat{a}^\dagger - z\hat{a})}.\tag{C.7}
$$

Dejando que (C.7) actúe sobre el vacío del oscilador armónico, se obtiene la primera definición de estado coherente.

 $\blacksquare$  DEFINICIÓN "GEOMÉTRICA" (I)

$$
|z\rangle_{I} = e^{(z^* \hat{a}^\dagger - z\hat{a})}|0\rangle
$$
 (C.8)

Usando la relación de Baker-Campbell-Hausdorff:

$$
e^{(A+B)} = e^A e^B e^{-\frac{1}{2}[A,B]}, \qquad (C.9)
$$

válida si:

$$
[A,[A,B]] = [B,[A,B]] = 0 , \t\t(C.10)
$$

obtenemos que:

$$
e^{(z^*\hat{a}^\dagger - z\hat{a})} = e^{z^*\hat{a}^\dagger} e^{-z\hat{a}} e^{-\frac{1}{2}zz^*}.
$$
\n(C.11)

De esta manera:

$$
|z\rangle_{I} = e^{(z^*\hat{a}^{\dagger} - z\hat{a})}|0\rangle = e^{-\frac{1}{2}zz^*}e^{z^*\hat{a}^{\dagger}}e^{-z\hat{a}}|0\rangle = e^{-\frac{1}{2}zz^*}\sum_{n=0}^{\infty} \frac{(z^*)^n}{\sqrt{n!}}.|n\rangle
$$
 (C.12)

Excepto por la función  $e^{-\frac{1}{2}zz^*}$ , la definición I de estados coherentes (C.12) es equivalente a la siguiente definición (definición II de estados coherentes):

 $\blacksquare$  DEFINICIÓN "FUNCIÓN GENERADORA" (II)

$$
|z\rangle_{II} = e^{z^*\hat{a}^\dagger}|0\rangle = \sum_{n=0}^{\infty} \frac{(z^*)^n}{\sqrt{n!}}|n\rangle.
$$
 (C.13)

Esta puede ser la definición más simple si nuestro interés se centra en la construcción de estados, ya que genera todos los estados excitados del oscilador en la forma más sencilla.

El producto escalar:

$$
\langle z' | z \rangle = e^{z' z^*},\tag{C.14}
$$

no es equivalente a funciones delta de Dirac pero si a una función de  $z$  y  $z^{'}$ , por lo que los estados coherentes (C.13) son sobrecompletos.

 $E$ l estado coherente  $(C.13)$  permite realizar la siguiente definición de operador identidad:

$$
1 = \frac{1}{\pi} \int d^2 z e^{-z z^*} |z\rangle\langle z|,\tag{C.15}
$$

donde la integración es sobre todo el plano o espacio z también llamado espacio de Bargmann.

Los vectores de estado  $|\psi\rangle$  pueden expresarse a través de realizaciones funcionales en el espacio z:

$$
\langle z|\psi\rangle = \psi(z),\tag{C.16}
$$

lo que permite definir un producto escalar:

$$
\langle \psi_1 | \psi_2 \rangle = \frac{1}{\pi} \int d^2 z e^{-z z^*} \langle \psi_1 | z \rangle \langle z | \psi_2 \rangle = \frac{1}{\pi} \int d^2 z e^{-z z^*} \psi_1^*(z) \psi_2(z) . \tag{C.17}
$$

Las funciones  $\psi(z)$  en el espacio z son llamadas **Transformadas Bargmann** de las representaciones en coordenadas ordinarias  $\psi(x)$ . En términos de los estados coherentes de tipo II, las funciones de Bargmann toman la siguiente definición:

$$
\psi(z) = \langle z | \psi \rangle = \sum_{n} \frac{z^{n}}{\sqrt{n!}} \langle n | \psi \rangle = \sum_{n} \frac{z^{n}}{\sqrt{n!}} c_{n}.
$$
 (C.18)

También los operadores que actúan sobre los vectores de estado pueden ser transformados en su realización funcional en el espacio de Bargmann. Si,

$$
|\psi\rangle \Longrightarrow \psi(z) = \langle z|\psi\rangle = \langle 0|e^{z\hat{a}}|\psi\rangle, \tag{C.19}
$$

los operadores  $\hat{O}$  se mapean en:

$$
\hat{O}|\psi\rangle \Longrightarrow \Gamma(\hat{O}(z, \frac{\partial}{\partial z}))\psi(z) = \langle z|\hat{O}|\psi\rangle = \langle 0|e^{z\hat{a}}\hat{O}|\psi\rangle =
$$
  
=  $\langle 0|(e^{z\hat{a}}\hat{O}e^{-z\hat{a}})e^{z\hat{a}}|\psi\rangle = \langle 0|(\hat{O} + [z\hat{a}, \hat{O}] + \frac{1}{2}[z\hat{a}, [z\hat{a}, \hat{O}]] + \ldots)e^{z\hat{a}}|\psi\rangle.$  (C.20)

Dado que los operadores pueden ser construidos de los operadores de creación y aniquilación, será suficiente determinar las realizaciones funcionales en el espacio z de  $\hat{a}$  y  $\hat{a}^{\dagger}$ . Utilizando (C.20) obtenemos:

 $\hat{O} = \hat{a}$ 

$$
\hat{a}|\psi\rangle = \langle 0|(\hat{a} + [z\hat{a}, \hat{a}] + \frac{1}{2}[z\hat{a}, [z\hat{a}, \hat{a}]] + \ldots)e^{z\hat{a}}|\psi\rangle = \frac{\partial\psi(z)}{\partial z}.
$$
 (C.21)

 $\hat{O}=\hat{a}^{\dagger}$ 

$$
\hat{a}^{\dagger}|\psi\rangle = \langle 0|(\hat{a}^{\dagger} + [z\hat{a}, \hat{a}^{\dagger}] + \frac{1}{2}[z\hat{a}, [z\hat{a}, \hat{a}^{\dagger}]] + \ldots)e^{z\hat{a}}|\psi\rangle = z\psi(z) . \tag{C.22}
$$

Entonces:

$$
\hat{a} \Longrightarrow \Gamma(\hat{a}) = \frac{\partial \psi(z)}{\partial z} \quad \hat{a}^{\dagger} \Longrightarrow \Gamma(\hat{a}^{\dagger}) = z. \tag{C.23}
$$

Estas son las realizaciones en el espacio de Bargmann para los operadores  $\hat{a}$  y  $\hat{a}^{\dagger}$ . Dichas realizaciones de  $\hat{a}$  y  $\hat{a}^{\dagger}$  satisfacen las propiedades de conmutación (C.4). Notemos también que  $\frac{\partial}{\partial z}$  es el adjunto de  $z$  con respecto al producto escalar definido con la medida de Bargmann  $e^{-zz}$ . Tanto el estado coherente de tipo I como el estado coherente del tipo II satisfacen también la propiedad de ser eigenestados del operador de aniquilación  $\hat{a}$ . Esto permite realizar la tercera definición de estado coherente.

 $\blacksquare$  DEFINICIÓN "REAL" (III)

$$
\hat{a}|z\rangle = z^*|z\rangle. \tag{C.24}
$$

La cual se sigue de la definición II de estado coherente.

$$
\hat{a}|z\rangle = \hat{a} \sum_{n=0} \frac{(z^*)^n}{\sqrt{n!}} |n\rangle = \sum_{n=1} \frac{(z^*)^n}{\sqrt{(n-1)!}} |n-1\rangle =
$$
  
=  $z^* \sum_{n=1} \frac{(z^*)^{n-1}}{\sqrt{(n-1)!}} |n-1\rangle = z^* |z\rangle.$  (C.25)

Aunque (C.25) es equivalente a (C.8) y a (C.13), la equivalencia se rompe para casi todas las generalizaciones de estado coherente. Para nuestro caso, la definición II será la más útil.

#### C.2. El Modelo Semimicroscópico Algebraico de Cúmulos (SACM).

A continuación se presenta el estado coherente utilizado en el SACM.

#### C.2.1. Estado coherente para el SACM.

Concentrándonos en la parte de movimiento relativo de este modelo y tomando en cuenta que el número mínimo de cuantos de oscilación relativa  $n_0$  es diferente de cero el estado coherente propuesto para el SACM es:

$$
|\alpha\rangle = \frac{N!}{(N+n_o)!} \mathcal{N}_{N,n_0} \frac{d^{n_0}}{d\gamma^{n_0}} [\hat{\sigma}^\dagger + \gamma (\alpha^* \cdot \hat{\pi}^\dagger)]^{N+n_0} |0\rangle, \tag{C.26}
$$

donde  $\mathcal{N}_{N,n_0}$  es la constante de normalización. Aquí  $n_0$  da el número mínimo de bosones $\pi$ necesarios para el cumplimiento del principio de exclusión de Pauli. El número total de bosones está dado por  $N^{'} = N + n_0$ . La notación corta para los coeficientes complejos  $\alpha_m(m = 1, 0, -1)$  está dada por  $\alpha$ .

Es importante decir que el estado coherente de la ecuación  $(C.26)$  con los coeficientes complejos  $\alpha$  es la combinación lineal mas general de los operadores bosónicos de creación del SACM manteniendo N constante. El  $\alpha_m$  es en general complejo y arbitrario. El complejo conjugado es denotado por  $\alpha_m^*$  y tiene la siguiente propiedad:

$$
\alpha_m^* = \alpha_{-m}.\tag{C.27}
$$

También existe el coeficiente  $\tilde{\alpha}_m$  el cual posee la siguiente propiedad:

$$
\widetilde{\alpha}_m = (-1)^{1-m} \alpha_{-m}.
$$
\n(C.28)

El coeficiente  $\tilde{\alpha}_m$  es importante cuando se aplica el operador  $\hat{\pi}_m = (-1)^{1-m} \hat{\pi}^{-m}$  a el estado coherente.

Para los operadores  $\hat{\pi}$  y  $\hat{\pi}^{\dagger}$  la convención de fase  $\hat{O}^{lm} = (-1)^{l-m} \hat{O}^{l}_{-m}$  es usada. Adicionalmente:

$$
\left(\alpha \cdot \hat{\pi}^{\dagger}\right) = \sum_{m} \alpha_{m} \hat{\pi}_{m}^{\dagger} \quad \left(\alpha^{*} \cdot \hat{\pi}\right) = \sum_{m} \alpha_{m}^{*} \hat{\pi}^{m},\tag{C.29}
$$

donde

$$
\alpha^* \cdot \alpha = \sum_m \alpha_m^* \alpha_m = \sum_m |\alpha_m|^2 = \alpha^2.
$$
 (C.30)

# Apéndice D El método del "cranking".

El método del "cranking" permite estudiar y describir núcleos ligeros en términos de cúmulos rotantes [19]. A partir de la imposición de rotaciones sobre un sistema se puede estudiar el movimiento nuclear [19], obtener información sobre el espectro y calcular momentos de inercia [61]. Los cambios en el comportamiento rotacional son relacionados con transiciones de fase [61]. Trabajos relacionados con el método del "cranking", aplicados al IBA, están publicados en [17,18]. El punto de inicio de la formulación general para el método del "cranking" es el siguiente.

Se espera que el sistema nuclear deformado sea un tipo de campo auto-consistente formado por un conjunto de nucleones, y que este campo sea oscilante (o rotante) con una pequeña velocidad  $\dot{\alpha}_{\mu}$  (o velocidad angular  $\Omega$ ) [12], donde  $\alpha_{\mu}$  se define como un conjunto de variables colectivas para la descripción del movimiento de los nucleones. Esto corresponde al hecho experimental que las energías vibracionales (y rotacionales) son pequeñas comparadas con las energías de partículas individuales. Entonces, el movimiento de los nucleones es considerado más rápido comparado al movimiento rotacional y esto hace considerar un campo deformado auto-consistente vibrando suavemente (o rotando). Nosotros estamos por lo tanto frente a un problema dependiente del tiempo [12].

Sea  $H(\alpha_{\mu}, r_{i})$  el Hamiltoniano para el núcleo deformado [12]. La deformación del sistema nuclear esta caracterizado por las coordenadas colectivas  $\alpha_{\mu}$ . Las  $r_i$  son  $3A - N$  coordenadas internas donde N es el número de grados de libertad colectivos. Supongamos que podemos resolver el mismo Hamiltoniano para un conjunto particular fijo de variables colectivas o de deformación  $\alpha_{\mu} = \alpha_{\mu}^{(0)}$  en el tiempo inicial  $(t = 0)$ , es decir:

$$
H^{(0)}(r_i) = H^{(0)}(\alpha_{\mu}^{(0)}, r_i), \tag{D.1}
$$

con la solución
$$
H^{(0)}(r_i)\chi_n^{(0)} = H(\alpha_\mu^{(0)}, r_i)\chi_n^{(0)}(\alpha_\mu^{(0)}, r_i) =
$$
  
=  $\epsilon_n^{(0)}(\alpha_\mu^{(0)})\chi_n^{(0)}(\alpha_\mu^{(0)}, r_i).$  (D.2)

Las funciones  $\chi_n^{(0)}$  dependen de las variables de deformación  $\alpha_{\mu}^{(0)}$  en  $(t = 0)$ . Dicha ecuación es llamada la ecuación estática. Nosotros estamos interesados en una solución arbitraria del tipo  $\chi_n(\alpha_\mu, r_i)$  la cual siempre pueda expandirse para valores generales  $\alpha_{\mu}$  alrededor de  $\alpha_{\mu} = \alpha_{\mu}^{(0)}$  y entonces:

$$
\chi(\alpha_{\mu}, r_i) = S(\alpha_{\mu}) \chi(\alpha_{\mu}^{(0)}, r_i) = \chi(\alpha_{\mu}^{(0)} + (\alpha_{\mu} - \alpha_{\mu}^{(0)}), r_i) =
$$
  
\n
$$
= \sum_{n} \frac{1}{n!} \left[ \sum_{\mu} (\alpha_{\mu} - \alpha_{\mu}^{(0)}) \left( \frac{\partial}{\partial \alpha_{\mu}^{(0)}} \right) \right]^{n} \chi(\alpha_{\mu}^{(0)}, r_i) =
$$
  
\n
$$
= \sum_{n} \frac{1}{n!} \left[ \sum_{\mu} \left\{ i(\alpha_{\mu} - \alpha_{\mu}^{(0)}) \right\} \left( -i \frac{\partial}{\partial \alpha_{\mu}^{(0)}} \right) \right]^{n} \chi(\alpha_{\mu}^{(0)}, r_i) =
$$
  
\n
$$
= \sum_{n} \frac{\left[ i \sum_{\mu} (\alpha_{\mu} - \alpha_{\mu}^{(0)}) J_{\mu}^{(0)} \right]^{n}}{n!} \chi(\alpha_{\mu}^{(0)}, r_i), \tag{D.3}
$$

donde

$$
J_{\mu}^{(0)} = -i \frac{\partial}{\partial \alpha_{\mu}^{(0)}},\tag{D.4}
$$

es el operador conjugado en  $\alpha_{\mu}^{(0)}$  que sólo actúa sobre la función de onda  $\chi(\alpha_{\mu}^{(0)},r_i)$ . El operador de evolución  $S(\alpha_\mu)$  está dado por:

$$
S(\alpha_{\mu}) = \sum_{n} \frac{\left[i \sum_{\mu} \left(\alpha_{\mu} - \alpha_{\mu}^{(0)}\right) J_{\mu}^{(0)}\right]^{n}}{n!} = \exp\left[i \sum_{\mu} \left(\alpha_{\mu} - \alpha_{\mu}^{(0)}\right) J_{\mu}^{(0)}\right].
$$
 (D.5)

Dicho operador  $S(\alpha_{\mu})$  cumple con la propiedad de ser unitario, es decir,  $S^{-1} = S^{\dagger}$ (dado que los generadores  $J_{\mu}^{(0)}$  son hermitianos).

Como caso especial tenemos la rotación de una función de onda a través de 3 ángulos  $(\theta_x, \theta_y, \theta_z) \stackrel{\rightarrow}{=}\theta$  donde el operador  $S(\theta)$ , para este caso especial, sería el operador de rotación:

$$
R(\theta) = \exp[i\theta \cdot J] = \sum_{n=1}^{\infty} \frac{(i\theta \cdot J)^n}{n!},
$$
 (D.6)

donde J son los tres operadores de momento angular cartesiano.

De

$$
\chi(\alpha_{\mu}, r_{i}) = S(\alpha_{\mu})\chi(\alpha_{\mu}^{(0)}, r_{i}) = S(\alpha_{\mu})\chi^{(0)}(r_{i}),
$$
\n(D.7)

y de la unitariedad de S, se sigue que

$$
\langle \chi_n^{(0)} | H^{(0)} | \chi_{n'}^{(0)} \rangle = \langle S^{-1} \chi_n | H^{(0)} | S^{-1} \chi_{n'} \rangle =
$$
  
= 
$$
\langle \chi_n | S H^{(0)} S^{-1} | \chi_{n'} \rangle = \langle \chi_n | H | \chi_{n'} \rangle,
$$
 (D.8)

y entonces

$$
H(\alpha_{\mu}, r_{i}) = S(\alpha_{\mu})H^{(0)}S^{-1}(\alpha_{\mu}) =
$$
  
= exp  $\left[i\sum_{\mu} (\alpha_{\mu} - \alpha_{\mu}^{(0)})J_{\mu}^{(0)}\right]H(\alpha_{\mu}^{(0)}, r_{i}) \exp\left[-i\sum_{\mu} (\alpha_{\mu} - \alpha_{\mu}^{(0)})J_{\mu}^{(0)}\right].$  (D.9)

Dado que los  $\alpha_{\mu}^{(0)}$  son independientes del tiempo, toda la dependencia temporal se encuentra en las variables colectivas  $\alpha_{\mu}$ .

Ahora, lo que se tiene que hacer es determinar la modificación de las soluciones independientes del tiempo  $\chi^{(0)}(\alpha_{\mu}^{(0)}, r_i)$  debido a la dependencia temporal de  $\alpha_{\mu}$ , entonces

$$
\psi(\alpha_{\mu}, r_i, t) = \exp\left[i\sum_{\mu} (\alpha_{\mu} - \alpha_{\mu}^{(0)})J_{\mu}^{(0)}\right]\psi^{(0)}(\alpha_{\mu}^{(0)}, r_i, t).
$$
 (D.10)

Esta  $\psi(\alpha_{\mu}, r_i, t)$  tiene que satisfacer la ecuación de Schroedinger dependiente del tiempo

$$
i\hbar \frac{\partial}{\partial t}\psi(\alpha_{\mu}, r_i, t) = H(\alpha_{\mu}, r_i)\psi(\alpha_{\mu}, r_i, t). \tag{D.11}
$$

Usando (D.10) y (D.11) obtenemos

$$
i\hbar \frac{\partial}{\partial t} \left[ \exp \left[ i \sum_{\mu} \left( \alpha_{\mu} - \alpha_{\mu}^{(0)} \right) J_{\mu}^{(0)} \right] \psi^{(0)} (\alpha_{\mu}^{(0)}, r_i, t) \right] =
$$
  

$$
= \exp \left[ i \sum_{\mu} \left( \alpha_{\mu} - \alpha_{\mu}^{(0)} \right) J_{\mu}^{(0)} \right] H^{(0)} \psi^{(0)} (\alpha_{\mu}^{(0)}, r_i, t). \tag{D.12}
$$

Diferenciando, lo que se obtiene es

$$
\left(-\hbar\sum_{\mu}\dot{\alpha}_{\mu}J_{\mu}^{(0)} + i\hbar\frac{\partial}{\partial t}\right)\psi^{(0)}(\alpha_{\mu}^{(0)},r_i,t) = H^{(0)}\psi^{(0)}(\alpha_{\mu}^{(0)},r_i,t) \tag{D.13}
$$

$$
\acute{\rm{o}}
$$

$$
i\hbar \frac{\partial}{\partial t} \psi^{(0)}(\alpha_{\mu}^{(0)}, r_i, t) = \left( H^{(0)} + \hbar \sum_{\mu} \dot{\alpha}_{\mu} J_{\mu}^{(0)} \right) \psi^{(0)}(\alpha_{\mu}^{(0)}, r_i, t), \tag{D.14}
$$

donde

$$
\hbar \sum_{\mu} \dot{\alpha}_{\mu} J_{\mu}^{(0)} = -i\hbar \sum_{\mu} \dot{\alpha}_{\mu} \frac{\partial}{\partial \alpha_{\mu}^{(0)}}.
$$
 (D.15)

El objetivo principal de este trabajo es introducir un "cranking" al modelo SACM y ver sus implicaciones en las transiciones de fase. El "cranking" es introducido al SACM anexando al Hamiltoniano que describe al sistema de cúmulos esféricos un término de la forma  $-\Omega\hat{\mathbf{L}}_x$ , con frecuencia de rotación Ω. En nuestro caso, como vemos en el capítulo 3, la estructura del Hamiltoniano con "cranking" para un sistema de dos cúmulos esféricos dentro de un modelo algebraico es:

$$
\hat{\mathcal{H}} = \hat{\mathbf{H}} - \Omega \hat{\mathbf{L}}_x. \tag{D.16}
$$

De esta manera, se tiene que:

$$
\hbar \sum_{\mu} \dot{\alpha}_{\mu} \to -\Omega, \tag{D.17}
$$

donde  $\alpha_{\mu}$  es una variable que depende del tiempo mientras que −Ω no depende del tiempo. Otra característica de −Ω es que es un parámetro no fijo ya que lo variaremos para poder estudiar los diferentes cambios que puede producir en los modelos algebraicos, incluyendo sus transiciones de fase.

## Apéndice E

# Transiciones de fase con "cranking".

#### E.1. Definición de transición de fase.

Antes de empezar a definir lo que es el concepto de transición de fase, es conveniente primero definir lo que es el concepto de fase utilizado en la Termodinámica y Mecánica Estadística. A una fase se le puede definir como un sistema cuyas propiedades físicas son esencialmente uniformes. De esta manera, la transición de fase se puede definir como la transformación de una fase a otra de un sistema homogéneo, cambiando de esta manera sus propiedades físicas.

Hasta ahora se ha hablado transiciones de fase para sistemas con ciertas propiedades uniformes, dichos sistemas cuentan con la peculiaridad de ser macrosc´opicos los cuales están conformados por muchas partículas ( $N \to \infty$ ) pero hoy en día se han empezado a estudiar transiciones de fase para sistemas como son los núcleos atómi- $\cos$  [62,63]. Los modelos algebraicos son especialmente útiles en este tipo de estudios.

### E.2. Transiciones de fase y su relación con Física Nuclear.

#### E.2.1. Transiciones de fase térmicas.

En el estado base, un núcleo usualmente es considerado como una gota de agua microscópica. Transcurrió mucho tiempo para saber si había una transición de fase a un estado gaseoso al aumentar la temperatura. Después de muchas investigaciones teóricas y experimentales, la respuesta parece ser afirmativa [64].

A temperaturas altas los nucleones se disuelven y los quarks y gluones se mueven libremente. Como consecuencia, una transición de fase drástica puede ocurrir de tal forma que el sistema pase de una fase hadr´onica a una fase sin confinamiento de quarks y gluones. En estas transiciones por supuesto que el efecto del tamaño finito del núcleo es muy importante, pero aún están gobernadas por la temperatura, así que las llamamos transiciones de fase térmicas. Las transiciones de fase térmicas del n´ucleo se analizan con mayor detenimiento en [64]. Por nuestra parte, trataremos de estudiar otro tipo de transiciones de fase. Éstas son llamadas **transiciones de** fase cuánticas con "cranking" del núcleo.

#### E.2.2. Transiciones de fase cuánticas.

En los núcleos atómicos se observan otro tipo de transiciones de fase. Éstas transiciones pueden referirse a transiciones de fase para el estado base o para estados excitados (como es nuestro caso), con la gran diferencia (en comparación con las transiciones de fase térmicas) de que ahora el momento angular (y no la temperatura) es la cantidad más apta para poder describir las excitaciones al núcleo. A estas transiciones se les conoce mejor como transiciones de fase cuánticas del núcleo.

Su aparición está muy relacionada a los efectos de tamaño finito, ya que tienen que ver con la forma del núcleo o con el movimiento colectivo del núcleo como un todo. Estos fenómenos son también conocidos transiciones de forma-fase, transiciones de fase en T=0, o transiciones de fase del estado base.

Las transiciones de fase en modelos algebraicos de cúmulos están referidas más específicamente a cambios de distancia entre los centros de los cúmulos esféricos. Si consideramos los dos cúmulos esféricos como un sistema unido, los cambios de distancia entre los centros de los cúmulos se pueden interpretar como cambios de forma (deformación) del sistema unido, mejor conocidos como cambios de simetría. En el presente caso se tiene una simetría  $SU(3)$  relacionada con la vibración del sistema alrededor de una forma esférica de equilibrio, y una simetría  $SO(4)$  relacionada con un dipolo. Por lo anterior se puede decir que las diferentes fases están caracterizadas por diferentes simetrías y una transición de fase involucra un cambio en la simetría.

Refiriéndonos más específicamente a transiciones de fase para modelos algebraicos de cúmulos con "cranking" (con una rotación sobre el sistema nuclear descrita por un momento angular  $L \neq 0$ , podemos decir que ahora se habla de transiciones de fase para estados excitados.

### E.3. Determinación de las transiciones de fase con "cranking" y su orden.

A continuación se determinarán las transiciones de fase con "cranking" utilizando el criterio de Ehrenfest siguiendo los pasos recomendados en [56]:

1. Primeramente se determinan los puntos extremos del Potencial Efectivo  $\tilde{V}(\alpha)$  $(definido en la última parte del capítulo 3) en el espacio de variables colectivas$  $\alpha_m$ . Para el caso del "cranking" (como veremos en el capítulo 4), dada una

cierta parametrización, habrá primeramente 3 variables relevantes  $\alpha, \theta, \phi$  pero luego lo reducimos a una variable la cual es  $\alpha$  porque se tomarán condiciones sobre  $\theta$  y  $\phi$  minimizando con respecto estas variables. Para el caso de la variable  $\alpha$ , el vector distancia entre cúmulos puede siempre ser alineado a lo largo del eje intrínseco z que conecta a ambos cúmulos. Los puntos extremos  $\alpha_i$  $(i = 1, 2, ...)$  se obtienen a través de la condición:

$$
\frac{dV(\alpha)}{d\alpha} = 0
$$
 (E.1)

Los puntos extremos  $\alpha_i$  son funciones de ciertos parámetros de interacción  $(p_1, p_2, \ldots p_{n_p}),$  es decir,  $\alpha_i = \alpha_i(p_1, p_2, \ldots p_{n_p}).$ 

2. Después de que los puntos extremos son obtenidos, ahora lo que se hace es ver cuáles de estos extremos cumplen con la condición de ser mínimos del potencial. Dicha condición es:

$$
\frac{d^2\bar{V}(\alpha)}{d\alpha^2} \mid_{\alpha=\alpha_i} > 0
$$
 (E.2)

3. Lo que se hace ahora es determinar las regiones entre las que ocurren transiciones de fase en el espacio de parámetros donde al menos dos mínimos están a la misma altura: J.

$$
\widetilde{V}(\alpha_{i1}) = \widetilde{V}(\alpha_{i2})
$$
\n(E.3)

Lo anterior, nos da una relación:

$$
f(p_1, p_2, \dots p_{n_p}) = 0
$$
 (E.4)

lo que nos permite expresar un parámetro en términos de los otros.

4. Una vez hecho todo lo anterior, se determina el orden de la transición de fase. La transición de fase será de orden m, cuando la m-ésima derivada del potencial con respecto a sus parámetros sea discontinua en el punto de la transición de fase, mientras que las n derivadas (con  $n < m$ ) sean continuas o iguales en el punto de la transición de fase, es decir:

$$
\frac{\partial^n \widetilde{V}(\alpha_{i1})}{\partial p_k^n} = \frac{\partial^n \widetilde{V}(\alpha_{i2})}{\partial p_k^n} \quad para \quad n < m \quad \frac{\partial^m \widetilde{V}(\alpha_{i1})}{\partial p_k^m} \neq \frac{\partial^m \widetilde{V}(\alpha_{i2})}{\partial p_k^m} \tag{E.5}
$$

Por lo que, se define:

Una TRANSICION DE FASE DE PRIMER ORDEN es aquella en la que los dos ´ mínimos del potencial son iguales y las primeras derivadas de éstos mínimos (con respecto a los parámetros de control) son discontinuas:

$$
\tilde{V}(\alpha_{i1}) = \tilde{V}(\alpha_{i2})
$$
\n(E.6)

$$
\frac{\partial \widetilde{V}(\alpha_{i1})}{\partial p_k} \neq \frac{\partial \widetilde{V}(\alpha_{i2})}{\partial p_k} \tag{E.7}
$$

Una TRANSICIÓN DE SEGUNDO ORDEN es aquella en la que al ocurrir la transición de fase, no sólo los dos mínimos del potencial son iguales, sino que también las primeras derivadas de éstos mínimos (con respecto a los parámetros de control) son continuas, además de que la segunda derivada de los dos mínimos del potencial (con respecto a los parámetros del sistema) son discontinuas:

$$
\tilde{V}(\alpha_{i1}) = \tilde{V}(\alpha_{i2})
$$
\n(E.8)

$$
\frac{\partial \tilde{V}(\alpha_{i1})}{\partial p_k} = \frac{\partial \tilde{V}(\alpha_{i2})}{\partial p_k}
$$
(E.9)

$$
\frac{\partial^2 \widetilde{V}(\alpha_{i1})}{\partial p_k^2} \neq \frac{\partial^2 \widetilde{V}(\alpha_{i2})}{\partial p_k^2}
$$
 (E.10)

### E.4. Transiciones de fase para el SACM con "cranking" (caso general).

Supongamos que nuestro potencial efectivo (considerando que ya se minimizó con respecto a las variables  $\theta$  y  $\phi$ ) para el SACM tiene una dependencia lineal con los parámetros de interacción  $p_k = A$ , B, C,...,K teniendo la siguiente estructura:

$$
\widetilde{V} = \sum_{k} p_k \alpha^{m_k} f_k(\alpha) \tag{E.11}
$$

con  $m_k > 1$  y  $p_k$  el k-ésimo parámetro. El término  $f_k(\alpha)$  representa la relación entre las funciones  ${\mathbb F}_{pq}$  (descritas en el capítulo 2), las cuales son mayores que cero para  $\alpha \neq 0$ .

En el punto de transición de fase, se investigará a  $\tilde{V}(\bar{\alpha}_i)$ , con  $\bar{\alpha}_i$  siendo el valor de  $\alpha$  en el i-ésimo mínimo. La dependencia lineal explicita de  $\tilde{V}$  sobre los parámetros  $p_k = A$ , B, C,...,K será de gran utilidad en el estudio de las transiciones de fase para el modelo del SACM.

Ahora se determinaran los mínimos  $\bar{\alpha}_i$  del potencial  $\tilde{V}(\alpha)$  de igual forma a como se obtuvieron para el PACM, de esta manera:

$$
\frac{dV(\alpha)}{d\alpha} = 0\tag{E.12}
$$

Se observa, que como primer mínimo tenemos a  $\bar{\alpha}_1 = 0$  pues siempre podemos sacar como factor común a  $\alpha$ , es decir:

$$
\frac{dV(\alpha)}{d\alpha} = \alpha[\ldots] = 0
$$
 (E.13)

De esta manera  $\bar{\alpha}_1$  es un mínimo esférico además de que siempre  $\tilde{V}(\bar{\alpha}_1)$  junto con todas sus derivadas son siempre cero.

Para el segundo mínimo deformado  $\bar{\alpha}_2$ , hay dos posibilidades:

 $\bar{\alpha}_2 > 0$ 

 $\acute{\rm{o}}$ 

 $\bar{\alpha}_2 = 0$ 

Ahora es necesario determinar el orden de la transición de fase, para esto, primeramente se deriva con respecto al parámetro  $p_k$ :

$$
\frac{d\tilde{V}}{dp_k} = \frac{\partial \tilde{V}}{\partial p_k} + \frac{\partial \tilde{V}}{\partial \bar{\alpha}_i} \frac{\partial \bar{\alpha}_i}{\partial p_k} = \frac{\partial \tilde{V}}{\partial p_k}
$$
(E.14)

pues  $\frac{\partial V(\bar{\alpha}_i)}{\partial \bar{\alpha}_i} = 0$  en el mínimo.

Dado que  $\bar{\alpha}_1 = 0$ , al ser evaluado en el potencial efectivo (E.11), se obtiene:

$$
V(\bar{\alpha}_1, p_k) = V(0, p_k) = 0
$$
 (E.15)

De esta manera, las derivadas de (E.15) son cero igualmente:

$$
\frac{d\dot{V}(0, p_k)}{dp_k} = 0
$$
\n(E.16)

$$
\frac{d^2\widetilde{V}(0, p_k)}{dp_k^2} = 0
$$
\n(E.17)

Tomando en cuenta la expresión (E.14), tenemos que para  $\bar{\alpha}_2$  se cumple que:

$$
\frac{d\bar{V}(\bar{\alpha}_2, p_k)}{dp_k} = \bar{\alpha}_2^{m_k} f(\bar{\alpha}_2)
$$
\n(E.18)

Además para  $\bar{\alpha}_2$  la segunda derivada de  $\tilde{V}$  con respecto a  $p_k$  está dada por:

$$
\frac{d^2\widetilde{V}(\bar{\alpha}_2, p_k)}{dp_k^2} = \frac{d}{dp_k}(\frac{\partial \widetilde{V}}{\partial p_k}) = \frac{\partial \bar{\alpha}_2^{m_k}}{\partial p_k}f(\bar{\alpha}_2) + \bar{\alpha}_2^{m_k}\frac{\partial f_k(\bar{\alpha}_2)}{\partial \bar{\alpha}_2}\frac{\partial \bar{\alpha}_2}{\partial p_k}
$$
(E.19)

Con las condiciones anteriores, el estudio del orden de las transiciones de fase es el siguiente:

1. Para  $\bar{\alpha}_1 = 0$  y  $\bar{\alpha}_2 > 0$ .

Dado que  $\bar{\alpha}_2^{m_k} \neq 0$  y  $f(\bar{\alpha}_2) \neq 0$  entonces (E.18) es diferente de cero. Tomando en cuenta (E.16), se obtiene que:

$$
\frac{d\tilde{V}(\bar{\alpha}_1, p_k)}{dp_k} \neq \frac{d\tilde{V}(\bar{\alpha}_2, p_k)}{dp_k}
$$
(E.20)

2. Para  $\bar{\alpha}_1 = 0$  y  $\bar{\alpha}_2 = 0$ .

Tomando en cuenta a (E.16) y a (E.18), tenemos que:

$$
\frac{d\widetilde{V}(\bar{\alpha}_1, p_k)}{dp_k} = \frac{d\widetilde{V}(\bar{\alpha}_2, p_k)}{dp_k}
$$
(E.21)

De esta manera, la transición de fase debe de ser de mayor orden que de primer. Dado que  $f(\bar{\alpha}_2) \neq 0$  y que en general  $\frac{\partial \bar{\alpha}_2^{m_k}}{\partial p_k} \neq 0$ , entonces (E.19) deber ser diferente de cero. Tomando en que cuenta (E.17) obtenemos que:

$$
\frac{d^2\widetilde{V}(\bar{\alpha}_1, p_k)}{dp_k^2} \neq \frac{d^2\widetilde{V}(\bar{\alpha}_2, p_k)}{dp_k^2}
$$
\n(E.22)

Dado los resultados anteriores, concluimos que:

1. Si  $\bar{\alpha}_1 = 0$ y  $\bar{\alpha}_2 > 0,$ tenemos una Transición de Fase de PRIMER ORDEN.

2. Si  $\bar{\alpha}_1 = 0$ y  $\bar{\alpha}_2 = 0,$ tenemos una Transición de Fase de SEGUNDO ORDEN.

## Apéndice F

# Cálculo Explícito de los valores de expectación en SACM.

Para facilitar los cálculos de los elementos de matriz en SACM, utilizaremos la siguiente definición:

$$
F_{pq}(\alpha^2) = \frac{(N!)^2}{(N+n_0)!} \sum_{k=max(n_0-p, n_0-q, 0)}^{N+n_0-max(p, q)} \binom{N+n_0-max(p, q)}{k} \times \left[ \frac{(k+p)!}{(k+p-n_0)!} \right] \left[ \frac{(k+q)!}{(k+q-n_0)!} \right] (\alpha^* \cdot \alpha)^k
$$
(F.1)

De la definición (F.1), podemos obtener las expresiones listadas en la tabla F.1

$$
F_{00}(\alpha^2) = \frac{(N!)^2}{(N+n_0)!} \sum_{k=n_0}^{N+n_0} \binom{N+n_0}{k} \left[ \frac{k!}{(k-n_0)!} \right]^2 \alpha^{2k}
$$
  
\n
$$
F_{11}(\alpha^2) = \frac{(N!)^2}{(N+n_0)!} \sum_{k=max(n_0-1,0)}^{N+n_0-1} \binom{N+n_0-1}{k} \left[ \frac{(k+1)!}{(k+1-n_0)!} \right]^2 \alpha^{2k}
$$
  
\n
$$
F_{22}(\alpha^2) = \frac{(N!)^2}{(N+n_0)!} \sum_{k=max(n_0-2,0)}^{N+n_0-2} \binom{N+n_0-2}{k} \left[ \frac{(k+2)!}{(k+2-n_0)!} \right]^2 \alpha^{2k}
$$
  
\n
$$
F_{33}(\alpha^2) = \frac{(N!)^2}{(N+n_0)!} \sum_{k=max(n_0-3,0)}^{N+n_0-3} \binom{N+n_0-3}{k} \left[ \frac{(k+3)!}{(k+3-n_0)!} \right]^2 \alpha^{2k}
$$
  
\n
$$
F_{20}^{N-2}(\alpha^2) = \frac{(N!)^2}{(N+n_0)!} \sum_{k=max(n_0,0)}^{N+n_0-2} \binom{N+n_0-2}{k} \times
$$
  
\n
$$
\times \left[ \frac{k!}{(k-n_0)!} \right] \left[ \frac{(k+2)!}{(k+1-n_0)!} \right] \alpha^{2k}
$$

Tabla F.1: Abreviaciones utilizadas en SACM.

Otras expresiones importantes en términos de potencias de  $(\alpha \cdot \alpha)$  que nos ayudarán en el cálculo de los valores de expectación en SACM son las siguientes:

$$
\frac{d^{n_0}}{d\gamma_1^{n_0}} \frac{d^{n_0}}{d\gamma_2^{n_0}} \left[1 + \gamma_1 \gamma_2 (\alpha^* \cdot \alpha)\right]^{N+n_0} |_{\gamma_1 = \gamma_2 = 1} =
$$
\n
$$
= \sum_{k=n_0}^{N+n_0} \binom{N+n_0}{k} \left[\frac{k!}{(k-n_0)!}\right]^2 (\alpha^* \cdot \alpha)^k
$$
\n
$$
\frac{d^{n_0}}{d\gamma_1^{n_0}} \frac{d^{n_0}}{d\gamma_2^{n_0}} \gamma_1 \gamma_2 \left[1 + \gamma_1 \gamma_2 (\alpha^* \cdot \alpha)\right]^{N+n_0-1} |_{\gamma_1 = \gamma_2 = 1} =
$$
\n
$$
= \sum_{k=max(n_0-1,0)}^{N+n_0-1} \binom{N+n_0-1}{k} \left[\frac{(k+1)!}{(k+1-n_0)!}\right]^2 (\alpha^* \cdot \alpha)^k
$$
\n
$$
\frac{d^{n_0}}{d\gamma_1^{n_0}} \frac{d^{n_0}}{d\gamma_2^{n_0}} \gamma_2 \left[1 + \gamma_1 \gamma_2 (\alpha^* \cdot \alpha)\right]^{N+n_0-1} |_{\gamma_1 = \gamma_2 = 1} =
$$
\n
$$
= \sum_{k=n_0}^{N+n_0-1} \binom{N+n_0-1}{k} \left[\frac{k!}{(k-n_0)!}\right] \left[\frac{(k+1)}{(k+1-n_0)}\right] (\alpha^* \cdot \alpha)^k
$$

$$
\frac{d^{n_0}}{d\gamma_1^{n_0}} \frac{d^{n_0}}{d\gamma_2^{n_0}} (\gamma_1 \gamma_2)^2 [1 + \gamma_1 \gamma_2 (\alpha^* \cdot \alpha)]^{N+n_0-2} \Big|_{\gamma_1 = \gamma_2 = 1} =
$$
\n
$$
= \sum_{k=\max(n_0-2,0)}^{N+n_0-2} {N+n_0-2 \choose k} \left[ \frac{(k+2)!}{(k+2-n_0)!} \right]^2 (\alpha^* \cdot \alpha)^k
$$
\n
$$
\frac{d^{n_0}}{d\gamma_1^{n_0}} \frac{d^{n_0}}{d\gamma_2^{n_0}} (\gamma_2)^2 [1 + \gamma_1 \gamma_2 (\alpha^* \cdot \alpha)]^{N+n_0-2} \Big|_{\gamma_1 = \gamma_2 = 1} =
$$
\n
$$
= \sum_{k=\max(n_0,0)}^{N+n_0-2} {N+n_0-2 \choose k} \left[ \frac{(k+2)!}{(k+2-n_0)!} \right] \left[ \frac{k!}{(k-n_0)!} \right] (\alpha^* \cdot \alpha)^k \qquad (F.2)
$$

A continuación se calculará la constante de normalización  $\mathcal{N}_{N,n_0}$  del estado coherente para el SACM dado por la ecuación (C.26), entonces:

$$
1 = \langle \alpha | \alpha \rangle = \mathcal{N}_{N,n_0}^2 \left[ \frac{N!}{(N+n_0)!} \right]^2 \times
$$
  
\n
$$
\times \frac{d^{n_0}}{d\gamma_1^{n_0}} \frac{d^{n_0}}{d\gamma_2^{n_0}} \langle 0 | [\hat{\sigma} + \gamma_1(\alpha^* \cdot \hat{\pi})]^{N+n_0} [\hat{\sigma}^{\dagger} + \gamma_2(\alpha \cdot \hat{\pi}^{\dagger})]^{N+n_0} |0\rangle =
$$
  
\n
$$
= \mathcal{N}_{N,n_0}^2 \left[ \frac{N!}{(N+n_0)!} \right]^2 (N+n_0) \frac{d^{n_0}}{d\gamma_1^{n_0}} \frac{d^{n_0}}{d\gamma_2^{n_0}} [1 + \gamma_1 \gamma_2(\alpha^* \cdot \alpha)] \times
$$
  
\n
$$
\times \langle 0 | [\hat{\sigma} + \gamma_1(\alpha^* \cdot \hat{\pi})]^{N+n_0-1} [\hat{\sigma}^{\dagger} + \gamma_2(\alpha \cdot \hat{\pi}^{\dagger})]^{N+n_0-1} |0\rangle =
$$
  
\n
$$
= \mathcal{N}_{N,n_0}^2 \left[ \frac{N!}{(N+n_0)!} \right]^2 (N+n_0) (N+n_0-1) \frac{d^{n_0}}{d\gamma_1^{n_0}} \frac{d^{n_0}}{d\gamma_2^{n_0}} [1 + \gamma_1 \gamma_2(\alpha^* \cdot \alpha)]^2 \times
$$
  
\n
$$
\times \langle 0 | [\hat{\sigma} + \gamma_1(\alpha^* \cdot \hat{\pi})]^{N+n_0-2} [\hat{\sigma}^{\dagger} + \gamma_2(\alpha \cdot \hat{\pi}^{\dagger})]^{N+n_0-2} |0\rangle =
$$
  
\n
$$
= \mathcal{N}_{N,n_0}^2 \left[ \frac{N!}{(N+n_0)!} \right]^2 (N+n_0) (N+n_0-1) (N+n_0-2) \cdots 2 \cdot 1 \times
$$
  
\n
$$
\times \frac{d^{n_0}}{d\gamma_1^{n_0}} \frac{d^{n_0}}{d\gamma_2^{n_0}} [1 + \gamma_1 \gamma_2(\alpha^* \cdot \alpha)]^{N+n_0} \langle 0 | 0
$$

De esta manera:

$$
\mathcal{N}_{N,n_0}^{-2} = \frac{(N!)^2}{(N+n_0)!} \sum_{k=max(n_0,0)}^{N+n_0} \binom{N+n_0}{k} \left[ \frac{k!}{(k-n_0)!} \right]^2 (\alpha^* \cdot \alpha)^k \tag{F.3}
$$

Tomando (F.1) obtenemos:

$$
F_{00}(\alpha^2) = \frac{(N!)^2}{(N+n_0)!} \sum_{k=max(n_0,0)}^{N+n_0} \binom{N+n_0}{k} \left[ \frac{k!}{(k-n_0)!} \right]^2 (\alpha^* \cdot \alpha)^k \tag{F.4}
$$

Por lo tanto:

$$
\mathcal{N}_{N,n_0}^{-2} = F_{00}(\alpha^2)
$$
 (F.5)

 $\vert \cdot \vert \hat{\mathbf{n}}_{\pi} \rangle$ 

Entonces, tenemos que:

$$
\langle \hat{\mathbf{n}}_{\pi} \rangle = \langle \alpha | \hat{\mathbf{n}}_{\pi} | \alpha \rangle = \langle \alpha | (\hat{\pi}^{\dagger} \cdot \hat{\pi}) | \alpha \rangle =
$$
\n
$$
= \mathcal{N}_{N,n_0}^2 \left[ \frac{N!}{(N+n_0)!} \right]^2 \times
$$
\n
$$
\times \frac{d^{n_0}}{d\gamma_1^{n_0}} \frac{d^{n_0}}{d\gamma_2^{n_0}} \langle 0 | [\hat{\sigma} + (\alpha^* \cdot \hat{\pi})]^{N+n_0} (\hat{\pi}^{\dagger} \cdot \hat{\pi}) [\hat{\sigma}^{\dagger} + (\alpha^* \cdot \hat{\pi}^{\dagger})]^{N+n_0} | 0 \rangle =
$$
\n
$$
= \mathcal{N}_{N,n_0}^2 \left[ \frac{N!}{(N+n_0)!} \right]^2 (N+n_0)^2 (\alpha^* \cdot \alpha) \frac{d^{n_0}}{d\gamma_1^{n_0}} \frac{d^{n_0}}{d\gamma_2^{n_0}} \gamma_1 \gamma_2 \times
$$
\n
$$
\times \langle 0 | [\hat{\sigma} + (\alpha^* \cdot \pi)]^{N+n_0-1} [\hat{\sigma}^{\dagger} + (\alpha \cdot \hat{\pi}^{\dagger})]^{N+n_0-1} | 0 \rangle =
$$
\n
$$
= \mathcal{N}_{N,n_0}^2 \left[ \frac{N!}{(N+n_0)!} \right]^2 (N+n_0)^2 (\alpha^* \cdot \alpha) \frac{d^{n_0}}{d\gamma_1^{n_0}} \frac{d^{n_0}}{d\gamma_2^{n_0}} \gamma_1 \gamma_2 \times
$$
\n
$$
\times (N+n_0-1)! [1+\gamma_1\gamma_2 (\alpha^* \cdot \alpha)]^{N+n_0-1} =
$$
\n
$$
= \mathcal{N}_{N,n_0}^2 \frac{(N!)^2}{(N+n_0)!} (N+n_0) (\alpha^* \cdot \alpha) \frac{d^{n_0}}{d\gamma_1^{n_0}} \frac{d^{n_0}}{d\gamma_2^{n_0}} \gamma_1 \gamma_2 [1+\gamma_1\gamma_2 (\alpha^* \cdot \alpha)]^{N+n_0-1} =
$$
\n
$$
= \mathcal{N}_{N,n_0}^2 \frac{(N!)^2}{(N+n
$$

Por lo tanto:

$$
\langle \hat{\mathbf{n}}_{\pi} \rangle = (N + n_0)(\alpha^* \cdot \alpha) \frac{F_{11}(\alpha^2)}{F_{00}(\alpha^2)}
$$
(F.6)

Donde se utilizo que:

$$
F_{11}(\alpha^2) = \frac{(N!)^2}{(N+n_0)!} \sum_{k=max(n_0-1,0)}^{N+n_0-1} \binom{N+n_0-1}{k} \left[ \frac{(k+1)!}{(k+1-n_0)!} \right]^2 (\alpha^* \cdot \alpha)^k
$$
\n(F.7)

Es interesante estudiar el comportamiento de  $\langle \hat{\mathbf{n}}_{\pi} \rangle$  con respecto a la distancia entre cúmulos  $\alpha$ . Tomando el caso de <sup>16</sup>O +  $\alpha \rightarrow ^{20} Ne$ , los valores que tenemos para dicho sistema son los siguientes:

$$
N = 12
$$
  
\n
$$
n_0 = 8
$$
  
\n
$$
N^{'} = N + n_0 = 20.
$$

El comportamiento de  $\langle \hat{\mathbf{n}}_{\pi} \rangle$  con respecto a la distancia entre cúmulos  $\alpha$  se muestra con la siguiente gráfica.

![](_page_121_Figure_3.jpeg)

Figura F.1: Comportamiento de  $\langle \hat{n}_{\pi} \rangle$  con respecto a la distancia entre cúmulos  $\alpha$ . Se muestran los casos límite para  $\langle \hat{\mathbf{n}}_{\pi} \rangle$  cuando  $\alpha \to 0$  y cuando  $\alpha \to \infty$ .

Como podemos observar, la gráfica F.1 nos muestra dos casos límite para  $\langle \hat{\mathbf{n}}_{\pi} \rangle$ , dichos casos son:

$$
\lim_{\alpha \to \infty} \langle \hat{\mathbf{n}}_{\pi} \rangle = N + n_0
$$
  
\n
$$
\lim_{\alpha \to 0} \langle \hat{\mathbf{n}}_{\pi} \rangle = n_0
$$
 (F.8)

podemos observar que cuando  $\alpha \to \infty$ , tenemos un valor por parte de  $\langle \hat{\mathbf{n}}_{\pi} \rangle$  igual al número total de quantas de oscilación relativa  $(N + n_0)$  y cuando tenemos el caso  $\alpha \to 0$ ,  $\langle \hat{\mathbf{n}}_{\pi} \rangle$  adquiere el valor del número mínimo de cuantos de oscilación relativa  $(n_0).$ 

 $\langle \hat{\mathbf{n}}_{\pi}^{\mathbf{2}} \rangle$ 

Entonces:

$$
\langle \hat{\mathbf{n}}_{\pi}^{2} \rangle = \sum_{m_{1}m_{2}} \langle \alpha | \hat{\pi}_{m_{1}}^{\dagger} \hat{\pi}_{m_{2}}^{\dagger} \hat{\pi}^{m_{1}} \hat{\pi}^{m_{2}} | \alpha \rangle + (N + n_{0}) (\alpha^{*} \cdot \alpha) \frac{F_{11}(\alpha^{2})}{F_{00}(\alpha^{2})} =
$$
  
\n
$$
= \mathcal{N}_{N,n_{0}}^{2} \left[ \frac{N!}{(N + n_{0})!} \right]^{2} (N + n_{0})^{2} (N + n_{0} - 1)^{2} (\alpha^{*} \cdot \alpha)^{2} \frac{d^{n_{0}}}{d \gamma_{1}^{n_{0}}} \frac{d^{n_{0}}}{d \gamma_{2}^{n_{0}}} (\gamma_{1} \gamma_{2})^{2} \times
$$
  
\n
$$
\times \langle 0 | [\hat{\sigma} + (\alpha^{*} \cdot \hat{\pi})]^{N + n_{0} - 2} [\hat{\sigma}^{\dagger} + (\alpha \cdot \hat{\pi}^{\dagger})]^{N + n_{0} - 2} | 0 \rangle +
$$
  
\n
$$
+ (N + n_{0}) (\alpha^{*} \cdot \alpha) \frac{F_{11}(\alpha^{2})}{F_{00}(\alpha^{2})} =
$$

$$
= \mathcal{N}_{N,n_0}^2 \left[ \frac{N!}{(N+n_0)!} \right]^2 (N+n_0)^2 (N+n_0-1)^2 (\alpha^* \cdot \alpha)^2 \frac{d^{n_0}}{d\gamma_1^{n_0}} \frac{d^{n_0}}{d\gamma_2^{n_0}} (\gamma_1 \gamma_2)^2 \times
$$
  
\n
$$
\times (N+n_0-2)! [1+\gamma_1 \gamma_2 (\alpha^* \cdot \alpha)]^{N+n_0-2} + (N+n_0) (\alpha^* \cdot \alpha) \frac{F_{11}(\alpha^2)}{F_{00}(\alpha^2)} =
$$
  
\n
$$
= \mathcal{N}_{N,n_0}^2 \frac{(N!)^2}{(N+n_0)!} (N+n_0) (N+n_0-1) (\alpha^* \cdot \alpha)^2 \frac{d^{n_0}}{d\gamma_1^{n_0}} \frac{d^{n_0}}{d\gamma_2^{n_0}} (\gamma_1 \gamma_2)^2 \times
$$
  
\n
$$
\times [1+\gamma_1 \gamma_2 (\alpha^* \cdot \alpha)]^{N+n_0-2} + (N+n_0) (\alpha^* \cdot \alpha) \frac{F_{11}(\alpha^2)}{F_{00}(\alpha^2)} =
$$
  
\n
$$
= \mathcal{N}_{N,n_0}^2 \frac{(N!)^2}{(N+n_0)!} (N+n_0) (N+n_0-1) (\alpha^* \cdot \alpha)^2 \times
$$
  
\n
$$
\times \sum_{k=max(n_0-2,0)}^{N+n_0-2} {N+n_0-2 \choose k} \left[ \frac{(k+2)!}{(k+2-n_0)!} \right]^2 (\alpha^* \cdot \alpha)^k
$$
  
\n
$$
+ (N+n_0) (\alpha^* \cdot \alpha) \frac{F_{11}(\alpha^2)}{F_{00}(\alpha^2)}
$$

Por lo tanto:

$$
\langle \hat{\mathbf{n}}_{\pi}^2 \rangle = (N + n_0)(\alpha^* \cdot \alpha) \frac{F_{11}(\alpha^2)}{F_{00}(\alpha^2)} + (N + n_0)(N + n_0 - 1)(\alpha^* \cdot \alpha)^2 \frac{F_{22}(\alpha^2)}{F_{00}(\alpha^2)}
$$
(F.9)

Donde se uso que:

$$
F_{22}(\alpha^2) = \frac{(N!)^2}{(N+n_0)!} \sum_{k=max(n_0-2,0)}^{N+n_0-2} \binom{N+n_0-2}{k} \left[ \frac{(k+2)!}{(k+2-n_0)!} \right]^2 (\alpha^* \cdot \alpha)^k
$$
\n(F.10)

El comportamiento de $\langle {\hat{\bf n}}^{\bf 2}_\pi \rangle$ con respecto a la distancia entre cúmulos  $\alpha$ se muestra con la siguiente gráfica.

![](_page_122_Figure_6.jpeg)

Figura F.2: Comportamiento de  $\langle \hat{\mathbf{n}}_{\pi}^{\mathbf{2}} \rangle$  con respecto a la distancia entre cúmulos  $\alpha.$  Se muestran los casos límite para  $\langle \hat{\mathbf{n}}_{\pi}^{\mathbf{2}} \rangle$  cuando  $\alpha \rightarrow 0$  y cuando  $\alpha\rightarrow\infty$  .

La gráfica F.2 nos muestra dos casos límite para  $\langle \hat{\mathbf{n}}_{\pi}^2 \rangle$ , dichos casos son:

$$
\lim_{\alpha \to \infty} \langle \hat{\mathbf{n}}_{\pi}^2 \rangle = (N + n_0)^2
$$
  
\n
$$
\lim_{\alpha \to 0} \langle \hat{\mathbf{n}}_{\pi}^2 \rangle = (n_0)^2
$$
 (F.11)

Se tiene que:

 $\langle \hat{\mathbf{n}}_{\pi}^{\mathbf{3}} \rangle$ 

$$
\langle \hat{\mathbf{n}}_{\pi}^{3} \rangle = \langle \alpha | \hat{\mathbf{n}}_{\pi}^{3} | \alpha \rangle = \sum_{m_{1} m_{2} m_{3}} \langle \alpha | \hat{\pi}_{m_{1}}^{\dagger} \hat{\pi}_{m_{2}}^{\dagger} \hat{\pi}_{m_{3}}^{\dagger} \hat{\pi}_{m_{2}}^{\dagger} \hat{\pi}_{m_{3}}^{\dagger} | \alpha \rangle
$$
  
+ 
$$
\sum_{m_{1} m_{2}} \langle \alpha | \hat{\pi}_{m_{1}}^{\dagger} \hat{\pi}_{m_{2}}^{\dagger} \hat{\pi}_{m_{1}}^{\dagger} \hat{\pi}_{m_{2}}^{\dagger} \hat{\pi}_{m_{1}}^{\dagger} | \alpha \rangle
$$
  
+ 
$$
\sum_{m_{1} m_{3}} \langle \alpha | \hat{\pi}_{m_{1}}^{\dagger} \hat{\pi}_{m_{2}}^{\dagger} \hat{\pi}_{m_{1}}^{\dagger} \hat{\pi}_{m_{2}}^{\dagger} | \alpha \rangle
$$
  
+ 
$$
\sum_{m_{1} m_{3}} \langle \alpha | \hat{\pi}_{m_{1}}^{\dagger} \hat{\pi}_{m_{3}}^{\dagger} \hat{\pi}_{m_{1}}^{\dagger} \hat{\pi}_{m_{3}}^{\dagger} | \alpha \rangle + \langle \alpha | \hat{\mathbf{n}}_{\pi} | \alpha \rangle =
$$
  
= 
$$
\mathcal{N}_{N,n_{0}}^{2} \left[ \frac{N!}{(N+n_{0})!} \right]^{2} (N+n_{0})^{2} (N+n_{0}-1)^{2} (N+n_{0}-2)^{2} (\alpha^{*} \cdot \alpha)^{3} \times
$$
  

$$
\frac{d^{n_{0}}}{d\gamma_{1}^{n_{0}}} \frac{d^{n_{0}}}{d\gamma_{2}^{n_{0}}} (\gamma_{1} \gamma_{2})^{3} \langle 0 | [\hat{\sigma} + (\alpha^{*} \cdot \hat{\pi})]^{N+n_{0}-3} [\hat{\sigma}^{\dagger} + (\alpha \cdot \hat{\pi}^{\dagger})]^{N+n_{0}-3} | 0 \rangle
$$
  
+ 
$$
3(N+n_{0}) (N+n_{0}-1) (\alpha^{*} \cdot \alpha)^{2} \frac{F_{22}(\alpha^{2})}{F_{00}(\alpha^{2})} + (N+n_{0}) (\alpha^{*} \cdot \alpha) \frac{F_{11}(\alpha^{2})}{F
$$

$$
\times \sum_{k=max(n_0-3,0)}^{N+n_0-3} \binom{N+n_0-3}{k} \left[ \frac{(k+3)!}{(k+3-n_0)!} \right]^2 (\alpha^* \cdot \alpha)^k
$$
  
+3(N+n\_0)(N+n\_0-1)(\alpha^\* \cdot \alpha)^2 \frac{F\_{22}(\alpha^2)}{F\_{00}(\alpha^2)} + (N+n\_0)(\alpha^\* \cdot \alpha) \frac{F\_{11}(\alpha^2)}{F\_{00}(\alpha^2)}

Por lo tanto:

$$
\langle \hat{\mathbf{n}}_{\pi}^{3} \rangle = (N + n_{0})(\alpha^{*} \cdot \alpha) \frac{F_{11}(\alpha^{2})}{F_{00}(\alpha^{2})} + 3(N + n_{0})(N + n_{0} - 1)(\alpha^{*} \cdot \alpha)^{2} \frac{F_{22}(\alpha^{2})}{F_{00}(\alpha^{2})} + (N + n_{0})(N + n_{0} - 1)(N + n_{0} - 2)(\alpha^{*} \cdot \alpha)^{3} \frac{F_{33}(\alpha^{2})}{F_{00}(\alpha^{2})}
$$
(F.12)

Donde fue usado que:

$$
F_{33}(\alpha^2) = \frac{(N!)^2}{(N+n_0)!} \sum_{k=max(n_0-3,0)}^{N+n_0-3} \binom{N+n_0-3}{k} \times \left[ \frac{(k+3)!}{(k+3-n_0)!} \right]^2 (\alpha^* \cdot \alpha)^k
$$
(F.13)

El comportamiento de  $\langle {\hat{\bf n}}^{\bf 3}_\pi \rangle$  con respecto a la distancia entre cúmulos  $\alpha$  se muestra con la siguiente gráfica.

![](_page_124_Figure_6.jpeg)

Figura F.3: Comportamiento de  $\langle \hat{\mathbf{n}}_{\pi}^3 \rangle$  con respecto a la distancia entre cúmulos  $\alpha.$  Se muestran los casos límite para  $\langle \hat{\mathbf{n}}_{\pi}^{\mathbf{3}} \rangle$  cuando  $\alpha \to 0$  y cuando  $\alpha \to \infty$ .

La gráfica F.3 nos muestra dos casos límite para  $\langle \hat{\mathbf{n}}_{\pi}^3 \rangle$ , dichos casos son:

$$
\lim_{\alpha \to \infty} \langle \hat{\mathbf{n}}_{\pi}^{3} \rangle = (N + n_{0})^{3}
$$
  
\n
$$
\lim_{\alpha \to 0} \langle \hat{\mathbf{n}}_{\pi}^{3} \rangle = (n_{0})^{3}
$$
 (F.14)

$$
\quad \ \, \langle(\hat\pi^\dagger\cdot\hat\pi^\dagger)(\hat\pi\cdot\hat\pi)\rangle
$$

Tenemos que:

$$
\langle (\hat{\pi}^{\dagger} \cdot \hat{\pi}^{\dagger}) (\hat{\pi} \cdot \hat{\pi}) \rangle = \mathcal{N}_{N}^{2} \langle 0 | [\hat{\sigma} + (\alpha^{*} \cdot \hat{\pi})]^{N} (\hat{\pi}^{\dagger} \cdot \hat{\pi}^{\dagger}) (\hat{\pi} \cdot \hat{\pi}) [\hat{\sigma}^{\dagger} + (\alpha \cdot \hat{\pi}^{\dagger})]^{N} |0 \rangle =
$$
  
\n
$$
= \mathcal{N}_{N,n_{0}}^{2} \left[ \frac{N!}{(N+n_{0})!} \right]^{2} (N+n_{0})^{2} (N+n_{0}-1)^{2} (\alpha^{*} \cdot \tilde{\alpha}^{*}) (\alpha \cdot \tilde{\alpha}) \frac{d^{n_{0}}}{d \gamma_{1}^{n_{0}}} \frac{d^{n_{0}}}{d \gamma_{2}^{n_{0}}} (\gamma_{1} \gamma_{2})^{2} \times
$$
  
\n
$$
\times \langle 0 | [\hat{\sigma} + (\alpha^{*} \cdot \hat{\pi})]^{N+n_{0}-2} [\hat{\sigma}^{\dagger} + (\alpha \cdot \hat{\pi}^{\dagger})]^{N+n_{0}-2} |0 \rangle =
$$
  
\n
$$
= \mathcal{N}_{N,n_{0}}^{2} \left[ \frac{N!}{(N+n_{0})!} \right]^{2} (N+n_{0})^{2} (N+n_{0}-1)^{2} (\alpha^{*} \cdot \tilde{\alpha}^{*}) (\alpha \cdot \tilde{\alpha}) \frac{d^{n_{0}}}{d \gamma_{1}^{n_{0}}} \frac{d^{n_{0}}}{d \gamma_{2}^{n_{0}}} (\gamma_{1} \gamma_{2})^{2} \times
$$
  
\n
$$
\times (N+n_{0}-2)! [1+\gamma_{1} \gamma_{2} (\alpha^{*} \cdot \alpha)]^{N+n_{0}-2} =
$$
  
\n
$$
= \mathcal{N}_{N,n_{0}}^{2} \frac{(N!)^{2}}{(N+n_{0})!} (N+n_{0}) (N+n_{0}-1) (\alpha^{*} \cdot \tilde{\alpha}^{*}) (\alpha \cdot \tilde{\alpha}) \frac{d^{n_{0}}}{d \gamma_{1}^{n_{0}}} \frac{d^{n_{0}}}{d \gamma_{2}^{n_{0}}} (\gamma_{1} \gamma_{2})^{2} \times
$$
  
\n
$$
\times [1+\gamma_{1} \gamma_{2} (\alpha^{*} \cdot \
$$

Por lo tanto:

$$
\langle (\hat{\pi}^{\dagger} \cdot \hat{\pi}^{\dagger})(\hat{\pi} \cdot \hat{\pi}) \rangle = (N + n_0)(N + n_0 - 1)(\alpha^* \cdot \tilde{\alpha}^*)(\alpha \cdot \tilde{\alpha}) \frac{F_{22}(\alpha^2)}{F_{00}(\alpha^2)}
$$
(F.15)  

$$
\langle (\hat{\pi}^{\dagger} \cdot \hat{\pi}^{\dagger})(\hat{\sigma} \cdot \hat{\sigma}) \rangle
$$

Tenemos que:

$$
\langle (\hat{\pi}^{\dagger} \cdot \hat{\pi}^{\dagger})(\hat{\sigma} \cdot \hat{\sigma}) \rangle = \mathcal{N}_{N}^{2} \langle 0 | [\hat{\sigma} + (\alpha^{*} \cdot \hat{\pi})]^{N} (\hat{\pi}^{\dagger} \cdot \hat{\pi}^{\dagger})(\hat{\sigma} \cdot \hat{\sigma}) [\hat{\sigma}^{\dagger} + (\alpha \cdot \hat{\pi}^{\dagger})]^{N} |0 \rangle =
$$
  
\n
$$
= \mathcal{N}_{N,n_{0}}^{2} \left[ \frac{N!}{(N+n_{0})!} \right]^{2} (N+n_{0})^{2} (N+n_{0}-1)^{2} (\alpha^{*} \cdot \hat{\alpha}^{*}) \frac{d^{n_{0}}}{d\gamma_{1}^{n_{0}}} \frac{d^{n_{0}}}{d\gamma_{2}^{n_{0}}} \gamma_{1}^{2} \times
$$
  
\n
$$
\times \langle 0 | [\hat{\sigma} + (\alpha^{*} \cdot \hat{\pi})]^{N+n_{0}-2} [\hat{\sigma}^{\dagger} + (\alpha \cdot \hat{\pi}^{\dagger})]^{N+n_{0}-2} |0 \rangle =
$$
  
\n
$$
= \mathcal{N}_{N,n_{0}}^{2} \left[ \frac{N!}{(N+n_{0})!} \right]^{2} (N+n_{0})^{2} (N+n_{0}-1)^{2} (\alpha^{*} \cdot \hat{\alpha}^{*}) \frac{d^{n_{0}}}{d\gamma_{1}^{n_{0}}} \frac{d^{n_{0}}}{d\gamma_{2}^{n_{0}}} \gamma_{1}^{2} \times
$$
  
\n
$$
\times (N+n_{0}-2)! [1+\gamma_{1}\gamma_{2}(\alpha^{*} \cdot \alpha)]^{N+n_{0}-2} =
$$
  
\n
$$
= \mathcal{N}_{N,n_{0}}^{2} \frac{(N!)^{2}}{(N+n_{0})!} (N+n_{0}) (N+n_{0}-1) (\alpha^{*} \cdot \hat{\alpha}^{*}) \frac{d^{n_{0}}}{d\gamma_{1}^{n_{0}}} \frac{d^{n_{0}}}{d\gamma_{2}^{n_{0}}} \gamma_{1}^{2} \times
$$
  
\n
$$
\times [1+\gamma_{1}\gamma_{2}(\alpha^{*} \cdot \alpha)]^{N+n_{0}-2} =
$$
  
\n
$$
= \mathcal{N}_{N,n_{0}}^{2} \frac{(N!)^{2}}{(N+n_{
$$

Por lo tanto:

$$
\langle (\hat{\pi}^{\dagger} \cdot \hat{\pi}^{\dagger})(\hat{\sigma} \cdot \hat{\sigma}) \rangle = (N + n_0)(N + n_0 - 1)(\alpha^* \cdot \tilde{\alpha}^*) \frac{F_{20}^{N-2}(\alpha^2)}{F_{00}(\alpha^2)}
$$
(F.16)

Donde se utilizo que:

$$
F_{20}^{N-2}(\alpha^2) = \frac{(N!)^2}{(N+n_0)!} \times \sum_{k=max(n_0,0)}^{N+n_0-2} \binom{N+n_0-2}{k} \left[ \frac{(k+2)!}{(k+2-n_0)!} \right] \left[ \frac{k!}{(k-n_0)!} \right] (\alpha^* \cdot \alpha)^k
$$
\n(F.17)

 $\langle (\hat{\sigma}^\dagger\cdot\hat{\sigma^\dagger})(\hat{\pi}\cdot\hat{\pi})\rangle$ 

Entonces:

$$
\langle (\hat{\sigma}^{\dagger} \cdot \hat{\sigma^{\dagger}})(\hat{\pi} \cdot \hat{\pi}) \rangle = \mathcal{N}_{N}^{2} \langle 0 | [\hat{\sigma} + (\alpha^{*} \cdot \hat{\pi})]^{N} (\hat{\sigma}^{\dagger} \cdot \hat{\sigma^{\dagger}})(\hat{\pi} \cdot \hat{\pi}) [\hat{\sigma}^{\dagger} + (\alpha \cdot \hat{\pi}^{\dagger})]^{N} | 0 \rangle =
$$
  
\n
$$
= \mathcal{N}_{N,n_{0}}^{2} \left[ \frac{N!}{(N+n_{0})!} \right]^{2} (N+n_{0})^{2} (N+n_{0}-1)^{2} (\alpha \cdot \tilde{\alpha}) \frac{d^{n_{0}}}{d \gamma_{1}^{n_{0}}} \frac{d^{n_{0}}}{d \gamma_{2}^{n_{0}}} \gamma_{2}^{2} \times
$$
  
\n
$$
\times \langle 0 | [\hat{\sigma} + (\alpha^{*} \cdot \hat{\pi})]^{N+n_{0}-2} [\hat{\sigma}^{\dagger} + (\alpha \cdot \hat{\pi}^{\dagger})]^{N+n_{0}-2} | 0 \rangle =
$$
  
\n
$$
= \mathcal{N}_{N,n_{0}}^{2} \left[ \frac{N!}{(N+n_{0})!} \right]^{2} (N+n_{0})^{2} (N+n_{0}-1)^{2} (\alpha \cdot \tilde{\alpha}) \frac{d^{n_{0}}}{d \gamma_{1}^{n_{0}}} \frac{d^{n_{0}}}{d \gamma_{2}^{n_{0}}} \gamma_{2}^{2} \times
$$
  
\n
$$
\times (N+n_{0}-2)! [1+\gamma_{1}\gamma_{2}(\alpha^{*} \cdot \alpha)]^{N+n_{0}-2} =
$$
  
\n
$$
= \mathcal{N}_{N,n_{0}}^{2} \frac{(N!)^{2}}{(N+n_{0})!} (N+n_{0}) (N+n_{0}-1) (\alpha \cdot \tilde{\alpha}) \frac{d^{n_{0}}}{d \gamma_{1}^{n_{0}}} \frac{d^{n_{0}}}{d \gamma_{2}^{n_{0}}} \gamma_{2}^{2} \times
$$
  
\n
$$
\times [1+\gamma_{1}\gamma_{2}(\alpha^{*} \cdot \alpha)]^{N+n_{0}-2} =
$$
  
\n
$$
= \mathcal{N}_{N,n_{0}}^{2} \frac{(N!)^{2}}{(N+n_{0})!} (N+n_{0}) (N+n
$$

Por lo tanto:

$$
\langle (\hat{\sigma}^{\dagger} \cdot \hat{\sigma^{\dagger}})(\hat{\pi} \cdot \hat{\pi}) \rangle = (N + n_0)(N + n_0 - 1)(\alpha \cdot \tilde{\alpha}) \frac{F_{20}^{N-2}(\alpha^2)}{F_{00}(\alpha^2)}
$$
  

$$
\langle (\hat{\sigma}^{\dagger} \cdot \hat{\sigma^{\dagger}})(\hat{\sigma} \cdot \hat{\sigma}) \rangle
$$

De esta manera:

$$
\langle (\hat{\sigma}^{\dagger} \cdot \hat{\sigma}^{\dagger})(\hat{\sigma} \cdot \hat{\sigma}) \rangle = \langle \alpha | (\hat{\sigma}^{\dagger} \cdot \hat{\sigma}^{\dagger})(\hat{\sigma} \cdot \hat{\sigma}) | \alpha \rangle = \langle \alpha | \hat{\sigma}^{\dagger}(\hat{\sigma} \hat{\sigma}^{\dagger} - 1) \hat{\sigma} | \alpha \rangle =
$$
  
\n
$$
= \langle \alpha | \hat{\sigma}^{\dagger} \hat{\sigma} \hat{\sigma}^{\dagger} \hat{\sigma} - \hat{\sigma}^{\dagger} \hat{\sigma} | \alpha \rangle =
$$
  
\n
$$
= \langle \alpha | \hat{\mathbf{n}}_{\sigma}^{2} - \hat{\mathbf{n}}_{\sigma} | \alpha \rangle = \langle \alpha | (\hat{\mathbf{N}} + \mathbf{n}_{0} - \hat{\mathbf{n}}_{\pi})^{2} - (\hat{\mathbf{N}} + \mathbf{n}_{0} - \hat{\mathbf{n}}_{\pi}) | \alpha \rangle =
$$
  
\n
$$
= \langle \alpha | (\hat{\mathbf{N}} + \mathbf{n}_{0}) (\hat{\mathbf{N}} + \mathbf{n}_{0} - 1) - (2(\hat{\mathbf{N}} + \mathbf{n}_{0}) - 1) \hat{\mathbf{n}}_{\pi} + \hat{\mathbf{n}}_{\pi}^{2} | \alpha \rangle =
$$
  
\n
$$
= (\mathbf{N} + \mathbf{n}_{0}) (\mathbf{N} + \mathbf{n}_{0} - 1) - [2(\mathbf{N} + \mathbf{N}_{0}) - 1] \langle \alpha | \hat{\mathbf{n}}_{\pi} | \alpha \rangle + \langle \alpha | \hat{\mathbf{n}}_{\pi}^{2} | \alpha \rangle
$$

Por lo tanto:

$$
\langle (\hat{\sigma}^{\dagger} \cdot \hat{\sigma^{\dagger}})(\hat{\sigma} \cdot \hat{\sigma}) \rangle = (N + n_0)(N + n_0 - 1) - 2(N + n_0)^2 (\alpha^* \cdot \alpha) \frac{F_{11}(\alpha^2)}{F_{00}(\alpha^2)}
$$
  
+ 2(N + n\_0)(\alpha^\* \cdot \alpha) \frac{F\_{11}(\alpha^2)}{F\_{00}(\alpha^2)} + (N + n\_0)(N + n\_0 - 1)(\alpha^\* \cdot \alpha)^2 \frac{F\_{22}(\alpha^2)}{F\_{00}(\alpha^2)} \qquad (F.18)

## Apéndice G

# Cálculo explícito de los valores de expectación de  $\langle \hat{L}_x \rangle$  y  $\langle \hat{L}^2 \rangle$  para el SACM.

Recordemos nuevamente que se está usando como convención de fase a  $O^{lm}$  =  $(-1)^{l-m}O_{-m}^l$ . De esta manera, se pueden definir como componentes del operador de momento angular a:

$$
\hat{\mathbf{L}}_{+} = -2[\hat{\pi}^{\dagger} \otimes \hat{\pi}]_{+1}^{1}
$$
\n
$$
\hat{\mathbf{L}}_{-} = 2[\hat{\pi}^{\dagger} \otimes \hat{\pi}]_{-1}^{1}
$$
\n
$$
\hat{\mathbf{L}}_{0} = \sqrt{2}[\hat{\pi}^{\dagger} \otimes \hat{\pi}]_{0}^{1}
$$
\n(G.1)

con

$$
[\hat{\pi}^{\dagger} \otimes \hat{\pi}]_{m}^{[S]} = \sum_{m_{1}m_{2}} (1m_{1}1m_{2}|Sm)\hat{\pi}_{m_{1}}^{\dagger}\hat{\pi}_{m_{2}} = \sum_{m_{1}m_{2}} (1m_{1}1m_{2}|Sm)\hat{\pi}_{m_{1}}^{\dagger}(-1)^{1-m_{2}}\hat{\pi}^{-m_{2}}
$$
(G.2)

El signo y el factor de enfrente se elige de tal manera que se satisface  $\hat{\mathbf{L}}_+ \hat{\pi}_{-1}^{\dagger} |0\rangle =$  $\widehat{Z}\hat{\pi}^{\dag}_{0}|0\rangle$  y se garantiza  $\mathbf{\hat{L}}_{+}^{\dag}=\mathbf{\hat{L}}_{-}.$  Tomando en cuenta (G.1), el operador de la componente del momento angular en x y el operador del cuadrado del momento angular están dados por:

$$
\hat{\mathbf{L}}_{\mathbf{x}} = \frac{1}{2} (\hat{\mathbf{L}}_{+} + \hat{\mathbf{L}}_{-})
$$
\n(G.3)

$$
\hat{\mathbf{L}}^{2} = \frac{1}{2}(\hat{\mathbf{L}}_{+}\hat{\mathbf{L}}_{-} + \hat{\mathbf{L}}_{-}\hat{\mathbf{L}}_{+}) + \hat{\mathbf{L}}_{0}^{2}
$$
 (G.4)

### G.1. Cálculo explícito de los valores de expectación de  $\langle \hat{L}_x \rangle$  y  $\langle \hat{L}^2 \rangle$  para SACM.

$$
\text{ }\left\langle \hat{L}_{\mathbf{x}}\right\rangle
$$

Para poder definir  $\langle \hat{\mathbf{L}}_{\mathbf{x}} \rangle$  en términos de  $\alpha$ , es conveniente obtener  $\langle [\hat{\pi}^\dagger \otimes \hat{\pi}]_m^{[S]} \rangle$ entonces:

$$
\langle [\hat{\pi}^{\dagger} \otimes \hat{\pi}]_{m}^{[S]} \rangle = \mathcal{N}_{N,n_{0}}^{2} \left[ \frac{N!}{(N+n_{0})!} \right]^{2} \frac{d^{n_{0}}}{d\gamma_{1}^{n_{0}}} \frac{d^{n_{0}}}{d\gamma_{2}^{n_{0}}} \times \times \langle 0 | [\hat{\sigma} + \gamma_{1}(\alpha^{*} \cdot \hat{\pi})]^{N+n_{0}} [\hat{\pi}^{\dagger} \otimes \hat{\pi}]_{\mathbf{m}}^{[S]} [\hat{\sigma}^{\dagger} + \gamma_{2}(\alpha \cdot \hat{\pi}^{\dagger})]^{N+n_{0}} |0 \rangle = \n= \mathcal{N}_{N,n_{0}}^{2} \left[ \frac{N!}{(N+n_{0})!} \right]^{2} (N+n_{0})^{2} [\alpha^{*} \times \tilde{\alpha}]_{m}^{[S]} \frac{d^{n_{0}}}{d\gamma_{1}^{n_{0}}} \frac{d^{n_{0}}}{d\gamma_{2}^{n_{0}}} \gamma_{1} \gamma_{2} \times \times \langle 0 | [\hat{\sigma} + \gamma_{1}(\alpha^{*} \cdot \hat{\pi})]^{N+n_{0}-1} [\hat{\sigma}^{\dagger} + \gamma_{2}(\alpha \cdot \hat{\pi}^{\dagger})]^{N+n_{0}-1} |0 \rangle = \n= \mathcal{N}_{N,n_{0}}^{2} \left[ \frac{N!}{(N+n_{0})!} \right]^{2} (N+n_{0})^{2} [\alpha^{*} \times \tilde{\alpha}]_{m}^{[S]} \frac{d^{n_{0}}}{d\gamma_{1}^{n_{0}}} \frac{d^{n_{0}}}{d\gamma_{2}^{n_{0}}} \gamma_{1} \gamma_{2} \times \times (N+n_{0}-1)! [1+\gamma_{1}\gamma_{2}(\alpha^{*} \cdot \alpha)]^{N+n_{0}-1} \n= \mathcal{N}_{N,n_{0}}^{2} \frac{(N!)^{2}}{(N+n_{0})!} (N+n_{0}) [\alpha^{*} \times \tilde{\alpha}]_{m}^{[S]} \frac{d^{n_{0}}}{d\gamma_{1}^{n_{0}}} \frac{d^{n_{0}}}{d\gamma_{2}^{n_{0}}} \gamma_{1} \gamma_{2} \times \times [1+\gamma_{1}\gamma_{2}(\alpha^{*} \cdot \alpha)]^{N+n_{0}-1} = \n= \mathcal{N}_{N,n_{
$$

Por lo tanto:

$$
\langle [\hat{\pi}^{\dagger} \otimes \hat{\pi}]_{m}^{[S]} \rangle = (N + n_0) [\alpha^* \times \tilde{\alpha}]_{m}^{[S]} \frac{F_{11}(\alpha^2)}{F_{00}(\alpha^2)} \tag{G.5}
$$

Entonces:

$$
\langle \hat{\mathbf{L}}_{\mathbf{x}} \rangle = \frac{1}{2} \left\{ \langle \hat{\mathbf{L}}_{+} \rangle + \langle \hat{\mathbf{L}}_{-} \rangle \right\} = \frac{1}{2} \left\{ -2 \langle [\hat{\pi}^{\dagger} \otimes \hat{\pi}]_{+1}^{1} \rangle + 2 \langle [\hat{\pi}^{\dagger} \otimes \hat{\pi}]_{-1}^{1} \rangle \right\} =
$$
  

$$
= \frac{1}{2} \left\{ -2(N + n_{0}) [\alpha^{*} \times \tilde{\alpha}]_{+1}^{1} \frac{F_{11}(\alpha^{2})}{F_{00}(\alpha^{2})} + 2(N + n_{0}) [\alpha^{*} \times \tilde{\alpha}]_{-1}^{1} \frac{F_{11}(\alpha^{2})}{F_{00}(\alpha^{2})} \right\}
$$

Por lo tanto:

$$
\langle \hat{\mathbf{L}}_{\mathbf{x}} \rangle = (N + n_0) \left\{ [\alpha^* \times \tilde{\alpha}]_{-1}^1 - [\alpha^* \times \tilde{\alpha}]_{+1}^1 \right\} \frac{F_{11}(\alpha^2)}{F_{00}(\alpha^2)} \tag{G.6}
$$

$$
\text{I} \ \langle \hat{L}^2 \rangle
$$

Entonces, se tiene que:

$$
\langle \hat{\mathbf{L}}^{2} \rangle = -2\sqrt{3} \sum_{m} \frac{(-1)^{1+m}}{\sqrt{3}} \sum_{m_{1}m_{2}} (1, m_{1}; 1, m_{2}|1, m) \sum_{m_{3}m_{4}} (1, m_{3}; 1, m_{4}|1, (-m)) \times
$$
  
\n
$$
\times N_{N,n_{0}}^{2} \left[ \frac{N!}{(N+n_{0})!} \right]^{2} \frac{d^{n_{0}}}{d\gamma_{1}^{n_{0}}} \frac{d^{n_{0}}}{d\gamma_{2}^{n_{0}}} \times
$$
  
\n
$$
\times (0 |[\hat{\sigma} + (\sum_{m} \alpha_{m}^{*} \hat{\pi}^{m})]^{N+n_{0}} \left\{ \hat{\pi}_{m_{1}}^{*} \hat{\pi}_{m_{3}}^{*} \hat{\pi}_{m_{2}} \hat{\pi}_{m_{4}} \right\} [\hat{\sigma}^{\dagger} + (\sum_{m} \alpha_{m} \hat{\pi}_{m}^{\dagger})]^{N+n_{0}} |0\rangle
$$
  
\n
$$
+ 2(\hat{\mathbf{n}}_{\pi}) =
$$
  
\n
$$
= -2\sqrt{3} \mathcal{N}_{N,n_{0}}^{2} \left[ \frac{N!}{(N+n_{0})!} \right]^{2} (N+n_{0})^{2} (N+n_{0}-1)^{2} \sum_{m} \frac{(-1)^{1+m}}{\sqrt{3}} \times
$$
  
\n
$$
\times \sum_{m_{1}m_{2}} (1, m_{1}; 1, m_{2}|1, m) \alpha_{m_{1}}^{*} \tilde{\alpha}_{m_{2}} \sum_{m_{3}m_{4}} (1, m_{3}; 1, m_{4}|1, (-m)) \alpha_{m_{3}}^{*} \tilde{\alpha}_{m_{4}} \times
$$
  
\n
$$
\times \frac{d^{n_{0}}}{d\gamma_{1}^{n_{0}}} \frac{d^{n_{0}}}{d\gamma_{2}^{n_{0}}} (\gamma_{1} \gamma_{2})^{2} \langle 0 | [\hat{\sigma} + (\sum_{m} \alpha_{m}^{*} \hat{\pi}^{m})]^{N+n_{0}-2} [\hat{\sigma}^{\dagger} + (\sum_{m} \alpha_{m} \hat{\pi}_{m}^{\dagger})]^{N+n_{0}-2} |0\rangle
$$
  
\n
$$
+ 2(\hat{\mathbf{n}}_{\pi}) =
$$

Por lo tanto:

$$
\langle \hat{\mathbf{L}}^2 \rangle = 2(N + n_0)(\alpha^* \cdot \alpha) \frac{F_{11}(\alpha^2)}{F_{00}(\alpha^2)}
$$

$$
- 2\sqrt{3}(N + n_0)(N + n_0 - 1) \left[ [\alpha^* \times \tilde{\alpha}]^1 \times [\alpha^* \times \tilde{\alpha}]^1 \right]_0^0 \frac{F_{22}(\alpha^2)}{F_{00}(\alpha^2)} \tag{G.7}
$$

## Apéndice H

# Cálculo Explícito de  $\hat{L}_x$  y  $\hat{L}^2$ en términos de  $\alpha$  para el SACM.

Dados los resultados en Apéndice B, a continuación se hará el cálculo explícito de  $\mathbf{\hat{L}_{x}}$ y $\mathbf{\hat{L}^{2}}$ en términos de  $\alpha.$ 

Sabemos que para SACM:

$$
\langle \hat{\mathbf{L}}_{\mathbf{x}} \rangle = (N + n_0) \left\{ [\alpha^* \times \widetilde{\alpha}]_{-1}^1 - [\alpha^* \times \widetilde{\alpha}]_{+1}^1 \right\} \frac{F_{11}(\alpha^2)}{F_{00}(\alpha^2)} \tag{H.1}
$$

$$
\langle \hat{\mathbf{L}}^2 \rangle = 2(N + n_0)(\alpha^* \cdot \alpha) \frac{F_{11}(\alpha^2)}{F_{00}(\alpha^2)}
$$
  
- 2\sqrt{3}(N + n\_0)(N + n\_0 - 1) \left[ [\alpha^\* \times \tilde{\alpha}]^1 \times [\alpha^\* \times \tilde{\alpha}]^1 \right]\_0^0 \frac{F\_{22}(\alpha^2)}{F\_{00}(\alpha^2)} (H.2)

Utilizando la siguiente parametrización:

 $\alpha_{\pm 1} = \frac{\alpha}{\sqrt{2}} \exp^{\pm i\phi} \sin(\theta)$  $\alpha_0 = \alpha \cos(\theta)$ 

y tomando en cuenta:

 $\alpha_m^* = \alpha_{-m}$ 

$$
\bullet \ \widetilde{\alpha}_m = (-1)^{1-m} \alpha_{-m}
$$

Obtenemos que:

$$
\bullet \ \alpha_{+1}^* = \alpha_{-1}
$$

$$
\bullet \ \alpha_{-1}^* = \alpha_{+1}
$$

 $\alpha_0^* = \alpha_0$ 

$$
\bullet \ \widetilde{\alpha}_{+1} = (-1)^{1-1} \alpha_{-1} = \alpha_{-1}
$$

$$
\tilde{\alpha}_{-1} = (-1)^{1-(-1)} \alpha_{+1} = \alpha_{+1}
$$

 $\widetilde{\alpha}_0 = (-1)^{1-0} \alpha_0 = -\alpha_0$ 

De esta manera:

$$
[\alpha^* \times \tilde{\alpha}]_{+1}^1 = (1, +1; 1, 0|1, +1)\alpha_{+1}^* \tilde{\alpha}_0 + (1, 0; 1, +1|1, +1)\alpha_0^* \tilde{\alpha}_{+1} =
$$
  
\n
$$
= (1, +1; 1, 0|1, +1)\alpha_{-1}\alpha_0 + (1, 0; 1, +1|1, +1)\alpha_{-1}\alpha_0 =
$$
  
\n
$$
= -\frac{1}{\sqrt{2}}\alpha_{-1}\alpha_0 - \frac{1}{\sqrt{2}}\alpha_{-1}\alpha_0 = -\sqrt{2}\alpha_{-1}\alpha_0 =
$$
  
\n
$$
= -\sqrt{2}\frac{\alpha}{\sqrt{2}}\exp^{-i\phi}\sin(\theta)\alpha\cos(\theta) = -\alpha^2\exp^{-i\phi}\sin(\theta)\cos(\theta)
$$
 (H.3)

$$
[\alpha^* \times \tilde{\alpha}]_{-1}^1 = (1, -1; 1, 0|1, -1)\alpha_{-1}^* \tilde{\alpha}_0 + (1, 0; 1, -1|1, -1)\alpha_0^* \tilde{\alpha}_{-1} =
$$
  
= -(1, -1; 1, 0|1, -1)\alpha\_{+1}\alpha\_0 + (1, 0; 1, -1|1, -1)\alpha\_{+1}\alpha\_0 =  
=  $\frac{1}{\sqrt{2}} \alpha_{+1} \alpha_0 + \frac{1}{\sqrt{2}} \alpha_{+1} \alpha_0 = \sqrt{2} \alpha_{+1} \alpha_0 =$   
=  $\sqrt{2} \frac{\alpha}{\sqrt{2}} \exp^{+i\phi} \sin(\theta) \alpha \cos(\theta) = \alpha^2 \exp^{+i\phi} \sin(\theta) \cos(\theta)$  (H.4)

$$
[\alpha^* \times \tilde{\alpha}]_0^1 = (1, +1; 1, -1|1, 0)\alpha_{+1}^* \tilde{\alpha}_{-1} + (1, 0; 1, 0|1, 0)\alpha_0^* \tilde{\alpha}_0 + (1, -1; 1, +1|1, 0)\alpha_{-1}^* \tilde{\alpha}_{+1} = = (1, +1; 1, -1|1, 0)\alpha_{+1}\alpha_{-1} - (1, 0; 1, 0|1, 0)\alpha_0^2 + (1, -1; 1, +1|1, 0)\alpha_{+1}\alpha_{-1} = = (1, +1; 1, -1|1, 0)[\alpha_{+1}\alpha_{-1} - \alpha_{+1}\alpha_{-1}] + (0)\alpha_0^2 = 0
$$
(H.5)

Entonces:

$$
\begin{aligned}\n\left\{ \left[ \alpha^* \times \widetilde{\alpha} \right]_{-1}^1 - \left[ \alpha^* \times \widetilde{\alpha} \right]_{+1}^1 \right\} &= \\
&= \alpha^2 \exp^{+i\phi} \sin(\theta) \cos(\theta) + \alpha^2 \exp^{-i\phi} \sin(\theta) \cos(\theta) = \\
&= \alpha^2 \sin(\theta) \cos(\theta) \left\{ \exp^{+i\phi} + \exp^{-i\phi} \right\} = \\
&= 2\alpha^2 \sin(\theta) \cos(\theta) \cos(\phi) = \alpha^2 \cos(\phi) \sin(2\theta)\n\end{aligned}
$$
(H.6)

$$
\left[\left[\alpha^* \times \tilde{\alpha}\right]^1 \times \left[\alpha^* \times \tilde{\alpha}\right]^1\right]_0^0 = \sum_m \frac{(-1)^{1-m}}{\sqrt{3}} \left[\alpha^* \times \tilde{\alpha}\right]_m^1 \left[\alpha^* \times \tilde{\alpha}\right]_{-m}^1 =
$$
\n
$$
= \frac{1}{\sqrt{3}} \left[\alpha^* \times \tilde{\alpha}\right]_{+1}^1 \left[\alpha^* \times \tilde{\alpha}\right]_{-1}^1 + \frac{1}{\sqrt{3}} \left[\alpha^* \times \tilde{\alpha}\right]_{-1}^1 \left[\alpha^* \times \tilde{\alpha}\right]_{+1}^1 =
$$
\n
$$
= \frac{1}{\sqrt{3}} \left\{-\alpha^4 \sin^2(\theta) \cos^2(\theta) - \alpha^4 \sin^2(\theta) \cos^2(\theta)\right\}
$$
\n
$$
- \frac{2}{\sqrt{3}} \alpha^4 \sin^2(\theta) \cos^2(\theta) = -\frac{4}{2\sqrt{3}} \alpha^4 \sin^2(\theta) \cos^2(\theta) = -\frac{\alpha^4 \sin^2(2\theta)}{2\sqrt{3}} \tag{H.7}
$$

Por lo tanto para SACM se tiene que:

$$
\langle \hat{\mathbf{L}}_{\mathbf{x}} \rangle = (N + n_0) \cos(\phi) \sin(2\theta) \alpha^2 \frac{F_{11}(\alpha^2)}{F_{00}(\alpha^2)}
$$
(H.8)

$$
\langle \hat{\mathbf{L}}^2 \rangle = 2(N + n_0)\alpha^2 \frac{F_{11}(\alpha^2)}{F_{00}(\alpha^2)}
$$
  
+  $(N + n_0)(N + n_0 - 1)\sin^2(2\theta)\alpha^4 \frac{F_{22}(\alpha^2)}{F_{00}(\alpha^2)}$  (H.9)

En la página 43 de la referencia [65], nosotros podemos ver que para el caso de tomar solamente el límite  $SU(3)$ , el valor de sin $(2\theta)$  está dado por:

$$
\sin(2\theta) = \frac{\Omega}{4\xi n_0} \tag{H.10}
$$

De ésta manera, en el límite  $SU(3)$ , los valores de  $\langle \hat{\mathbf{L}}_{\mathbf{x}} \rangle$  y  $\langle \hat{\mathbf{L}}^2 \rangle$  están dados por:

$$
\langle \hat{\mathbf{L}}_{\mathbf{x}} \rangle = (N + n_0) \cos(\phi) \left( \frac{\Omega}{4\xi n_0} \right) \alpha^2 \frac{F_{11}(\alpha^2)}{F_{00}(\alpha^2)} \tag{H.11}
$$

$$
\langle \hat{\mathbf{L}}^2 \rangle = 2(N + n_0) \alpha^2 \frac{F_{11}(\alpha^2)}{F_{00}(\alpha^2)}
$$
  
+  $(N + n_0)(N + n_0 - 1) \left(\frac{\Omega}{4\xi n_0}\right)^2 \alpha^4 \frac{F_{22}(\alpha^2)}{F_{00}(\alpha^2)}$  (H.12)

## Apéndice I

# Cálculos Explícitos importantes relacionados al SACM.

#### $\blacksquare$  Demostración que

$$
\xi \sin^2(2\theta) + (1-x)\frac{c}{4}[\cos^2(2\theta) + 1] = (1-x)\frac{c}{2} + \sin^2(2\theta)[\xi - (1-x)\frac{c}{4}] \tag{I.1}
$$

Usando:

$$
\sin^2(\theta) + \cos^2(\theta) = 1
$$

$$
\xi \sin^2(2\theta) + (1 - x)\frac{c}{4}[\cos^2(2\theta) + 1] = \xi \sin^2(2\theta) + (1 - x)\frac{c}{4}[2 - \sin^2(2\theta)] =
$$
  
=  $\xi \sin^2(2\theta) + (1 - x)\frac{c}{2} - (1 - x)\frac{c}{4}\sin^2(2\theta) =$   
=  $(1 - x)\frac{c}{2} + \sin^2(2\theta)[\xi - (1 - x)\frac{c}{4}]$ 

#### $\blacksquare$ <br>Demostración que

$$
\xi \sin^2(2\theta) + (1-x)\frac{c}{4}[\cos(2\theta) - 1]^2 = (1-x)\frac{c}{2}[1 - \cos(2\theta)] + \sin^2(2\theta)[\xi - (1-x)\frac{c}{4}]
$$
\n(1.2)

$$
\xi \sin^2(2\theta) + (1 - x)\frac{c}{4}[\cos(2\theta) - 1]^2 = \xi \sin^2(2\theta) + (1 - x)\frac{c}{4} \times
$$
  
\n
$$
\times [\cos^2(2\theta) - 2\cos(2\theta) + 1] =
$$
  
\n
$$
= \xi \sin^2(2\theta) + (1 - x)\frac{c}{4}[\cos^2(2\theta) + 1] - (1 - x)\frac{c}{2}\cos(2\theta) =
$$
  
\n
$$
= (1 - x)\frac{c}{2} + \sin^2(2\theta)[\xi - (1 - x)\frac{c}{4}] - (1 - x)\frac{c}{2}\cos(2\theta) =
$$
  
\n
$$
= (1 - x)\frac{c}{2}[1 - \cos(2\theta)] + \sin^2(2\theta)[\xi - (1 - x)\frac{c}{4}]
$$

donde se tomo en cuenta (I.1).

**Pasos para mostrar que**  $(3.20)$  es una ecuación de orden cuatro en v. Del Capítulo 3 de este trabajo, tenemos que (3.20) tiene la siguiente forma:

$$
- 2\Omega \cos(2\theta) \left( \alpha^2 \frac{F_{11}(\alpha^2)}{F_{00}(\alpha^2)} - \frac{n_0}{(N+n_0)} \right)
$$
  
+ 
$$
[4\xi - (1-x)c](N+n_0 - 1) \sin(2\theta) \cos(2\theta) \times
$$
  

$$
\times \left( \alpha^4 \frac{F_{22}(\alpha^2)}{F_{00}(\alpha^2)} - \frac{n_0(n_0 - 1)}{(N+n_0)(N+n_0 - 1)} \right)
$$
  
- 
$$
(1-x)c(N+n_0 - 1) \sin(2\theta) \alpha^2 \frac{F_{20}^{N-2}(\alpha^2)}{F_{00}(\alpha^2)} = 0
$$
 (I.3)

Si hacemos un cambio de variable:

$$
v = \cos(2\theta)
$$
  

$$
\sqrt{1 - v^2} = \sin(2\theta)
$$
 (I.4)

y definimos:

$$
A_{*} = -2\Omega \left( \alpha^{2} \frac{F_{11}(\alpha^{2})}{F_{00}(\alpha^{2})} - \frac{n_{0}}{(N+n_{0})} \right)
$$
  
\n
$$
B_{*} = \left[ 4\xi - (1-x)c \right] (N+n_{0} - 1) \left( \alpha^{4} \frac{F_{22}(\alpha^{2})}{F_{00}(\alpha^{2})} - \frac{n_{0}(n_{0} - 1)}{(N+n_{0})(N+n_{0} - 1)} \right)
$$
  
\n
$$
C_{*} = -(1-x)c(N+n_{0} - 1)\alpha^{2} \frac{F_{20}^{N-2}(\alpha^{2})}{F_{00}(\alpha^{2})}
$$
(I.5)

Tenemos que (I.3) puede ser expresada como:

$$
A_*v + B_*v\sqrt{1 - v^2} + C_*\sqrt{1 - v^2} = 0
$$
 (I.6)

$$
\Rightarrow A_* v + \sqrt{1 - v^2} (B_* v + C_*) = 0
$$
  

$$
\Rightarrow A_* v = -\sqrt{1 - v^2} (B_* v + C_*) .
$$

Elevando al cuadrado de ambos lados:

$$
\Rightarrow A_*^2 v^2 = (1 - v^2) \left[ B_*^2 v^2 + 2B_* C_* v + C_*^2 \right]
$$
  
\n
$$
\Rightarrow A_*^2 v^2 = B_*^2 v^2 + 2B_* C_* v + C_*^2 - B_*^2 v^4 - 2B_* C_* v^3 - C_*^2 v^2
$$

y agrupando términos tenemos que:

$$
B_*^2 v^4 + 2B_* C_* v^3 + (C_*^2 + A_*^2 - B_*^2) v^2 - 2B_* C_* v - C_*^2 = 0.
$$
 (I.7)

Definiendo de la siguiente manera a los coeficientes  $A,\,B,\,C,\,D$  y  $E$ 

$$
A = B_*^2
$$
  
\n
$$
B = 2B_*C_*
$$
  
\n
$$
C = (C_*^2 + A_*^2 - B_*^2)
$$
  
\n
$$
D = -2B_*C_*
$$
  
\n
$$
E = -C_*^2
$$
\n(1.8)

la ecuación  $(1.7)$ , y por lo tanto  $(1.3)$ , pueden ser expresadas como:

$$
Av^4 + Bv^3 + Cv^2 + Dv + E = 0
$$
 (I.9)

### I.0.1. Cálculos Explícitos en SACM para  $\alpha << 1$  hasta segundo orden.

Tomando en cuenta las expresiones de la Tabla F.1 y desarrollando hasta segundo orden el $\alpha$ se obtiene:

$$
F_{00}(\alpha^2) = \frac{(N!)^2}{(N+n_0)!} \left( A_0 \alpha^{2n_0} + B_0 \alpha^{2n_0+2} \right)
$$
  
\n
$$
F_{11}(\alpha^2) = \frac{(N!)^2}{(N+n_0)!} \left( A_1 \alpha^{2n_0-2} + B_1 \alpha^{2n_0} \right)
$$
  
\n
$$
F_{22}(\alpha^2) = \frac{(N!)^2}{(N+n_0)!} \left( A_2 \alpha^{2n_0-4} + B_2 \alpha^{2n_0-2} \right)
$$
  
\n
$$
F_{33}(\alpha^2) = \frac{(N!)^2}{(N+n_0)!} \left( A_3 \alpha^{2n_0-6} + B_3 \alpha^{2n_0-4} \right)
$$
 (I.10)

Los coeficientes de  $(I.10)$  están dados por:

$$
A_0 = \frac{(N+n_0)!}{n_0!N!} (n_0!)^2 \t B_0 = \frac{(N+n_0)!}{(n_0+1)!(N-1)!} [(n_0+1)!]^2
$$
  
\n
$$
A_1 = \frac{(N+n_0-1)!}{(n_0-1)!N!} (n_0!)^2 \t B_1 = \frac{(N+n_0-1)!}{n_0!(N-1)!} [(n_0+1)!]^2
$$
  
\n
$$
A_2 = \frac{(N+n_0-2)!}{(n_0-2)!N!} (n_0!)^2 \t B_2 = \frac{(N+n_0-2)!}{(n_0-1)!(N-1)!} [(n_0+1)!]^2
$$
  
\n
$$
A_2 = \frac{(N+n_0-3)!}{(n_0-3)!N!} (n_0!)^2 \t B_2 = \frac{(N+n_0-3)!}{(n_0-2)!(N-1)!} [(n_0+1)!]^2
$$
 (I.11)

En este caso se puede hacer la reducción de  $A_1,\,A_2,\,A_3,\,B_1,\,B_2$ y  $B_3$ como:

$$
A_k = \frac{(N+n_0-k)!}{(n_0-k)!N!} (n_0!)^2 \quad B_k = \frac{(N+n_0-k)!}{(n_0+1-k)!(N-1)!} [(n_0+1)!]^2 \tag{I.12}
$$

De esta manera, para k=1,2 y 3:

$$
\frac{F_{kk}(\alpha^2)}{F_{00}(\alpha^2)} \approx \frac{A_k \alpha^{2n_0 - 2k} + B_k \alpha^{2n_0 - (2k - 2)}}{A_0 \alpha^{2n_0} + B_0 \alpha^{2n_0 + 2}} =
$$
\n
$$
= \frac{A_k + B_k \alpha^2}{A_0 + B_0 \alpha^2} \frac{1}{\alpha^{2k}} = \frac{A_k (1 + \frac{B_k}{A_k} \alpha^2)}{A_0 (1 + \frac{B_0}{A_0} \alpha^2)} \frac{1}{\alpha^{2k}} = \frac{A_k}{\alpha^{2k} A_0} (1 + \frac{B_k}{A_k} \alpha^2)(1 - \frac{B_0}{A_0} \alpha^2) =
$$
\n
$$
= \frac{A_k}{\alpha^{2k} A_0} [1 + (\frac{B_k}{A_k} - \frac{B_0}{A_0}) \alpha^2]
$$

Por lo tanto, para  $k = 1, 2, 3$ :

$$
\alpha^{2k} \frac{F_{kk}(\alpha^2)}{F_{00}(\alpha^2)} \approx \frac{A_k}{A_0} + \frac{A_k}{A_0} \left(\frac{B_k}{A_k} - \frac{B_0}{A_0}\right) \alpha^2
$$
 (I.13)

Por lo tanto, se necesita saber quiénes son  $\frac{A_k}{A_0}$ ,  $\frac{B_k}{A_k}$  y  $\frac{B_0}{A_0}$ , entonces:

$$
\frac{A_k}{A_0} = \frac{(N+n_0-k)!n_0!}{(n_0-k)!(N+n_0)!} = \frac{(N+n_0-k)!n_0 \cdots (n_0-k)!}{(n_0-k)!(N+n_0) \cdots (N+n_0-k)!}
$$

Por lo tanto:

$$
\frac{A_k}{A_0} = \frac{(N+n_0-k)!n_0\cdots(n_0-k)!}{(n_0-k)!(N+n_0)\cdots(N+n_0-k)!}
$$
(I.14)

Para el caso de  $\frac{B_k}{A_k}$  con  $k = 1, 2, 3$  tenemos:

$$
\frac{B_k}{A_k} = \frac{\left[ (n_0 + 1)! \right]^2 N! (n_0 - k)!}{(n_0!)^2 (N - 1)! (n_0 + 1 - k)!} =
$$
\n
$$
= \frac{\left[ (n_0 + 1) \cdots (n_0 - k)! \right]^2 N! (n_0 - k)!}{(n_0 \cdots (n_0 - k)!)^2 (N - 1)! (n_0 + 1 - k) \cdots (n_0 - k)!}
$$

Por lo tanto:

$$
\frac{B_k}{A_k} = \frac{\left[ (n_0 + 1) \cdots (n_0 - k)! \right]^2 N! (n_0 - k)!}{(n_0 \cdots (n_0 - k)!)^2 (N - 1)! (n_0 + 1 - k) \cdots (n_0 - k)!}
$$
(I.15)

Para  $\frac{B_0}{A_0}$  tenemos:

$$
\frac{B_0}{A_0} = \frac{N!(n_0+1)!}{(N-1)!n_0!} = \frac{N(N-1)!(n_0+1)n_0!}{(N-1)!n_0!} = N(n_0+1)
$$

Entonces:

$$
\frac{B_0}{A_0} = N(n_0 + 1) \tag{I.16}
$$

De esta manera:

$$
\frac{A_1}{A_0} = \frac{n_0}{(N+n_0)}\n\frac{A_2}{A_0} = \frac{n_0(n_0-1)}{(N+n_0)(N+n_0-1)}\n\frac{A_3}{A_0} = \frac{n_0(n_0-1)(n_0-2)}{(N+n_0)(N+n_0-1)(N+n_0-2)}\n\frac{B_1}{A_1} = \frac{N(n_0+1)^2}{n_0}\n\frac{B_2}{A_2} = \frac{N(n_0+1)^2}{(n_0-1)}\n\frac{B_3}{A_3} = \frac{N(n_0+1)^2}{(n_0-2)}\n\frac{B_0}{A_0} = N(n_0+1)
$$
\n(I.17)

Con lo anterior, uno obtiene que:

$$
\alpha^{2} \frac{F_{11}(\alpha^{2})}{F_{00}(\alpha^{2})} \approx \frac{n_{0}}{(N+n_{0})} + \frac{n_{0}}{(N+n_{0})} \left(\frac{N(n_{0}+1)^{2}}{n_{0}} - N(n_{0}+1)\right) \alpha^{2}
$$
  
\n
$$
\alpha^{4} \frac{F_{22}(\alpha^{2})}{F_{00}(\alpha^{2})} \approx \frac{n_{0}(n_{0}-1)}{(N+n_{0})(N+n_{0}-1)} + \frac{n_{0}(n_{0}-1)}{(N+n_{0})(N+n_{0}-1)} \times
$$
  
\n
$$
\times \left(\frac{N(n_{0}+1)^{2}}{(n_{0}-1)} - N(n_{0}+1)\right) \alpha^{2}
$$
  
\n
$$
\alpha^{6} \frac{F_{33}(\alpha^{2})}{F_{00}(\alpha^{2})} \approx \frac{n_{0}(n_{0}-1)(n_{0}-2)}{(N+n_{0})(N+n_{0}-1)(N+n_{0}-2)} + \frac{n_{0}(n_{0}-1)(n_{0}-2)}{(N+n_{0})(N+n_{0}-1)(N+n_{0}-2)} \left(\frac{N(n_{0}+1)^{2}}{(n_{0}-2)} - N(n_{0}+1)\right) \alpha^{2}
$$

Por lo tanto:

$$
\alpha^2 \frac{F_{11}(\alpha^2)}{F_{00}(\alpha^2)} \approx \frac{n_0}{(N+n_0)} + \frac{N(n_0+1)}{(N+n_0)} \alpha^2
$$
  
\n
$$
\alpha^4 \frac{F_{22}(\alpha^2)}{F_{00}(\alpha^2)} \approx \frac{n_0(n_0-1)}{(N+n_0)(N+n_0-1)} + \frac{2Nn_0(n_0+1)}{(N+n_0)(N+n_0-1)} \alpha^2
$$
  
\n
$$
\alpha^6 \frac{F_{33}(\alpha^2)}{F_{00}(\alpha^2)} \approx \frac{n_0(n_0-1)(n_0-2)}{(N+n_0)(N+n_0-1)(N+n_0-2)}
$$
  
\n
$$
+ \frac{3Nn_0(n_0+1)(n_0-1)}{(N+n_0)(N+n_0-1)(N+n_0-2)} \alpha^2
$$
\n(1.18)

También es importante conocer los valores de  $\langle \hat{\mathbf{L}}_{\mathbf{x}} \rangle$  y  $\langle \hat{\mathbf{L}}^2 \rangle$  para  $\alpha \to 0$  a primer orden (en el límite  $SU(3)$ ), dichos valores (obtenidos a partir de  $(H.11)$  y  $(H.12)$ ) son:

$$
\langle \hat{\mathbf{L}}_{\mathbf{x}} \rangle = \cos(\phi) \left( \frac{\Omega}{4\xi} \right) \tag{I.19}
$$

$$
\langle \hat{\mathbf{L}}^2 \rangle = 2n_0 + (n_0 - 1) \left( \frac{\Omega}{4\xi} \right)^2 \tag{I.20}
$$

### I.0.2. Cálculos Explícitos en SACM para  $\alpha \to \infty$ .

Tomando en cuenta las definiciones para las  $F_{ij}$  del la tabla F.1, uno puede obtener que para  $\alpha \to \infty$  dichas definiciones se pueden ver como:

$$
F_{00}(\alpha^2) = \frac{(N!)^2}{(N+n_0)!} \left(\begin{array}{c} N+n_0\\N+n_0 \end{array}\right) \left[\begin{array}{c} \frac{(N+n_0)!}{(N+n_0-n_0)!} \end{array}\right]^2 \alpha^{2(N+n_0)}
$$
  
\n
$$
\Rightarrow F_{00}(\alpha^2) = \frac{(N!)^2}{(N+n_0)!} \left[\begin{array}{c} \frac{(N+n_0)!}{N!} \end{array}\right]^2 \alpha^{2N} \alpha^{2n_0}
$$
(I.21)

$$
F_{11}(\alpha^2) = \frac{(N!)^2}{(N+n_0)!} \left( \begin{array}{c} N+n_0-1 \\ N+n_0-1 \end{array} \right) \left[ \begin{array}{c} \frac{(N+n_0-1+1)!}{(N+n_0-1+1-n_0)!} \end{array} \right]^2 \alpha^{2(N+n_0-1)}
$$
  
\n
$$
\Rightarrow F_{11}(\alpha^2) = \frac{(N!)^2}{(N+n_0)!} \left[ \begin{array}{c} \frac{(N+n_0)!}{N!} \end{array} \right]^2 \alpha^{2N} \alpha^{2n_0} \alpha^{-2}
$$
(I.22)

$$
F_{22}(\alpha^2) = \frac{(N!)^2}{(N+n_0)!} \left( \begin{array}{c} N+n_0-2\\N+n_0-2 \end{array} \right) \left[ \begin{array}{c} \frac{(N+n_0-2+2)!}{(N+n_0-2+2-n_0)!} \end{array} \right]^2 \alpha^{2(N+n_0-2)} \n\Rightarrow F_{22}(\alpha^2) = \frac{(N!)^2}{(N+n_0)!} \left[ \begin{array}{c} \frac{(N+n_0)!}{N!} \end{array} \right]^2 \alpha^{2N} \alpha^{2n_0} \alpha^{-4}
$$
\n(1.23)

$$
F_{33}(\alpha^2) = \frac{(N!)^2}{(N+n_0)!} \left(\begin{array}{c} N+n_0-3\\N+n_0-3 \end{array}\right) \left[\begin{array}{c} \frac{(N+n_0-3+3)!}{(N+n_0-3+3-n_0)!} \end{array}\right]^2 \alpha^{2(N+n_0-3)}
$$
  
\n
$$
\Rightarrow F_{33}(\alpha^2) = \frac{(N!)^2}{(N+n_0)!} \left[\begin{array}{c} \frac{(N+n_0)!}{N!} \end{array}\right]^2 \alpha^{2N} \alpha^{2n_0} \alpha^{-6}
$$
(I.24)

$$
F_{20}^{N-2}(\alpha^2) = \frac{(N!)^2}{(N+n_0)!} \left(\begin{array}{c} N+n_0-2\\N+n_0-2 \end{array}\right) \times
$$
  
 
$$
\times \left[\begin{array}{c} \frac{(N+n_0-2)!}{(N+n_0-2-n_0)!} \end{array}\right] \left[\begin{array}{c} \frac{(N+n_0-2+2)!}{(N+n_0-2+2-n_0)!} \end{array}\right] \alpha^{2(N+n_0-2)}
$$
  

$$
\Rightarrow F_{20}^{N-2}(\alpha^2) = \frac{(N!)^2}{(N+n_0)!} \left[\begin{array}{c} \frac{(N+n_0)!}{N!} \end{array}\right] \alpha^{2N} \alpha^{2n_0} \alpha^{-4}
$$
(I.25)

De ésta manera, se pueden obtener los siguientes resultados:

$$
\alpha^2 \frac{F_{11}(\alpha^2)}{F_{00}(\alpha^2)} = \alpha^2 \frac{\frac{(N!)^2}{(N+n_0)!} \left[ \frac{(N+n_0)!}{N!} \right]^2 \alpha^{2N} \alpha^{2n_0} \alpha^{-2}}{\frac{(N!)^2}{(N+n_0)!} \left[ \frac{(N+n_0)!}{N!} \right]^2 \alpha^{2N} \alpha^{2n_0}} = \alpha^2 \alpha^{-2} = 1
$$
 (I.26)

$$
\alpha^2 \frac{F_{22}(\alpha^2)}{F_{00}(\alpha^2)} = \alpha^2 \frac{\frac{(N!)^2}{(N+n_0)!} \left[ \frac{(N+n_0)!}{N!} \right]^2 \alpha^{2N} \alpha^{2n_0} \alpha^{-4}}{\frac{(N!)^2}{(N+n_0)!} \left[ \frac{(N+n_0)!}{N!} \right]^2 \alpha^{2N} \alpha^{2n_0}} = \alpha^4 \alpha^{-4} = 1
$$
 (I.27)

$$
\alpha^2 \frac{F_{33}(\alpha^2)}{F_{00}(\alpha^2)} = \alpha^2 \frac{\frac{(N!)^2}{(N+n_0)!} \left[ \frac{(N+n_0)!}{N!} \right]^2 \alpha^{2N} \alpha^{2n_0} \alpha^{-6}}{\frac{(N!)^2}{(N+n_0)!} \left[ \frac{(N+n_0)!}{N!} \right]^2 \alpha^{2N} \alpha^{2n_0}} = \alpha^6 \alpha^{-6} = 1
$$
 (I.28)

$$
\alpha^2 \frac{F_{20}^{N-2}(\alpha^2)}{F_{00}(\alpha^2)} = \alpha^2 \frac{\frac{(N!)^2}{(N+n_0)!} \left[ \frac{(N+n_0)!}{N!} \right] \alpha^{2N} \alpha^{2n_0} \alpha^{-4}}{\frac{(N!)^2}{(N+n_0)!} \left[ \frac{(N+n_0)!}{N!} \right]^2 \alpha^{2N} \alpha^{2n_0}} = \alpha^2 \alpha^{-4} = \frac{1}{\alpha^2} \to 0 \quad (1.29)
$$

Tomando en cuenta las expresiones (I.26) a la (I.29), el potencial que se obtiene (usando la ecuación (2.9) ) para estados excitados con la condición de  $\alpha \to \infty$  es:

$$
\widetilde{V} = A(x) \left( 1 - \frac{n_0}{N + n_0} \right) +
$$
\n
$$
+ (B(x) + C(x) \sin^2(2\theta)) \left( 1 - \frac{n_0(n_0 - 1)}{(N + n_0)(N + n_0 - 1)} \right) +
$$
\n
$$
+ \left( 1 - \frac{n_0(n_0 - 1)(n_0 - 2)}{(N + n_0)(N + n_0 - 1)(N + n_0 - 2)} \right) -
$$
\n
$$
- \Omega'(\Omega, x) \sin(2\theta) \cos(\phi) \left( 1 - \frac{n_0}{N + n_0} \right) \tag{I.30}
$$

donde los coeficientes  $A(x)$ ,  $B(x)$ ,  $C(x)$  y  $\Omega'(0, x)$  están listados en la tabla 2.2.

Puede haber varios comportamientos del potencial (I.30) para el límite  $N \to \infty$  (con  $\sin (2\theta) = 1$  y  $\cos (\phi) = 1$ .

El primer caso es que el potencial  $(1.30)$  vaya subiendo (cuando N va creciendo) con respecto al cero de nuestro potencial (que estará ubicado a una cierta energía dependiendo con que valor del parámetro de "cranking "  $\Omega$  estemos trabajando). Ésto coincide con la formación de un mínimo. Lo anterior define un sistema estable.

El segundo caso es que el potencial  $(1.30)$  vaya bajando (cuando N va creciendo) con respecto al cero de nuestro potencial (que estará ubicado a una cierta energía dependiendo con que valor del parámetro de "cranking "  $\Omega$  estemos trabajando). Es posible que tenga un mínimo, pero éste no representará un ejemplo físico. Lo anterior define un sistema inestable.

También es importante conocer los valores de  $\langle \hat{\mathbf{L}}_{\mathbf{x}} \rangle$  y  $\langle \hat{\mathbf{L}}^2 \rangle$  para  $\alpha \to \infty$  (en el límite  $SU(3)$ , dichos valores (obtenidos a partir de  $(H.11)$  y  $(H.12)$ ) son:

$$
\langle \hat{\mathbf{L}}_{\mathbf{x}} \rangle = (N + n_0) \cos(\phi) \left( \frac{\Omega}{4\xi n_0} \right) \tag{I.31}
$$

$$
\langle \hat{\mathbf{L}}^2 \rangle = 2(N + n_0) + (N + n_0)(N + n_0 - 1) \left( \frac{\Omega}{4\xi n_0} \right)^2 \tag{I.32}
$$

## Apéndice J

# Otros cálculos importantes para el SACM.

Para poder obtener el potencial efectivo (2.9) a partir del potencial (2.8), lo que se hace es tomar un factor común que forma parte de cada uno de los términos por los que está compuesto (2.8). Dicho factor común es  $(N + n_0)(N + n_0 - 1)(N +$  $n_0 - 2$  $(-xb)$ . Después de lo anterior, se juntan términos que estén multiplicados por una misma relación  $\frac{F_{ij}}{F_{km}}$  y se nombran ciertos coeficientes  $A_{ij}$  para simplificar la expresión del potencial. De esta manera, el potencial para el SACM en términos de  $\alpha$  se puede expresar como:

$$
V(\alpha) = (N + n_0)(N + n_0 - 1)(N + n_0 - 2)(-xb) \left[ \left( A_{11}(\alpha^* \cdot \alpha) + A_{12}([ \alpha^* \times \tilde{\alpha}]_{-1}^1 - [\alpha^* \times \tilde{\alpha}]_{+1}^1) \right) \frac{F_{11}(\alpha^2)}{F_{00}(\alpha^2)} \right]
$$
  
+ 
$$
\left( A_{13}(\alpha^* \cdot \alpha)^2 + A_{14} \left[ [\alpha^* \times \tilde{\alpha}]_1^1 \times [\alpha^* \times \tilde{\alpha}]_1^1 \right]_0^0 \right) \frac{F_{22}(\alpha^2)}{F_{00}(\alpha^2)} + (\alpha^* \cdot \alpha)^3 \frac{F_{33}(\alpha^2)}{F_{00}(\alpha^2)} \right]
$$
  
+ 
$$
A_{15} \left( \left[ (\alpha^* \cdot \tilde{\alpha}^*) (\alpha \cdot \tilde{\alpha}) + (\alpha^* \cdot \alpha)^2 \right] \frac{F_{22}(\alpha^2)}{F_{00}(\alpha^2)} \right)
$$
  
- 
$$
A_{15} \left( \left[ (\alpha^* \cdot \tilde{\alpha}^*) + (\alpha \cdot \tilde{\alpha}) \right] \frac{F_{20}^{N-2}(\alpha^2)}{F_{00}(\alpha^2)} - 1 \right) \right]
$$
(J.1)

donde los coeficientes  $A_{ij}$  se están listados en la tabla J.1

$$
A_{11} = \frac{\left[x(\hbar\omega + 4a - 4b + 4bn_0) + 2\xi - (N + n_0 - 1)(1 - x)\frac{c}{2}\right]}{(N + n_0 - 1)(N + n_0 - 2)(-xb)}
$$

$$
A_{12} = -\frac{\Omega}{(N + n_0 - 1)(N + n_0 - 2)(-xb)}
$$

$$
A_{13} = \frac{x\left[a - b(6 - n_0)\right]}{(N + n_0 - 2)(-xb)}
$$

$$
A_{14} = -\frac{2\sqrt{3}\xi}{(N + n_0 - 2)(-xb)}
$$

$$
A_{15} = \frac{(1 - x)\frac{c}{4}}{(N + n_0 - 2)(-xb)}
$$

Tabla J.1: Coeficientes  $A_{ij}$  para el potencial dado por la ecuación (J.1).

Para obtener una simplificación del potencial de la ecuación (J.1), es necesario tomar en cuenta cierta parametrización. Esta parametrización considera una base cartesiana de los coeficientes  $\alpha_m$ , con  $(m = x, y, z)$ . Estos se relacionan con las componentes esféricas  $\alpha_{m_*}(m_* = 1, 0, -1)$  mediante:

$$
\alpha_{\pm 1} = \frac{1}{\sqrt{2}} (\alpha_x \pm i\alpha_y)
$$
  
\n
$$
\alpha_0 = \alpha_z
$$
 (J.2)

usando:

$$
\alpha_x = \alpha \cos(\phi) \sin(\theta) \n\alpha_y = \alpha \sin(\phi) \sin(\theta) \n\alpha_z = \alpha \cos(\theta)
$$
\n(J.3)

se obtiene:

$$
\alpha_{\pm 1} = \frac{\alpha}{\sqrt{2}} \exp^{\pm i\phi} \sin(\theta)
$$
  
\n
$$
\alpha_0 = \alpha \cos(\theta)
$$
 (J.4)

Esta nueva parametrización tiene la siguiente propiedad.

$$
\alpha_m^* = \alpha_{-m} \tag{J.5}
$$

También se usa la definición:

$$
\tilde{\alpha}_m = (-1)^{1-m} \alpha_{-m} \tag{J.6}
$$
De esta manera, obtenemos que:

$$
(\alpha^* \cdot \alpha) = \sum_{m} \alpha_m^* \alpha_m = \alpha^2
$$
  
\n
$$
(\alpha \cdot \widetilde{\alpha}) = \sum_{m} \alpha_m \widetilde{\alpha}_m = -\alpha^2 \cos(2\theta)
$$
  
\n
$$
(\alpha^* \cdot \widetilde{\alpha}^*) = \sum_{m} \alpha_m^* \widetilde{\alpha}_m^* = \sum_{m} (\alpha_m \widetilde{\alpha}_m)^* = -\alpha^2 \cos(2\theta)
$$
  
\n
$$
\{ [\alpha^* \times \widetilde{\alpha}]_{-1}^1 - [\alpha^* \times \widetilde{\alpha}]_{+1}^1 \} = \alpha^2 \cos(\phi) \sin(2\theta)
$$
  
\n
$$
[ [\alpha^* \times \widetilde{\alpha}]_1^1 \times [\alpha^* \times \widetilde{\alpha}]_1^1 ]_0^0 = -\frac{\alpha^4 \sin^2(2\theta)}{2\sqrt{3}}
$$
 (J.7)

Mas detalles de estas expresiones pueden consultarse en los apéndices H e I. De este modo, a partir de (J.1) y de (J.7), se obtiene que el potencial para el SACM en términos de  $\alpha$ ,  $\theta$  y  $\phi$  es:

$$
V(\alpha, \theta, \phi) = (N + n_0)(N + n_0 - 1)(N + n_0 - 2)(-xb) \left[ B_{11} \alpha^2 \frac{F_{11}(\alpha^2)}{F_{00}(\alpha^2)} + B_{12} \alpha^4 \frac{F_{22}(\alpha^2)}{F_{00}(\alpha^2)} + \alpha^6 \frac{F_{33}(\alpha^2)}{F_{00}(\alpha^2)} + B_{13} \left( 1 + 2 \cos(2\theta) \alpha^2 \frac{F_{20}^{N-2}(\alpha^2)}{F_{00}(\alpha^2)} \right) \right]
$$
(J.8)

donde los coeficientes  $B_{ij}$ están listados en la tabla J.2

$$
B_{11} = \frac{[x(\hbar\omega + 4a - 4b + 4bn_0) + 2\xi - (N + n_0 - 1)(1 - x)\frac{c}{2} - \Omega\cos(\phi)\sin(2\theta)]}{(N + n_0 - 1)(N + n_0 - 2)(-xb)}
$$

$$
B_{12} = \frac{[x(a - b(6 - n_0)) + \xi\sin^2(2\theta) + (1 - x)\frac{c}{4}[\cos^2(2\theta) + 1]]}{(N + n_0 - 2)(-xb)}
$$

$$
B_{13} = \frac{(1 - x)\frac{c}{4}}{(N + n_0 - 2)(-xb)}
$$

#### Tabla J.2: Coeficientes  $B_{ij}$  para el potencial dado por la ecuación (J.8).

Dado lo anterior, nuevamente es conveniente tener un potencial tal que  $V(\alpha, \theta, \phi)$ 0 en  $\alpha = 0$ . Para lograr esto, es necesario investigar el comportamiento de las relaciones  $\frac{F_{ij}}{F_{km}}$  para  $\alpha \to 0$ . El comportamiento es el siguiente:

- $\frac{F_{11}(\alpha^2)}{F_{00}(\alpha^2)} \approx \frac{n_0}{(N+n_0)\alpha^2}$
- $\frac{F_{22}(\alpha^2)}{F_{00}(\alpha^2)} \approx \frac{n_0(n_0-1)}{(N+n_0)(N+n_0-1)\alpha^4}$
- $\frac{F_{20}^{N-2}(\alpha^2)}{F_{00}(\alpha^2)} \approx \frac{N(N-1)(n_0+1)(n_0+2)}{2(N+n_0)(N+n_0-1)}$  $2(N+n_0)(N+n_0-1)$
- $\frac{F_{33}(\alpha^2)}{F_{00}(\alpha^2)} \approx \frac{n_0(n_0-1)(n_0-2)}{(N+n_0)(N+n_0-1)(N+n_0-2)\alpha^6}$

Además de tomar en cuenta dicho comportamiento, también se necesita restar el término  $(N + n_0)(N + n_0 - 1)(N + n_0 - 2)(-xb)B_{13}$  al potencial (J.8). De esta manera, el potencial que se obtiene a partir de las consideraciones anteriores sobre (J.8) es el siguiente:

$$
V(\alpha, \theta, \phi) =
$$
  
=  $(N + n_0)(N + n_0 - 1)(N + n_0 - 2)(-xb) \left[ C_{11} \left( \alpha^2 \frac{F_{11}(\alpha^2)}{F_{00}(\alpha^2)} - \frac{n_0}{(N + n_0)} \right) \right]$   
+  $C_{12} \left( \alpha^4 \frac{F_{22}(\alpha^2)}{F_{00}(\alpha^2)} - \frac{n_0(n_0 - 1)}{(N + n_0)(N + n_0 - 1)} \right)$   
+  $\left( \alpha^6 \frac{F_{33}(\alpha^2)}{F_{00}(\alpha^2)} - \frac{n_0(n_0 - 1)(n_0 - 2)}{(N + n_0)(N + n_0 - 1)(N + n_0 - 2)} \right)$   
+  $C_{13} \alpha^2 \frac{F_{20}^{N-2}(\alpha^2)}{F_{00}(\alpha^2)} \right]$  (J.9)

donde los coeficientes  $C_{ij}$  están listados en la tabla J.3

$$
C_{11} = \frac{x(\hbar\omega + 4a - 4b + 4bn_0) + 2\xi - \Omega\cos(\phi)\sin(2\theta) - (1 - x)\frac{c}{2}(N + n_0 - 1)}{(N + n_0 - 1)(N + n_0 - 2)(-xb)}
$$

$$
C_{12} = \frac{x(a - b(6 - n_0)) + (1 - x)\frac{c}{2} + \sin^2(2\theta)[\xi - (1 - x)\frac{c}{4}]}{(N + n_0 - 2)(-xb)}
$$

$$
C_{13} = \frac{(1 - x)\frac{c}{2}\cos(2\theta)}{(N + n_0 - 2)(-xb)}
$$

#### Tabla J.3: Coeficientes  $C_{ij}$  para el potencial dado por la ecuación (J.9).

Para  $C_{12}$  también se tomo en cuenta:

$$
\xi \sin^2(2\theta) + (1-x)\frac{c}{4}[\cos^2(2\theta) + 1] = (1-x)\frac{c}{2} + \sin^2(2\theta)[\xi - (1-x)\frac{c}{4}] \tag{J.10}
$$

La igualdad  $(J.10)$  se mostrara en el apéndice K.

Como podemos observar, el potencial (J.9) es nulo en el límite  $\alpha \to 0$ , dado el comportamiento que presentan las $\frac{F_{ij}}{F_{km}}$ cuando  $\alpha \rightarrow 0$ y dado que se ha restado el término constante  $(N + n_0)(N + n_0 - 1)(N + n_0 - 2)(-xb)B_{13}$  en el potencial.

A partir del potencial  $(J.9)$ , uno puede obtener el potencial efectivo (en términos de 5 coeficientes generales  $A(x)$ ,  $B(x)$ ,  $C(x)$ ,  $D(x)$  y  $\Omega'(\Omega, x)$  y de 3 variables  $\alpha$ ,  $\theta$  $y \phi$  con el cual se trabaja finalmente en el estudio de transiciones de fase.

### Apéndice K

## Cálculos importantes en el formalismo de Teoría de Catástrofes.

Tomando en cuenta la superficie de energía:

$$
E^{\pm} = \pm \epsilon \sqrt{1 - x^2 - y^2} - \frac{\gamma}{2} (x^2 + y^2) + ax + \frac{\gamma J}{2J - 1}
$$
 (K.1)

y su gradiente igualado a cero:

$$
\nabla E^{\pm}(x,y)|_{(x_{cr},y_{cr})} = 0 \tag{K.2}
$$

Es posible obtener la siguiente ecuación de puntos críticos para la variable  $y$ :

$$
\frac{\partial E^{\pm}}{\partial y} = \pm \epsilon \frac{1}{2} (1 - x^2 - y^2)^{-1/2} (-2y) - \frac{\gamma}{2} (2y) = 0
$$
 (K.3)

Agrupando términos, la ecuación  $(K.3)$  se puede reformular como:

$$
y[\mp \frac{\epsilon}{\sqrt{1-x^2-y^2}} - \gamma] = 0
$$
 (K.4)

De la ecuación  $(K.4)$  se puede deducir que el valor crítico de la variable y que la satisface es:

$$
y_{cr} = 0 \tag{K.5}
$$

Con respecto a la variable  $x$ , la ecuación de valores críticos esta dada por:

$$
\frac{\partial E^{\pm}}{\partial x} = \pm \epsilon \frac{1}{2} (1 - x^2 - y^2)^{-1/2} (-2y) - \frac{\gamma}{2} (2y) = 0
$$
 (K.6)

La ecuación  $(K.6)$  se puede reescribir en términos de la siguiente igualdad:

$$
\mp \epsilon \frac{x}{\sqrt{1 - x^2 - y^2}} = \gamma x - a \tag{K.7}
$$

Elevando al cuadrado ambos lados de la igualdad y multiplicando por  $1 - x^2 - y^2$ uno obtiene la siguiente ecuación:

$$
\epsilon^2 x^2 = (\gamma^2 x^2 - 2\gamma x a + a^2)(1 - x^2 - y^2)
$$
 (K.8)

Desarrollando totalmente de ambos lados de la ecuación  $(K.8)$  y colocando todos los términos de un sólo lado, se obtiene:

$$
(\gamma^2 - \epsilon^2)x^2 - \gamma^2 x^4 + 2\gamma ax^3 - \gamma^2 x^2 y^2 - a^2 x^2 - 2\gamma xa + 2\gamma xy^2 a - a^2 y^2 + a^2 = 0
$$
\n(K.9)

Tomando en cuenta la condición  $(K.5)$ , es posible llegar a la siguiente ecuación de puntos críticos para la variable  $x$ :

$$
x_c^4 - \frac{2a}{\gamma}x_c^3 + \frac{a^2 - \gamma^2 + \epsilon^2}{\gamma^2}x_c^2 + \frac{2a}{\gamma}x_c + \left(\frac{a}{\gamma}\right)^2 = 0
$$
 (K.10)

Multiplicando por  $\gamma^2$  a la ecuación (K.10), se puede llegar a la siguiente igualdad:

$$
\epsilon^2 x_c^2 = -\gamma^2 x_c^4 + 2a\gamma x_c^3 - 2a\gamma x_c - a^2 x_c^2 + \gamma^2 x_c^2 + a^2
$$
 (K.11)

La igualdad (K.11) se reescribir como:

$$
\epsilon^2 x_c^2 = (\gamma x_c - a)^2 (1 - x_c^2)
$$
 (K.12)

Si tomamos la raíz de ambos lados de la igualdad  $(K.12)$ , se puede obtener lo siguiente:

$$
\pm \frac{\epsilon x_c}{\sqrt{1 - x_c^2}} = \gamma x - a \tag{K.13}
$$

De esta manera, se llega a la siguiente expresión para  $a^{\pm}$ :

$$
a^{\pm} = \gamma x_c \mp \frac{\epsilon x_c}{\sqrt{1 - x_c^2}} \tag{K.14}
$$

Tomando en cuenta (K.14), uno puede llegar al siguiente resultado:

$$
\frac{\partial a^{\pm}}{\partial x_c} = \gamma \mp \frac{\epsilon}{1 - x_c^2} \left[ \sqrt{1 - x_c^2} + \frac{x_c^2}{\sqrt{1 - x_c^2}} \right] \tag{K.15}
$$

Multiplicando un término con otro de la parte derecha de la ecuación  $(K.15)$ , se puede llegar a la siguiente expresión de la misma ecuación (K.15):

$$
\frac{\partial a^{\pm}}{\partial x_c} = \gamma \mp \frac{\epsilon}{(1 - x_c^2)^{3/2}}
$$
 (K.16)

Dado el mapeo definido en la ecuación (3.78), nos interesa que dicho mapeo sea singular dado que ésto nos define un plano tangente a la variedad de puntos críticos importante para el análisis. Tomando en cuenta ésto último y redifiniendo  $\lambda_1 = x_c$ y  $\lambda_2 = \gamma$  por conveniencia, el mapeo singular se define a partir de que el Jacobiano de la transformación cumpla lo siguiente:

$$
\det \begin{pmatrix} \frac{\partial \gamma}{\partial \lambda_1} & \frac{\partial \gamma}{\partial \lambda_2} \\ \frac{\partial a^{\pm}}{\partial \lambda_1} & \frac{\partial a^{\pm}}{\partial \lambda_2} \end{pmatrix} = 0
$$
  

$$
\Rightarrow -\frac{\partial a^{\pm}}{\partial \lambda_1} = -\lambda_2 \pm \frac{\epsilon}{(1 - \lambda_1^2)^{3/2}} = 0
$$
 (K.17)

Imponiendo la condición (K.17), uno obtiene una expresión de valor crítico para  $\gamma$ :

$$
\gamma_c^{\pm} : \lambda_2 = \pm \frac{\epsilon}{(1 - \lambda_1^2)^{3/2}} \tag{K.18}
$$

Se puede observar que la siguiente inigualdad se cumple  $|\gamma_c^{\pm}| > |\epsilon|$ .

Tomando en cuenta (K.14) y (K.18), se obtiene que  $a^{\pm}$  en términos de  $\epsilon$  y x está dada por:

$$
a^{\pm} = \pm \frac{\epsilon \lambda_1}{(1 - \lambda_1^2)^{3/2}} \mp \frac{\epsilon \lambda_1}{\sqrt{1 - \lambda_1^2}} \tag{K.19}
$$

La igualdad (K.19) también puede verse como:

$$
a^{\pm} = \pm \frac{\epsilon \lambda_1}{\sqrt{1 - \lambda_1^2}} \left( \frac{1}{(1 - \lambda_1^2)} - 1 \right) \tag{K.20}
$$

De la ecuación (K.20), es posible obtener la siguiente expresión crítica para  $a^{\pm}$ :

$$
a_c^{\pm} = \pm \frac{\epsilon \lambda_1^3}{(1 - \lambda_1^2)^{3/2}} \tag{K.21}
$$

De la definicion (K.18), uno puede obtener que:

$$
\lambda_1 = \pm \left( 1 - \left( \frac{\epsilon}{\gamma_c^{\pm}} \right)^{2/3} \right)^{1/2}
$$
 (K.22)

Sustituyendo (K.22) en (K.21), resulta:

$$
a_c^{\pm} = \pm \frac{\epsilon \pm \left(1 - \left(\frac{\epsilon}{\gamma_c^{\pm}}\right)^{2/3}\right)^{3/2}}{\left(1 - \left(1 - \left(\frac{\epsilon}{\gamma_c^{\pm}}\right)^{2/3}\right)\right)^{3/2}}
$$
(K.23)

La igualdad (K.23) también puede verse como:

$$
\frac{a_c^{\pm}}{\epsilon} = \frac{\left(1 - \left(\frac{\epsilon}{\gamma_c^{\pm}}\right)^{2/3}\right)^{3/2}}{\frac{\epsilon}{\gamma_c^{\pm}}}
$$
(K.24)

Elevando a la 2/3 ambos lados de la igualdad (K.24), uno puede obtener finalmente:

$$
\left(\frac{\gamma_c^{\pm}}{\epsilon}\right)^{2/3} - \left(\frac{a_c^{\pm}}{\epsilon}\right)^{2/3} = 1\tag{K.25}
$$

De manera similar, manteniendo el parámetro  $\gamma$  fijo, se puede mostrar que la separatriz en este caso es:

$$
\left(\frac{\epsilon_c}{\gamma}\right)^{2/3} + \left(\frac{a_c}{\gamma}\right)^{2/3} = 1\tag{K.26}
$$

## Apéndice L

# Expresiones numéricas importantes.

$$
Q(\alpha, v, C, \Omega') = \sum_{n(par)=2}^{20} C_Q^n(v, C, \Omega') \alpha^n
$$
 (L.1)

$$
C_Q^2(v, C, \Omega') = -9v(96C\sqrt{1 - v^2} - 57\Omega')
$$
  
\n
$$
C_Q^4(v, C, \Omega') = -9v(5418C\sqrt{1 - v^2} - 3021\Omega')
$$
  
\n
$$
C_Q^6(v, C, \Omega') = -9v(97968C\sqrt{1 - v^2} - 51376\Omega')
$$
  
\n
$$
C_Q^8(v, C, \Omega') = -9v(833196C\sqrt{1 - v^2} - 411502\Omega')
$$
  
\n
$$
C_Q^{10}(v, C, \Omega') = -9v(3898440C\sqrt{1 - v^2} - 1815450\Omega')
$$
  
\n
$$
C_Q^{12}(v, C, \Omega') = -9v(10793328C\sqrt{1 - v^2} - 4744376\Omega')
$$
  
\n
$$
C_Q^{14}(v, C, \Omega') = -9v(18118464C\sqrt{1 - v^2} - 7524608\Omega')
$$
  
\n
$$
C_Q^{16}(v, C, \Omega') = -9v(18091944C\sqrt{1 - v^2} - 7104708\Omega')
$$
  
\n
$$
C_Q^{20}(v, C, \Omega') = -9v(9876048C\sqrt{1 - v^2} - 3669926\Omega')
$$
  
\n
$$
C_Q^{20}(v, C, \Omega') = -9v(2267460C\sqrt{1 - v^2} - 797810\Omega')
$$

$$
Poli_{20}(\alpha) = \sum_{n(par) = 0}^{20} C_{Poli_{20}}^{n} \alpha^{n}
$$
 (L.2)

$$
C_{Poliz0}^{0} = 95
$$
\n
$$
C_{Poliz0}^{2} = 10070
$$
\n
$$
C_{Poliz0}^{4} = 261915
$$
\n
$$
C_{Poliz0}^{6} = 2914600
$$
\n
$$
C_{Poliz0}^{8} = 17186260
$$
\n
$$
C_{Poliz0}^{12} = 59546760
$$
\n
$$
C_{Poliz0}^{12} = 127323560
$$
\n
$$
C_{Poliz0}^{14} = 169975520
$$
\n
$$
C_{Poliz0}^{16} = 137937150
$$
\n
$$
C_{Poliz0}^{18} = 62229180
$$
\n
$$
C_{Poliz0}^{20} = 11967150
$$

$$
W(\alpha, v, A, B, C, \Omega') = \sum_{n(par) = 0}^{36} C_W^n(v, A, B, C, \Omega') \alpha^n
$$
 (L.3)

con

$$
C_W^0(v, A, B, C, \Omega') = 3(28 + 57A + 48B - 48C(-1 + v^2)) - 171\sqrt{1 - v^2}\Omega'
$$
  

$$
C_W^2(v, A, B, C, \Omega') = 18(568 + 1007A + 903B - 903C(-1 + v^2))
$$

$$
-18126\sqrt{1-v^2}\Omega'
$$
  
\n
$$
C_W^4(v, A, B, C, \Omega') = 5(121817 + 190323A + 181062B - 181062C(-1 + v^2))
$$
  
\n
$$
-951615\sqrt{1-v^2}\Omega'
$$
  
\n
$$
C_W^6(v, A, B, C, \Omega') = 520(37709 + 52155A + 52533B - 52533C(-1 + v^2))
$$
  
\n
$$
-27120600\sqrt{1-v^2}\Omega'
$$
  
\n
$$
C_W^8(v, A, B, C, \Omega') = 130 \times
$$
  
\n
$$
\times (3645207A + 4(740587 + 969867B - 969867C(-1 + v^2)))
$$

$$
C_W^{10}(v, A, B, C, \Omega') = 2548 \times
$$
  
× (1960606 + 2156139A + 2420091B - 2420091C(-1 + v<sup>2</sup>))  
– 5493842172 $\sqrt{1 - v^2\Omega'}$ 

$$
C_W^{12}(v, A, B, C, \Omega') = 1274 \times
$$
  
× (35434897 + 34970013A + 41325462B - 41325462C(-1 + v<sup>2</sup>))  
– 44551796562 $\sqrt{1 - v^2\Omega'}$ 

$$
C_W^{14}(v, A, B, C, \Omega') = 2080 \times
$$
  
× (141725899 + 125980146A + 156500829B - 156500829C(-1 + v<sup>2</sup>))  
– 262038703680 $\sqrt{1 - v^2\Omega'}$ 

$$
C_W^{16}(v, A, B, C, \Omega') = 51480 \times
$$
  
× (22262547A + 4(6928063 + 7257789B - 7257789C(-1 + v<sup>2</sup>)))  
– 1146075919560 $\sqrt{1 - v^2\Omega'}$ 

$$
C_W^{18}(v, A, B, C, \Omega') = 34320 \times
$$
  
× (151636292 + 110430033A + 150967887B - 150967887C(-1 + v<sup>2</sup>))  
– 3789958732560 $\sqrt{1 - v^2\Omega'}$ 

$$
C_W^{20}(v, A, B, C, \Omega') = 51480 \times
$$
  
× (185908939A + 3(93605057 + 88707950B - 88707950C(-1 + v<sup>2</sup>)))  
- 9570592179720 $\sqrt{1 - v^2\Omega'}$ 

$$
C_W^{22}(v, A, B, C, \Omega') = 17680 \times
$$
  
× (1736822027 + 1047952809A + 1569026727B – 1569026727C(-1 + v<sup>2</sup>))  
– 18527805663120 $\sqrt{1 - v^2\Omega'}$ 

$$
C_W^{24}(v, A, B, C, \Omega') = 2815540 \times
$$
  
× (9745119A + 4(4419934 + 3811329B - 3811329C(-1 + v<sup>2</sup>)))  
– 27437772349260 $\sqrt{1 - v^2\Omega'}$ 

$$
C_W^{26}(v, A, B, C, \Omega') = 5631080 \times
$$
  
\n
$$
\times (10838554 + 5469435A + 8931843B - 8931843C(-1 + v^2))
$$
  
\n
$$
- 30798826039800\sqrt{1 - v^2}\Omega'
$$
  
\n
$$
C_W^{28}(v, A, B, C, \Omega') = 57460 \times
$$
  
\n
$$
\times (967249241 + 447742809A + 762597126B - 762597126C(-1 + v^2))
$$
  
\n
$$
- 25727301805140\sqrt{1 - v^2}\Omega'
$$
  
\n
$$
C_W^{30}(v, A, B, C, \Omega') = 6987136 \times
$$
  
\n
$$
\times (2215989A + 4(1302289 + 983304B - 983304C(-1 + v^2)))
$$
  
\n
$$
- 15483416517504\sqrt{1 - v^2}\Omega'
$$
  
\n
$$
C_W^{32}(v, A, B, C, \Omega') = 3711916 \times
$$
  
\n
$$
\times (1708119A + 16(272621 + 197316B - 197316C(-1 + v^2)))
$$

 $-6340394246004\sqrt{1-v^2}\Omega'$ 

$$
C_W^{34}(v, A, B, C, \Omega') = 1002217320 \times
$$
  
× (4368 + 1577A + 3033B - 3033C(-1 + v<sup>2</sup>))  
– 1580496713640 $\sqrt{1 - v^2} \Omega'$ 

 $C_W^{36}(v, A, B, C, \Omega^{'}) = 180900226260 \times$  $\times (3+A+2B+2C-2Cv^2) 180900226260\sqrt{1-v^2}\Omega'$ 

$$
Poli_{40}(\alpha) = \sum_{n(par)=0}^{40} C_{Poli_{40}}^{n} \alpha^{n}
$$
 (L.4)

$$
C_{Poli_{40}}^{0} = 95
$$
\n
$$
C_{Poli_{40}}^{2} = 20140
$$
\n
$$
C_{Poli_{40}}^{4} = 1591250
$$
\n
$$
C_{Poli_{40}}^{6} = 61355180
$$
\n
$$
C_{Poli_{40}}^{8} = 1374367375
$$
\n
$$
C_{Poli_{40}}^{10} = 19833685040
$$
\n
$$
C_{Poli_{40}}^{12} = 197063525880
$$
\n
$$
C_{Poli_{40}}^{14} = 1410222294000
$$
\n
$$
C_{Poli_{40}}^{18} = 7501293912060
$$
\n
$$
C_{Poli_{40}}^{18} = 30324156309200
$$
\n
$$
C_{Poli_{40}}^{22} = 229924206995600
$$
\n
$$
C_{Poli_{40}}^{22} = 229924206995600
$$
\n
$$
C_{Poli_{40}}^{24} = 437521415337500
$$
\n
$$
C_{Poli_{40}}^{26} = 651788737007200
$$
\n
$$
C_{Poli_{40}}^{28} = 756204300878000
$$
\n
$$
C_{Poli_{40}}^{32} = 455041390437660
$$
\n
$$
C_{Poli_{40}}^{32} = 455041390437660
$$
\n
$$
C_{Poli_{40}}^{38} = 223533437478000
$$
\n
$$
C_{Poli_{40}}^{38} = 15678019609200
$$
\n
$$
C_{Poli_{40}}^{48} = 15678019609200
$$

$$
Poli_{40}(\alpha) = Poli_{20}(\alpha)(1+\alpha^{2})^{2}
$$
 (L.5)

$$
t(\alpha) = \frac{k_1(\alpha)}{k_2(\alpha)}\tag{L.6}
$$

Las funciones  $k_1(\alpha)$ y  $k_2(\alpha)$ están dadas por:

$$
k_1(\alpha) = \sum_{n(par)=6}^{22} C_{k_1}^n \alpha^n
$$

con

$$
C_{k_1}^6 = 605
$$
  
\n
$$
C_{k_1}^8 = 15730
$$
  
\n
$$
C_{k_1}^{10} = 154154
$$
  
\n
$$
C_{k_1}^{14} = 770770
$$
  
\n
$$
C_{k_1}^{14} = 2202200
$$
  
\n
$$
C_{k_1}^{16} = 3743740
$$
  
\n
$$
C_{k_1}^{18} = 3743740
$$
  
\n
$$
C_{k_1}^{20} = 2032316
$$
  
\n
$$
C_{k_1}^{22} = 461890
$$

(L.7)

y

$$
k_2(\alpha) = \sum_{n(par)=0}^{22} C_{k_2}^n \alpha^n
$$

con

$$
C_{k_2}^0 = 19
$$
  
\n
$$
C_{k_2}^2 = 2033
$$
  
\n
$$
C_{k_2}^4 = 54397
$$
  
\n
$$
C_{k_2}^6 = 635303
$$
  
\n
$$
C_{k_2}^8 = 4020172
$$
  
\n
$$
C_{k_2}^{10} = 15346604
$$
  
\n
$$
C_{k_2}^{12} = 37374064
$$
  
\n
$$
C_{k_2}^{14} = 59459816
$$
  
\n
$$
C_{k_2}^{16} = 61582534
$$
  
\n
$$
C_{k_2}^{18} = 40033266
$$
  
\n
$$
C_{k_2}^{22} = 14839266
$$
  
\n
$$
C_{k_2}^{22} = 2393430
$$

(L.8)

$$
H(\alpha, r_1, r_2) = \sum_{n(par)=0}^{36} C_H^n(r_1, r_2) \alpha^n
$$
 (L.9)

$$
C_H^0(r_1, r_2) = 3(28 + 57r_1 + 48r_2)
$$
  
\n
$$
C_H^2(r_1, r_2) = 18(568 + 1007r_1 + 903r_2)
$$
  
\n
$$
C_H^4(r_1, r_2) = 5(121817 + 190323r_1 + 181062r_2)
$$
  
\n
$$
C_H^6(r_1, r_2) = 520(37709 + 52155r_1 + 52533r_2)
$$
  
\n
$$
C_H^8(r_1, r_2) = 130(2962348 + 3645207r_1 + 3879468r_2)
$$
  
\n
$$
C_H^{10}(r_1, r_2) = 2548(1960606 + 2156139r_1 + 2420091r_2)
$$
  
\n
$$
C_H^{12}(r_1, r_2) = 1274(35434897 + 34970013r_1 + 41325462r_2)
$$
  
\n
$$
C_H^{16}(r_1, r_2) = 2080(141725899 + 125980146r_1 + 156500829r_2)
$$
  
\n
$$
C_H^{16}(r_1, r_2) = 51480(27712252 + 22262547r_1 + 29031156r_2)
$$
  
\n
$$
C_H^{16}(r_1, r_2) = 34320(151636292 + 110430033r_1 + 150967887r_2)
$$
  
\n
$$
C_H^{20}(r_1, r_2) = 51480(280815171 + 185908939r_1 + 266123850r_2)
$$
  
\n
$$
C_H^{22}(r_1, r_2) = 17680(1736822027 + 1047952809r_1 + 1569026727r_2)
$$
  
\n
$$
C_H^{24}(r_1
$$

$$
f(\alpha, v, C, D, \Omega') = \sum_{n(par)=0}^{18} C_f^n(v, C, D, \Omega') \alpha^n
$$
 (L.10)

con

$$
C_f^0(v, C, D, \Omega') = -165D\sqrt{1 - v^2} + 96Cv\sqrt{1 - v^2} - 57v\Omega'
$$
  
\n
$$
C_f^2(v, C, D, \Omega') = -5720D\sqrt{1 - v^2} + 5418Cv\sqrt{1 - v^2} - 3021v\Omega'
$$
  
\n
$$
C_f^4(v, C, D, \Omega') = -70070D\sqrt{1 - v^2} + 97968Cv\sqrt{1 - v^2} - 51376v\Omega'
$$
  
\n
$$
C_f^6(v, C, D, \Omega') = -420420D\sqrt{1 - v^2} + 833196Cv\sqrt{1 - v^2} - 411502v\Omega'
$$
  
\n
$$
C_f^8(v, C, D, \Omega') = -1401400D\sqrt{1 - v^2} + 3898440Cv\sqrt{1 - v^2} - 1815450v\Omega'
$$
  
\n
$$
C_f^{10}(v, C, D, \Omega') = -2722720D\sqrt{1 - v^2} + 10793328Cv\sqrt{1 - v^2} - 4744376v\Omega'
$$

$$
C_f^{12}(v, C, D, \Omega') = -3063060D\sqrt{1 - v^2} + 18118464Cv\sqrt{1 - v^2} - 7524608v\Omega'
$$
  
\n
$$
C_f^{14}(v, C, D, \Omega') = -1847560D\sqrt{1 - v^2} + 18091944Cv\sqrt{1 - v^2} - 7104708v\Omega'
$$
  
\n
$$
C_f^{16}(v, C, D, \Omega') = -461890D\sqrt{1 - v^2} + 9876048Cv\sqrt{1 - v^2} - 3669926v\Omega'
$$
  
\n
$$
C_f^{18}(v, C, D, \Omega') = 2267460Cv\sqrt{1 - v^2} - 797810v\Omega'
$$

$$
g(\alpha, v, A, B, C, D, \Omega') = \sum_{n(par)=0}^{36} C_g^n(v, A, B, C, D, \Omega') \alpha^n
$$
 (L.11)

$$
C_g^0(v, A, B, C, D, \Omega') = 3(28 + 57A + 48B + 165Dv - 48C(-1 + v^2))
$$
  
\n
$$
- 171\sqrt{1 - v^2\Omega'}
$$
  
\n
$$
C_g^2(v, A, B, C, D, \Omega') = 6(3021A + 2709B + 8(213 + 715Dv) - 2709C(-1 + v^2))
$$
  
\n
$$
- 18126\sqrt{1 - v^2\Omega'}
$$
  
\n
$$
C_g^4(v, A, B, C, D, \Omega') = 5 \times
$$
  
\n
$$
\times (121817 + 190323A + 181062B + 216975Dv - 181062C(-1 + v^2))
$$
  
\n
$$
- 951615\sqrt{1 - v^2\Omega'}
$$
  
\n
$$
C_g^6(v, A, B, C, D, \Omega') = 520 \times
$$
  
\n
$$
\times (37709 + 52155A + 52533B + 36993Dv - 52533C(-1 + v^2))
$$
  
\n
$$
- 27120600\sqrt{1 - v^2\Omega'}
$$
  
\n
$$
C_g^8(v, A, B, C, D, \Omega') = 130 \times
$$
  
\n
$$
\times (2962348 + 3645207A + 3879468B + 1588719Dv - 3879468C(-1 + v^2))
$$

$$
- 473876910\sqrt{1 - v^2}\Omega'
$$

$$
C_g^{10}(v, A, B, C, D, \Omega') = 364 \times
$$
  
× (13724242 + 15092973A + 16940637B + 3671250Dv - 16940637C(-1 + v<sup>2</sup>))  
- 5493842172 $\sqrt{1 - v^2\Omega'}$ 

$$
C_g^{12}(v, A, B, C, D, \Omega') = 182 \times
$$
  
× (248044279 + 244790091A + 289278234B + 23340570Dv - 289278234C(-1 + v<sup>2</sup>))  
– 44551796562 $\sqrt{1 - v^2\Omega'}$ 

$$
C_g^{14}(v, A, B, C, D, \Omega') = 1040 \times
$$
  
× (283451798 + 251960292A + 313001658B - 6629205Dv - 313001658C(-1 + v<sup>2</sup>))  
– 262038703680 $\sqrt{1 - v^2\Omega'}$ 

$$
C_g^{16}(v, A, B, C, D, \Omega') = 17160 \times
$$
  
× (83136756 + 66787641A + 87093468B - 8808008Dv - 87093468C(-1 + v<sup>2</sup>))  
- 1146075919560 $\sqrt{1 - v^2\Omega'}$ 

$$
C_g^{18}(v, A, B, C, D, \Omega') = 34320 \times
$$
  
× (151636292 + 110430033A + 150967887B - 25099253Dv - 150967887C(-1 + v<sup>2</sup>))  
– 3789958732560 $\sqrt{1 - v^2\Omega'}$ 

$$
C_g^{20}(v, A, B, C, D, \Omega') = 51480 \times
$$
  
× (280815171 + 185908939A + 266123850B – 58779386Dv – 266123850C(-1 + v<sup>2</sup>))  
– 9570592179720 $\sqrt{1 - v^2\Omega'}$ 

$$
C_g^{22}(v, A, B, C, D, \Omega') = 17680 \times
$$
  
× (1736822027 + 1047952809A + 1569026727B - 420108975Dv - 1569026727C(-1 + v<sup>2</sup>))  
- 18527805663120 $\sqrt{1 - v^2\Omega'}$ 

$$
C_g^{24}(v, A, B, C, D, \Omega') = 402220 \times
$$
  
× (123758152 + 68215833A + 106717212B - 32947695Dv - 106717212C(-1 + v<sup>2</sup>))  
- 27437772349260 $\sqrt{1 - v^2\Omega'}$ 

$$
C_g^{26}(v, A, B, C, D, \Omega') = 804440 \times
$$
  
× (75869878 + 38286045A + 62522901B - 21577182Dv - 62522901C(-1 + v<sup>2</sup>))  
– 30798826039800 $\sqrt{1 - v^2\Omega'}$ 

$$
C_g^{28}(v, A, B, C, D, \Omega') = 57460 \times
$$
  
\n
$$
\times (967249241 + 447742809A + 762597126B - 288086766Dv - 762597126C(-1 + v^2))
$$
  
\n
$$
- 25727301805140\sqrt{1 - v^2}\Omega'
$$
  
\n
$$
C_g^{30}(v, A, B, C, D, \Omega') = 1746784 \times
$$
  
\n
$$
\times (20836624 + 8863956A + 15732864B - 6409425Dv - 15732864C(-1 + v^2))
$$
  
\n
$$
- 15483416517504\sqrt{1 - v^2}\Omega'
$$
  
\n
$$
C_g^{32}(v, A, B, C, D, \Omega') = 3711916 \times
$$
  
\n
$$
\times (4361936 + 1708119A + 3157056B - 1371645Dv - 3157056C(-1 + v^2))
$$
  
\n
$$
- 6340394246004\sqrt{1 - v^2}\Omega'
$$
  
\n
$$
C_g^{34}(v, A, B, C, D, \Omega') = 334072440 \times
$$
  
\n
$$
\times (13104 + 4731A + 9099B - 4180Dv - 9099C(-1 + v^2))
$$
  
\n
$$
- 1580496713640\sqrt{1 - v^2}\Omega'
$$

$$
C_g^{36}(v, A, B, C, D, \Omega') = 3173688180(57(3 + A + 2B + 2C) - 55Dv - 114CCv^2)
$$
  
- 180900226260 $\sqrt{1 - v^2\Omega'}$ 

### **Bibliografía**

- [1] F. IACHELLO, *Phys. Rev.* **C 23**, 2778 (1981).
- [2] J. CSEH, *Phys. Lett.* **B 281**, 173 (1991).
- [3] J. Cseh AND G. Lévai, Ann. Phys.  $(NY)$  230, 165 (1994).
- [4] K. T. HECHT, The Vector Coherent State Method and its Application to Problems of Higher Symmetry, (Springer, Heidelberg, 1987).
- [5] F. Iachello and R.D. Levine, Algebraic Theory of Molecules, (Oxford University Press, Oxford, 1995).
- [6] A. Frank and P. V. Isacker, Symmetry Methods in Molecules and Nuclei, (SyG editores, México D.F., 2005).
- [7] P. CEJNAR AND J. JOLIE, *Prog. Part. Nucl. Phys.* **62**, 210 (2009).
- [8] O. S. ROOSMALEN, *Ph.D. Thesis*, Groningen, Netherland, 1982.
- [9] O. S. Roosmalen and A.E.L. Dieperink, Ann. Phys. (NY) 139, 198 (1982).
- [10] O. CASTAÑOS, P.O. HESS, J.P. DRAAYER AND P. ROCHFORD, *Phys. Lett.* **B** 277, 27 (1992).
- [11] O. CASTAÑOS, P.O. HESS, J.P. DRAAYER AND P. ROCHFORD, Nucl. Phys. A 524, 469 (1991).
- [12] J. Eisenberg and W. Greiner, Nuclear Theory II: Microscopic Theory of the Nucleus, (North-Holland, Amsterdam, 1972).
- [13] D. Troltenier, J.A. Maruhn, W. Greiner and P.O. Hess, Z. Phys A 343, 25 (1992).
- [14] H. van Geel, P.O. Hess, J.A. Maruhn, W. Greiner and D. Troltenier, Nucl. Phys A 577, 605 (1994).
- [15] P.O. HESS AND S. MISICU, *Phys. Rev.* C 68, 064303 (2003).
- [16] P. Ring and P.Schuck, The Nuclear Many-Body Problem, (Springer, Heidelberg, 1980).
- [17] H. SCHAASER AND D.M. BRINK, *Phys. Lett* **B143**, 269 (1984).
- [18] H. SCHAASER AND D.M. BRINK, Nucl. Phys **A452**, 1 (1986).
- [19] E. Caurier and B. Grammaticos, J. Phys. G9, L125 (1983).
- [20] F. IACHELLO AND A. ARIMA, The Interacting Boson Model, (Cambridge University Press, Cambridge, 1987).
- [21] K. A. ERB AND D.A. BROMLEY, *Phys. Rev.* C 23, 2781 (1981).
- [22] J. Cseh, *Phys. Rev.* **C 27**, 2991 (1983).
- [23] J. CSEH, *Phys. Rev.* **C 31**, 692 (1985).
- [24] H. J. DALEY AND F. IACHELLO, Ann. Phys. (N.Y) 167, 73 (1986).
- [25] G. LÉVAI AND J. CSEH, *Phys. Rev.* C 44, 152, 166 (1991).
- [26] H. J. DALEY AND F. IACHELLO, *Phys. Lett.* **B 131**, 281 (1983).
- [27] H. J. DALEY, B. BARRET, Nucl. Phys. A 449, 256 (1986).
- [28] P. Kramer and M. Moshinsky, in "Group Theory and its Applications" (E. M. Loebl, Ed.), p. 339, (Academic Press, New York, 1987).
- [29] A. Arima, H. Horiuchi, K. Kubodeva, and Y. Takigawa, Adv. Nucl. Phys. 5, 345 (1972).
- [30] V. G. NEUDATSCHIN, YU. SMIRNOV, AND N. F. GOLOVANOVA , Adv. Nucl. Phys. 11, 1 (1979).
- [31] H. HORIUCHI AND K. IKEDA, "Cluster Models and Other Topics", (World Scientific, Singapore, 1986).
- [32] H. HORIUCHI, *Prog. Theor. Phys. Suppl.* **62**, 90 (1977).
- [33] K. T. HECHT, *Nucl. Phys.* **A 283**, 233 (1977).
- [34] K. T. HECHT, E. J. RESKE, T. H. SALIGMAN, AND W. ZAHN, Nucl. Phys. A 356, 146 (1981).
- [35] J. CSEH AND G. LÉVAI, *Phys. Rev.* C 38, 972 (1988).
- [36] J. CSEH, J. Phys. Soc. Jpn. Suppl 58, 604 (1989).
- [37] J. CSEH, G. LÉVAI, AND K. KATÕ, *Phys. Rev.* C 43, 165 (1991).
- [38] A. Frank and P. V. Isacker, Algebraic Methods in Molecular and Nuclear Structure Physics, (John Wiley and Sons, New York, 1994).
- [39] J. Cseh, in "Clustering Phenomena in Atoms and Nuclei" (M. Brenner, T. Lönnroth, and F. B. Malik, Eds.), Lectures in Nuclear and Particle Physics, p. 184, (Springer-Verlag, Berlin, 1992).
- [40] G. LÉVAI, J. CSEH, AND W. SCHEILD, *Phys. Rev.* C 46, 548 (1992).
- [41] J. CSEH, G. LÉVAI, AND W. SCHEILD, *Phys. Rev.* C 48, 1724 (1993).
- [42] H. YÉPEZ-MARTÍNEZ, M. J. ERMAMATOV, P. R. FRASER AND P. O. HESS, Phys. Rev C 86 (2012), 034309.
- [43] F. IACHELLO AND R. D. LEVINE, *J. Chem. Phys* **77**, 3046 (1982).
- [44] P.O. HESS, G. LÉVAI AND J. CSEH, *Phys. Rev.* C 54 (1996), 2345.
- [45] J.P. ELLIOT, *Proc. Roy. Soc.*  $\mathbf{A245}$ , 128 (1958); **245**, 562 (1958).
- [46] R. Gilmore, Catastrophe Theory for Scientists and Engineers, (Wiley, New York, 1981).
- [47] A. LEVIATAN AND M.W. KIRSON, Ann. Phys. (NY) 188, 142 (1988).
- [48] P. Cejnar, J. Jolie, and R. F. Casten, Rev. Mod. Phys 82, 2155 (2010).
- [49] P. Ring and P. Schuck, The Nuclear Many-Body Problem, (Springer, Heidelberg, 1980).
- [50] E. LÓPEZ MORENO, M. GRETHER AND V. VELÁZQUEZ, J. Phys. A: Math. Theor 44, 475301 (2011).
- [51] D. Gatteschi, R. Sessoli and J. Villain, Molecular Nanomagnets, (Oxford University Press, Oxford, 2006).
- [52] F. T. Arecchi, E. Courtens, R. Gilmore and H. Thomas, Phys. Rev. A 6, 2211 (1972).
- [53] Y. TAKAHASHI AND F. SHIBATA, *Phys. Soc. Japan* 38, 656-68 (1975).
- [54] R. A. Beaumont and R. S. Pierce, The Algebraic Foundations of Mathematics, (Addison-Wesley, USA, 1963).
- [55] H. YÉPEZ-MARTÍNEZ, J. CSEH AND P. O. HESS, *Phys. Rev* C 74 (2006), 024319.
- [56] E. LÓPEZ MORENO AND O. CASTAÑOS, *Phys. Rev* C 54 (1996), 2374.
- [57] P. R. FRASER, H. YÉPEZ-MARTÍNEZ, P. O. HESS AND G. LÉVAI, *Phys. Rev* C 85 (2012), 014317.
- [58] W. GREINER AND B. MÜLLER, Quantum Mechanics (Symmetries), (Springer, Heidelberg, 1994).
- [59] F. Viniegra Heberlein, Mec´anica, Libro 2, (Prensa de Ciencias-UNAM, México, 2008).
- [60] D. GRIFFITHS, *Introduction to Elementary Particles*, (Wiley, USA, 1994).
- [61] H. YÉPEZ-MARTÍNEZ AND P.O. HESS,  $Rev.$  Mex. F'is.. 54 (S3), 69 (2008)
- [62] R.F. CASTEN Y E.A. MCCUTCHAN, J. Phys. G 34 (2007), R285.
- [63] N. ITAGAKI, H. MASUI AND J. CSEH, J. Phys. 111 (2008), 012006
- [64] J.B. ELLIOT, et.al., Phys. Rev. Lett. 88 (2002), 042701.
- [65] G. E. MORALES HERNÁNDEZ, Tesis de Licenciatura, (UNAM, México, 2012).